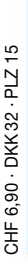

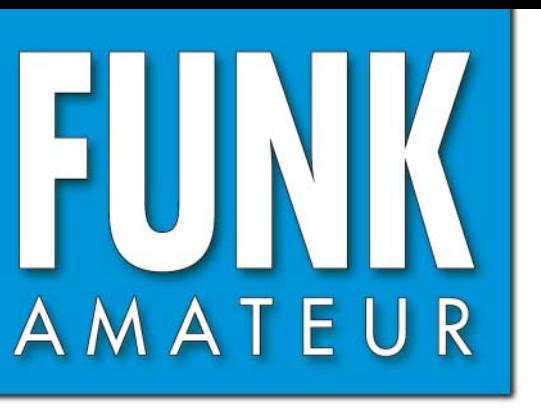

55. JAHRGANG · JUNI 2006<br>DEUTSCHLAND € 3,50 · AUSLAND € 3,80  $\qquad 6 \cdot 06$ 

# Magazin für Amateurfunk<br>Elektronik · Funktechnik

**Die Peter-I.-DXpedition Die Peter-I.-DXpedition**

**»Softrock« made in USA SDR für jedermann PSK noch besser: Olivia»Softrock« made in USA SDR für jedermann**

**PSK noch besser: Olivia**

**Yagis für das 6-m-Band Yagis für das 6-m-Band**

**Urlaubsantennen-Kit Urlaubsantennen-Kit**

**In der In der Heftmitte: Bakenkarte Europa Heftmitte:Bakenkarte Europa für 6 m für 6 m**

**Temperaturanzeige Temperaturanzeige mit farbigen LEDs mit farbigen LEDs**

**CTCSS-Encoder CTCSS-Encoder**

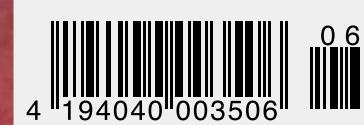

Für Praktiker: **7 Headsets getestet** und **VHF/UHF-Transceiver tiker: //HF/UHF-11angleich**<br>und VHF/<mark>im Vergleich</mark> Für Praktiker: **7 Headsets getestet** und **VHF/UHF-Transceiver ktiker: 7 FruHF-Transich**<br>und VHF/UHF-Transich

ANZEIGENSEITE

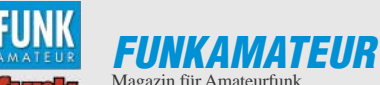

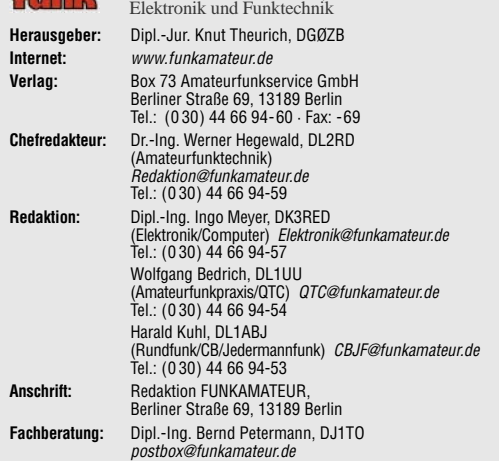

**Ständige freie Mitarbeiter:** R. Birchel, DJ9DV, Bauelemente; Dr. M. Dornach, DL9RCF, DX-Berichte; J. Engelhardt, DL9HQH, Packet-QTC; Th. Frey, HB9SKA,<br>Sat-QTC; F. Janda, OK1HH, Ausbreitung; P. John, DL7YS, UKW-QTC; H. Kinzel,<br>DK8KW, VLF-/LF-QTC; H. Kuhl, DL1ABJ, Rundfunktechnik, CB-/Jedermannfunk; F. Langner, DJ9ZB, DX-Infos; B. Mischlewski, DF2ZC, UKW-QTC; Th. M. Rösner, DL8AAM, IOTA-QTC; R. Rudersdorfer, OE3RAA, HF-Labor; F. Rutter, DL7UFR, Technik; Dr.-Ing. K. Sander, Elektronik; H. Schönwitz, DL2HSC, SOTA-QTC; C. Stehlik, OE6CLD, OE-QTC; M. Steyer, DK7ZB, Antennen; R. Thieme, DL7VEE, DX-QTC; A. Wellmann, DL7UAW, SWL-QTC; N. Wenzel, DL5KZA, QSL-Telegramm; H.-D. Zander, DJ2EV, EMV(U); P. Zenker, DL2FI, QRP-QTC **Abo-Verwaltung:** Angela Burkert, Tel.: (0 30) 44 66 94-60

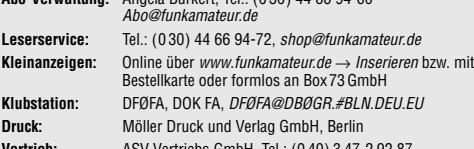

**Vertrieb:** ASV Vertriebs GmbH, Tel.: (0 40) 3 47-2 92 87 **Manuskripte:** Für unverlangt eingehende Manuskripte, Zeichnungen, Vorlagen u. Ä. schließen wir jede Haftung aus. Wir bitten vor der Erarbeitung umfangrei-cher Beiträge um Rücksprache mit der Redaktion – am besten telefonisch. Manuskripthinweise auf www.funkamateur.de unter "Mitmachen"

**Kein Teil dieser Publikation darf ohne ausdrückliche schriftliche Genehmigung des Verlages in irgendeiner Form reproduziert oder unter Verwen-dung elektronischer Systeme verarbeitet, vervielfältigt, verbreitet oder im Internet veröffentlicht werden.**

**Haftung:** Alle Beiträge, Zeichnungen, Platinen, Schaltungen sind urheberrechtlich geschützt. Außerdem können Patent- oder andere Schutzrechte vorliegen. Die gewerbliche Herstellung von in der Zeitschrift veröffentlichten Leiterplatten und das gewerbliche Programmieren von EPROMs usw. darf nur durch vom Verlag<br>autorisierte Firmen erfolgen.<br>Die Redaktion haftet nicht für die Richtigkeit und Funktion der veröffentlichten

Schaltungen sowie technischen Beschreibungen.

Beim Herstellen, Veräußern, Erwerben und Betreiben von Funksende- und -empfangseinrichtungen sind die gesetzlichen Bestimmungen zu beachten. Bei Nichtlieferung ohne Verschulden des Verlages oder infolge von Störungen des

Arbeitsfriedens bestehen keine Ansprüche gegen den Verlag. **Erscheinungsweise:** FUNKAMATEUR erscheint monatlich jeweils am letzten

Dienstag des Vormonats. Inlandsabonnenten erhalten ihr Heft vorher. **Heftpreise beim Kauf im Zeitschriftenhandel: Deutschland 3,50 €,** Euro-Aus-

land 3,80 €, Schweiz 6,90 SFr, Dänemärk 22 DKK, Polen 15 PLZ **Inland-Abonnements mit uneingeschränkter Kündigungsmöglichkeit: 36,– für 12 Ausgaben (3,–/Heft)** (als PLUS-Abo 42,–)

**Inland-Jahresabonnement für 12 Ausgaben 34,80 (2,90/Heft)** bei Lastschrift vom Girokonto (als PLUS-Abo 40,80); **Schüler/Studenten** gegen Nachweis nur 29,80 (als PLUS-Abo 35,80).

**Jahresabonnement: Ausland für 12 Ausgaben 38,90** (als PLUS-Abo 44,90)**;** nach Übersee per Luftpost **72,–** (als PLUS-Abo 78,–).

**PLUS-Abonnement:** 12 Ausgaben plus Jahrgangs-CD jeweils 6,– Aufschlag. Die CD wird Ende Dezember mit dem Heft 1 des Folgejahrgangs geliefert. **Kündigungen** von Jahresabonnements bitte der Box 73 Amateurfunkservice GmbH 6 Wochen vor Ablauf schriftlich anzeigen.

In den Abonnementpreisen sind sämtliche Zustell- und Portokosten enthalten. Preisänderungen müssen wir uns vorbehalten.

**Bestellungen von Abonnements** bitte an die Box 73 Amateurfunkservice GmbH oder online auf unserer Homepage www.funkamateur.de **Bankverbindung in Deutschland**: Box 73 Amateurfunkservice GmbH

Konto 659992108, Postbank Berlin, BLZ 10010010 **Überweisungen aus dem Euro-Ausland**: Box 73 Amateurfunkservice GmbH

IBAN DE18 1001 0010 0659 9921 08, BIC (SWIFT) PBNKDEFF

**Bankverbindung in der Schweiz**: Box 73 Amateurfunkservice GmbH,<br>Konto 40-767909-7, PostFinance, Währung SFr

**Anzeigen**: Zurzeit gilt die Preisliste Nr. 16 vom 1.1.2006. Für den Inhalt der<br>Anzeigen sind allein die Inserenten verantwortlich.<br>**Private Kleinanzeigen**: Abonnenten können pro Ausgabe eine bis zu 200 Zeichen

lange private Kleinanzeige kostenlos veröffentlichen, wenn diese über das Inter-<br>net aufgegeben wird. Pauschalpreis für private Kleinanzeigen bis zu 10 Zeilen mit<br>je 35 Anschlägen bei Vorkasse (Scheck, Bargeld oder Übermit daten zum Bankeinzug) 5 €. Jede weitere Zeile kostet 1 € zusätzlich. **Gewerbliche Anzeigen:** Mediadaten bitte beim Verlag anfordern oder als PDF-File von www.funkamateur.de/imp/FA\_Media.pdf downloaden.

**Vertriebs-Nr. A 1591· ISSN 0016-2833**

**Redaktionsschluss:** 16. 5. 2006 **Erstverkaufstag:** 30. 5. 2006 **Druckauflage:** 46 300

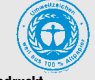

**Der FUNKAMATEUR wird weitgehend auf Recyclingpapier gedruckt. © 2006 by Box 73 Amateurfunkservice GmbH · Alle Rechte vorbehalten**

# **DOs auf der Kurzwelle**

*Was hörten wir vor kurzem aus dem BMWi? Unser 40-m-Band wird größer, jeder darf auf 6 m, und die Neueinsteiger funken schon bald auf den Kurzwellenbändern. Zwar nicht auf allen und selbstverständlich nicht mit Kilowatts, was Skeptiker sicherlich nur zum Teil beruhigen wird. Überraschend, dass man sich offenbar recht schnell für eine ganze Reihe von Wünschen des Runden Tischs Amateurfunk geöffnet hat.*

*Logisch, dass die Änderungen bezüglich des 40- und 6-m-Bandes begrüßt werden. Und erwartungsgemäß führt die KW-Option bei DOs zur Entrüstung einiger, die sich auf ihren Standardfrequenzen als Gralshüter der Kurzwellen-Hochkultur fühlen. Parallelen zu der Zeit, als für die "C-Lizenzler" die CW-Hürde für den Zugang zu den Kurzwellenbändern wegfiel, sind unüberhörbar.*

*Es wird sich zeigen, ob ehemalige CB-Funker im 10-m-Band ihren speziellen Funkbetrieb machen. Immerhin hat das Auftauchen von DCs & Co. auf Kurzwelle ganz offenbar nicht zum Weltuntergang geführt. Die Wellen haben sich schnell geglättet und man erkannt die "Neulinge" gemeinhin nur an ihren Präfixen; Neubezeugniste ohne CW-Prüfung lassen sich ohnehin nicht mehr recht ausmachen.*

*Der Verfall der guten Sitten findet ohne besagte DCs & Co. auch schon lange dort statt, wo "echte" Funkamateure aktiv sind – z.B. in den Pile-Ups großer DXpeditionen, wobei sich insbesondere die Europäer durch Rücksichtslosigkeit und mangelnde Funkdisziplin hervortun, oder auf Relais, die man am liebsten abschalten möchte…*

*Den "Neuen" sei gesagt, dass freundliche Hinweise eher selten sind, wenn man auf den Bändern Fehler macht. Denn bevor jemand etwas sagt, hat sich im Allgemeinen schon allerlei Frust angestaut. Ein Abstimmträger ist dann noch eine vornehme Geste, da wenigstens keine Schimpfworte fallen. Es empfiehlt sich daher unbedingt, zunächst eine gewisse Zeit auf den Bändern zuzuhören und sich mit dem KW-Betriebsdienst vertraut zu machen. Nicht alles Gehörte ist allerdings nachahmenswert. Bei kritischer Betrachtung lernt man jedoch bald, die Spreu vom Weizen zu sondern und gute Beispiele von schlechten zu unterscheiden. Wer dann weiß, wie es geht, dem kann kaum noch etwas misslingen.*

*Ob die Erleichterung der Zugangsbedingungen dem Amateurfunk noch einmal einen wesentlichen Schub geben kann, darf indes bezweifelt werden. Zum einem fand der massenhafte Zulauf Ende der Neunziger statt, als die Klasse 3 geschaffen wurde. Zum anderen werden die Prüfungen den neuen Möglichkeiten angepasst, also schwieriger.*

*Die alten Hasen können übrigens auf ganz besondere Weise Nachwuchsarbeit leisten, indem sie den DOs mit Rat und Tat zur Seite stehen, ob im QSO oder beim OV-Abend. Fühlen Sie sich mit verantwortlich dafür, dass eben diese DOs, die den Schritt auf die Kurzwelle wagen, Amateurfunk so erleben, dass ihre Begeisterung erhalten bleibt! Schließlich geht es den Funkamateuren im Besonderen wie Deutschland im Allgemeinen – es mangelt an Nachwuchs.*

Tyo Ways, DK3RED

*Dipl.-Ing. Ingo Meyer, DK3RED*

# **Editorial**

# **In dieser Ausgabe**

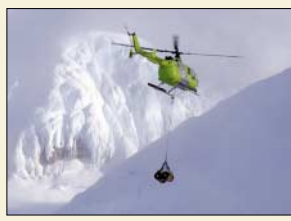

# **Amateurfunk Aktuell**

*Treibstoff für die Versorgung der 3Y0X-DXpedition auf Peter I. wird vom Hubschrauber eingeflogen. Foto: K4UEE*

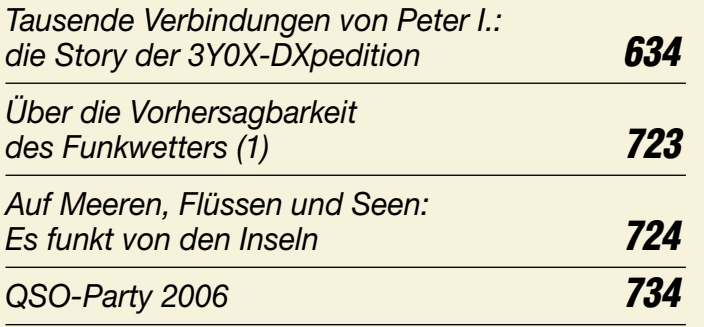

# **Für den Praktiker:**

*Yagi F 6/4 für den Einstieg auf 6 m* **639**

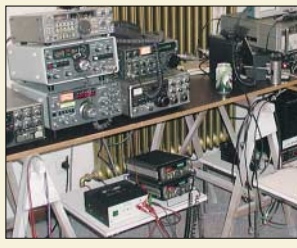

*Belgische Contester haben über 30 gängige VHF-/UHF-Transceiver unterschiedlichen Alters an hochkarätiger Messtechnik untersucht und präsentieren ihre Ergebnisse unter dem speziellen Gesichtspunkt der Eignung für den Contestbetrieb. Foto: ON7WP*

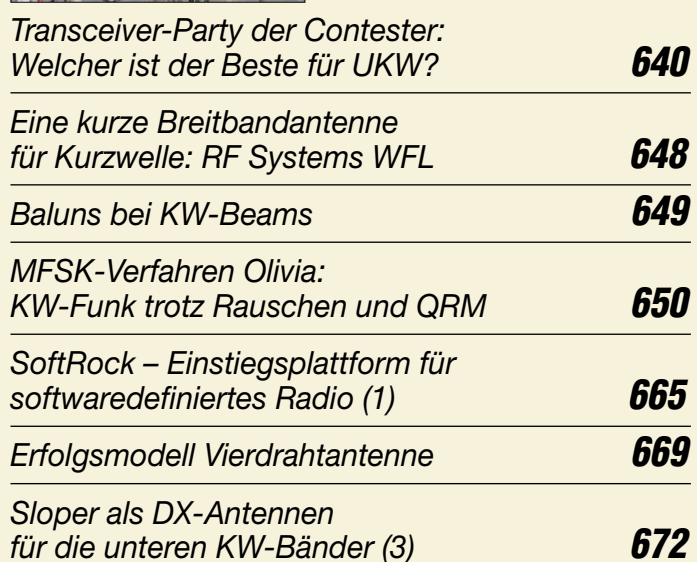

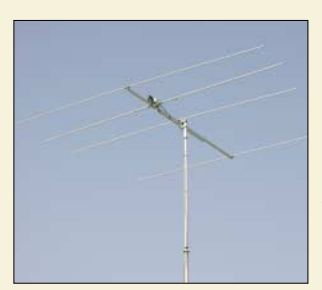

*Wer für den Einstieg auf 6 m gegenüber der kommerziellen Variante von S. 639 lieber eine Eigenbauantenne bevorzugt, kommt in diesem Beitrag auf seine Kosten. Die vorgestellte Lösung ist besonders nachbausicher und tolerant gegenüber anderen Antennen. Foto: DK7ZB*

*Kurze Breitband-Yagi für 6 m* **683**

**Beilage:** *6-m-Europa-Bakenkarte* **678**

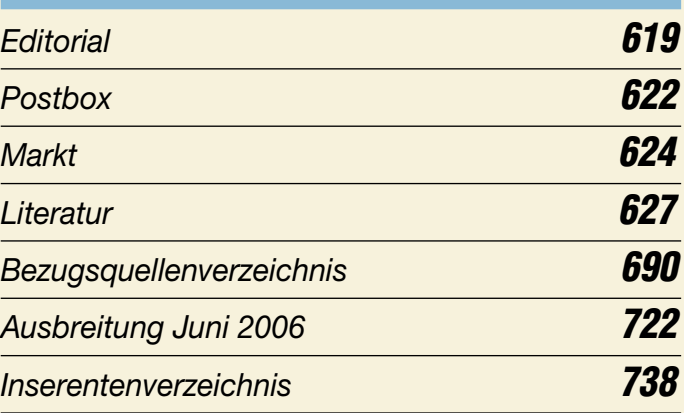

# **QTCs**

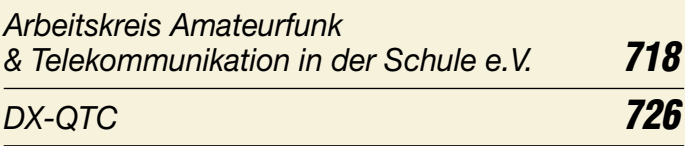

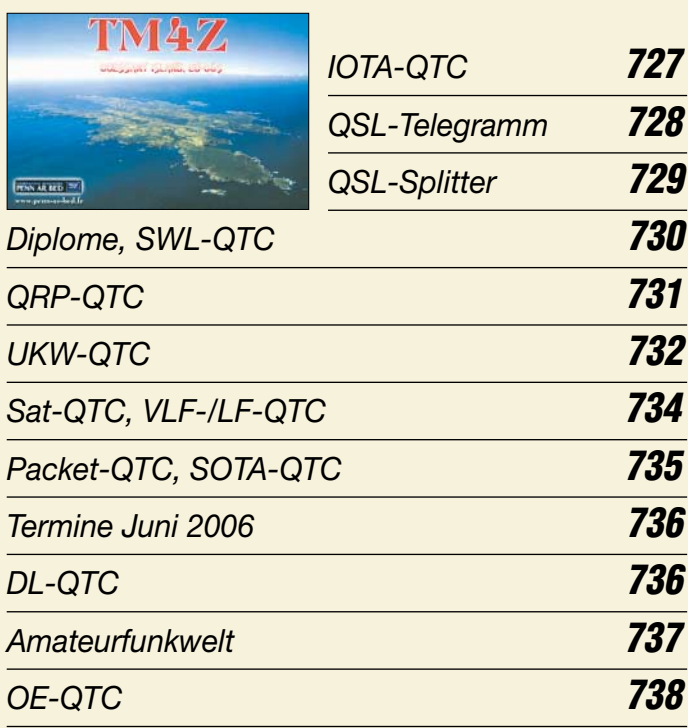

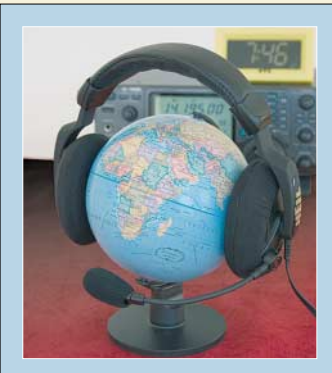

# **Unser Titelbild**

*Hoch im Kurs stehen bei Funkamateuren weltweit die Headsets der Marke Heil aus den USA. Der Beitrag ab Seite 644 vergleicht diese kritisch mit preisgünstigeren Produkten, wägt Vor- und Nachteile gegeneinander ab und stellt obendrein als Alternative eine Eigenbaulösung vor.*

*Foto: Redaktion FUNKAMATEUR*

# **In dieser Ausgabe**

# **Funk**

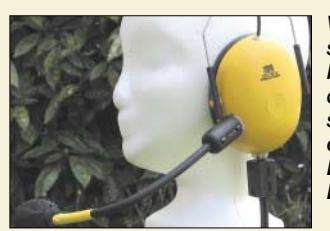

*Vom billigen Headset für PCs über ein solches von Sennheiser bis hin zum Kultobjekt aus dem Hause Heil reicht das Spektrum kommerziell hergestellter Hör-Sprech-Garnituren. Doch es muss nicht immer Kaviar sein: Ein Eigenbau mit Teilen aus dem Baumarkt tut es bisweilen auch. Foto: DC9ZP*

*Professionelle und Eigenbau-Headsets für Funkamateure* **644**

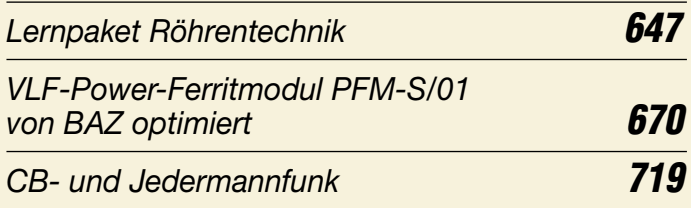

# **Computer**

*Grundlagen für Computernetzwerke* **653**

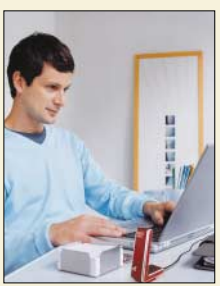

# **Wissenswertes** *Brockhaus komprimiert seine Enzyklopädie*

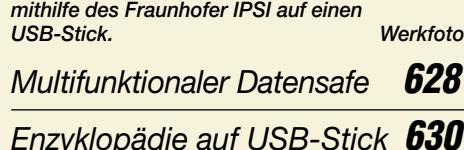

# **Geschichtliches**

*Vom Detektor bis zur Musiktruhe: das Radiomuseum in Bad Laasphe* **631**

# **Elektronik**

*Modulares Experimentiersystem für Atmels AVR-RISC-Controller (2)* **656**

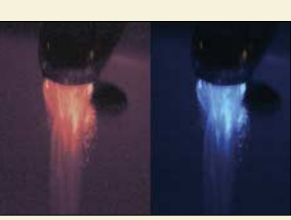

*Bleigel-Akkumulatoren –* 

*Massepir* 

*Thermometer Ob das Wasser aus einem Hahn die richtige Temperatur besitzt, lässt sich durch farbige LEDs im Strahl anzeigen. Foto: Sander*

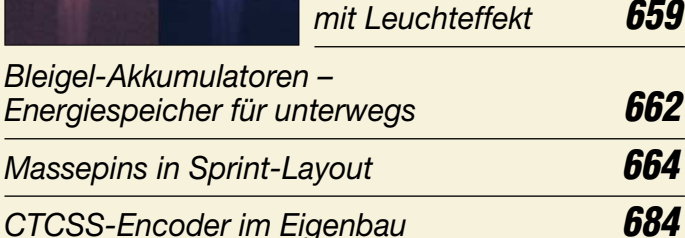

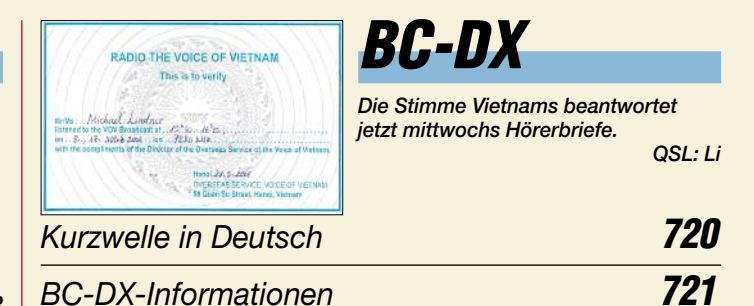

# **Bauelemente**

*TDA7056B: 5-W-NF-Verstärker mit integrierter Lautstärkesteuerung* **675**

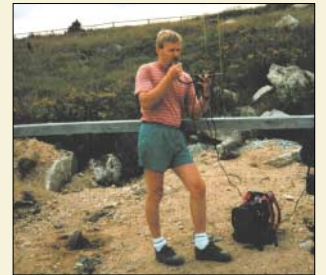

**Einsteiger** *Gerade in den warmen Jahreszeit*

*macht Amateurfunk auch im Freien Spaß – selbst mit 10 W EIRP. Der Beitrag gibt u.a. letzte Hinweise zur Amateurfunkprüfung für die Zeugnisklasse E. Foto: DL2LTO* 

*Amateurfunklehrgang für die Einsteiger-Klasse (5)* **686**

# **In der nächsten Ausgabe:**

*Aktive Stehwellenmessbrücke* Um nur einmal fix das SWV einer KW-Antenne zu ermitteln, bedarf es keiner hochkarätigen Technik. Die vorgestellte Messbrücke ist an Einfachheit kaum zu überbieten und dank Platinenlayout<br>leicht nachzubauen. Foto: DJ8ES leicht nachzubauen.

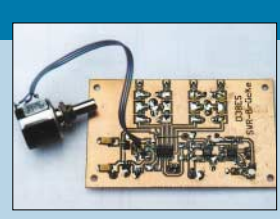

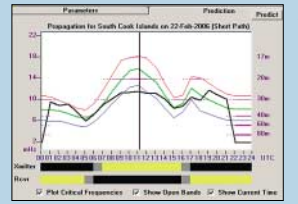

**Mit DX-Lab "all inclusive"** Loggen sowie Transceiver und Rotor mit dem PC steuern war gestern … Das kostenlose Softwarepaket von AA6YQ bietet mit seinen acht verzahnten Teilprogrammen wesentlich mehr, z.B. Ausbreitungsvorhersage. Screenshot: DM3ML

FYTTEFFTEFFFFFT

equenzanze

*Rechnender Zähler mit AVR* Die Genauigkeit einer Digitalskala lässt sich erhöhen, wenn man beide zu verrechnenden Frequenzen – wie bei diesem Projekt – misst und nicht eine davon fest vorgibt. Foto: DM2CWG **…***und außerdem:*

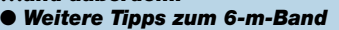

- *50-nW-Sender im UKW-Rundfunkband*
- *Längst- und Mittelwellenempfang ganz unkonventionell*
- *Empfängerbausatz Juma-RX1 Einstieg ins SMD-Löten*
- *WLAN im Amateurfunk Alternative zu Packet-Radio?* ● *Ham-Fest auf den Andamanen: multinationale Funkaktion*
- Vorankündigungen ohne Gewähr.

Im Einzelfall behalten wir uns aus Aktualitätsgründen Änderungen vor.

**Die Ausgabe 7/06 erscheint am 27. Juni 2006**

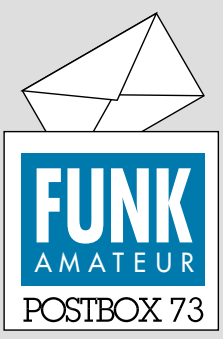

Redaktion FUNKAMATEUR Postfach 73 10122 Berlin postbox@funkamateur.de

#### **Erfolgreich suchen**

*Ich habe vor einiger Zeit in Ihrer Zeitschrift einen Beitrag über die Funkstelle in Wilsdruff/Sachsen gelesen, finde ihn aber nicht mehr. Könnten Sie mir mitteilen, in welcher Ausgabe er stand? Jürgen Pfeifer*

**Unsere Inhaltssuche auf der Website unter** *Archiv* **hilft hier leider nicht weiter, weil in der Überschrift das Wort Wilsdruff nicht auftaucht. Es gibt dennoch eine Methode, die funktioniert: Wenn alle Jahrgangs-CDs auf dem PC vorliegen, kann man die Inhaltssuche so einrichten, dass der Indexsucher alle Indizes benutzt und praktisch jedes Wort (!) über sämtliche Jahrgänge findet; beschrieben im FA 8/05, S. 774.**

#### **Gerätemodifikationen**

*Kennt Ihr Funkamateure, die sich mit dem Alinco DR-620 befasst haben? Wie macht man aus dem DR-620E einen DR-620T? Ernst Messer, DK1BEM*

**Gerätemodifikationen sind nicht unser Ding. Fündig werden Sie mit hoher Wahrscheinlichkeit unter** *[www.mods.dk](http://www.mods.dk)***. Diese Website erfordert allerdings eine Anmeldung und ist nur für einen Artikel je Tag bzw. ein Handbuch je vier Tage kostenlos. Es gibt aber auch noch zahlreiche andere Sites wie** *[www.qrz.com/download/main/](http://www.qrz.com/download/main/mods.html) mods.html***,** 

*[www.wb4hfn.com/Modifications](http://www.wb4hfn.com/ModificationsMenu.htm) Menu.htm***,** 

*[ftp.funet.fi/pub/ham/rigmods/,](ftp.funet.fi/pub/ham/rigmods/) [www.kb2ljj.com](http://www.kb2ljj.com)* → *Mods, [www.eham.net/forums/](http://www.eham.net/forums/ModsAndRepairs) ModsAndRepairs* **usw.**

#### **Zu kompliziert**

*Die meisten Autoren, die sich im FA mit dem Thema Mikroprozessortechnik befassen, setzen anscheinend voraus, dass der Leser einige Semester Ingenieurwissenschaften studiert hat oder als Techniker in einem Elektroniklabor beschäftigt ist. Solche Beiträge, die zwar auf hohem Niveau perfekt verfasst sind, andererseits jedoch den tatsächlichen Wissensstand der wohl meisten Amateure außer Acht lassen, locken aber nur wenige neue Interessenten für den Selbstbau an. Nun ist es sicher nicht ganz einfach, ein solch kompliziertes Thema einem breiteren Publikum zugänglich zu machen, man könnte es jedoch zu*mindest einmal versuchen. Sonst werden die "Wis*senden" noch klüger und die "Unwissenden" noch ratloser.*

*Selbst der technisch versierte Elektronikbastler muss nicht zwangsläufig auch ein Experte für Programmier- und Mikroprozessortechnik sein. Er steht ziemlich verlassen da, denn zum Thema Mikroprozessortechnik für Amateure gibt es so gut wie keine deutschsprachige Literatur. Fast täglich entstehen in diesem Bereich neue Begriffe und Techniken, die zwar von den meisten Autoren wie selbstverständlich zitiert, aber dem außen stehenden Publikum nie richtig erklärt werden. Viele Autoren verwenden in diesem Zusammenhang auch gern englische Fachbegriffe, die Sprachkenntnisse voraussetzen, die beim Großteil der Leser nicht vorhanden sein können.*

#### **Sie sind internetsüchtig, wenn ...**

... Sie den Chef beim Vorstellungsgespräch fragen, ob Sie für 1, 3, 5 oder 7 Tage eingestellt werden,

... Sie am Automaten keine Packung ziehen, weil dort nicht "5 von 25 verfügbar" o.Ä. steht,

... Ihr eBay-Name als Künstlername im Personalausweis steht.

*Es liest sich auch sehr gut, wenn auf die Webseiten irgendwelcher Hersteller verwiesen wird, die weiterführende Informationen bereithalten. Nur ist Schulenglisch kaum geeignet, die Inhalte solcher "Manuals" richtig zu verstehen. Als Folge bleibt ein Teil der interessierten Elektronikbastler von dieser Technik ausgeschlossen. Besonders die neu hinzugekommenen Leser der Zeitschrift funk dürften wenig Verständnis für dieses etwas elitäre Gebaren haben. Nun könnte ja die im FA 5/06 begonnene Serie über ein modulares Experimentiersystem ein Schritt in die richtige Richtung sein.* **Werner Lichter, DL2LI**

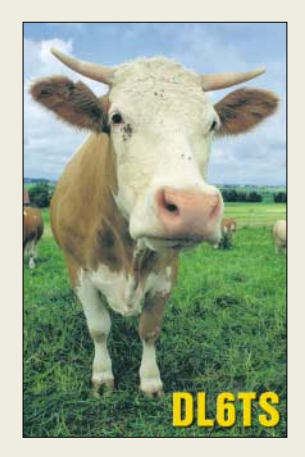

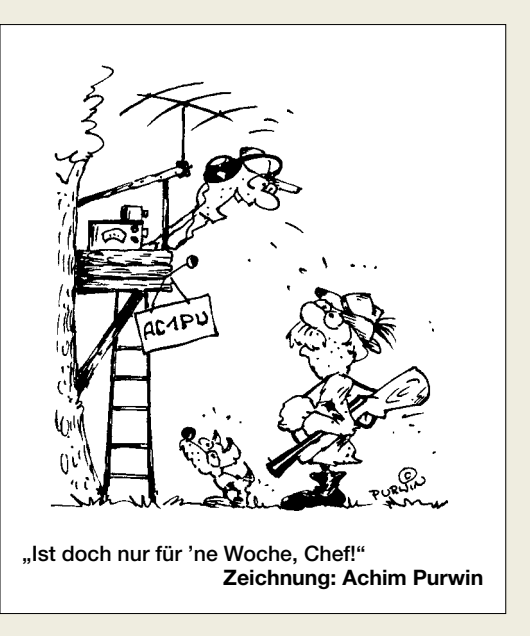

Man muss den FUNKAMATEUR in diesem Zusammenhang auch über Jahre hinweg betrachten: Im FA 4/02 bis 11/03 gab es die Serie von DL7UNO: "Keine Angst vor Mikrocontrollern", für die es ohne Übertreibung tausendfaches Lob gab. Die Hefte sind sämtlich im Leserservice erhältlich (wie fast alle seit 1993), ebenso sein "AVR-Microcontroller-Lehrbuch". das noch über die FA-Serie hinausgeht. Eine 20-teilige Serie können wir selbstverständlich nicht alle zwei Jahre wiederholen.

Und noch etwas: Weil unsere Autoren praktisch sämtlich Hobbyisten sind, bieten sie auch gern das an, was ihnen gerade unter den Nägeln brennt – ein Steuern unsererseits ist somit nur begrenzt möglich. Wir tun trotzdem unser Möglichstes.

#### **Geht doch!**

*Mit großem Interesse habe ich den Beitrag von Eike Barthels "Werkzeuge zum Fernsteuern übers Internet"; FA 4/05, S. 398 ff., gelesen. Er betrachtete verschiedene Programme, die zur Transceiver-Fernsteuerung und zur NF-Übertragung via Internet erforderlich sind. Ich vermisste konkrete Messwerte und quantitativ vergleichende Aussagen über die Tauglichkeit der Lösungen ebenso, wie eine operative Fernsteuerlösung im real abgesetzten Betrieb.*

*Besonders die "Betriebserfahrungen" am Ende des o.g. Artikels gingen m. E. auch deshalb am Stand der Technik auf diesem Gebiet vorbei. DM3ML schreibt da zum Fernsteuern: "Im Prinzip geht es, aber...". Dazu ist zu sagen, dass die Fernbedienung einer komplexen 2-m-EME-Station nicht nur "im Prinzip", sondern praktisch und über einen Zeitraum von mehr als einem Jahr erprobt real funktioniert. Die angewandten Techniken waren bereits in "Portabel QTH an der langen Leine", FA 5/05, S. 454 ff., nachzulesen und sind im Internet unter [www.dh7fb.de](http://www.dh7fb.de) zu sehen.* **Frank Bosse, DH7FB**

### **FT-817-Endstufen-Reparatur**

*Zum Beitrag in FA 5/06, S. 567, möchte ich folgende Bemerkungen machen:* 

*Die Endstufentransistoren kann ich mit einer elektrischen Kochplatte in ein paar Minuten tauschen, Einund Ausbau der Platine dauern dabei länger als das eigentliche Tauschen. Nachdem meine Kochplatte ver-*

# **Aus unserer Serie Gegensätze:**

#### **schwarz und rosa**

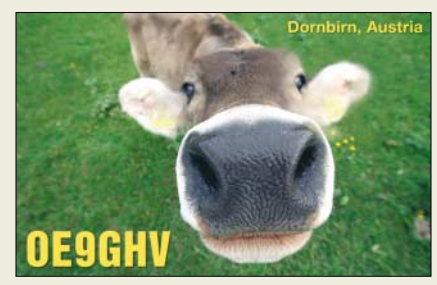

### **Funk, Netzwerkkabel und Glasfaser statt PLC!**

**Fortschritt statt vermüllter Äther!**

#### **Auf zu neuen Taten!**

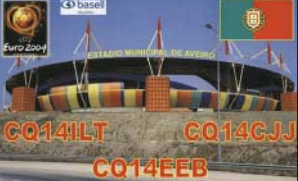

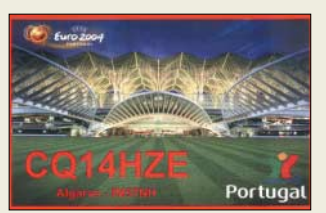

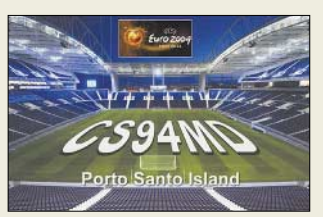

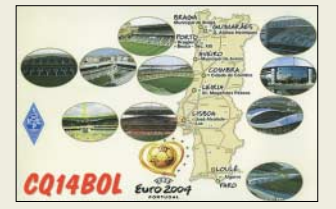

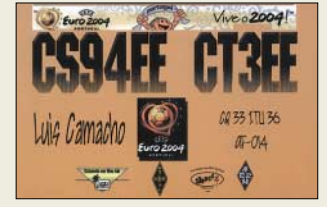

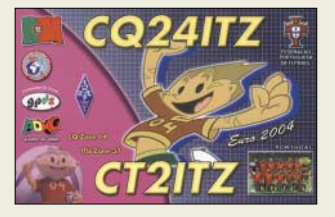

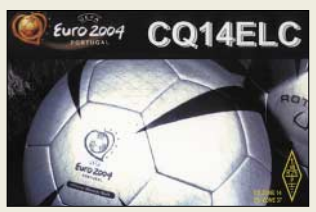

*storben ist, benutze ich stattdessen einen Messingklotz, auf dem ich verschiedene Platinen festschrauben kann und der über einen seitlich angebrachten geregelten Lötkolben aufgeheizt wird. Das dauert nicht viel länger als mit der Kochplatte, geht aber präziser.*

*Die gezeigte Platine mit den "drei Lötpunkten" für die Verdrahtung ist eine sehr alte Version. Die neueren besitzen noch einen zusätzlichen Massestreifen. Insgesamt handelt es sich um sieben Lötstellen. Der Ruhestrom muss auf jeden Fall eingestellt werden, denn die neuen Boards sind nicht ab Werk abgeglichen! Vielleicht helfen diese Hinweise ja noch jemandem ;-)*

**Wolfgang Schmenger, DB6WY**

#### **R12-Werte zum Nachrechnen**

*Ich wäre sehr dankbar, wenn in dem monatlichen Ausbreitungsbericht von OK1HH neben den genannten Berechnungsgrundlagen auch regelmäßig die verwendete (vorausgesagte) R12-Zahl genannt würde, u.a. zwecks eigenem "Nachrechnen". Vielleicht sollte auch vermerkt werden, dass es sich bei MUF und Störabstand in den Diagrammen um so genannte Meridian-Werte (d.h. an 15 Tagen des betrachteten Monats erreicht oder überschritten) handelt – oder ist das nicht richtig?*

#### **Harro Tesmann, DJ9SA**

Aus Platzgründen erlauben wir uns, was die geglätteten Sonnenfleckenzahlen und mehr angeht, auf eine vollständige und absolut kompetente Quelle, das Solar Influences Data Analysis Center – Region Warning Center Europe, zu verweisen, das u.a. für die definitive Internationale Sonnenfleckenrelativzahl zuständig ist: *[www.sidc.be](http://www.sidc.be)* sowie *[sidctech@oma.be](mailto:sidctech@oma.be)* und den Leiter: *[rvdlinden@spd.aas.org](mailto:rvdlinden@spd.aas.org)*. Dort können Sie die monatliche Liste kostenfrei abonnieren.

Die Diagramme geben wie üblich auch bei uns Meridianwerte wieder (vgl. FA 3/06, S. 355, "Sind Funkverbindungen oberhalb der MUF möglich?", in dem sich Wolfram Heß, DL1RXA, mit diesem Thema beschäftigt).

**Da bleiben keine Fragen offen …**

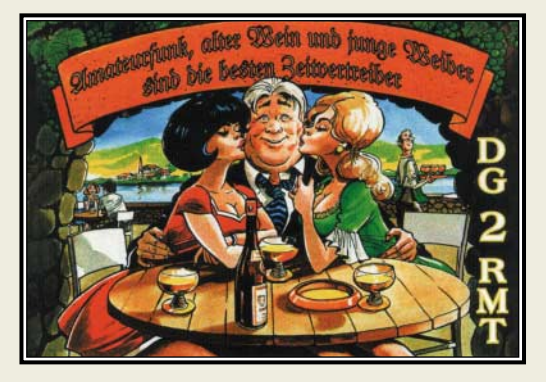

#### **Fachtagung IRPT**

*Stellvertretend für alle Organisatoren der 22. IPRT 2006 (Fachtagung für digitale Datenübertragung im Amateurfunk) in Darmstadt möchte ich mich für die Unterstützung durch den FA herzlich bedanken! In den vergangenen Jahren war leider ein stetiger Rückgang der Besucherzahlen zu verzeichnen, dieses Jahr sind mit 120 in der Anwesenheitsliste verzeichneten Einträgen etwa 25 % mehr Besucher gekommen – und das trotz einiger anderer Amateurfunk-Veranstaltungen*

*am selben Tag. Die Präsenz im FUNKAMATEUR hat damit zu einer deutlich erkennbaren Belebung geführt. Das motiviert, auch im nächsten Jahr, am 31.5.07, die 23. IPRT auf die Beine zu stellen, weiterhin als "No cost"-Veranstaltung mit freiem Eintritt und dem Charakter einer Fachtagung für digitale Technologien und Übertragungsverfahren im Amateurfunk.*

#### **Patrick Scheele, DL1IAZ**

#### **Kompensation machts**

Als Falle hat sich für die meisten Einsender unsere April-Preisfrage erwiesen. Dabei wollten wir nur wissen, aus welchem Material ein Parallelwiderstand zur Strom-Messbereichserweiterung (Shunt) für ein Drehspul-Messwerk am besten besteht.

Ganz einfach – aus **Kupfer**, demselben Metall, aus dem auch die Wicklung der Drehspule besteht. Kupfer hat nämlich einen Temperaturkoeffizienten (TK) von etwa 0,393 %/K. Bei einer mäßigen Temperaturerhöhung von 20 °C auf 30 °C steigt der Innenwiderstand des Messwerks immerhin um fast 4 %. Daraus würde bei einer großen Messbereichserweiterung mit einem temperaturunabhängigen Widerstand, etwa aus Konstantan, ein fast ebenso großer Messfehler resultieren. 4 % sind mehr, als selbst ein ganz billiges Messwerk aufweist.

Bei Kupfer als Shunt verändert sich dessen Widerstand bei Temperaturänderungen gleichlaufend zu dem des Messwerks; das Stromverhältnis bleibt gleich und damit der Messbereichserweiterungsfaktor. Allerdings darf sich der Parallelwiderstand durch den hindurchfließenden Strom nicht merklich erwärmen; er ist also mechanisch entsprechend groß zu dimensionieren. Bei 20 A und 100 mV Spannungsabfall sind schon 2 W abzuführen.

Ein niedriger TK ist dagegen bei einem Widerstand angebracht, wie er einem Drehspulinstrument bei Spannungsmessungen vorgeschaltet wird. Allenfalls wäre hier ein geringer negativer TK zur Kompensation des positiven vom Instrument vorzusehen.

Die 3 × 25 € für die richtige Lösung erhalten:

**Nico van der Bijl, PA0MIR Andreas Nagel, DJ2IB Wolfgang Nietsche**

Herzlichen Glückwunsch!

#### **Baken-Preisfrage**

Man empfängt eine (fiktive) frequenzumgetastete (FSK-)UKW-Bake über ein schmales CW-Filter. Der Text hört sich an wie ("langes T")FA4IL("langes T"), was aber z.B. auch wegen der Antennenrichtung nicht stimmen kann. Wie wäre denn nun das "richtige" Rufzeichen dieser Bake?

Unter den Lesern mit richtiger Antwort verlosen wir

#### **3** × **25 €**

Einsendeschluss ist der 30.6.06 (Poststempel oder E-Mail-Absendedatum). Die Gewinner werden in der Redaktion unter Ausschluss des Rechtsweges ermittelt. Wenn Sie die Lösung per E-Mail übersenden (an *quiz@funkamateur.de*), bitte nicht vergessen, auch die "bürgerliche" Adresse anzugeben, sonst ist Ihre Chance dahin.

Auch an der Oszilloskop-Preisfrage vom FA 5/06 können Sie sich noch bis zum 31.5.06 versuchen.

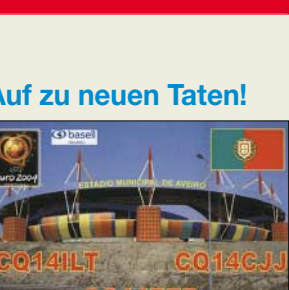

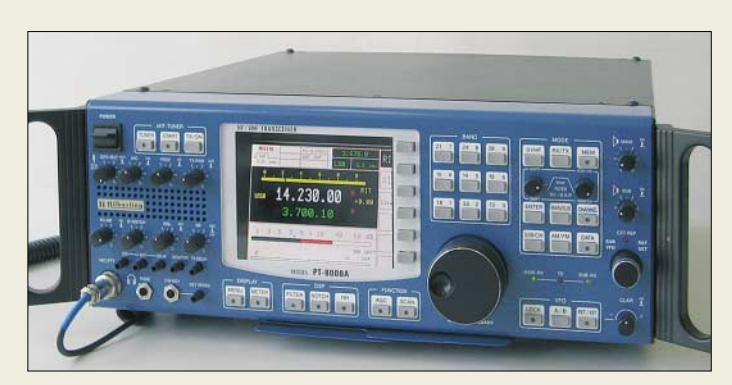

#### **Selbstverständlich: zwei identische Empfänger, Panorama-Scan für Sub-RX und selbsterklärende Bedienoberfläche**

#### **PT-8000**

- **Allband-Transceiver**  ● Frequenzbereich TX:
- Amateurbänder 1,8…51 MHz 145 MHz; RX: 9 kHz…52 MHz, 142…172 MHz
- Betriebsarten: AM, AM-Synch., CW, FM, NFM, SSB, ISB Senderendstufen 1,8...52 MHz Typ A: 100 W PEP, 4fach FET @13,8 V, IMD3 –36 dBc typ.
- Typ B: 600 W PEP, FET @100 V, IMD3 –36 dBc typ. Typ C: 10 W PEP, FET @13,8 V, IMD3 –45 dBc typ. Senderendstufen 145 MHz
- A…C : 10 W PEP, IMD3 –36 dBc typ.
- Antennenkoppler: 600 W PEP (nur Typen A und B) ● Stromversorgung:
- Schaltnetzteil als Zubehör ● KW-Empfangsteil: IP3 +39 dBm,
- mitlaufende Vorselektion UKW-Empfangsteil: IP3 +39 dBm @ 50 MHz, IP3 +35dBm @
- 144 MHz, jeweils Bandpass Preise (UVP): 8799 *€* (A),
- <sup>10849</sup>*€* (B), 7959 *€* (C)

# **kaskadierbar**

- Verstärker: 5, stereo, 4 getrennt einstellbar
- Kopfhöreranschlüsse: 4, 6,3-mm-Klinke
- $\bullet$  Stromversorgung: 12 V/30 mA, mit Steckernetzteil lieferbar  $\bullet$  NF-Eingang: ≤15 dB, 100 kΩ, 6,3-mm-Klinke, mit Anschluss-
- $kabeln 6.3 mm$ ,  $3.5 mm + Cinch$ ● 2 Geräte kaskadierbar für ins-
- gesamt 7 Ausgänge  $\bullet$  Abmessungen ( $B \times H \times T$ ):
- 105 mm 55 mm $\times$ 60 mm
- Preis: 55 *€* (mit Netzteil 65 *€* )

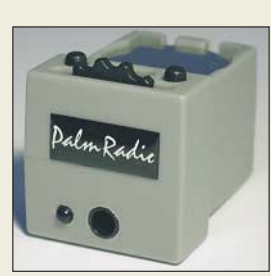

**Den Code Cube gibt es nun als Infrarot-Version zur direkten Verwendung im Mini Paddle für 95 €, der zugehörige IR-Empfänger kostet 80 €.**

# **High-End-Transceiver aus DL**

Nach langer Zeit kommt mit dem *PT-8000* wieder ein KW-/VHF-Transceiver aus deutscher Produktion auf den Markt. Hersteller *Hilberling* verfügt dabei über 25-jährige Erfahrung im Bau von High-End-Transceivern für Luft- und Seefahrzeuge. Der Empfangstrakt weist dank neu entwickelter Hybridverstärker auf Keramik-Substrat einen ungewöhnlich hohen IP3 von +39 dBm (KW) bzw. +35 dBm (2 m) auf. Die versionsabhängig zwischen 10 und 600 W liegende Sendeleistung wird von intermodulationsarmen FET-Endstufen erzeugt. *Bezug: Hilberling GmbH, Kieler Straße 53, 24768 Rendsburg, Tel. (04331) 2 01 71-0, Fax -10, [www.hilberling.de,](http://www.hilberling.de) [info@hilberling.de](mailto:info@hilberling.de)*

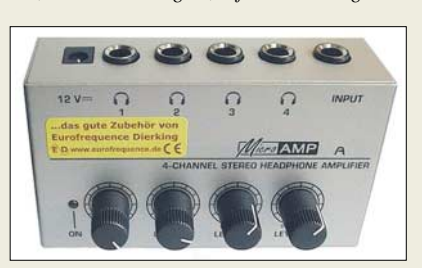

# *[www.wimo.com,](http://www.wimo.com) [info@wimo.com](mailto:info@wimo.com)* **Kopfhörerverteiler Sieben auf einen Streich**

An den *Kopfhörerverteiler* von *Eurofrequence Dierking* lassen sich bis zu vier Kopfhörer anschließen, bei Kaskadierung zweier Geräte auch sieben. Der Verteiler ist HFeinstrahlungsfest und besitzt rauscharme Verstärker; mögliche Quellen sind Transceiver, MP3-Player, Stereoanlage, Mikrofon usw. *Eurofrequence Dierking, Am Kreuznacher Weg 1, 55576 Pleitersheim; Telefon (06701) 20 09-20, Fax -21; [www.eurofrequence.de;](http://www.eurofrequence.de) [info@eurofrequence.de](mailto:info@eurofrequence.de)*

### **Funk nun endlich drahtlos**

*Palm Radio* bietet zur Ham Radio unter dem Namen *Infrared Link Technology* ein System an, das die drahtlose Verbindung von Morsetasten zu Funkgeräten via Infrarot über eine Distanz von mehreren Metern ermöglicht. Den IR-Empfänger gibt es als eigenständiges Gerät sowie zum Einbau in den Transceiver. Entsprechende IR-Sender für beliebige Morsetasten sind ebenfalls erhältlich. *Dieter Engels, Elchinger Weg 6/2, 89075 Ulm, Tel. (07 31) 92 66-133; Fax -134; [www.palm-radio.de](http://www.palm-radio.de); [info@palm-radio.de](mailto:info@palm-radio.de)*

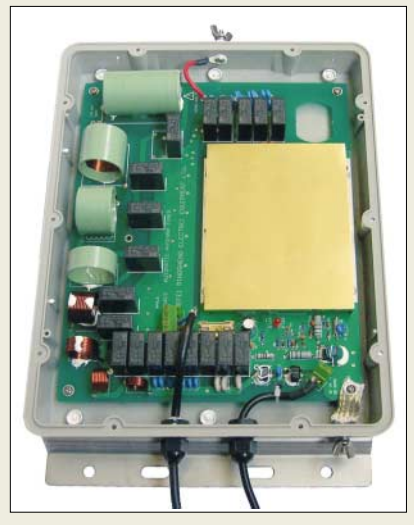

# **WiMo auf der Ham Radio**

Zur Ham Radio wartet *Wimo* mit einer Reihe neuer Produkte auf. Darunter ist der *CG-3000*, eine Weiterentwicklung des bekannten Lowcost-Antennentuners *CG-2000*. Das Gerät eignet sich dank schlagfesterem Gehäuse aus ABS und Montagematerial aus Edelstahl jetzt auch für Mastmontage. Die verbesserte Software bewältigt die Abstimmung beim ertsen Mal in typisch 2 s bzw. einigen hundert Millisekunden nach dem Lernprozess.

Für den portablen oder stationären Einsatz der bekannten *Yaesu*-Antennen *ATAS-120* und *ATAS-100* liefert *WiMo* jetzt einen *Gegengewichtsbausatz*. Dessen massiver Aluminiumring wird mit Klemmschrauben direkt an der *ATAS* befestigt und nimmt acht Radialstäbe auf, die mit 4 m Durchmesser zwar kein perfektes, wohl aber brauchbares Gegengewicht bilden. Das Radialkit kostet 45 €. *Bezug: WiMo GmbH, Am Gäxwald 14, 76863 Herxheim, Tel. (07276) 96680, Fax 6978,*

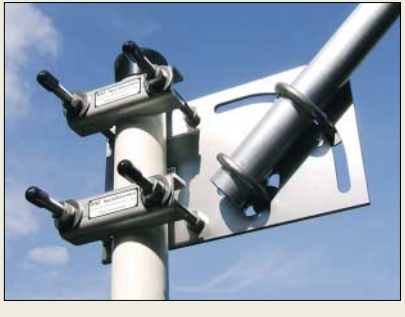

# **Schelle für schräge Typen**

Neu von *BAZ Spezialantennen* ist eine *Mastschelle* mit stufenloser Elevationseinstellung von 0 bis 90°. Sie eignet sich besonders für geostationären Satellitenempfang, aber auch dort, wo der Antennenboom einen bestimmten Erhebungswinkel erfordert. Grundplatte sowie alle Muttern, Klemmringe, Unterlegscheiben und Klemmbügel bestehen aus rostfreiem V2A-Edelstahl.

*BAZ Spezialantennen, Lessingstr. 21 d, 76887 Bad Bergzabern; Tel. (0 63 43) 61 07 73, Fax (0 72 11) 51 58 79 10; [www.spezialantennen.com;](http://www.spezialantennen.com) [info@spezialantennen.com](mailto:info@spezialantennen.com)*

**Der Blick in das geöffnete Gehäuse des CG-3000 lässt das Pi-Anpassnetzwerk und die Relaisbank erkennen.**

#### **CG-3000**

- **Automatiktuner für außen**
- Frequenzbereich: 1,6...30 MHz
- Leistung: ≤ 200 W PEP
- Erfasster Impedanzbereich:  $12...1000 \Omega \n\otimes 160...10 \text{ m}$
- Stromversorgung: extern 12 V  $\bullet$  Abmessungen ( $B \times H \times T$ ):
- 185 mm $\times$ 110 mm $\times$ 340 mm ● Minimale Antennenlänge:
- 2,5 m @ 6…30 MHz
- 8 m @ 1.8...30 MHz ● Einführungspreis: unter 280 *€*

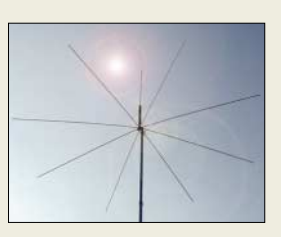

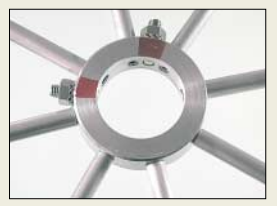

**Der Einsatz des Radialkits empfiehlt sich auch bei Portabelbetrieb neben dem Kfz, wenn keine ausreichende kapazitive Kopplung zur Karosse besteht.**

**Die V2A-Schelle für schräg zu montierende Antennen umfasst Booms von 15 bis 30 mm sowie Masten mit 35 bis 65 mm Durchmesser. Sie bringt 1180 g auf die Waage und ist für 57,50 € zu haben.**

# **Markt-Infos**

Die Marktseiten sollen über neue bzw. für die Leserschaft interessante Produkte informieren und beruhen auf von der Redaktion nicht immer nachprüfbaren Angaben von Herstellern bzw. Händlern. Die angegebenen Bezugsquellen bedeuten keine Exklusivität, d.h., vorgestellte Produkte können auch bei anderen Händlern und/oder zu anderen Preisen erhältlich sein.

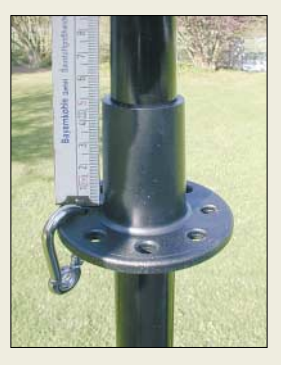

**Die flexibel einsetzbaren Hülsen sind UV-fest, wetterbeständig, nahezu "unkaputtbar" und für 3,50 € erhältlich – auf der** *Ham Radio* **sogar für nur 3 €.** 

# **kurz und knapp**

**JUMA-RX1 verfügbar** Der finnische DDS-Empfänger JUMA-RX1 (SMD-Bauweise) überstreicht den Bereich von 0,1 bis 7,2 MHz und ist in Deutschland ab sofort als Bausatz für 85 € über Appello (*[www.appello.de](http://www.appello.de)*) erhältlich.

#### **Kupfer wurde teurer**

In den letzten Monaten sind die Preise für Kupfer laut *[www.westmetall.de](http://www.westmetall.de)* geradezu explodiert. Werden die Kosten für Koaxialkabel demnächst etwa steigen?

#### **SPS 12/120 Schaltnetzteil**

- Betriebsspannung:
- 230 VAC/50 Hz
- Stromaufnahme: 8,5 A ● Ausgangsspannung: 13,8 VDC voreingestellt, 12,6…14,8 VDC iustierbar
- Ausgangsstrom: 120 A nominell, 130 A kurzzeitig ● Ausgangsleistung: bis 1700 W
- 
- $\bullet$  Restwelligkeit: <200 mV $_{SS}$   $\bullet$  Regelverhalten: 0,1 % + 5 mV bei Laständerung von 100 %, 0,05 % + 5 mV bei Laständerungen von  $±10%$ ● Wirkungsgrad: ≥85 %
- Betriebstemperatur: 0...40 °C
- Relative Luftfeuchtigkeit: ≤85 %
- Kühlung: temperaturgesteuerter **Systemlüfter**
- Betriebs- und Überlastanzeige, Einstellmöglichkeit für Ausgangsspannung mit Abdeckklappe, Sense-Ausgang für automatische Spannungskorrektur am Hochstromausgang
- Buchsen: IEE (Schutzkontakt-Kaltgerätestecker) für 230 VAC 4-mm-Schraubklemmbuchsen für Gleichspannung
- Lieferumfang: Schaltnetzteil, Netzkabel, Bedienungsanleitung
- Abmessungen ( $B \times H \times T$ ): 23,5 cm  $\times$  21,8 cm  $\times$  34,5 cm
- Masse: 11 kg
- Preis: 339 *€*

**1700-W-Schaltnetzteil SPS 12/120 von Conrad**

### **Masten sicher abspannen**

Das Anbringen einer Abspannung an Glasfibermasten gestaltet sich mit der Abspannhülse *MAB-22* von *DX-Wire* recht einfach, da sie einen Innendurchmesser von 22 mm besitzt und somit bündig auf rund 5 cm Länge am Mast anliegt. Der Abspannteller mit 6 cm ermöglicht acht Befestigungen.

*Bezug: Peter Bogner, DK1RP, Technischer Handel – Antennentechnik, Waldrandsiedlung 4 A, 95195 Röslau, Tel. (0 92 38) 99 08-45,*

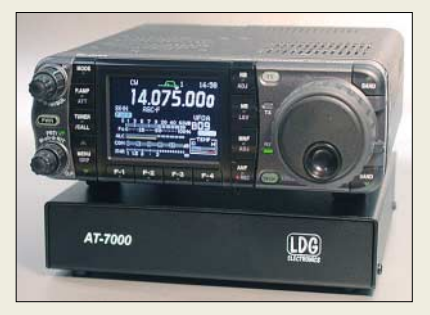

### **LDGs neuer Antennentuner**

Zur Hamvention in Dayton wird *LDG* erstmals seinen Antennentuner *AT-7000* präsentieren, der bis zu 125 W (100 W auf 6 m) verträgt und für 1,8 bis 54 MHz nutzbar ist. In unter 6 s lassen sich viele über Koaxialkabel gespeiste Antennen mit 4 bis 800 Ω Fußpunktimpedanz anpassen.

*Hersteller/Information: LDG Electronics, [www.ldgelectronics.com](http://www.ldgelectronics.com)*

### **120-A-Kraftzwerg**

Für all diejenigen, die sehr hohe Ströme benötigen, bietet *Conrad Electronic* mit dem *SPS 12/120* ein Festspannungsnetzteil an, das einen Dauerausgangsstrom von 120 A bei 13,8 VDC liefern kann. Die Ausgangsspannung ist bei ihm von 12 bis 14,5 V einstellbar. Eine Strombegrenzung bei Überlast und Kurzschlüssen, ein Übertemperaturschutz sowie der Überspannungsschutz am Ausgang lassen dieses Schaltnetzteil mit einem Wirkungsgrad von mindestens 85 % zu einem universell einsetzbaren Gerät in Hobby und Werkstatt werden.

*Bezug: Conrad Electronic, Klaus-Conrad-Str. 1, 92240 Hirschau, Tel. (01 80) 5 31 21 11, Fax (01 80) 5 31 21 10, [www.conrad.de](htp://www.conrad.de)*

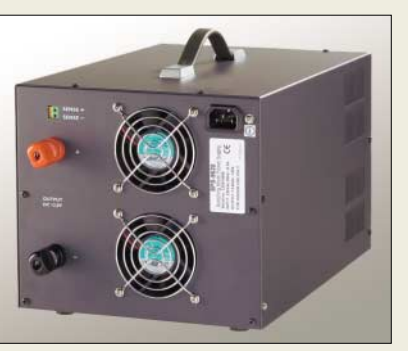

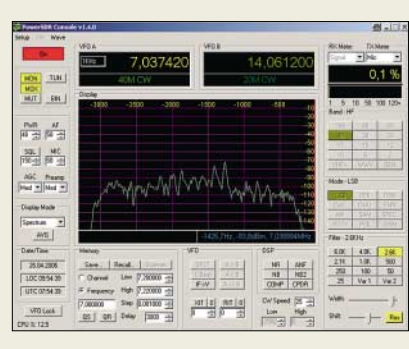

# *Fax -49; [www.dx-wire.de,](http://www.dx-wire.de) [p.bogner@gmx.de](mailto:p.bogner@gmx.de)* **Erweiterbarer SDR-Transceiver**

*Kneisner+Doering* bietet unter dem Namen *KDG-SR100* einen software-definierten Transceiver an, der sich für den gesamten Kurzwellenbereich eignet. Um die Ausgangsleistung von den standardmäßigen 1 W auf 100 W PEP anzuheben, ist optional die Transistor-Endstufe *KDG-PA100* nachschaltbar. Antennen lassen sich über das Antennenanpassgerät *KDG-AT100* mit dem Transceiver verbinden.

Die 100-W-Endstufe und der 100-W-Tuner werden voraussichtlich im August 2006 lieferbar sein, der Transceiver selbst sowie das Gehäuse nebst Netzteil sind schon ab Juni 2006 verfügbar.

*Bezug: Kneisner+Doering GmbH, Senefelderstr. 16, 38124 Braunschweig, Tel. (05 31) 26 11 02-5, Fax -4; [www.kd-elektronik.com,](http://www.kd-elektronik.com) [kud-bs@t-online.de](mailto:kud-bs@t-online.de)* 

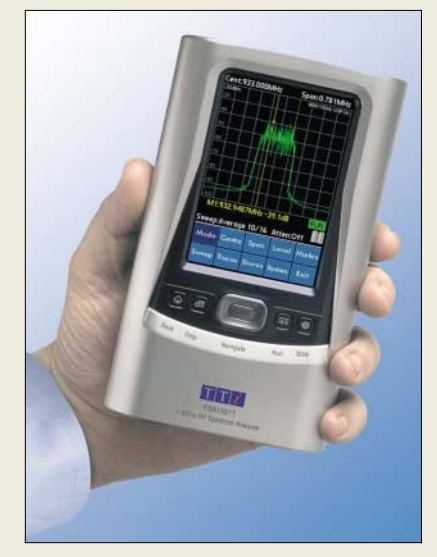

# **Handlicher Spektrumanalysator**

*TTI* stellt mit dem *PSA1310T* einen bis 1,3 GHz verwendbaren HF-Spektrumanalysator her, der eine hohe Funktionalität bei ortsunabhängigen Messungen und Laboranwendungen bietet. Als Herz des Geräts fungiert ein Palm Tungsten PC. Alle Messmöglichkeiten lassen sich sowohl als Stand-alone-Gerät als auch bei der Kopplung via USB-Schnittstelle nutzen. *Hersteller: Thurlby Thandar Instruments Ltd., Glebe Rd., Huntington, Cambs, PE29 7DR, Großbritannien, Tel. +44-1480-41 24 51, Fax -45 04 09, [www.tti-test.com](http://www.tti-test.com), [sales@tti-test.com](mailto:sales@tti-test.com)*

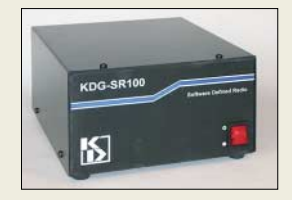

**In diesem Gehäuse verbirgt sich der softwaredefinierte Transceiver KDG-SR100.**

#### **KDG-SR100**

- **Softwaredefinierter Transceiver**  $\bullet$  Frequenzbereich: 1,8...30 MHz
- (bzw. 50 MHz)
- Hardware: Bandpassfilter als Preselektor, digitaler Oszillator, Abwärtsmischer für den Empfänger, Aufwärtsmischer und Tiefpassfilter für den Sender
- Software: Signalverarbeitung im Standard-PC, Programm kostenlos bei Flex-Radio
- Ausgangsleistung: 1 W, mit optionaler Endstufe KDG-PA100 100 W
- Optionen: 100-W-Transistorendstufe KDG-PA100, Antennenanpassgerät KDG-AT100 für 100 W, Gehäuse KDG-01
- $\bullet$  Abmessungen (B  $\times$  H  $\times$  T).<br>24 cm  $\times$  12 cm  $\times$  24 cm
- $•$  Masse: 145 g ● Preise: KDG-SR100 585,80 *€* KDG-01 nebst 12-V-Netzteil und Kabelsatz 141,52 *€*, zur KDG-PA100 und dem KDG-AT100 lagen zum Redaktionsschluss noch keine Preise vor
- **Ortsunabhängige Messungen ermöglicht der kompakte HF-Spektrumanalysator PSA1310T.**

#### **PSA1310T**

- **HF-Spektrumanalysator**  $\bullet$  Frequenzbereich:
- 150 kHz…1,3 GHz  $\bullet$  Auflösung: 280 kHz oder 15 kHz  $\bullet$  Anzeigebereich:
- 320 kHz…1,29985 MHz oder 0 Hz mit Demodulation
- Einstellung: Mittenfrequenz mit Span oder Start-/Stoppfrequenz, Auflösung 1 kHz
- Rauschen: typisch –93 dBm bei –20 dBm Referenzpegel
- Spannungsversorgung: 3,6-V-NiMH-Akkumulator 700 mAh für >4 h Betrieb oder Netzteil 100…240 VAC/50…60 Hz
- Signaleingang: SMA-Buchse, 50 Ω, maximal 20 dBm  $\bullet$  Display: 9,4-cm-TFT-LCD
- $480$  Pixel  $\times$  320 Pixel, 65 536 Farben, Touch-Screen
- $\bullet$  Abmessungen (B  $\times$  H  $\times$  T).<br>9,7 cm  $\times$  17 cm  $\times$  4,7 cm
- $•$  Masse: 495 g ● Preis: unter 1500 *€*
- 

### **kurz und knapp**

**Music Fly mit 50 nW** Der im FA5/06 auf S. 505 vorgestellte UKW-Sender *Music Fly* von *dnt* besitzt eine Ausgangsleistung von 50 nW und nicht 50 mW.

### **Markt**

### **Tiny-Tiger 2**

- **Multitasking-Controller** ● Betriebsspannung: 5 VDC
- Stromaufnahme: 90 mA<br>● Speicher: 2 oder 4 MB in ● Speicher: 2 oder 4 MB interner
- Flash für Programme, 1 MB SRAM mit Backup-Eingang ● Ausgänge: 56 I/O-Pins, u.a. 40 universell verwendbare I/O-Pins mit 24-mA-Belastharkeit, CAN-Bus, I<sup>2</sup>C, SPI, Microwire, Multi-UART, freie Ports, Expansions-Bus, Interrupt-/Zählereingänge, 12 10 Bit breite A/D-Umsetzer, 2 PWM-Ausgänge, Grafik-LCD-
- Interface Starterkit: zusätzlich 3 serielle Schnittstellen, CAN-Bus 2.0, Ethernet, Status-LEDs, Textund Grafik-LCD-Interface, Matrixtastatur-Interface, Stromversorgung 9...30 VDC. Patch-Feld, Schraubklemmen und Erweiterungsstiftleisten
- Abmessungen Tiny-Tiger-2- Modul  $(B \times H \times T)$  $60$  mm  $\times$  12 mm  $\times$  28 mm
- Preise: Starterkit ab 348 *€* Tiny-Tiger 2 (2 MB) ab 149 *€* Tiny-Tiger 2 (4 MB) ab 169 *€*

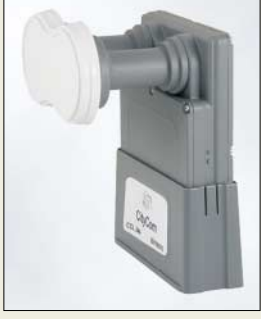

**Hat stets zwei Satelliten im Visier: das LNB CCL 244 von** *CityCom*

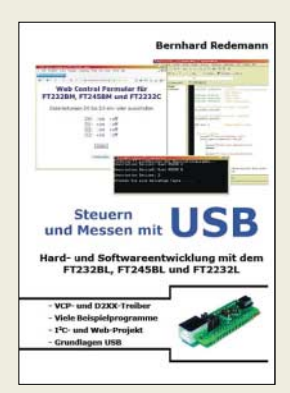

**Zum Buch kann man sich gleich noch die passenden Bauteile ordern.**

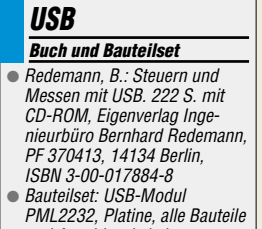

und Anschlusskabel ● Preise: Buch 39 *€* USB-Bauteilset 60 *€*

# **Der Tiger ist wieder los!**

*Wilke Technology* bietet mit dem *Tiny-Tiger 2* einen neuen Multitasking-Controller an, der weitgehend soft- und hardwarekompatibel zur bestehenden *Tiger*-Familie ist und sich durch leistungsstärkere CPUs, mehr I/O-Ports sowie eine Reihe neuer Funktionen auszeichnet. Der erweiterte Speicher bietet nun auch Platz für umfangreiche Projekte von 50 000 und mehr Code-Zeilen. Für die schnelle Einarbeitung steht ein umfangreich ausgestattetes Starterkit mit Windows-Oberfläche, USB, Ethernet, COM-Ports, VGA-LCD u.v.m. zur Verfügung.

*Bezug: Wilke Technology GmbH, Krefelder Str. 147, 52070 Aachen, Tel. (02 41) 91 89 0-0; [www.wilke.de;](http://www.wilke.de) E-Mail: [info@wilke.de](mailto:info@wilke.de)*

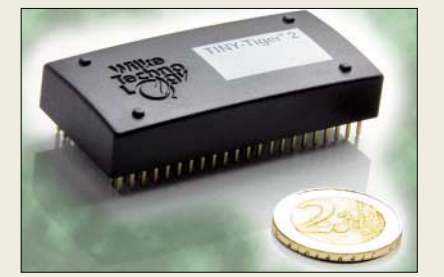

# **Schaltbares Quatro-LNB**

Das neue 4fach-Speisesystem *CCL 244* von *CityCom*, einem Unternehmen der *Kathrein*-Firmengruppe, ist ausschließlich für den gleichzeitigen Empfang der Astra-Satelliten auf 19,2° Ost sowie 23,5° Ost vorgesehen und entspricht der Astra-Spezifikation für Duo-LNBs. Es ermöglicht den Anschluss von bis zu vier Satelliten-Receivern ohne Verwendung einer zusätzlichen Matrix und ist, bei einer empfohlenen Reflektorgröße von 85 cm, vor allem für Gemeinschaftsanlagen mit zwei Positionen, zwei Polarisationen und zwei Frequenzbereichen im Low- und High-Band geeignet. Von jedem Receiver aus können die beiden Satellitenpositionen, Polarisation und Frequenzbereich unabhängig gewählt werden, wobei die Umschaltung zwischen den Satelliten durch DiSEqC-Befehle erfolgt.

*Information: Kathrein-Werke KG, [www.kathrein.de;](http://www.kathrein.de) Bezug: Antennen- und Elektroinstallations-Fachhandel*

### **Das Buch zum Chip**

Separat oder zusammen sind bei *Segorelectronics Steuern und Messen mit USB* und das dazu passende *USB-Bauteilset* verfügbar, sodass das Suchen nach den Bauteilen zum Nachvollziehen der im Buch beschriebenen Schaltungen und Programme rund um die USB-Schaltkreise FT232BL, FT245BL und FT2232L entfällt.

*Bezug: Segor-electronics GmbH, Kaiserin-Augusta-Allee 94, 10589 Berlin, Tel. (0 30) 4 39 98-43, Fax -55, [www.segor.de](http://www.segor.de)*

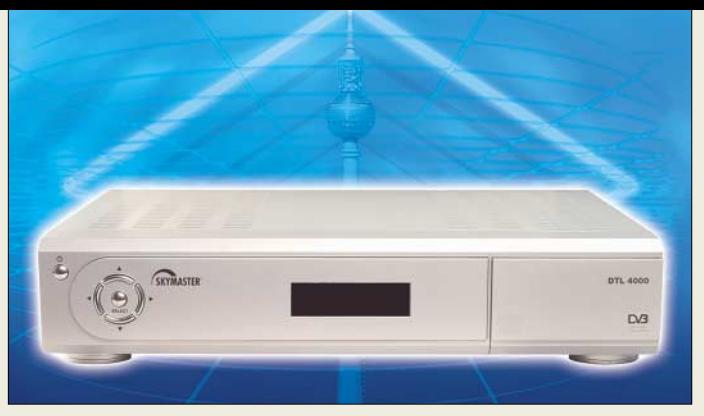

# **Twin-Receiver für Einsteiger**

*SM Electronic* stellt ihren neuen DVB-T-Receiver *DTL 4000* vor, der sich dank der Twin-Technologie zur zeitgleichen Wiedergabe und Aufnahme von zwei Programmen eignet. Er ist somit eine gute Lösung zur Aufrüstung eines vorhandenen Videorecorders oder anderen Aufzeichnungsgeräts.

Ausgestattet mit einem neuen digitalen Chipsatz für gestochen scharfe Bildwiedergabe, 1000 Fernsehprogrammplätzen, zwei Scart-Buchsen zum Anschluss von TV- und Videogeräten sowie einem digitalen Tonausgang lässt der Empfänger kaum Wünsche offen. *Bezug: SM Electronic GmbH & Co. KG, Waldweg 2, 22145 Stapelfeld, Tel. (0 40) 67 50 9-0, [www.sm-electronic.de,](http://www.sm-electronic.de) [info@sm-electronic.de](mailto:info@sm-electronic.de)*

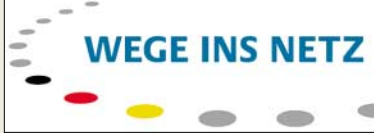

# **Internet-Pfadfinder gesucht**

Das *BMWi* zeichnet auch 2006 in der Initiative *Wege ins Netz* Projekte aus, die Menschen an das Internet heranführen und sie im Umgang mit den neuen Medien weiterqualifiziert. Insgesamt werden Preisgelder von 30 000 € ausgelobt.

*Info: Wettbewerbsbüro, c/o wbpr, Schumannstr. 5, 10117 Berlin, [www.wegeinsnetz2005.de](http://www.wegeinsnetz2005.de)*

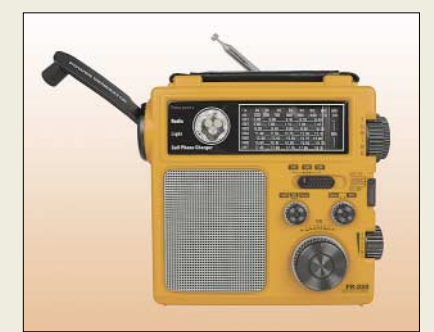

### **Radio zum Kurbeln**

*Bogerfunk* nimmt die legendären Radios *FR250* von *Lextronix* in sein Programm auf. Sie sind durch den integrierten Handkurbelgenerator neben dem UKW-, MW- und KW-Empfang auch als Taschenlampe und Ladegerät für Mobiltelefone verwendbar. *Bezug: Bogerfunk Funkanlagen GmbH, Grundesch 15, 88326 Aulendorf; Tel. (075 25) 4 51, Fax 23 82; [www.boger.de;](http://www.boger.de) [info@boger.de](mailto:info@boger.de)*

**Vermeidet Streitigkeiten über die Wahl des Fernsehprogramms: der DVB-T-Twin-Receiver** *DTL 4000*

### **DTL 4000**

- **DVB-T-Receiver** ● 2 Empfänger für parallele Aufnahme und Wiedergabe unterschiedlicher Programme
- 1000 Programmplätze mit 4 stelliger Programmplatzanzeige ● Anschlüsse: digitaler Tonaus-
- gang, S-VHS-Ausgang, 2 Scart-Anschlüsse
- mehrsprachige Betriebssoftware, Senderverwaltung, Favoritenliste, Timerfunktion, EPG, Teletext
- Schaltbare Antennenspannung zur Unterstützung aktiver
- Zimmerantennen (5 V/30 mA) ● Softwareupdate via Service-
- schnittstelle möglich
- $\bullet$  Abmessungen ( $\check{B} \times H \times T$ ):  $32 \text{ cm} \times 62 \text{ cm} \times 21 \text{ cm}$
- Preis: 169 *€* UVP

### **kurz und knapp**

#### **Stern-Radio Berlin**

Auch in diesem Jahr lädt die Stern-Radio BQG mbH anlässlich ihres Gründungstags wieder zu einer Museumsausstellung der besonderen Art in die Liebermannstr. 75, 13088 Berlin-Weißensee, ein. Vom 16. bis 26.6.2006 kann montags bis freitags von 10 bis 18 Uhr sowie an den Wochenenden von 10 bis 14 Uhr neben der anschaulichen Darstellung der Firmengeschichte des VEB Stern-Radio Berlin in den Jahren 1951 bis 1991 auch wieder ein breites Sortiment von über 250 Rundfunkund Fernschreibgeräten besichtigt werden.

### **FR250**

- **Rundfunkempfänger**
- UKW, MW, 7 KW-Bereiche ● manueller Sendersuchlauf mit
- Regler zur Feinabstimmung ● 3,5-mm-Stromausgangsbuchse für Mobiltelefon (verschiedene
- Ladekabel im Lieferumfang) ● eingebaute Taschenlampe und
- Warnblinkleuchte, Notsirene ● Teleskopantenne für UKW-/KW-
- Empfang, Ferritantenne für MW
- Generator zum Aufladen der internen NiMH-Akkumulatoren
- $\bullet$  Abmessungen ( $B \times H \times T$ ): 16,8 cm  $\times$  15,5 cm  $\times$  6,4 cm
- $\bullet$  Masse: 539 g
- Preis: 55 *€*

### **Literatur**

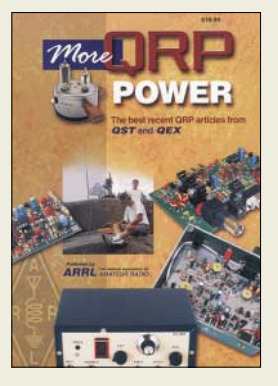

#### **N.N.: More QRP Power**

In den vergangenen Jahren hat sich nicht nur im Amateurfunk ein Wandel von der reinen Analogzur Digitaltechnik und zur Miniaturisierung vollzogen. So verwundert es nicht, dass sich diese Veränderungen auch in den amerikanischen Publikationen QST, QEX und<br>dem ARRI-Handbuch  $ARRL$ -Handbuch stärker niederschlugen.

Daher war es an der Zeit, neue QRP-relevante Beiträge aus diesen Publikationen zu einem lesenswerten Buch zusammenzustellen. Bei der Auswahl ist den Herausgebern eine gelungene Mischung aus einfachen Transceivern, Sendern und Empfängern wie dem *Micromountaineer* und *Rock Mite* für den SSB- bzw. CW-Betrieb sowie dem *Warbler* für PSK31 gelungen.

Doch auch Freunde der vielen Zusatzgeräte sowie des Antennenbaus kommen u.a. durch kleine und größere Projekte wie 100- W-Z-Match, 100-W-Endstufe, *Pico Keyer* und *LED SWR / Power Meter* nicht zu kurz – denn was wäre eine Stationsausrüstung ohne sie. Wertvolle Beiträge über den mechanischen Aufbau von Geräten sowie die praktische Verwendung von SMD-Bauteilen vervollständigen dieses Buch.

Fazit: Ein "Muss ich haben"-Buch in leicht verständlichem Englisch, das sich nicht nur an QRPer wendet, sondern alle Funkamateure verstärkt zum Selbstbau ihrer Stationen animieren will. **-red**

**ARRL, Newington 2006 1. Auflage, 208 S., 18 € FA-Leserservice A-9655**

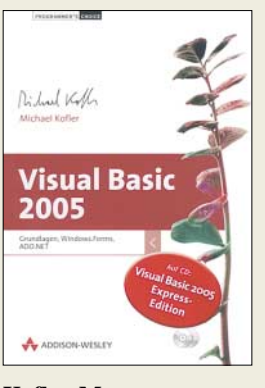

#### **Kofler, M.: Visual Basic 2005**

Wer hin und wieder Formeln in Excel oder Word programmiert und vielleicht sogar Makros verwendet, der sehnt sich vielleicht danach, auch einmal ein "richtiges" Windows-Programm zu schreiben, mit Fenstern, Buttons, Scrollbalken usw. Bisher mussten sich Hobbyprogrammierer ob des Preises der Visual-Basic-Entwicklungsumgebung bestenfalls mit der Office-Beigabe *VBA* begnügen. Mit der neuen Version *VB2005* kommen nun privat nutzbare Express-Editionen daher. Das war Anlass für Kofler, langjähriger Autor vieler VB-Lehrbücher, dieses eigentlich in 7. Auflage erscheinende Standardwerk komplett zu überarbeiten. Es ist nunmehr in die vier Teile Grundlagen, Programmiertechniken, Windows-Programmierung (Stichwort: *Windows.Forms*) sowie Datenbankanwendungen (*ADO.NET*) gegliedert. Der Leser erhält eine umfassende Einführung in die Syntax der Programmiersprache und in die Anwendung wichtiger .NET-Bibliotheken. Kompakte Syntaxzusammenfassungen geben eine rasche Referenz wichtiger Schlüsselwörter und verschaffen den Überblick, der in der verzweigten Online-Hilfe fehlt. Der systematische und didaktisch durchdachte Aufbau ermöglicht auch Einsteigern mit einigen Vorkenntnissen den Zugang. **-rd**

**Addison-Wesley München 2006 ISBN 3-8273-2338-X 1344 S., 2 CDs, 59,95 €**

![](_page_10_Picture_12.jpeg)

# **Radiokatalog, Band 2**

Von Sammlern und Liebhabern lange erwartet, hat der Siebel-Verlag nun den großformatigen Band 2 des Radiokatalogs von Ernst Erb herausgebracht. Damit erfährt der 1998 veröffentlichte Band 1, der gut 8000 Modelle der 32 großen deutschen Radiohersteller enthält, seine Komplettierung. Erb hat dafür über sieben Jahre lang Tausende alte Kataloge, Prospekte und Sammlungen von Schalt-<br>
plänen ausgewertet. ausgewertet. Unterstützung für sein Vorhaben fand er bei den Aktivmitgliedern von *[www.radiomuseum.org](http://www.radiomuseum.org)*. Neben einer Vielzahl von Informationen über die unglaubliche Menge von 16 384 Radios bietet Ernst Erb auch eine Zusammenstellung von rund 2300 Firmen, die früher Radios hergestellt haben. Für 2208 verschiedene Radios hat Erb Sammlerpreise ermitteln können und gibt so eine Richtschnur für den Handel mit diesen technischen Raritäten.

Dabei sind auch die Modelle enthalten, die bis Mitte der Achtziger in der SBZ/DDR gefertigt wurden, sowie etwa 4500 Radios österreichischer Herkunft und rund 2800 aus Schweizer Betrieben.

Der Preis dieses einmaligen Druckwerks ist der Fülle an Informationen, den vielen Details und den mehr als 1400 teils farbigen Abbildungen durchaus angemessen.

**-zb**

**Siebel-Verlag Baden Baden 2006 1. Auflage, 400 S., 76 € FA-Leserservice S-6520**

![](_page_10_Picture_19.jpeg)

**Spinner, G.: Die Elektronenröhre – Entwicklung und Geschichte**

Lesern, die sich für die Entwicklung der Elektrotechnik interessieren, ist dieses Werk zu empfehlen. Sein Autor, ein begnadeter Ingenieur und leidenschaftlicher Sammler, hat es in den Jahren 1991 bis 1995 geschrieben.

Dr. Spinner hat in dieses Buch sein weitgespanntes Wissen und seine vielfältigen Interessen einfließen lassen. Die unzähligen Illustrationen lassen auf eine ausgeprägte Sammelleidenschaft und seine fundierten Kenntnisse zur Materie "Röhre" schließen.

Sein Buch gewährt uns einen Einblick in die technologischen Entwicklungen, die Grundlage der Röhrenproduktion waren. Es enthält viele Details über die Konstruktion aller möglichen Ausführungen von Röhren sowie Erläuterungen zu damals erreichten technischen Daten dieser Bauelemente, die über Jahrzehnte Basis der technischen Entwicklung waren. Selbst wer sich mit Röhren auskennt, wird Neues über die Technologie und die Schaltungstechnik erfahren.

Mit seinem dunkelblauen Leineneinband ist es äußerlich eher unscheinbar, beim Aufklappen entpuppt es sich indes als Augenweide. Technikinteressierte werden daran viel Freude haben. Außerdem kann seine Röhrensammlung in München besichtigt werden, siehe FA 10/05. **-zb**

**Verlag Dr. Rüdiger Walz Idstein 2005 2. Auflage, 198 S., 45 € FA-Leserservice Z-2032**

![](_page_10_Picture_26.jpeg)

#### **Lehmann, S.; Harth, W.: PIC-Microcontroller-Programmierung**

Viele Internetquellen und Bücher, die sich der Mikrocontrollerprogrammierung widmen, sind für Einsteiger aufgrund ihrer komplexen Struktur und der Nichtbeachtung typischer Anfangsschwierigkeiten nur bedingt geeignet.

Im vorliegenden Buch erhalten nun jedoch auch Anfänger einen gut gegliederten und praxisnahen Einstieg in die Programmierung, denn die Autoren führen den Leser systematisch vom Grundlagenwissen bis hin zur Umsetzung eigener Programmierideen durch diesen Bereich der Technik.

Als Leser erhält man neben dem für ein umfassendes Verständnis der Thematik erforderlichen Basiswissen auch die notwendigen Kenntnisse über das Zusammenspiel von Hardund Software und kann so anhand der zahlreichen Anwendungsbeispiele das Gelernte sofort in der Praxis ausprobieren. Alle aufgeführten Beispiele sind direkt für die PICs *16F872* verwendbar.

Besonders die zwischengeschalteten Funktionstests geben beim Durcharbeiten der durchgängig in BASIC geschriebenen Beispiele Sicherheit. Die Publikation bildet eine gute Grundlage, um später mit den erworbenen Kenntnissen auf Profisysteme umsteigen zu können. Alle Programmlistings stehen im Internet kostenlos zum Download<br>zur Verfügung zur Verfügung.

#### **mitp, Redline GmbH Heidelberg 2006 1. Auflage, 240 S., 29,95 € ISBN 3-8266-1632-4**

# **Multifunktionaler Datensafe**

*NIELS GRÜNDEL*

*Oft wird die mobile Sicherheitslösung mIDentity nur als aufgebohrter Datensafe betitelt. Dabei ist er mehr als ein USB-Stick mit Sicherheitsfunktionalität – auch wenn sein Äußeres durchaus daran erinnert.*

*mIDentity* nennt sich eine bereits länger verfügbare Lösung des Herstellers *Kobil* [1], der sich auf IT-Security-Lösungen spezialisiert hat. Die kleine, handliche Lösung soll die "mobile digitale Identität" für den PC-Arbeitsplatz gewährleisten und sich gleichermaßen für Unternehmensinfrastrukturen wie für Privatpersonen eignen. Sie ermöglicht Sicherheit durch Authentifikation, Zugriffsschutz und Verschlüsselung aller sensiblen Daten und gestattet SmartCard-basierte Anwendungen. Mit der Lösung kann der Anwender darüber hinaus seine Dokumente, Termine, Kontakte und E-Mails stets bei sich tragen und bearbeiten – in geschützter Form.

![](_page_11_Picture_5.jpeg)

*Kobil mIDentity* **mit integrierter SmartCard**

#### ■ **Schutz vor fremdem Zugriff**

Zunehmend tragen heute viele, egal ob beruflich oder privat, schützenswerte digitale Daten bei sich. Bisher werden diese vor fremdem Zugriff kaum geschützt. Verliert beispielsweise ein Außendienstmitarbeiter unterwegs seine mobilen Daten, können sensible Unternehmensinformationen leicht in falsche Hände geraten. Es liegt auch im Interesse eines jeden, digitale Daten vor unberechtigtem Zugriff durch Dritte zu schützen, sei es nun die Steuererklärung oder das digitale Tagebuch.

Der geschützte Datentransport in einer personalisierten Arbeitsumgebung ist gar nicht schwer. Der *mIDentity*-Stick ist gerade einmal 8 cm groß und 13 g leicht. Mithilfe einer entsprechenden Vorrichtung kann der Datensafe bequem am Schlüsselbund getragen werden.

Durch die auf dem im Rahmen eines europäischen Abkommens zur gegenseitigen Anerkennung von Zertifikaten (Information Technology Security Evaluation Criteria, ITSEC) vordefinierten Evaluationsstufe E4 basierenden SmartCard steht eine hoch sichere Technologie zur Verfügung. Die Verschlüsselung erfolgt mit industriellen Standardverfahren wie *Triple-DES* und *RSA*.

..Wir füllen mit *Kobil mIDentity* eine bisher vorhandene Lücke der mobilen Arbeitswelt, der damit verbundenen Datenverarbeitung und dem Schutz dieser Daten", erklärt Ismet Koyun, Firmengründer und Geschäftsführer. "*Kobil mIDentity* beinhaltet meine mobile digitale Identität, meinen Datensafe und meine Applikationen in einem." Für Unternehmen stellt das Produkt eine gesicherte Plattform zur Bereitstellung von Webservice-Applikationen, netzwerk- und systemunabhängigen Anwendungslösungen dar.

Der *Kobil mIDentity* erlaubt, automatisch erlernte Passwortdialoge nachträglich manuell zu bearbeiten. Verschlüsselte Informationen, die sich im Datensafe befinden, können im Notfall wieder hergestellt werden, etwa wenn die SmartCard defekt ist oder verloren wurde. Hierfür muss zu Beginn in den Einstellungen für die Datenverschlüsselung ein zusätzlicher Decodierschlüssel (ADK, Additional Decryption Key) als weiteres Zertifikat vorgesehen werden. Die Datenwiederherstellung funktioniert sowohl für die Containerverschlüsselung auf der Festplatte als auch für den skalierbaren Flash-Speicher im *mIDentity*-Device. Ein Datensafe kann sogar innerhalb eines Netzwerks angelegt werden. Benutzer von E-Mail-Programmen können ihre Nachrichten digital signieren und verschlüsseln, solange ihr Programm die Referenzstandards S/MIME und X.509 einhält. Die Möglichkeit zur digitalen Signatur und Verschlüsselung gewährleistet Vertraulichkeit und Rechtswirksamkeit beim elektronischen Datenaustausch – die Karte eines entsprechenden Signaturanbieters vorausgesetzt.

#### ■ **Installation und Anwendung**

Mit dem *Kobil mIDentity* wird auch noch ein Schlüsselring, eine SIM-SmartCard und ein Standfuß geliefert. Letzterer erweist sich als praktische Lösung. Immerhin ist sein Kabel 180 cm lang, sodass eine Aufstellung auf jedem Tisch möglich sein sollte, auch wenn der PC einmal etwas entfernt steht.

Die mitgelieferte SmartCard wird aus dem Träger – ähnlich wie bei den SIM-Karten für ein Mobiltelefon – herausgebrochen und in den kleinen Datenstick eingelegt. Abgesehen davon, dass sich die Abdeckung des *mIDentity* nur mit etwas Überzeugungsar-

![](_page_11_Picture_16.jpeg)

**Der Datensafe ist sowohl auf seinem Standfuß als auch direkt am USB-Port betreibbar.**

beit öffnen lässt, ein leichtes Unterfangen. Nach dem Einstecken in den Standfuß oder direkt an einen freien USB-Port der Version 1.1/2.0 des Rechners, erkennt das Betriebssystem ihn als Wechseldatenträger.

Der Stick – getestet wurde das Top-Modell *Classic* – beinhaltet bereits die vollständige Software. In der *Basic*-Variante steht jedoch schon der reine Datensafe ohne Installation zur Verfügung. Die Software ist auf jedem PC zu implementieren, auf dem die Fähigkeiten des Stick genutzt werden sollen. Die Plug-and-Play-Funktion erleichtert diese Schritte, sodass spezielle Systemkenntnisse nicht erforderlich sind. Alle notwendigen Komponenten sind dank des Flashspeichers auf dem Stick abgespeichert und können überall genutzt werden.

Nicht unerwähnt bleiben dürfen die Systemanforderungen: Es muss ein modernes Windows-Betriebssystem sein: Windows 2000 ab Servicepack 3, Windows XP ab Servicepack 1 oder Windows 2003 Server. Unmittelbar unterstützte Softwareprodukte sind: Internet Explorer 5.5/6.0, Outlook 2000 SR-1, Office XP und Office 2003.

Nach der Installation wird die *mIDentity*-Software, das *Control Center*, automatisch gestartet und im Infobereich der Taskleiste abgelegt. Die Farbe des Symbols zeigt den Zustand an: nicht eingesteckt (rot), eingesteckt und bereit (gelb) sowie eingesteckt und Datensafe geöffnet (grün).

Ähnlich wie bei anderen Kartensystemen benötigt man nur eine einzige persönliche Identifikationsnummer (PIN), um auf ge-

![](_page_11_Figure_23.jpeg)

**Per Software lässt sich die Größe des Safes einstellen.**

schützte Daten zuzugreifen. Eine entsprechende grafische Benutzeroberfläche bietet die Unterstützung bei der individuellen Konfiguration aller relevanten Merkmale wie der Größe des gesicherten Speicherbereichs, der Zuordnung von Einlogpasswörtern im *Single-Sign-On*-Verzeichnis oder der Festlegung der zu sichernden Merkmale und Daten einer Benutzerumgebung bis hin zum kompletten Backup der Benutzerdaten.

Zusammen mit der Software wird auch ein Online-Handbuch installiert, in dem sämtliche Funktionen detailliert beschrieben sind.

#### ■ Neue Anwendungsgebiete

Um den kleinen Datensafe herum sind einige neue Anwendungen entstanden. Beispielsweise können die Kunden der *Volksund Raiffeisenbanken* [2] ihre komplette Kontoverwaltung stets mit sich führen. Unter dem Begriff *Go NetWorld* wird ihnen eine komfortable Lösung für sicheres und mobiles Online-Banking (Homebanking Computer Interface, HBCI) geboten.

Die Lösung besteht aus der *VR-NetWorld-Card* und dem Stick. Die wichtigsten Anwendungen wie die Banking-Software *Profi Cash* sowie Treiber sind als Setup enthalten. Es wird daher keine Installations-CD mehr benötigt und die Kunden können damit weltweit an jedem Rechner mit USB-Schnittstelle ihre Konten und Depots offline sicher verwalten und zuverlässig Transaktionen durchführen.

![](_page_12_Picture_6.jpeg)

**Auch Zertifikate sind schnell über einen As**sistenten definierbar.

Ebenfalls auf Basis einer HBCI-Karte setzt die *StarMoney 4.0 Pocket* von *Star Finanz* [3] auf. Die Lösung besteht aus der Software und dem genannten Kartenleser. Auch damit kann der Anwender ortsunabhängig von jedem Rechner aus Bankgeschäfte sicher erledigen. Einzige Voraussetzung für die Nutzung ist neben einem USB-Anschluss ein Online-Zugang. Umständliches Synchronisieren mit einem stationären System entfällt, da alle Anwenderdaten direkt auf dem Safe abgelegt werden.

Der Sicherheit von Notebooks hat sich *Wortmann* [4] verschrieben. Der Stick wird

von ihm als optionale Ergänzung zu Notebooks angeboten. Die Vorteile der Produktpakete lassen sich erahnen, denn Datensicherheit und Authentifizierung sind bei den mobilen Rechnern besonders gefragt. Mithilfe der Containerverschlüsselung kann der Anwender eine Partition oder ein Laufwerk für die Verschlüsselung einrichten. Er muss sich gegenüber diesem Laufwerk einmalig authentifizieren, um dann schnell und komfortabel Dateien zu verschlüsseln.

Ähnlich funktioniert die Kombination des Datensafes mit der *SecureDoc*-Lösung zur Festplattenverschlüsselung und *Pre-Boot*-Authentifizierung von *WinMagic* [5]. Noch bevor das Betriebssystem hochfährt, erfolgen eine Benutzerauthentifikation und die komplette Festplattenverschlüsselung. *SecureDoc* schützt sensible und vertrauliche Daten, durch einen AES-256-Bit-Algorithmus und die Benutzer-Authentifikation vor dem Booten des Rechners. Die Integration des handlichen *mIDentity* erhöht die Sicherheit, da sowohl der Besitz des Kartenlesers einschließlich der integrierten SmartCard sowie das Wissen der PIN für den Zugriff auf das System notwendig sind.

#### ■ **Schluss mit Phishing**

Neben den bereits vorgestellten Möglichkeiten bietet der kleine Schlüsselbundanhänger noch eine weitere Funktion. Auch hier zu Lande ist man vor Phishing-Attacken mit gefälschten E-Mails längst nicht mehr sicher, durch die Betrüger hoffen, an persönliche Daten wie Kontonummern, Passwörter und TANs zu gelangen. Die Banken warnen zwar vor solchen E-Mails und empfehlen die Einhaltung gewisser Sicherheitsmaßnahmen, die aber oft zu umständlich und zu kompliziert sind.

*Kobil* hat seine Sicherheitslösung um den *PhishingGuard* erweitert. Er ist einfach zu handhaben und sichert Online-Transaktionen ab, indem er anhand des Serverzertifikates prüft, ob es sich um die Original-Webseite handelt und im Fehlerfall einen verständlichen Warnhinweis zurückliefert. Die Absicherung erfolgt über die *Single-Sign-On*-Komponente. Ein gefälschtes Serverzertifikat wird sicher erkannt, da eine Kopie des Originals im Flash-Speicher des mobilen Datensafes gespeichert ist. Die Einloginformationen sind genau an die Webseite der Bank gebunden und dürfen auf keiner anderen Internetseite eingegeben werden. Eine manuelle Eingabe durch den Benutzer wird daher unterbunden.

#### ■ **Und der Preis?**

Nicht ganz unwichtig ist der Preis. Es gibt den *Kobil mIDentity* in unterschiedlichen Ausführungen und Preiskategorien, je nach-

#### **Verschlüsselungen AES**

Der Advanced Encryption Standard ist ein symmetrisches Kryptographiesystem, das als Nachfolger für *DES* und *Triple-DES* gilt. Er bietet ein sehr hohes Maß an Sicherheit.

#### **Triple-DES**

Der Data Encryption Standard ist ein weit verbreiteter symmetrischer Verschlüsselungsalgorithmus. Er wird jedoch für die meisten Anwendungen als unsicher erachtet, da seine Schlüssellänge mit 56 Bit sehr kurz ist. *Triple-DES* basiert auf *DES*, die Schlüssellänge ist jedoch dreimal so groß, wodurch *Triple-DES* als ähnlich sicher gilt wie andere moderne Verschlüsselungsverfahren mit einer Schlüssellänge von 128 Bit.

#### **RSA**

*RSA* ist ein asymmetrisches Kryptosystem. Es verwendet verschiedene Schlüssel zum Ver- und Entschlüsseln. Benannt ist es nach seinen Erfindern Ronald L. Rivest, Adi Shamir und Leonard Adleman.

dem, wie groß der Speicherbedarf für eigene Daten auf dem Schlüsselbundanhänger ist. Neben dem *mIDentity Classic* mit SmartCard, Flash-Speicher und mobiler Unternehmenslösung existieren auch die preiswerteren Versionen *Light*, *Light+* und *Basic*. Die beiden *Light*-Modelle sind für diejenigen gedacht, die ihre mobile digitale Identität sichern möchten und großen Wert auf Flexibilität legen. Sie erleichtern den Anmeldeprozess am Arbeitsplatz und im Netzwerk, verschlüsseln E-Mails, signieren automatisch Dokumente und sichern Remote-Access- sowie Web-Verbindungen und stellen somit eine attraktive Alternative zu USB-Token dar.

Die Variante *Light+* bietet zusätzliche Sicherheit, da sie die automatische Anmeldung an allen gesicherten Applikationen mittels *Local Simple Sign-On* und die Einrichtung verschlüsselter Datensafes auf lokalen und netzwerkweiten Laufwerken ermöglicht. Ab der *Basic*-Variante steht der mobile Datensafe auch ohne Softwareinstallation zur Verfügung. Die *Basic*-Version kann zudem jederzeit zum *Classic*-Modell aufgerüstet werden.

Der Flash-Speicher ist in fünf verschiedenen Modellen erhältlich: *S* mit 64 MB, *M* mit 128 MB, *L* mit 256 MB, *XL* mit 512 MB und *XXL* mit 1024 MB.

Der Preis für *mIDentity Light* liegt bei 59 €, *mIDentity Light+* ist für 79 € erhältlich. Die *Basic*-Version wird zwischen 89 und 279 € angeboten, *mIDentity Classic* kostet zwischen 129 und 319 €.

#### **Literatur und Bezugsquellen**

- [1] Kobil: *[www.kobil.com](http://www.kobil.com)*
- [2] Volks- und Raiffeisenbanken: *[www.vr-networld.de](http://www.vr-networld.de)*
- [3] Star Finanz: *[www.starmoney.de](http://www.starmoney.de)*
- [4] Wortmann: *[https://webshop.wortmann.de/](https://webshop.wortmann.de/commerceportal) commerceportal*
- [5] WinMagic: *[www.winmagic.com](http://www.winmagic.com)*

# **Enzyklopädie auf USB-Stick**

*NIELS GRÜNDEL*

*Die neue Brockhaus Enzyklopädie mit 300 000 Stichwörtern auf 24 500 Seiten in 30 Bänden passt nicht in jedes Regal. Seit November kann der vollständige Textinhalt daher alternativ auf einem USB-Stick erworben werden.*

Die 21. Auflage der *Brockhaus Enzyklopädie* umfasst 300 000 Stichwörter aus 100 Wissensgebieten auf 24 500 Seiten in 30 Bänden. 70 kg wird das 1,70 m breite Kompendium wiegen. Rund 70 Fachredakteure haben mit mehr als 1000 wissenschaftlichen Autoren den opulenten Inhalt des Wissensspeichers inklusive der rund 600 Quellentexte und der 200 ausführlichen Schlüsselbegriffe zu globalen Themen recherchiert und zusammengestellt. Zur Visualisierung tragen rund 40 000 Fotos, Grafiken, Satellitenbilder sowie ganzseitige Bildtafeln bei.

Das Einbandmaterial besteht aus feinstem Ledervlies und Leinen sowie einem Kopfgoldschnitt, zudem wurde eigens für dieses Projekt ein spezielles Papier entwickelt. Insgesamt hat der Verlag 200 000 Redaktionsstunden und gut 20 Millionen € in Entwicklung und Marketing investiert.

![](_page_13_Picture_6.jpeg)

*Brockhaus* **komprimiert seine Enzyklopädie mithilfe des** *Fraunhofer IPSI* **auf einen USB-Stick. Werkfotos**

#### ■ So groß und doch so klein

Was so groß daherkommt, ist auch gleichzeitig so klein wie nie zuvor. Denn die Enzyklopädie gibt es alternativ auch auf einem einzigen USB-Stick. Bereits 2003 hatte der *Verlag Bibliographisches Institut & F. A. Brockhaus AG* [1] ein Projekt mit dem Ziel gestartet, seine traditionsreiche Enzyklopädie auch in Form eines mobilen, digitalen Speichermediums anbieten zu können. Die digitale Ausgabe auf USB-Stick, ergänzt um zwei Multimedia-DVDs, ist seit November 2005 für das Betriebssystem Windows auf dem Markt. Kostenpunkt: 1499 €.

Die Textdaten des voluminösen Nachschlagewerkes wurden für die Speicherung auf einem USB-Stick komprimiert. Ohne Installation kann daher das gesammelte Wissen an jedem Rechner genutzt werden. Ein weiteres Novum ist die natürlichsprachliche Suchfunktion. Darüber hinaus bietet die *Brockhaus Enzyklopädie digital* weitere Vorteile: So bekommen die Käufer einen personalisierten Zugriff auf das Onlineportal. Damit ist die Wissensfülle weltweit nutzbar, und zwar unabhängig vom jeweiligen Betriebssystem. Auch lässt sich der gesamte Stichwortbestand des Onlineportals mit mobilen Geräten, die über einen Browser verfügen, durchsuchen. Damit die Enzyklopädie aktuell bleibt, lässt sie sich für registrierte Kunden mit monatlichen Online-Updates bis Ende 2010 aktualisieren.

#### ■ Wissenschaft gefordert

Der Auftrag an das *Fraunhofer-Institut für Integrierte Publikations- und Informationssysteme* (IPSI) [2], bei der Softwareentwicklung mitzuarbeiten, war Teil eines Projekts zur lexikonbasierten Wissenserschließung, das durch das *Bundesministerium für Bildung und Forschung* [3] bezuschusst wurde. Vorgabe des Verlags war die Entwicklung eines dreidimensionalen Wissensraums, der rund 155 000 Beiträge thematisch miteinander vernetzt. Das heißt, jeder Beitrag sollte Zusammenhänge mit verwandten Beiträgen sowie mit Themen aus allen Wissensgebieten aufzeigen. Eine weitere Vorgabe war eine natürlichsprachliche Suchfunktion. Nicht nur die Eingabe eines bestimmten Suchworts sollte den gewünschten Artikel anzeigen, sondern auch die Eingabe ganzer Fragen. "Diese Art der Suche ist gerade dann besonders nützlich, wenn der gesuchte Begriff unbekannt ist, und bisher einzigartig", so Bernd Kreissig, Geschäftsführer der *Brockhaus Duden Neue Medien GmbH*.

Wissenschaftlich betrachtet handelt es sich dabei um eine Extraktion von Fakten aus SGML-Daten. Die Aufgabe des *IPSI* war es, ein Klassifikationssystem der Lexikoneinträge zu erstellen, die die Wissensvernetzung ermöglicht. Dabei wurde automatisch möglichst jedem Stichwort ein Oberbegriff zugeordnet. Um dies zu erreichen, mussten aus den Lexikoneinträgen entsprechende Fakten extrahiert und bereitge-

![](_page_13_Picture_14.jpeg)

**Der USB-Stick lässt sich direkt anstecken oder auf einen Fuß setzen.**

stellt werden, die dann in die Duden-Ontologie importiert werden konnten.

Die Arbeitsgruppe *ConTec* im *Fraunhofer IPSI* konnte – unter der Leitung von Dr. Thomas Kamps – aus den Texten der Lexikonartikel automatisch Hierarchierelationen generieren. Aus Benutzersicht lässt sich damit in der neuesten Version der *Brockhaus Enzyklopädie* ein so genanntes ontologisches Kontextmenü aufklappen. Beispielsweise erhält es zu dem Beitrag "Franz Grillparzer" nicht nur die Information "österreichischer Dichter", sondern gleichzeitig auch Verweise zu Artikeln höherer Ebenen, etwa über österreichische oder deutschsprachige Literatur.

Beteiligt waren an der Entwicklung bis zum serienreifen Produkt eine ganze Reihe weiterer Wissenschaftler. Das *Institut für Hypermedia Systeme* [4] hat mit einer speziellen Datenbank die Basis der innovativen Suchtechnologie gelegt und als Gesamtintegrator die anspruchsvolle Benutzeroberfläche umgesetzt. Die Entwicklung des 3D-Wissensraums wurde vom *KNOW-Center* [5] entwickelt, und die natürlichsprachliche Suchfunktion wurde vom *Institut der Gesellschaft zur Förderung der Angewandten Informationsforschung e.V.* [6] an der Universität Saarbrücken beigesteuert.

Die Ergebnisse des Forschungsprojekts sind in zweierlei Form verfügbar", erläutert Bernd Kreissig. "Zum einen wurde dem Förderträger ein entsprechender Projektabschlussbericht übergeben, in welchem das prinzipielle Vorgehen dokumentiert und die erreichten Ergebnisse beschrieben sind. Zum anderen bietet unser Unternehmen, d.h. die *Brockhaus Duden Neue Medien GmbH* an, entsprechende Produkte und Dienstleistungen auch für Dritte zu realisieren oder auch entsprechende Module zu lizenzieren."

#### **Literatur und Bezugsquellen**

- [1] Bibliographisches Institut & F. A. Brockhaus AG: *[www.brockhaus.de](http://www.brockhaus.de)*
- [2] Fraunhofer IPSI: *[www.ipsi.fraunhofer.de](http://www.ipsi.fraunhofer.de)*
- [3] Bundesministerium für Bildung und Forschung: *[www.bmbf.de](http://www.bmbf.de)*
- [4] Joanneum Research: *[www.joanneum.at](http://www.joanneum.at)*
- [5] KNOW-Center: *<http://know-center.tugraz.at>* [6] Institut der Gesellschaft zur Förderung der An
	- gewandten Informationsforschung e.V.: *[www.iai.uni-sb.de](http://www.iai.uni-sb.de)*

# **Vom Detektor bis zur Musiktruhe: das Radiomuseum in Bad Laasphe**

#### *HANS-GERHARD MAIWALD – DK3JB*

*Radio fasziniert Hans Necker seit seiner Kindheit und diese Leidenschaft lässt ihn bis heute nicht los: Seit den 50er Jahren hat er mehr als 4000 Hörfunkempfänger und andere Geräte der Unterhaltungselektronik zur weltweit größten Sammlung zusammengetragen. Zu sehen ist sie im Radiomuseum der Stadt Bad Laasphe.*

Der 1945 in Düsseldorf geborene Necker kurbelte schon im Vorschulalter regelmäßig am alten und reparaturanfälligen Röhrenradio seiner Eltern. Sein Interesse galt zunächst hauptsächlich den damit empfangbaren Musikprogrammen. Da die jugendliche Musikbegeisterung schon damals hin und wieder zum Konflikt mit der Elterngeneration führte, wünschte sich der Musikfreund bald einen eigenen Radioempfänger.

![](_page_14_Picture_5.jpeg)

**Radiosammler Hans Necker vor einem Volksempfänger VE 301**

Eine Tante hatte schließlich ein Einsehen und erstand für damals stolze 30 Mark ein gebrauchtes Radiogerät in gutem Zustand, das Hans Necker zur Einschulung bekam. Als stolzer Besitzer eines Superhets mit einem so genannten *magischen Auge* als Abstimmhilfe, das dem elterlichen Radiogerät deutlich überlegen war, interessierte er sich nun vermehrt auch für die Technik.

#### ■ Generationenwechsel

In den 50er- und 60er-Jahren ersetzten in Westdeutschland viele Radiohörer ihre alten Vorkriegsgeräte durch neue Röhrenradios mit UKW-Bereich und so genanntem *3D-Klang* fürs Wohnzimmer. Hans Necker nutzte diese Gelegenheit und begann, bei Verwandten und Bekannten die dort nicht mehr benötigten Radiogeräte einzusammeln und in der elterlichen Wohnung zu verteilen. Sehr zum Kummer seiner Mutter, die für die wachsende Sammlung der teilweise voluminösen Radiokästen immer weniger Verständnis aufbrachte.

Zunächst eher zufällig konnte Hans Necker auch erste Reparaturerfolge verbuchen. Er las Fachbücher und begann, *Zigarrenkisten-Radios* zu basteln. Sein Entschluss, den Beruf des Radiotechnikers zu ergreifen, stand bald fest. Allerdings machte eine erhebliche Sehbehinderung und Farbenblindheit einen Strich durch diese Rechnung.

Dennoch ließ Necker die Faszination fürs Radio nicht los und bis Beginn der 70er Jahre wuchs der Gerätebestand auf rund 200 Exemplare, die Anfang 1972 für eine Privatausstellung in seiner Wohnung einen eigenen Raum bekamen. Das war die Keimzelle fürs spätere Museum. Zunächst war er selbst "sein bester Besucher" und stieß zumeist auf Unverständnis, wenn er von seiner Idee zur Gründung eines Radiomuseums erzählte. Doch verbreitete sich in Sammlerkreisen die Erkenntnis, dass bei Hans Necker ein nicht zu unterschätzender Fundus an historischer Empfangstechnik lagerte.

#### ■ **Reif fürs Museum**

Als am 29. Oktober 1973 der Rundfunk in Deutschland fünfzig Jahre alt wurde schien

![](_page_14_Picture_14.jpeg)

**Etliche Glasvitrinen zeigen historische Radioröhren.**

![](_page_14_Picture_16.jpeg)

**In diesem Gebäude, dem Haus der Jugend, hat das größte Radiomuseum der Welt seine feste Bleibe gefunden.**

die Zeit reif, dem Radio und der zu Ende gehenden Röhrenära ein Museum zu widmen. Allerdings teilten die auf Räumlichkeiten angesprochenen Verwaltungen und Behörden nicht die Euphorie Neckers und hielten die Idee eines Radiomuseums für abwegig.

![](_page_14_Picture_19.jpeg)

**Der Telefunken T4, ein Zweikreiser für Mittelund Langwelle aus dem Jahr 1927**

Immerhin bot sich vermehrt die Möglichkeit, Teile der Sammlung auf Ausstellungen oder Messen zu präsentieren. Die Veranstalter schienen sich – zunächst zaghaft, dann immer häufiger – mit dem Gedanken anzufreunden, dass auch die Entwicklung des Radios als Gut der Alltagskultur zur eigenen Geschichte gehört und vor dem Vergessen bewahrt werden sollte.

Dennoch fanden sich erst 1981 Räume für eine der Öffentlichkeit zugängliche Dauerausstellung in Langenfeld. Das dortige Gastspiel dauerte fast zehn Jahre, bevor der verfügbare Platz im Magazin knapp wurde und Necker nach einer besseren Lösung für die Präsentation seiner Radioschätze suchte. Den heutigen Standort im Zentrum von Bad Laasphe bezog das Radiomuseum Anfang 1990. Der damalige Bürgermeister, Otto Düsberg, erkannte als Ingenieur und Fachschullehrer für Hochfrequenz- und Elektrotechnik die Gelegenheit, eine ungewöhnliche Attraktion in

![](_page_15_Picture_1.jpeg)

**Der Radiocapte ist ein Superhet zum Empfang der Kurz-, Mittel- und Langwelle und wurde Mitte der 50er Jahre in Frankreich gebaut.**

seine Stadt zu holen, und griff zu: Seit dem 31. März 1990 bietet das Radiomuseum in Bad Laasphe seinen Besuchern einen einmaligen Blick auf die Technikgeschichte des Radios.

#### ■ **Rundgang**

Die Ausstellung illustriert anhand der ausgestellten Geräte die Entwicklungsgeschichte der Unterhaltungselektronik mit Schwerpunkt auf dem Radiobereich. Das älteste Radiogerät der Sammlung mit Baujahr 1917 stammt aus Frankreich. Das älteste Ausstellungsstück wurde 1897 gebaut und ist ein Walzen-Phonograph von Edison, dem Vorläufer des Grammophons.

Der erste deutsche Rundfunksender wurde am 29. Oktober 1923 von Hans Bredow im Berliner Vox-Haus seiner Bestimmung übergeben. Das war die eigentliche Geburtsstunde des Rundfunks in Deutsch-

![](_page_15_Picture_7.jpeg)

**Aus der Stadt Kiel stammt dieser Empfänger der Firma Neufeldt & Kuhnke (heute Hagenuk): der Nordmark Wählscheiben-Super, ein Oktodensuper für Mittel- und Langwelle aus dem Jahr 1936. Die Abstimmung wurde mittels einer Telefonwählscheibe vorgenommen und jeder Sendefrequenz war eine zweistellige Zahl zugeordnet. Bei einem Preis von 236 Mark war der Empfänger für die Mehrheit der Radiohörer unerschwinglich.**

land. Man hörte damals fast ausschließlich mit Detektorempfängern und dort angeschlossenen Kopfhörern Radio.

Mitte der 20er Jahre kamen teure Röhrenempfänger auf den Markt, bei denen die Röhren noch oben auf dem Gehäuse montiert waren und die mit aufwändigen Batterien betrieben wurden. Die Bedienung der komplizierten Geräte verlangte von den Radiohörern einige Geduld und technisches Verständnis, bis der gewünschte Sender endlich empfangen wurde. Folglich beschränkten sich die Radiohörer, nachdem der vom Hersteller oder Händler geschickte Fachmann die Empfangsanlage einmal auf- und eingestellt hatte, auf den Empfang des lokalen Senders. An- und ausgeschaltet wurde das Röhrenradio über die als Stromversorgung dienende Batterie [1].

Obwohl die damaligen Radiogeräte für ein technisch nicht geschultes Publikum konzipiert waren, verlief das abendliche Empfangsvergnügen der vor dem Apparat versammelten Familie nicht immer problemlos: War die Empfangsantenne einmal zwischen zwei Häusern gespannt, hatten die Techniknutzer noch immer mit einem Gewirr von Kabeln sowie einer Vielzahl von Hebeln und Drehscheiben zu tun.

![](_page_15_Picture_12.jpeg)

**Der Loewe Opta "Hermes" 5742W – ein Super mit UKW, MW, LW sowie zwei KW-Bereichen aus dem Jahr 1959 für damals stolze 319 Mark**

Hatte man einmal einen Sender richtig eingestellt, mussten Röhrengeräte wegen der rasch nachlassenden Batteriespannung ständig nachreguliert werden. Zudem wurde der Empfang durch sich überlagernde Sender oder äußere Störungen, wie vorbeifahrende Straßenbahnen, stark beeinträchtigt. Also war man froh, wenn der lokale Sender einigermaßen stabil ankam und verzichtete auf den damals bereits bekannten Fernempfang anderer Stationen.

Bis Ende der 20er Jahre hatten sich in Deutschland der so genannte Ortsempfänger als Standard durchgesetzt, mit dem man hauptsächlich den örtlichen Radiosender hören konnte. Im Unterschied holten Fernempfänger auch die Signale entfernter Stationen ins Haus. Mit der erfolgreichen Einführung des preisgünstigen Ortsempfängers wandelte sich das Ra-

![](_page_15_Picture_16.jpeg)

**Dieser edle Koffersuper, der Loewe Opta Lord für UKW, KW, MW und LW, mit Schlangenlederbezug aus dem Jahr 1956 war noch mit Röhren bestückt. Die zum Betrieb notwendigen Anodenbatterien hielten nicht lange. Das Gerät kostete damals 259 Mark.**

diogerät in Deutschland vom Luxusgut für Technikbegeisterte zum Alltagsgegenstand [1].

#### ■ **Radio als Propagandamittel**

Mitte der 30er-Jahre erkannten die Nationalsozialisten das Potenzial des Rundfunks als Propagandainstrument und forcierten den Bau eines Volksempfängers. Ein Einkreiser (Audion mit Rückkopplung) zum Empfang von Lang- und Mittelwelle sollte in großer Stückzahl baugleich von der gesamten deutschen Rundfunkindustrie hergestellt werden. Bei einer Fehlabstimmung pfiff es kräftig aus dem Lautsprecher.

Der Volksempfänger kam Ende 1933 auf den Markt und kostete stolze 76 Reichsmark. Eigentlich war zu diesem Zeitpunkt längst der Superhet-Empfänger erfunden und etwa in den USA verbreitet; frühe Modelle gab es schon in den 20er-Jahren. Doch wurde diese teure Empfangstechnik den Radiohörern in Deutschland bewusst vorenthalten, auch um den Empfang so genannter Feindsender, wie BBC und Radio Moskau, zu verhindern. Dennoch gelang mit etwas Können und Fingerspitzengefühl auch mit den vorhandenen Radiogeräten der Empfang ausländischer

![](_page_15_Picture_22.jpeg)

**Edles Zubehör für audiophile Radiohörer: der Lautsprecher Tonspiegel des Klavierbauers Ibach aus dem Jahr 1924**

![](_page_16_Picture_1.jpeg)

**Telefunken Arcolette III W, ein Einkreiser für Mittel- und Langwelle aus dem Jahr 1928**

Sender, was als schweres Vergehen galt und mit der Todesstrafe geahndet werden konnte.

Nach 1945 bauten findige Radiobastler aus den wenigen noch vorhandenen Materialien teils abenteuerlich anmutende Notempfänger, die man etwa in eine Zierlampe integrierte. Grundig brachte 1947 seinen Rundfunkbaukasten heraus, den berühmten *Heinzelmann*, und legte damit einen Grundstein für das Unternehmen, das in den Folgejahren zu den führenden Herstellern von Unterhaltungselektronik gehörte.

![](_page_16_Picture_5.jpeg)

Der Telefunken "Admiral 346 WL", ein Drei**kreiser mit Mittel- und Langwelle von 1933 für beachtliche 263 Reichsmark**

#### ■ **UKW-Hörfunk für Deutschland**

Nach der Kopenhagener Wellenkonferenz von 1948 verlor Deutschland viele seiner Mittelwellen. Um dennoch eine lückenlose Inlandsversorgung zu erreichen, begannen westdeutsche Rundfunkanstalten ab 1949 mit dem Aufbau eines UKW-Sendernetzes. Obwohl im Vergleich zur Mittelwelle weitaus mehr Sender notwendig waren, konnte man schon 1952 von einer fast flächendeckenden UKW-Radioversorgung Westdeutschlands sprechen [1].

Hersteller von Unterhaltungselektronik begleiteten diesen Übergang vom AM- zum UKW-Hörfunk mit der Entwicklung von Vorschaltgeräten, Ergänzungsmodulen und kombinierten AM/FM-Empfängern. Ergänzungsmodule erlaubten die Aufrüstung bestimmter AM-Empfänger für UKW-Empfang, während Vorschaltgeräte unabhängig vom Typ des AM-Empfängers den neuen Wellenbereich erschlossen. Bereits 1951 dominierten die kombinierten Empfänger mit Empfangsteil für Mittelwelle und UKW [1].

Die Entwicklung im Bereich Unterhaltungselektronik schritt rasant voran, was sich durch mehr Komfort bis hin zum Luxus bei manchen Radioempfängern äußerte. So gab es in Amerika Standuhren mit eingebautem Radio. In Deutschland kamen die ersten Geräte mit Programmtasten oder Einknopfbedienung auf den Markt und ein österreichischer Hersteller verwendete als Skala eine Europakarte mit dort eingezeichneten Senderstandorten. Teurere Geräte dieser Ära hatten als Abstimmhilfe das grün leuchtende *magische Auge*.

![](_page_16_Picture_12.jpeg)

**Blick in einen der Ausstellungsräume des Radiomuseums Bad Laasphe mit zahlreichen Glasvitrinen**

Die Einführung des UKW-Hörfunks brachte eine erhebliche Klangverbesserung und schaffte die Basis für so genannten *3D-Klang* sowie die spätere Stereofonie. Große, Chromleisten verzierte Geräte mit weißen Klaviertasten nahmen Einzug in bundesdeutsche Wohnstuben. Je nach Geldbeutel waren sie kombiniert mit Plattenspielern, Tonband- oder Drahtgeräten sowie Tefiphonen (Schallbandspieler). Musiktruhen integrierten alle Geräte und kosteten ein Vermögen.

#### ■ **Weltrekord**

Seit 15 Jahren hat Hans Neckers Radiosammlung einen Eintrag im *Guinnessbuch der Rekorde*. Das Radiomuseum präsentiert Besuchern auf einer Fläche von 350 m2 mehr als 1000 Röhrenempfänger. Hinzu kommen rund 500 m2 Fläche im Magazin des Museums mit etwa weiteren 3000 Exponaten, darunter rund 400 Musiktruhen. Ein Großteil der gezeigten Geräte ist funktionsfähig.

Zwei Sonderausstellungen zeigen zudem teilweise aufwändig konstruierte Rahmen-

![](_page_16_Picture_18.jpeg)

**Die ständige Sonderschau** *Radio Kurios* **zeigt Radioempfänger in ungewohnter Form. Fotos: DK3JB**

antennen zum Empfang der Lang- und Mittelwelle sowie als Gegengewicht zur Historie etliche Radiokuriositäten der Moderne. Unter dem Motto *Radio Kurios* hat der Düsseldorfer Werner Wenz rund 400 Hörfunkempfänger der besonderen Art zusammengetragen: Radios etwa in Form von Kaffeetassen, Cola- und Maggi-Flaschen, Schuhen, Hamburgern und in vielen weiteren Verkleidungen.

#### ■ Zeit und Ort

Um sich von der überwältigenden Vielfalt der Ausstellung ein Bild machen zu können, muss man sie selbst gesehen haben. Dazu besteht in Bad Laasphe [6] nach Vereinbarung sowie an jedem Dienstag, Donnerstag, Sonnabend und Sonntag von 14.30 bis 17 Uhr Gelegenheit. Größere Gruppen sollten sich vor dem Museumsbesuch telefonisch anmelden.

Ein weiterer FA-Beitrag [7] über dieses Museum widmet sich schwerpunktmäßig Geräten zur Tonaufzeichnung und -wiedergabe. *dk3jb@maipress.com*

#### **Literatur**

- [1] Steiner, K.J.L.: Ortsempfänger, Volksfernseher und Optaphon – Die Entwicklung der deutschen Radio- und Fernsehindustrie und das Unternehmen Loewe, 1923–1962. Klartext Verlag, Essen 2005
- [2] Erb, E.: Radios von gestern. M + K Computer Verlag, Luzern 1989
- [3] Erb, E.: Radio-Katalog, Band 1. M + K Computer Verlag, Luzern 1998
- [4] Erb, E.: Radio-Katalog, Band 2. vth, Baden-Baden 2006
- [5] *[www.radiomuseum.org](http://www.radiomuseum.org)*
- [6] Internationales Radio-Museum Hans Necker, Haus der Jugend, Bahnhofstr. 33, 57334 Bad Laasphe; Tel. (0 27 52) 97 98
- [7] Hurcks, D.: Röhrenradios und Tefifone. FUNK-AMATEUR 53 (2004) H. 11, S. 1114–1115

# **Tausende Verbindungen von Peter I.: die Story der 3Y0X-DXpedition**

#### *BOB ALLPHIN – K4UEE*

*Tausende von Funkamateuren verfolgten gespannt die komplizierte Durchführung der 3Y0X-DXpedition. Ziel der Aktivität war eines der meistgesuchten Funkländer der Welt – die entlegene Antarktisinsel Peter I. Das Interesse war weltweit entsprechend hoch: Auf die Internetseite der DXpedition [1] wurde mehr als 13 Millionen Mal zugegriffen. Mit 86 888 QSOs und 26 449 geloggten Einzelrufzeichen konnte 3Y0X einen großen Erfolg erreichen. Co-Teamleiter Bob Allphin, K4UEE, erzählt den Lesern des FUNKAMATEUR die spannende Geschichte dieser Mega-DXpedition.*

Immer, wenn ich an unsere 3Y0X-DXpedition zurückdenke und versuche, die Umstände zu analysieren, die unsere Aktivität am stärksten beeinflussten, fallen mir stets die Wetterunbilden ein. Selbstverständlich

blickend muss man feststellen, dass wir nur etwa vier Tage zu 100 % einsatzbereit waren. Während dieser Zeit erlebten wir echten DXpeditionsbetrieb: Funken, Essen, Lageraufgaben erledigen und Schlafen.

**MMDEMITION** 

2006

![](_page_17_Picture_6.jpeg)

gab es auch die üblichen Probleme, eine verlässliche Möglichkeit zu finden, das Team und die komplette Ausrüstung sicher auf Peter I. zu transportieren. Drei Schiffsagenturen gaben uns feste Zusagen, aber aus einer Reihe von Gründen konnten sie ihr Versprechen letztlich alle nicht einhalten. Schließlich fand sich ein Unternehmen, dem wir vertrauen konnten, und der Rest ist Geschichte.

Wir schafften es! Niemand wurde während der DXpedition verletzt, und wir loggten fast 87 000 QSOs. Ein meiner Meinung nach gutes Ergebnis, wenn man die immensen Probleme berücksichtigt, die uns das Wetter bescherte. Die Überschrift zu diesem Bericht könnte daher auch lauten: 3Y0X – Falls es das Wetter erlaubt!

Die Dauer des Aufenthaltes auf der Insel betrug insgesamt zwölf Tage. Uns kam diese Zeit jedoch nur wie fünf oder sechs Tage vor. Wir fühlten uns, als hätten wir die Zelte, Funkgeräte, Antennen sowie die gesamte Infrastruktur des Camps gerade erst aufgebaut, als es schon wieder Zeit wurde, abzubauen und Peter I. zu verlassen. RückDie restliche Zeit des Aufenthalts brachte viele zusätzliche Aufgaben mit sich. Wir mussten Generatoren reparieren, zusätzliche Antennen aufstellen, Antennen versetzen, um gegenseitige Störungen zu vermindern, und einfach dafür sorgen, dass alles richtig funktionierte. Schuld daran, dass sich letztendlich nur an diesen vier Tagen vollkommen ungehinderter Betrieb durchführen ließ, war ganz einfach Mutter Natur. Lassen Sie mich erläutern, welchen Einfluss das Wetter auf unser Vorhaben nahm und wie letztlich Planung und Realität auseinander klafften.

#### ■■**Ankunft auf Peter I.**

Das erste Mal machte uns das Wetter gleich bei unserer Ankunft am 5. Februar 2006 um 21.30 Uhr Lokalzeit einen dicken Strich durch die Rechnung. Bis zu diesem Zeitpunkt klappte alles wie am Schnürchen. Unser Flug von Punta Arenas nach King George Island auf den südlichen Shetlandinseln verlief problemlos und genau nach Zeitplan. Selbst die Abfahrt von King George Island mit unserem Schiff "Dap Ma-

![](_page_17_Figure_13.jpeg)

res" gelang plangemäß. Als wir uns später Peter I., das gerade einmal 8 km entfernt vor uns lag, näherten, konnte man die Insel nur auf dem Schiffsradar erkennen. Es gab keinerlei Sichtkontakt. Nun verstanden wir, was uns Ralph, K0IR, bereits in Atlanta sagte. Er hatte uns gewarnt, dass der Christensentoppen, der 1676 m hohe Berg auf Peter I., sein eigenes Wetter schaffe. Das sahen wir nun mit eigenen Augen. Die gesamte Insel lag in dichten Nebel gehüllt. Als wir näher heranfuhren, zeigten sich nur die Bergspitze und der Rand des Gletschers, der in den nächsten Tagen unser Standort sein sollte. Mehr war jedoch nicht zu sehen. Kurz nach der Ankunft warfen wir den Anker. Ich bat, dass jeder möglichst viel schlafen sollte, da der nächste Tag sehr anstrengend sein würde. In Anbetracht des Umstands, dass wir nur 6 km von der Insel entfernt lagen, von der ich seit langem träumte und die in den vergangenen drei Jahren mein ganzes Leben bestimmte, schlief ich relativ gut. Aber als ich

#### ■■**Erster Erkundungsflug**

viel zu sehen.

Den größten Teil des Tages verbrachten wir auf der Schiffsbrücke und spekulierten über das Wetter, vor allem über den lästigen Nebel. Wir warteten verzweifelt auf die Möglichkeit, einen Aufklärungsflug mit dem Hubschrauber zu unternehmen, um Standorte für unser Hauptlager und das Zweitcamp festzulegen.

am nächsten Morgen aus dem Bullauge schaute, war von Peter I. noch immer nicht

![](_page_17_Picture_17.jpeg)

**Ein ständiger Bewohner von Peter I.**

### **Amateurfunk**

Es war äußerst wichtig, die Umgebung sorgfältig aus der Luft zu erkunden, weil es zum einen viel einfacher und zum anderen viel sicherer war, gefährliche Gletscherspalten aus der Luft zu erkennen.

Erst am späten Nachmittag klarte der Himmel etwas auf und der Pilot war schließlich bereit, einen Erkundungsflug durchzuführen. Ralph, K0IR, Erling, LA6VM, Bob, N6OX, und ich bestiegen den Helikopter. Unmittelbar nach dem Abheben ging es auch schon über ein fast zugefrorenes Meer in Richtung Peter I. Als wir über einen Eisberg flogen und hinunterblickten, erstrahlte dieser in den unglaublichsten Blautönen. Am Rande des Gletschers konnte man die Gletscherspalten gut erkennen. Zum Glück waren landeinwärts keine weiteren zu entdecken. Ein gutes Zeichen.

Wir flogen zunächst an das nördliche Ende des Gletschers. Aus Sicherheitsgründen sollte sich das Lager möglichst in seiner Mitte, mehr in Richtung Süden befinden. Das müsste der beste Platz sein, insbesondere, falls sich im Team Schlafwandler befinden sollten.

Der Pilot weigerte sich jedoch, weiter zu fliegen. Später erklärte er, dass sich der Gletscher gen Süden den Berg hinaufzieht und somit auch in Richtung des immer dichter werdenden Nebels. Wir mussten abbrechen. Trotz des Fehlschlages waren wir froh, es wenigstens probiert zu haben.

#### ■■**Aufbau des Lagers**

Am nächsten Tag besserte sich das Wetter, und der Nebel verzog sich etwas. Gegen 13.30 Uhr Lokalzeit brachen Ralph und Erling zusammen mit einem Zelt, Nahrung und persönlicher Ausrüstung, zu einem weiteren Erkundungsflug auf. Sie spähten zwei Lagerplätze aus und konnten sogar landen. Wir beobachteten die gelungene Aktion vom Schiff aus, und nach der ersten Landung auf Peter I. brach das Team in lauten Jubel aus. Es kam nicht von ungefähr, dass Ralph und Erling als erste an Land gingen. Ralph war bereits 1994 als Teamleiter der 3Y0PI-DXpedition [2] auf Peter I. gewesen. Erling, LA6VM, ist Norweger, und Peter I. wird bekanntlich hoheitlich von Norwegen verwaltet. Klar, dass man Erling schnell zum Inselkönig ausrief. Bob, N6OX, und ich kamen als nächste an die Reihe.

Da die Wetterverhältnisse in den folgenden Stunden stabil blieben, konnte der Helikopter etwa 80 % der gesamten Ausrüstung und fast das komplette Team auf die Insel bringen. Dann zog es sich erneut zu, und die Flüge mussten eingestellt werden.

Da eine derartige Situation vorhersehbar war, führten wir das zum Überleben Notwendige selbstverständlich mit. Wenn sich

![](_page_18_Picture_9.jpeg)

**Der Helikopter bringt Nachschub für das Zelt von "OP B".** 

das Team erst fertig eingerichtet hätte, würden wir Mutter Natur ganz gut trotzen können. Wir ließen nämlich zuerst die Schutzzelte, die Nahrung und die Schlafsäcke auf den Gletscher fliegen. Falls es notwendig geworden wäre, könnten wir uns dank dieser Ausrüstung gut einigeln. Nach weiteren Hubschrauberflügen waren dann auch be-

nung und vielen Enttäuschungen extrem wichtig war, den Funkbetrieb möglichst schnell nach der Ankunft auf der Insel aufzunehmen, um die Logbücher zu füllen. Die weltweite Gemeinde der DXer, das Team und unsere Sponsoren hatten schon lange genug warten müssen.

Als wir die Unterkünfte zum großen Teil aufgestellt hatten und darauf vertrauen konnten, dass unsere Versorgung hinreichend gesichert war, begannen wir von "OP B" mit zwei Stationen zu funken. So hieß unser zweiter Standort, der sich ungefähr 200 m westlich vom Hauptlager befand. Er war hauptsächlich als "SSB-Zelt" vorgesehen.

Bei einer Fläche von 2,5 m  $\times$  5 m würde "OP B" drei komplette Stationen beherbergen (mit Antennen von 10 bis 80 m). Zu Beginn des Betriebs wurden wir von dort mit zwei Stationen und 2-Element-Stepp-IR-Antennen (10 bis 20 m) QRV.

Wir hielten uns inzwischen seit zwölf Stunden auf der Insel auf, und die fürs Überleben notwendigen Schutzzelte standen. Das waren im Hauptlager die zwei

![](_page_18_Picture_16.jpeg)

![](_page_18_Picture_17.jpeg)

![](_page_18_Picture_18.jpeg)

**Schlafzelt B und ein zünftiger Sonnenuntergang auf Peter I.**

reits ein Teil der Funkgeräte, Antennen, Generatoren sowie der Treibstoff an Land gebracht.

#### ■■**3Y0X ist QRV**

Wir konnten also den Funkbetrieb aufnehmen, wenn auch zunächst nur eingeschränkt. Ralph und ich waren uns seit langem einig, dass es nach dreijähriger PlaSchlafzelte, das Gemeinschaftszelt sowie eine behelfsmäßige Toilette, da das komfortablere Glasfiber-WC noch vom Hubschrauber eingeflogen werden musste. Das Provisorium bestand aus einem Eimer mit einem darauf befestigten Sitz und sah aus wie ein indianisches Tipi, zusammengehalten mit drei Antennenmasten sowie einer Plane außen herum. Diese Konstruktion erfüllte ihren Zweck, war jedoch ziemlich luftig, und man musste mit einer Hand ständig die Plane geschlossen halten.

#### ■■**Unruhige Nacht**

Es war bereits früher Morgen, als wir uns völlig erschöpft in die Schlafsäcke legten. "OP A", das Zelt für die Hauptstationen, musste noch aufgebaut werden. Das hatten wir einfach nicht mehr geschafft, da heftiger Wind aufgekommen war. Wir hofften auf bessere Bedingungen am nächsten Tag. Die ganze Nacht hindurch blies der Wind

# **Amateurfunk**

jedoch äußerst stark. Ich fühlte mich an unsere schlimmste Nacht auf Heard Island 1997 unter VK0IR erinnert, als der Sturm fast 130 km/h erreichte und mit Gewalt an unseren Zelten zerrte. Trotz totaler Erschöpfung konnte ich nur wenig schlafen. Später erfuhren wir, dass auf dem etwa 5 km entfernt vor Anker liegenden Schiff Windgeschwindigkeiten bis zu 160 km/h gemessen worden waren.

Der Schneesturm hielt bis zum Anbruch des nächsten Tages an, und es blieb nichts weiter übrig, als das letzte Zelt bei starkem Wind aufzubauen. Die Windgeschwindigkeit betrug konstant zwischen 50 und 60 km/h mit kurzzeitigen stärkeren Böen.

![](_page_19_Picture_3.jpeg)

**Die 80-m-Vertikal von DX Engineering, im Hintergrund das Hauptcamp, links das Gemeinschaftszelt, daneben zwei Schlafzelte** 

![](_page_19_Picture_5.jpeg)

Unter diesen Umständen ist der Zusammenbau eines Zeltes ein schwieriges Unterfangen – das gesamte Team musste mit anpacken. Wir benötigten für den Aufbau etliche Stunden länger als bei unseren Proben im September 2005 zu Hause in Atlanta. Allerdings verwöhnten uns damals blauer Himmel, Windstille und 26 °C Lufttemperatur. Ein weiterer Unterschied bestand darin, dass wir in Atlanta kurze Hosen und T-Shirts trugen, auf Peter I. hingegen klobige Antarktis-Bekleidung.

Sobald das Zelt für die Hauptstation stand, installierten wir im Inneren zwei CW-Stationen. 30 Stunden nach Ankunft kamen somit vier Stationen zum Einsatz. Die zwei CW-Stationen arbeiteten mit Vertikalantennen auf 30 und 40 m. Es kamen dieselben Antennen zum Einsatz, die sich bereits bei FO0AAA, A52A, K5K, VP8THU und VP8GEO bewährten. Die zweite Nacht funkten wir durch, und allmählich füllten sich die Logs. Um das hochgesteckte Ziel von 100 000 Verbindungen erreichen zu können, benötigten wir noch die fehlenden Teammitglieder sowie die übrigen Funkgeräte, Generatoren und Antennen.

Dass wir noch drei ganze Tage ausharren mussten, bis der Helikopter erneut starten konnte, ließ sich bedauerlicherweise nicht ändern. Es war das zweite Mal, dass uns die Witterungsbedingungen einen Strich **3Y0X ist in vollem Gange. Funkbetrieb in "OP A"**

durch die ausgeklügelte Planung machten. Erst am fünften Tag des Aufenthaltes lag die Einsatzfähigkeit bei 100 %.

#### ■■**Nochmals schlägt das Wetter zu**

Das dritte Mal, dass uns, mit merklichem Einfluss auf die Psyche des Teams und die QSO-Zahlen, das Wetter schadete, ergab sich gegen Ende der Aktivität. Während des bisherigen Aufenthalts auf der Insel zogen einige Tiefdruckgebiete über uns hinweg, aber nun traf die Schlechtwetterfront mit dem Abbau des Lagers zusammen.

Wir wollten auf keinen Fall länger als die 16 Tage bleiben, die wir vertraglich vereinbart und finanziert hatten. Jeder zusätzliche Tag hätte uns 6500 € gekostet, und offen gestanden war das Team inzwischen recht müde. Ralph und ich beschlossen, dass wir noch vor Ankunft des Schlecht-

![](_page_19_Picture_14.jpeg)

wettersystems auf das Schiff zurückkehren sollten. Diese Entscheidung verkürzte unseren Aufenthalt zwar um zwei Tage; wichtiger als das Erreichen der 100 000- QSO-Marke schien jedoch die Sicherheit des Teams.

Wir hatten bisher auch einen ganz guten Job gemacht und bereits etwa 78 000 QSOs in den Computer-Logs gespeichert. Dennoch stand der Beschluss, "OP B" komplett abzubauen und die zwei Stationen in das Hauptcamp zu verlegen. Diese Arbeiten schlossen wir am 17. Februar ab.

Erwartungsgemäß verschlechterte sich das Wetter schnell, und wir bekamen Schneeregen, gepaart mit einem Sturm, der uns an unsere erste Nacht erinnerte. Mitten im gröbsten Unwetter bauten wir die Battle Creek Special ab. Verschlimmernd kam hinzu, dass die Radials der Vertikalantennen 10 bis 15 cm tief unter eisigem Schnee lagen. Da wir uns verpflichtet hatten, kein Material zurückzulassen, half kein Jammern. Die Drähte mussten mühsam ausgegraben werden.

Am Samstagmorgen ließ der Sturm nach und der Hubschrauber konnte die Bestandteile von "OP B" zurück aufs Schiff transportieren. Wir beschlossen kurzerhand, das

![](_page_19_Picture_20.jpeg)

**Aus Sicherheitsgründen wurde der Weg zwi**schen dem Hauptcamp und "OP B" farbig **markiert.**

gute Wetter zu nutzen und auch das Schlafzelt B abzubauen. Ich weckte die dort schlafenden Kameraden und bat sie, alles zusammenzupacken, da wir das Zelt gleich abbauen müssten. Dabei fühlte ich mich nicht besonders gut, weil sich einige Teammitglieder gerade erst hingelegt hatten. Ralph und ich steckten erneut die Köpfe zusammen und entschieden, sieben Mann von Zelt B zurück aufs Schiff zu schicken. Es standen somit für den Funkbetrieb und zum Abbau des restlichen Lagers nur noch 14 Teammitglieder zur Verfügung. Andererseits wären immerhin sieben Mann in Sicherheit.

Wir wählten vier Männer aus, weitere drei sollten sich freiwillig melden. Es war wie beim Zahnarzt, niemand wollte Peter I. als Erster verlassen – deshalb bestimmten letztlich wir die Reihenfolge. Zu dieser **Es scheint gut geschmeckt zu haben.** Entscheidung gab es keinen Widerspruch.

![](_page_20_Picture_1.jpeg)

Die Gedanken der Ausgewählten konzentrierten sich dann jedoch schnell auf eine heiße Dusche, eine warme Koje und das Essen an Bord.

#### ■■**Endspurt bei 3Y0X**

Ralph, für die Einteilung der Schichten zuständig, änderte das bisherige Schema, indem er einzelne Schichten verlängerte und auf diese Weise versuchte, die QSO-Zahlen während der verbleibenden Stunden auf Peter I. zu maximieren. Wir funkten die gesamte Zeit voll durch, und die QSO-Zahl stieg noch einmal kräftig an. Sonntagmittag, am 19. Februar, stellten wir den Sendebetrieb ein, im Gepäck fast 87 000 Verbindungen in alle Welt. Das waren zwar 13 000 weniger, als wir uns zum Ziel gesetzt hatten, doch wenn wir uns beeilten und das Wetter halten würde, wären wir noch vor Eintreffen eines Tiefdruckgebiets zurück auf dem Schiff.

Wir verstauten eiligst die Stationsausrüstungen, leerten das Gemeinschaftszelt und brachten die Utensilien zu einem Platz, wo sie der Hubschrauber aufnehmen konnte. Der Abbau der Antennen geschah zur selben Zeit. Der Hubschrauber flog hin und her, allmählich leerte sich der von 3Y0X okkupierte Gletscherbereich. Der Plan funktionierte bisher perfekt – zu perfekt!

#### ■■**Die Zeichen stehen auf Sturm**

Noch stand das Gemeinschaftszelt, und es befanden sich immer noch acht Mann auf der Insel. Falls wir dieses Zelt abbauen und dann ein Sturm hereinbrechen würde, wären wir hilflos. Wenn ich mehr Leute zurück an Bord geschickt hätte, stünden zu wenige Leute zum Abbau des Zeltes zur Verfügung: Ich musste unbedingt mit dem Piloten sprechen.

Zum Glück erreichte ich über UKW Carlos, NP4IW, auf dem Schiff. Ich schilderte unsere prekäre Situation und bat, dass er unsere Lage dem Piloten erklären sollte. Vor dem Abbau des letzten Zeltes wollte ich eine bindende Zusage dieses Mannes, dass er uns auch bei Sturm ausfliegen würde. Er willigte schließlich widerstrebend ein. Danach bauten wir auch das letzte Zelt ab. Unmittelbar darauf schlug das Wetter um. Ein Schneesturm zog auf – wir waren gefangen.

Da uns die Situation nicht ganz unvorbereitet traf und wir genügend Nahrung in eine Notfallkiste verstaut hatten, war die ärgste Sorge der Schutz vor Wind und Schnee. So boten einige Bretter des Zeltbodens einen Windschutz, hinter den wir uns kauerten.

Nach eineinhalb Stunden ließ der Wind endlich nach, der Schneefall versiegte, und es klarte auf. Der Hubschrauber befand sich bereits auf dem Weg zu uns. Als er gelandet war, kletterten wir an Bord. Ralph und ein anderes Teammitglied krabbelten in den Frachtraum. Der Pilot beschwor uns, dass nur vier Personen gleichzeitig im Hubschrauber mitfliegen dürften. Nun waren wir sechs. Egal! Das Fluggerät hob ab, und drei Minuten später fanden wir uns

auf Peter I. Somit blieben noch mindestens zehn Flüge zu absolvieren.

Am nächsten Morgen hob der Hubschrauber bereits sehr zeitig ab und konnte vier Ladungen an Bord bringen. Anschließend verschlechterte sich das Wetter erneut. Am Tag darauf flog der Pilot Richtung Lager brach jedoch plötzlich ab – zu schlechte Sicht. Wir warteten nochmals 24 Stunden, danach konnte er weitere Ausrüstungsgegenstände an Bord nehmen. Dieses Spiel wiederholte sich mehrfach. Der Himmel zog sich zu und zwar so schnell, dass der Pilot einen Mann unseres Teams, Charles Veley, und drei Besatzungsmitglieder der "Dap Mares" nicht mehr abholen konnte. Sie waren gestrandet!

![](_page_20_Picture_13.jpeg)

![](_page_20_Picture_14.jpeg)

![](_page_20_Picture_15.jpeg)

**Nicht gerade einladend, aber unverzichtbar!**

nach zwölf Tagen auf dem Schiff wieder. Unmittelbar danach holte der Pilot die restlichen Crewmitglieder ab. Unglücklicherweise lagerten noch 10 % der Ausrüstung

#### ■■**Evakuierung**

Die Chancen einer Evakuierung nahmen rapide ab, da die Dunkelheit hereinbrach. Es war schnell klar, dass die vier Leute die Nacht auf Peter I. würden verbringen müssen. Ralph sprach über Funk mit Charles und vereinbarte regelmäßige Skeds. Die Besatzungsmitglieder der "Dap Mares" konstruierten eine Art Schutzhütte und entfachten auf einer großen Schneeschaufel ein Feuer. Als Brennstoff dienten Toilettenpapier und einige Bretter des Zeltbodens.

Die Klamotten von Charles waren inzwischen durchnässt, er fror heftig. Der Bitte, seiner Frau Bescheid zu geben und ihr von seiner Notlage zu berichten, kamen wir prompt nach. Offen gestanden wussten wir nicht, wie lange die Männer auf dem Gletscher würden ausharren müssen. Sie verfügten zwar über ausreichend Nahrung, jedoch keine Bekleidung zum Wechseln und noch schlimmer – keine wärmenden Schlafsäcke.

Als wir Charles am nächsten Morgen über UKW riefen, erhielten wir keine Antwort. Wir machten uns große Sorgen. Um 5.10 Uhr meldete sich Charles. Er hatte die Lautstärke des Funkgeräts zurückgedreht und uns daher nicht gehört – großes Aufatmen! Es ging ihnen den Umständen entund freuten sich regelrecht, als sich das Wetter nochmals verschlechterte. Einige gingen an Land und arbeiteten unter XR9A von der Bellingshausen-Station auf King George Island. Sie konnten von der Funkerei einfach nicht genug bekommen.

Unser Charterunternehmen bemühte sich, uns in zwei Tagen abzuholen. Das waren trotzdem richtig schlechte Neuigkeiten. Wir befanden uns ja bereits seit zehn Tagen auf der "Dap Mares". Unter idealen Bedin-

![](_page_21_Picture_5.jpeg)

sprechend. Die Sonne war zwar noch nicht aufgegangen, aber das Wetter sah erneut recht düster aus. Die "Dap Mares" umrundete Peter I., sodass wir Gelegenheit bekamen, das Lager einzusehen. Gegen 7.30 Uhr teilten wir den Zurückgebliebenen mit, dass wir sie zumindest durch die Ferngläser sehen konnten.

Der Hubschrauberpilot hatte die Turbinen bereits angeworfen. 3 min später gab Charles durch, dass der Helikopter etwa 100 m von ihnen entfernt gelandet sei. Der letzte Funkspruch kam zwar verstümmelt an, aber man konnte deutlich vernehmen: "Wir steigen jetzt an Bord". Sämtliche Teammitglieder sowie Besatzungsmitglieder der "Dap Mares" brachen in lauten Jubel aus. Alle Kameraden sind wohlauf!

#### ■■**Nach Hause**

Es vergingen noch weitere zwei Tage, bevor die letzten Gegenstände zurück aufs Schiff geflogen werden konnten. Schließlich befanden sich alle Mann sowie die komplette Ausrüstung an Bord, es konnte nach Hause gehen. Der Kapitän verlor keine Zeit, auch er wollte heim.

Auf King George Island spielte uns das Wetter noch einmal einen Streich. Wir hofften, am Tag nach unserer Ankunft nach Hause fliegen zu können. Doch das Flugzeug hatten bereits andere gebucht. Es landete, die Touristen bekamen ihre Tour und dann rauschten sie wieder ab. Man konnte in den Gesichtern einiger Teammitglieder den Gedanken "wäre ich nur in diesem Flugzeug" ablesen. Andere hingegen wollten tatsächlich noch ein paar Tage bleiben

![](_page_21_Picture_11.jpeg)

**Fotos: K4UEE**

**Erling, LA6VM (l.), und Gerard, F2JD. Nicht das Foto ist so schlecht, sondern die Sicht.**

gungen sollten es nur vier Tage sein. Was die Sache komplizierte, war der Umstand, dass das Wetter während unseres dortigen viertägigen Aufenthalts gut war und einige einfach nicht verstanden, weshalb man uns nicht abholte.

Am Samstagmorgen, dem 4. März, erfuhren wir, dass endlich ein Flugzeug zu uns unterwegs war. Jeder packte seine Sachen in die Schlauchboote, und nach einer uns endlos scheinenden Zeit bestiegen wir das Flugzeug. Beim Rückflug nach Chile blieb uns eine kleine Enttäuschung nicht erspart:

![](_page_21_Picture_477.jpeg)

![](_page_21_Picture_16.jpeg)

Bier und Wein versiegten viel zu schnell – uns gelüstete es nämlich nach einer ersten kleinen Feier...

#### ■■**Zusammenfassung**

Wir erreichten fast alle unsere gesteckten Ziele. Erstens gelangte jeder des 3Y0X-Teams auf diese extrem abgelegene Insel und danach wieder sicher nach Hause. Zweitens hatte jeder DXer ausreichend Gelegenheit, uns zu arbeiten – wir funkten rund um die Uhr mit mehreren Stationen auf unterschiedlichen Bändern. Drittens sind wir alle noch Freunde!

Unerreicht blieben indes die erhofften 100 000 Verbindungen. Ich bin jedoch nicht enttäuscht. Berücksichtigt man den Einfluss des Wetters, wage ich zu behaupten, dass wir es sehr, sehr gut machten. Ich bin überzeugt, dass wir die 100 000er-Marke erreicht hätten, wären wir nur zwei Tage länger auf Peter I. geblieben.

Abschließend gilt es vielen Freunden und Organisationen zu danken. Zuerst meinem engen Mitstreiter Ralph Fedor, K0IR. Wir haben uns ganz prima ergänzt. Dank vor allem an die verschiedenen Mannschaften. Das Team auf dem Gletscher hat hart gearbeitet, unter schwierigen Verhältnissen viel erreicht, und es finanzierte 70 % der Gesamtkosten der Unternehmung aus eigener Tasche. Dank ebenfalls an unser Team in den USA: Don, N1DG, Chaz, W4GKF, unseren Webmaster, Dave, K4SSU, den Logistik-Mann in Atlanta und an das QSL-Team, dem Bob, N2OO, vorsteht. Sie haben die QSL-Karten in Rekordzeit bearbeitet.

Wir danken dem Hauptsponsor NCDXF für den treuen Beistand und die finanzielle Unterstützung, der INDEXA, der ARRL (Colvin), den DX-Klubs und den mehr als 1000 Funkamateuren, die uns finanziell unterstützten. Vielen Dank auch an die kommerziellen Sponsoren Icom Amerika, Alpha Radio Products, SteppIR, DX Engineering, Iridium Satellite, LLC, Force 12, RF Connection, Orange sowie an die Franklin Printing Co. (WZ8P) für den Druck der QSL-Karten. Danke im Namen des 3Y0X-Teams!

#### **Übersetzung und Bearbeitung: Dr. Markus Dornach, DL9RCF**

#### **Literatur und URL**

- [1] *[www.peterone.com](http://www.peterone.com)*
- [2] Jäger, G., DF2RG: Peter-I.-Insel '94 eine Nachbetrachtung. FUNKAMATEUR 43 (1994), H. 6, S. 460

### **Amateurfunkpraxis**

# **Yagi F 6/4 für den Einstieg auf 6 m**

Der neuerliche Zuwachs an 6-m-Lizenzen und die zu erwartende generelle Freigabe des 6-m-Bandes in Deutschland veranlasst sicher viele Funkamateure, über eine Erschließung des *Magic Band* nachzudenken. Zudem ist die jetzige Jahreszeit gerade richtig, denn während das nahe Minimum

![](_page_22_Picture_3.jpeg)

**Bild 1: Einzelteile der F 6/4; das Anschlussplättchen von der Dose ist hier umgedreht, damit die Lötösen zu erkennen sind.** 

der Sonnenaktivität F-Schicht-bedingte Ausbreitungsphänomene illusorisch macht, steht von Ende Mai bis Anfang August die ES-Saison mit Sprungdistanzen zwischen etwa 1000 und 2200 km [1] ins Haus. Eine kurze und preisgünstige, aber robuste Antenne, die vielleicht noch an einen vorhandenen Mast passt, kommt von Konni-

![](_page_22_Picture_581.jpeg)

Antennen [2] und heißt *F 6/4*. Sie lässt sich als handliches, gerade mal 1,5 m langes Bündel leicht transportieren. Alle Elemente sind zweigeteilt und mit den kräftigen Schellen fix zu montieren. Wer sich über das Klappern in den Elementrohren wundert: Das sind Plastikschläuche zur Dämpfung windbedingter Schwingungen – zur Demonstration in Bild 1 etwas herausgezogen.

Bei der Anbringung der Dipolanschlussdose ist zu beachten, dass die Schrauben auch wirklich durch die Lötösen führen. Gefreut hat mich neben der N-Buchse in der Anschlussdose auch der Unterzug. Er erhöht nicht nur die Stabilität des Booms, sondern ermöglicht eine flexible Anbringung der auch kräftigere Rohre greifenden Mastschelle. Das lässt ein sauberes Austarieren der Antenne zu, was bei bekannten Sparvarianten, wo die Mastschelle gleichzeitig beide Boomteile verbindet, flachfällt.

Die Simulation (tnx DK7ZB!) mit EZNEC+ 4.0 weist bei 50,15 MHz einen Gewinn von 6,5 dBd sowie einen Fußpunktwider-

![](_page_22_Figure_10.jpeg)

**Bild 2: Horizontal- (blau) und Vertikaldiagramm (rot) im Freiraum; violett: Vertikaldiagramm 10 m über normalem Gartenboden; braun: Verstimmung desselben durch 20-m-3-Element-Beam 1,5 m unterhalb der Yagi**

![](_page_22_Picture_12.jpeg)

**Bild 3: Die Antenne passt noch an das Drehrohr des Rotors und sitzt nun knapp 1,5 m** unterhalb der 2-m-Yagi.

stand von etwa 40  $\Omega$  aus. Bild 2 zeigt auch, wie sich das Vertikaldiagramm bei Montage dicht über einem KW-Beam verändert. In der Praxis war nach 50 m Aircell im interessierenden Bandbereich 50 bis 50,2 MHz kein Rücklauf am Leistungsmesser zu erkennen; Werte bei herausgerechneter Kabeldämpfung: 50 MHz *s* = 1,1; 51 MHz *s* = 1,4; 52 MHz *s* = 1,6.

Der simulierte horizontale Öffnungswinkel von 61° erschien, soweit es das S-Meter offenbarte, im Test mit der 6 km entfernten Station DL1UU plausibel – was somit auch ganz grob für den Gewinn gilt. Obgleich ich die 334 km entfernte Bake OZ7IGY (siehe Karte S. 678 f.) via Tropo mit 319 … 529 QSB empfangen konnte, waren am Sonntagnachmittag/abend keine QSOs zu hören – offenbar lauerten alle auf  $E_s \dots$ 

Einsteigern sei daher neben der nötigen Portion Geduld die Lektüre der Einführung [1] von DK7ZB (Download gratis) vor dem ersten Funkbetrieb dringend ans Herz gelegt! **Dr. W. Hegewald, DL2RD** *redaktion@funkamateur.de*

#### **Literatur und Bezugsquellen**

- [1] Steyer, M., DK7ZB: Zauberhaftes 6-m-Band. FUNKAMATEUR 49 (2000) H. 3, S. 299–301; H. 4, S. 415–417; H. 5, S. 531–533; PDF im Downloadbereich *[www.funkamateur.de](http://www.funkamateur.de)* zu FA 6/06
- [2] Konni-Antennen: Tel. (0 93 94) 9 98 00; *[www.konni-antennen.de](http://www.konni-antennen.de)*
- [3] Brumm, P., DL7HG: Versuche mit 6-m-Antennen. FUNKAMATEUR 50 (2001) H. 7, S. 776–779; H. 9, S. 1003

![](_page_22_Figure_21.jpeg)

Zugabe auf der CD!

# **Transceiver-Party der Contester: Welcher ist der Beste für UKW?**

### *PEDRO WYNS, B.S. – ON7WP; PETER PAUWELS, B.S. – ON7BPS*

*Um herauszufinden, welches unter dem speziellen Gesichtspunkt des Contestbetriebs der geeignetste UKW-Transceiver ist, hatten wir OMs aus 100 km Umkreis gebeten, uns ihre Geräte für entsprechende Messungen zur Verfügung zu stellen. Bei der daraufhin veranstalteten "Transceiver-Party" konnten über 30 Geräte an hochkarätiger Messtechnik analysiert werden. Die hier folgende Interpretation der Ergebnisse unterscheidet dabei zwischen den drei Kategorien Hochleistungs-Conteststation, normale Conteststation sowie Satelliten- und EME-Betrieb.* 

Unter europäischen Funkamateuren ist Contestbetrieb auf 2 m, 70 cm und oberhalb sehr beliebt, was u.a. mit der hohen Stationsdichte und einer entsprechenden Teilnehmerzahl zusammenhängt. 24-Stunden-Wettbewerbe laufen jeweils an den ersten Wochenenden im März, Mai und Juli; zu nennen sind ferner die großen Ausscheide im September (UKW) und Oktober (UHF).

Sendesignal. Befinden sich zwei derartige, kilowattstarke Conteststationen mit jeweils vielleicht 20 dBd Antennengewinn in nur 20 km Entfernung bei direkter Sicht, ist an ein Weiterarbeiten praktisch nicht mehr zu denken, wenn beide Antennen zufälligerweise zueinander zeigen… In Deutschland ist die Situation in manchen Gegenden noch prekärer, z.B. im Ruhrgebiet, im süddeutschen Raum oder auf dem Erz-

![](_page_23_Picture_6.jpeg)

Nicht wenige Teilnehmer bevölkern mit materialintensiven Stationen die Berggipfel; vielfach gestockte Antennensysteme und Sendeleistungen am *Legal Limit* sind dabei an der Tagesordnung.

Da wir uns selbst zu den Letzteren zählen, kennen wir die Problematik nur zu gut: Unsere Empfänger können die hohen Eingangsspannungen oft nicht verkraften, und andererseits beziehen wir Schelte für unser

#### **Zur Beachtung**

Die Autoren verfolgen mit diesem Beitrag keinerlei kommerzielle Zwecke; ferner haften sie nicht für die Richtigkeit der Messergebnisse. Letztere müssen auch nicht typisch sein für andere baugleiche Geräte.

Die Bewertung der Transceiver erfolgt ausschließlich unter den im Beitrag genannten Gesichtspunkten; es leuchtet ein, dass diese für eine umfassende Beurteilung eines komplexen Funkgerätes nicht ausreichen können.

**Bild 1: Ein Teil der Warteschlange vor dem IM-Messplatz, den ON7WP bedient** 

gebirgskamm. DJ5AM ermittelte in [1] 2369 potenziell aktive Stationen im Mittelfeld JO31!

Nach zahllosen Experimenten mit verschiedensten Setups fanden wir, dass es nunmehr an der Zeit wäre, dem Problem am Messplatz systematisch auf den Grund zu gehen. Im Ergebnis einiger Umfragen im Bekanntenkreis kam schließlich eine stattliche Anzahl jüngerer und älterer Geräte zusammen – eben typisch für die Ausrüstungssituation der OMs und Klubs. Wir meinen, dass die dadurch möglich gewordene Messaktion an VHF-/UHF-Transceivern, neben einigen vergleichbaren Veranstaltungen in Skandinavien, EU-weit ihresgleichen suchen dürfte.

#### ■ **Transceiver-Party beginnt**

Wegen des auf einen Tag begrenzten Zeitfonds mussten wir die Messungen auf jene Parameter beschränken, die einen erfolg-

![](_page_23_Picture_17.jpeg)

**Bild 2: ON7BPS/p als Single-OP-Station beim Contestbetrieb in JO20MW** 

reichen Contestbetrieb direkt beeinflussen: Rauschflur (*MDS*), blockingfreier Dynamikbereich (*BDR*) und Intermodulations- (IM-)Abstand 3. Ordnung (*IMDR*) auf der Empfängerseite sowie das Rauschverhalten des Sendetraktes. Zur Erläuterung dieser Begriffe siehe Kasten sowie weiterführende Literatur [7] … [14].

Das Equipment, welches uns seinerzeit aus privaten und Firmenbeständen zur Verfügung stand, ist unten aufgelistet. Es ließ den Aufbau zweier, parallel arbeitender Messplätze zu, einen für das Phasenrauschen und einen für die Empfänger-Großsignalfestigkeit.

Nach dem Herrichten der Räumlichkeiten am Freitagabend folgte am Samstagvormittag das Vorwärmen und Kalibrieren der Messgeräte. Um 14 Uhr begannen dann endlich die Messungen, und wenn uns nicht 3 Uhr morgens die Plotter-Tinte ausge-

![](_page_23_Picture_381.jpeg)

![](_page_24_Figure_1.jpeg)

**Bild 3: Phasenrauschen des Sendesignals auf 2 m; Geräte siehe Legende**

gangen wäre, hätten wir noch weitergemacht … Daher tauchen nicht immer alle Geräte in den jeweiligen Tabellen auf.

#### ■ Messung an den Empfangsteilen

Im Interesse vergleichbarer Ergebnisse haben wir uns im Wesentlichen an das Test-Handbuch der ARRL [2] gehalten. Allerdings waren einige Verfeinerungen erforderlich.

So ist die Messung des (bandbreitenabhängigen) Rauschflurs bei ungleichmäßigem NF-Frequenzgang der Testgeräte problematisch. Da erweist sich das von der ARRL empfohlene Vorgehen mit einem

![](_page_24_Figure_7.jpeg)

**Bild 4: Phasenrauschen des Sendesignals auf 2 m, weitere Geräte; xtal-TX siehe Text**

Effektivwert-Voltmeter als zu ungenau. Beispielsweise sind beim TS-711 und -811 die NF-Frequenzen oberhalb 2 kHz stark unterdrückt, sodass bei Messungen mit voller SSB-Bandbreite von 0,3 bis 3 kHz ein Messfehler auftritt. Ein leiser 800-Hz-Ton würde dadurch ein besseres Signal-Rausch-Verhältnis bescheinigt bekommen als bei einem sonst gleichwertigen Gerät mit linearem Frequenzgang.

Die Unterschiede im NF-Frequenzgang ließen sich hervorragend mit dem NF-Spektrumanalyse-Paket *Analyzer2000* [3] nachvollziehen, wobei der Line-Eingang des Soundchips eines Notebooks – wie auch bei

![](_page_24_Picture_781.jpeg)

![](_page_24_Figure_12.jpeg)

**Bild 5: Phasenrauschen des Sendesignals auf 70 cm; Geräte wie Bild 3**

allen nachfolgend erläuterten Empfängermessungen – auf direktem Wege mit dem jeweiligen Kopfhörer- oder Lautsprecherausgang des Probanden verbunden war.

#### *Rauschflur*

Zur eigentlichen Messung des Rauschflurs haben wir letztlich die *WSJT*-Software [4], [5] von Joe Taylor, K1JT, benutzt. Sie verfügt über einen Testmodus zur Beurteilung der Qualität von EME-Signalen, der in diesem Fall zur Messung des Signal-Rausch-Verhältnisses dient. Der Messgenerator wurde jeweils auf ein 3-dB-Ergebnis in WSJT justiert und dieser Wert als MDS notiert.

Wir meinen, dass dieses Messverfahren eindeutig und auch von Amateuren reproduzierbar ist; alle Messungen erfolgten in SSB-Bandbreite, in den Geräten ggf. vorhandene CW-Filter blieben inaktiv.

#### **Begriffe**

**MDS:** *Minimum Discernible Signal*, also kleinstes aufnehmbares Signal, entspricht einem Signal *S* mit (*S*+*N*)/*N* = 3 dB. Dieses Signal ist genau so stark wie das (bandbreitenabhängige!) Empfänger-Grundrauschen, auch **Rauschflur** genannt.

**BDR:** *Blocking Dynamic Range*, blockingfreier Dynamikbereich; Differenz zwischen dem stärksten Signal, das gerade einen definierten Blockingeffekt zeigt, und dem MDS. Dieser Blockingeffekt ist definiert als der Rückgang der Verstärkung eines linear arbeitenden Vierpols im Empfängerpfad, der durch ein starkes Störsignal so in die Sättigung getrieben wird, dass durch den genannten Verstärkungsrückgang das Signal-Rausch-Verhältnis eines gleichzeitig anliegenden schwachen Nutzsignals um einen bestimmten Betrag zurückgeht.

**IMDR:** *Intermodulation Dynamic Range*, intermodulationsfreier Dynamikbereich; Differenz zwischen dem Pegel zweier (gleich großer) Störsignale, die ein Geistersignal definierter Größe (hier entsprechend einem Signal mit S1 =  $-141$  dBm, S5 =  $-117$  dBm bzw. S9 = –93 dBm) hervorrufen, und dem MDS.

#### *Großsignalmessungen*

Für die Messung des Blocking- und IM3- Verhaltens fanden zwei *HP 8640*-Messsender Verwendung, die für ihr rauscharmes Ausgangssignal bekannt sind. Anstelle von Hybridkopplern nach [2] setzten wir hinter jeden Messsender einen Zirkulator, was den IM-Abstand zwischen beiden Generatoren um weitere 20 dB verbesserte. Auf diese Weise gelangten wir zu einem Signal von zweimal –10 dBm, mehr als genug um jedes der vorhandenen Empfangsteile zu ruinieren …

![](_page_25_Picture_3.jpeg)

**Bild 6: Die beiden Signalgeneratoren zur Messung des Großsignalverhaltens** 

Beide Messungen erfolgten mit 20 kHz Abstand. Bereits da zeigte es sich, ob moderne Synthesizer hinsichtlich des Seitenbandrauschens wirklich eine Verbesserung gegenüber einem uralten, quarzgesteuerten IC-202 boten.

Unter Beachtung vieler Fachbeiträge zur Messung des IMDR haben wir jeweils drei Messungen durchgeführt, nämlich bei S1, S5 und S9. D.h., die Pegel beider Generatoren wurden zunächst so lange erhöht, bis das Phantom-Signal dieselbe Stärke erreichte wie ein S1-Signal. Dann erfolgte eine weitere Erhöhung bis zum Erreichen des S5 bzw. S9-Pegels. Den S5-Wert haben wir in den hier ausgedruckten Tabellen aufgeführt. Die im Downloadbereich von *[www.funkamateur.de](http://www.funkamateur.de)* abgelegte komplette Datei enthält auch die anderen Messwerte. Die Messung mit S9-Pegel des Phantomsignals halten wir bereits für kritisch und schlecht reproduzierbar, weil es schwer ist, die hohen Signalstärken der intermodulierenden Signale noch sauber zu erzeugen und die Empfangsteile darauf sehr unterschiedlich reagieren.

#### ■ Messung des senderseitigen **Phasenrauschens**

Der eingesetzte Hochleistungs-Spektrumanalysator *Agilent E8584EC* erwies sich trotz des spektral sehr sauberen Ausgangssignals als nicht gut genug für die Messung an den besten vorliegenden Geräten. Daher haben wir zwei Frequenzvervielfacher aufgebaut, einmal achtfach für die VHF-Mes-

sung und zum anderen vierfach für UHF. Diese Maßnahme hob das Phasenrauschen der Geräte um 18 dB bzw. 12 dB an.

Obgleich die Messung nun bei 1152 MHz bzw. 1728 MHz erfolgen musste, trat das Eigenrauschen des E8584EC nun nicht mehr nennenswert in Erscheinung. Bei der Auswertung erfolgte die Zurückrechnung auf die tatsächliche Frequenzebene. Zur Kontrolle diente ein extrem rauscharmer, quarzgesteuerter Eigenbau-Bakensender von ON7WP.

Das teilweise kräftige Seitenbandrauschen sowie Nebenaussendungen der Transceiver-VFOs führen, nebenbei bemerkt, auch im Empfangsfall bei Einfallen starker Stationen zu reziprokem Mischen.

Das beste Phasenrauschverhalten können wir älteren Geräten wie IC-271E, TS-780E, FT-726R und TS-711E bescheinigen. Diese Transceiver erlauben sogar beim Betrieb

mit Hochleistungs-Endstufen noch ein sehr sauberes, rauscharmes Sendesignal an der Antenne. Moderne Transceiver wie TS-2000E, FT-847, FT-100D, FT-897E und FT-857E fallen demgegenüber deutlich ab, weisen aber noch ein akzeptables Rauschverhalten auf – siehe Bilder 3 bis 5.

#### ■ **Bewertung der Ergebnisse**

Wenden wir uns nun den Tabellen 1 bis 3 zu. Sie präsentieren die jeweilige Rangfolge im Hinblick auf den speziellen Anwendungsfall. Die Messwerte, nach denen die Sortierung erfolgte, erscheinen blau.

#### *Hochleistungsstationen in exponierter Lage*

Für Betreiber derartiger Stationen ist das sendeseitige Phasenrauschen entscheidend – jedenfalls für ein faires Auftreten auf dem Band. An zweiter Stelle steht das Inter-

![](_page_25_Picture_632.jpeg)

modulationsverhalten IMDR, da die riesigen Antennen eine Vielzahl starker Signale auffangen, von denen ein Teil zudem aus dem Bereich quasioptischer Sicht kommt.

#### *Normale Contest- und Heimstationen*

Hier ist der blockingfreie Dynamikbereich das Allerwichtigste. Ihr Empfangstrakt muss den extrem starken Signalen räumlich und frequenzmäßig benachbarter Hochleistungsstationen widerstehen. Ein rauscharmer VFO ist sendeseitig ebenfalls wünschenswert.

#### *Satelliten- und EME-Betrieb*

Die zu diesem Zweck erforderlichen Antennen mit schmalem Öffnungswinkel schauen so gut wie nie zur Erde und sind dadurch kaum mit starken Signalen konfrontiert. Daher ist Rauscharmut gefragt. Das mag manchen Leser verwundern, aber gerade beim Satellitenbetrieb auf 2 m oder 70 cm ist es besser, ein verlustarmes Kabel einzusetzen, als einen Vorverstärker. Nach unseren Erfahrungen können manche käuflichen Exemplare aufgrund ihrer Einfügedämpfung (vor dem Transistor) das Rauschmaß mehr verschlechtern als ein gutes Koaxialkabel. Ein Vorverstärker nützt erst bei verlustreichen Kabeln oder sehr unempfindlichen Empfängern. Korrekt eingesetzt, sollte er lediglich die Kabeldämpfung kompensieren, s. a. [6]. So gesehen ist ein niedriger Rauschflur des Empfängers allemal angebracht.

#### ■ **Fazit**

Auch wenn das die Hersteller nicht gerne hören mögen: Wer Top Performance für sein Contest-Equipment sucht, ist mit älteren Geräten besser bedient als mit denen neurer Produktion.

![](_page_26_Picture_670.jpeg)

![](_page_26_Picture_10.jpeg)

**Bild 7: ON7BPSs Messplatz für das sender**seitige Phasenrauschen

Denn bedauerlicherweise haben sich die begrüßenswerten Fortschritte beim Bau moderner KW-Transceiver bisher nicht auf VHF-/UHF-Geräte ausgewirkt. Das gilt auch für den IC-910H, von dem für Vergleichsmessungen hier leider kein Exemplar zur Verfügung stand.

#### *ON7WP@telenet.be <http://users.pandora.be/vrt>*

#### **Übersetzung und Bearbeitung: Dr.-Ing. Werner Hegewald, DL2RD**

#### **Literatur und URL**

- [1] Braun, St., DJ5AM: Mehr Punkte im UKW-Contest. FUNKAMATEUR 53 (2004) H. 9, S. 927
- [2] Tracy, M., KC1SX; Gruber, M., W1MG: Test Procedures Manual. ARRL, Newington 2004; *[www.arrl.org/members-only/prodrev/testproc.pdf](http://www.arrl.org/members-only/prodrev/testproc.pdf)* (URL nur für ARRL-Mitglieder zugänglich)
- [3] Braunstorfinger, Th.; Hisch, M., DL6MCT: Analyzer2000. *[www.brownbear.de](http://www.brownbear.de)*
- [4] [Taylor, J., K1JT: WSJT.](http://pulsar.princeton.edu/~joe/K1JT/) *http://pulsar.princeton. edu/~joe/K1JT/*; siehe auch [5]
- [5] Fritsche, B., DL3OCH: JT44 & Co. mit WSJT. In: Hegewald, W., DL2RD (Hrsg.): Software für Funkamateure. Box 73 Amateurfunkservice GmbH, Berlin 2005
- [6] Bosse, F., DH7FB: VHF-/UHF-Empfangsvorverstärker – altes Thema, neue Wege. FUNK-AMATEUR 55 (2006) H. 5, S. 562–566
- [7] Schwarzbeck, G, DL1BU: Labortest: Icom IC-775DSP, 200-W-Transceiver mit DSP. FUNK-AMATEUR 45 (1996) H. 4, S. 378–382; H. 5, S. 502–504; *[www.funkamateur.de/archiv/tst\\_ico.htm](http://www.funkamateur.de/archiv/tst_ico.htm)*
- [8] Rudesdorfer, R., OE3RAA: Icoms neuem IC-7000 im HF-Labor auf den Zahn gefühlt. FUNK-AMATEUR 55 (2006) H. 5, S. 520–523 (S. 523)
- [9] Cuno, H.-H., DL2CH; Graf, U., DK4SX: Warum so messen? CQ DL 69 (1998) H. 11, S. 861–866; Hinweise: CQ DL 70 (1999) H. 3, S. 227; H. 4, S. [287; CQ DL 75 \(2004\) H. 5, S. 355;](http://www.darc.de/cqdl/service/grund.html) *www.darc.de/ cqdl/service/grund.html*
- [10] Graf, U., DK4SX: Interpretation von Empfänger-Testberichten. Funktelegramm 9 (1997) H. 4, S. 17–19; H. 5, S. 13–14; H. 6, S. 14; H. 7, S. 12–13; H. 8, S. 15; H. 9, S. 13–14; H. 10, S. 15–16; H. 11, S. 14–16
- [11] Neie, C., DL7QY: Seitenbandrauschen bei Amateurfunkstationen. DUBUS 16 (1987) H. 2, S. 99 ff., H. 3, S. 189 ff.
- [12] Bertelsmeier, R., DJ9BV: How to use a noise figure meter. DUBUS 19 (1990) H. 4, S. 11 ff.
- [13] Viscor, I.; Halamek, J.: Phase noise measurement. In: 11th International Czech-Slovak Scientific Conference Radioelektronika 2001 Conference Proceedings. Brno University of Technology 2001; S. 131–134, ISBN: 80-214-1861-3
- [14] N.N.: Low cost phase noise measurement. *www. [wenzel.com/documents/measuringphasenoise.htm](http://www.wenzel.com/documents/measuringphasenoise.htm)*

# **Professionelle und Eigenbau-Headsets für Funkamateure**

#### *MANFRED MADAY – DC9ZP*

*Eine Hand liegt auf der PC-Maus, die andere tippt QSO-Daten ins Computerlog, ein Fuß bedient die abgesetzte PTT-Taste unter dem Tisch. Hätte man mehr Hände, könnte man auch das Hand- oder Standmikrofon manuell bedienen und nebenbei Kaffee trinken. Moderner Funkbetrieb verlangt neben reichlich Körpereinsatz auch Köpfchen.*

Besonders bei SSB-Contesten mit viel Tipparbeit oder in lauter Umgebung geht es daher nicht ohne die Vox-Schaltung und eine Kopfhörer-Sprechgarnitur, neudeutsch Headset genannt. Dieser Beitrag stellt sinnvolle und bezahlbare Lösungen vor und gibt Anregungen zum Selbstbau.

#### ■ **Amateurfunk-Headsets**

Bei Contestern und DX-Expeditionen sind Headsets der amerikanischen Firma Heil [1] weit verbreitet und haben Kultstatus. Trotz bewährter Technik schrecken diesseits des Atlantiks viele Funker allerdings die hohen Preise für die guten Stücke. Das von mir im Jahr 2004 gekaufte Modell *Pro Quiet* kostete 255 €; in den USA war es zu dem Zeitpunkt mit etwa 170 US-\$ notiert. Das ist ein stolzer Preis, den man dem Geschirr

![](_page_27_Picture_7.jpeg)

**Bild 1: Heils Headset Pro Quiet mit HC4 Kapsel bewährt sich im Dauereinsatz bei DC9ZP: Bislang über 11 000 QSOs ohne Ausfall.**

nicht ansieht. Test- und in Foren [2] publizierte Erfahrungsberichte sind in ihrer Meinung uneinheitlich und die Bewertungen für die verschiedenen Heil-Modelle fallen unterschiedlich aus. Das Einstiegsmodell *Pro Set* ist mit knapp 180 € in Deutschland das günstigste, obwohl es einige Funkamateure in den USA (130 US-\$) bereits als zu teuer ("overpriced") beurteilen.

Während sich über die Verarbeitungsqualität und die Haltbarkeit der dünnen Kabel streiten lässt, ist die aus den eingesetzten Mikrofonkapseln kommende Modulationsqualität über jeden Zweifel erhaben. Heil hat mit den Typen *HC4* und *HC5* zwei Mikrofonkapseln mit unterschiedlichen Eigenschaften im Angebot. DXer bevorzugen den Typ *HC4*, weil diese Kapsel messbar eine Höhenanhebung im Bereich von 2000 Hz um etwa 10 dB bietet und ohne Verfälschung der Stimmlage eine durchdringende Modulation erzielt. Allerdings sollte man bei Verwendung dieser Heil-Kapsel vom Transceiver gebotene DSP-Funktionen zur Anhebung der Höhen im Sendezweig mit Bedacht einsetzen. Wer hier übertreibt, bekommt als Folge eine sehr unnatürlich klingende Modulation, wie man sie öfter auf den Bändern hört. Auch für die meisten weiblichen Funkamateure ist diese Mikrofonvariante ungeeignet: Wer bereits mit einer Sopranstimme spricht, braucht keine zusätzliche Höhenanhebung.

Dagegen ist der Typ *HC5* eine Allroundkapsel mit geringer Höhenanhebung von 6 dB und sowohl für den OM mit Tenorstimme als auch für die YL gut geeignet. Sie bietet eine weitaus bessere Sprachübertragung als die Kapseln in den zur Grundausstattung gehörenden dynamischen Mikrofonen der meisten Transceiver. Die neuesten Headsets von Heil kosten etwa 280 € und enthalten beide Kapseln umschaltbar. Sie sind zudem mit einer optimierten Verkabelung sowie neuen Funktionen zur Geräuschkompensation ausgestattet.

Als Nachteil liefern beide Kapseln einen um 10 dB niedrigeren Pegel an den Mikrofoneingang des Transceivers, als die Originalmikrofone. Während sich dies bei Geräten etwa von Yaesu und Kenwood durch die Nachregelung der Mikrofonverstärkung ausgleichen lässt, ist die Lösung bei einigen Icom-Transceivern komplizierter. Vor dem Kauf eines Headsets mit *HC4-* oder *HC5-*

![](_page_27_Picture_14.jpeg)

**Bild 2: Das Sennheiser PC-150 ist ein Headset für anspruchsvolle PC-Spieler und ambitionierte Funkamateure.**

Kapsel sollte man daher die Hinweise von Bob Heil, K9EID, auf seinen Internetseiten [12] lesen. Dort stehen Hinweise zur optimalen Anpassung der Mikrofone und Empfehlungen für DSP-Einstellungen von Transceivern aller gängigen Fabrikate. Der Service der Firma Heil ist vorbildlich: Bob beantwortet zumeist nach kurzer Zeit E-Mails mit Fragen zu seinen Produkten und gibt hilfreiche Tipps für deren Einsatz in der Funkpraxis.

Unter dem Strich sind die beliebten Headsets aus den USA keine technischen Wunderwerke. Doch ist es Heil gelungen, mit herkömmlicher Technik erstaunlich leistungsfähige und auf die Bedürfnisse von Funkamateuren zugeschnittene Mikrofone zu entwickeln. Ob man sich vom Preis abschrecken lässt, ist auch eine Frage der persönlichen Hobbykasse. Tipp: Ein solches Headset ist eine gute Geschenkidee. Wer dieses Glück nicht hat, dem bleibt die Suche nach Alternativen.

#### ■ **Headsets aus der PC-Technik**

Headsets aus diesem Bereich sind primär für den Einsatz bei Computerspielen ausgelegt und zum Anschluss an die Soundkarte konzipiert. Das Angebot solcher Sprechgarnituren ist riesig und entsprechend unübersichtlich. Es reicht von Billigangeboten der 5-€-Klasse bis zu Luxusexemplaren für 200 €, und es stellt sich die Frage, welche Modelle sich erfolgreich im Amateurfunk einsetzen lassen.

Während der Frequenzgang des Kopfhörers im Amateurfunk wegen der Begrenzung auf

![](_page_27_Figure_21.jpeg)

![](_page_27_Figure_22.jpeg)

#### **Technische Daten [4] HME 100**

![](_page_28_Picture_500.jpeg)

den menschlichen Sprachumfang nicht das entscheidende Kriterium ist, kommt es bei uns auf die HF-Einstrahlungsfestigkeit und ein gutes Mikrofon an. Aus Erfahrung lässt sich ein direkter Zusammenhang zwischen dem Preis des Headsets und der Qualität des Mikrofons feststellen: Je billiger das Geschirr, desto schlechter die Modulation. Wegen ihrer Anfälligkeit gegenüber HF-Einstrahlungen sind zudem Headsets mit aktiven Hörkapseln mit integriertem Verstärker zu meiden. Sonst hört man darin beim Senden ständig störende Sprachfetzen der eigenen Übertragung.

Beim Lesen der Testberichte [2] über die Headsets von Heil fiel mir auf, dass einige Funkamateure PC-Headsets der renommierten Firma Sennheiser [3] nutzen. Das Modell *PC-150* kostet etwa 70 € [9] und unterscheidet sich von den Billigmodellen durch eine deutlich bessere Fertigungsqualität. Es hat zudem ein sehr gutes, geräuschkompensiertes Elektretmikrofon, das Endstufenlärm gut unterdrückt, sowie perfekt sitzende, leichte Kopfhörer mit Lautstärkeregelung. Diese liegen auf dem Ohr (supraaural), was nur eine geringe Schalldämpfung von Umgebungsgeräuschen bietet. Das ist an der häuslichen Station aber nicht von Nachteil, denn so bleibt die Kommunikation mit der Familie trotz Funkbetrieb weiter möglich. Für Aktionen in lauter Umgebung, die ein Abschotten des Funkers notwendig machen, sind die in den weiteren Abschnitten dieses Beitrags beschriebenen Headsets aber besser geeignet.

Elektretmikrofone werden häufig in der Elektroakustik verwendet. Sie sind eine Weiterentwicklung der Kondensatormikrofone, brauchen meist eine Stromversorgung und lassen sich somit im Gegensatz zu den Mikrofonen von Heil nicht direkt am Mikrofoneingang eines Transceivers betreiben. Daher arbeiten Elektretmikrofone mit einem integrierten FET-Verstärker [11], der auch bei Transceivern mit schwachem Mikrofoneingang zum benötigten Eingangspegel verhilft. Die Modulationsqualität des im Sennheiser *PC-150* verwendeten Mikrofons erreicht mindestens das Niveau der

![](_page_28_Picture_6.jpeg)

**Bild 4: Das Pilotenheadset Sennheiser HME 100 eignet sich auch für den Einsatz im Amateurfunk.**

*HC5-*Kapsel von Heil: Die Modulation klingt klar und ist durchdringend hell.

Bei Bedarf bewirken die DSP-Funktionen vieler Transceiver eine zusätzliche Anhebung der Höhen. Älteren Modellen hilft ein aus der AM-Zeit überlieferter Trick: Man reduziert den Koppelkondensator bis auf einen Wert um 0,01 µF, gegebenenfalls noch kleiner, und erreicht damit eine Bevorzugung der Höhen. Den für die eigene

Stimme passenden Wert ermittelt man empirisch auf dem Band. Dabei hilft etwa ein befreundeter Funkamateur mit objektiven Modulationsrapporten. Satellitenfunker beurteilen ihre Modulation selbst, indem sie ein QSO mitschneiden und die Aufnahmen anschließend auswerten.

#### ■ **Spannung fürs PC-Headset**

Der Mikrofoneingang einer Soundkarte liefert an die Spitze des Stereo-Klinkensteckers eines dort angeschlossenen Mikrofons etwa 1,5 bis 3 V und an den Ring 5 V. Da bei den meisten Headsets, so auch beim *PC-150*, Spitze und Ring im Stecker parallelgeschaltet sind, ist die unterschiedliche Spannungszuteilung überflüssig. Vermutlich gibt es Mikrofone, die diese unterschiedliche Versorgung benötigen.

Um das Headset von Sennheiser am Transceiver zu verwenden, führt man die Spannung über einen hochohmigen Widerstand so zu, dass 1,5 bis 4 V am Mikrofon anliegen und die NF über einen Tantalkondensator ausgekoppelt wird. Da die meisten Transceiver am Mikrofoneingang auch einen Stift mit 5 V beaufschlagt haben, ist das kein großes Problem. Die Schaltung in Bild 3 zeigt eine Lösung für Yaesu-Geräte, getestet am FT-847 und FT-1000 MP. Dies funktioniert auch bei Geräten anderer Hersteller ohne Probleme. Die Schaltung passt mit SMD-Bauteilen in den Mikrofonstecker. Das Trimmpotientiometer R2 dient zur Einstellung der Verstärkung und wird nach dem Abgleich (ALC beachten) gegebenenfalls durch Festwiderstände ersetzt. Als Alternative baut man die Schaltung mit Stereobuchsen in ein kleines Kästchen ein. Das hat den Vorteil, dass man die Verstärkung immer regeln und zur Speisung eine 9-V-Batterie einsetzen kann (R1 auf 20 kΩ erhöhen). So lassen sich nicht nur eventuell auftretende Brummstörungen vermeiden, sondern bequem verschiedene Headsets testen.

Aber Vorsicht bei den genannten Transceivern von Yaesu: Zur Vermeidung von HF-Einkopplungen darf Stift 7 (*Mike-Ground*) im Mikrofoneingang keine galvanische Verbindung mit Stift 5 (*Ground*) im Stecker oder im Steckergehäuse und damit zum Gehäuse des Transceivers haben. Die Masse des Headsets mit der Zusatzschaltung also bitte nur mit Stift 7 verbinden. Offenbar ist der Eingang *Mike-Ground* ge-

![](_page_28_Figure_15.jpeg)

gen das Einströmen von HF abgesichert und dessen Umgehen hat die genannten Folgen. Ob diese Erscheinungen auch bei anderen Fabrikaten auftreten, weiß ich nicht. Zusätzlich sollte man die etwa 2 m lange Leitung des Sennheiser *PC-150* mit Klappferriten verdrosseln, um dortige Einstrahlungen zu vermeiden. Das gilt für alle Headsets, die nicht speziell für Funkanwendungen gedacht sind.

![](_page_29_Picture_2.jpeg)

**Bild 6: Ein Eigenbau-Headset mit Gehörschutzkappen von Peltor, Telefonhörkapseln von der ehemaligen Bundespost und HC4- Kapsel von Heil. Als Mikrofonträger dient ein Stück Koaxialkabel vom Typ Aircell.**

Bei Transceivern von Icom lassen sich Elektretmikrofone direkt anschließen, weil der Stift mit der Bezeichnung *Mike-in* bereits 8 V zur Verfügung stellt. Kapseln von Heil haben damit Probleme und man muss ein Heilmikrofon mittels Kondensator von der Gleichspannung entkoppeln. Hinweise dazu stehen in [12].

#### ■ **Preiswerte Alternative**

Ein für den Amateurfunk geeignetes und preiswertes Headset hat [15] unter der Bezeichnung *GD 5* im Angebot. Das ursprünglich für Internet-Telefonie (VOIP) konzipierte robuste und leichte Headset (135 g) hat ein ledergepolstertes Edelstahlkopfband und erinnert äußerlich an Kopfhörer, die bis in die 60er Jahre verbreitet waren.

Dierking liefert das GD 5 gegen Aufpreis mit passendem Stecker für den eigenen Transceiver. Auch bei diesem Mikrofon kommt eine Elektretausführung mit dem beschriebenen Spannungsbedarf zum Einsatz. Es erreicht nicht ganz die Leistung des Sennheiser *PC-150* und bevorzugt die Tiefen, liefert aber für den Stationsalltag eine klare Modulation in FM und SSB. Zur intensiven Jagd nach DXCC-Gebieten im Pile-up eignen sich echte QRM-Bohrer aber besser.

Entscheidet man sich für die preiswerte Grundversion des *GD 5* mit zwei 3,5-mm-

Klinkensteckern, lässt sich über die Schaltung in Bild 3 für DX-Verkehr noch einiges heraus holen. So brachte die Verkleinerung des Koppelkondensators C1 auf 3300 pF eine deutliche Anhebung der Höhen und damit eine verbesserte DX-Tauglichkeit. Wer also nicht bastelmüde ist, kann hier erfolgreich experimentieren. Man schaltet den kleinen Kondensator in Reihe mit Kondensator C1 und kann nun mit einem einzubauenden Schalter zwischen DXund Klönrundenmodulation umschalten. Diese Selbstbaulösung empfiehlt sich auf jeden Fall für ältere Transceiver ohne Regler für die Mikrofonverstärkung und ohne Spannungsversorgung in der Mikrofonbuchse. Technische Daten, Variationen und Preise stehen unter [15] im Internet.

#### ■ **Headsets für Überflieger**

Die Firma David Clark [6] hat für Piloten den gleichen guten Ruf, wie Heil bei Funkamateuren. Preise für neue Headsets starten bei 300 €, gebrauchte Exemplare findet man günstig im Internet. Eine erschwingliche Alternative aus deutscher Produktion kommt erneut von der Firma Sennheiser [4]: Ich habe das *HME 100* auf seine Eignung für Funkamateure getestet.

Sennheisers *HME 100* kostet rund 200 € und ist laut Hersteller ein Pilotenheadset mit passiver Schalldämpfung zum Einsatz in Helikoptern, Propeller- und Turboprop-Flugzeugen. Die Lärmdämpfung beträgt bis zu 40 dB. Ein geräuschkompensiertes und auf den Sprachbereich ausgelegtes Boom-Mikrofon (Elektret) sorgt für hervorragende Verständlichkeit auch in lauter Umgebung. Das Datenblatt und die Bedienungsanleitung in deutscher Sprache für dieses und für weitere Pilotenheadsets von Sennheiser stehen unter [4] im Internet.

Wegen der robusten und professionellen Ausführung ist das *HME 100* eine lohnende Investition für Contester, DX-Expeditionen oder Funkbetrieb in lauter Umgebung und eine interessante Alternative zu Amateurfunk-Headsets. Es hat die Zulassung des Luftfahrt-Bundesamtes [14] und ist weitgehend störstrahlungsfrei sowie einstrahlsicher. Dies bestätigte ein Test in

![](_page_29_Picture_14.jpeg)

**Bild 7: Die gute alte Postkapsel kommt in ungewohnter Umgebung zu neuen Ehren.**

#### **Elektret**

Das Elektret [10] ist ein elektrisch isolierendes Material, das an zwei gegenüberliegenden Flächen entgegengesetzte elektrische Ladungen trägt und somit ein permanentes elektrisches Feld in seiner Umgebung erzeugt. Es ist das elektrische Analogon zum Dauermagneten. Der Name ist in Anlehnung an das Wort Magnet entstanden und stammt von dem englischen Physiker Oliver Heaviside (1850 – 1925), der die Existenz von Elektreten theoretisch vorhersagte. Technisch wird das Elektret als Membran eingesetzt in Schallwandlern (Elektret-Mikrofon, Kopfhörer) oder in der Filtertechnik (Luftfilter).

#### **Hörer**

Man unterscheidet zwischen Hörern, die auf der Ohrmuschel getragen werden (supraaural) und solchen, die die Ohrmuschel umschließen (circumaural). Offene Kopfhörer sind mit ohraufliegenden Schaumnetzpolstern oder ohrumschließenden Ringpolstern ausgestattet, geschlossene Hörer dagegen überwiegend mit ohrumschließenden Ohrpolstern. In das Ohr eingeführte Steckerhörer sind intraaural.

#### **Hörer-Andruckkraft**

Kraft, mit der das Hörersystem eines Kopfhörers an das Ohr gedrückt wird. Diese Kraft wird in Newton (N) angegeben, wobei 1 N der Druckkraft entspricht, die eine Masse von etwa 100 g auf eine feste Unterlage ausübt. Die DIN-Norm 45500 Teil 10 begrenzt die zulässige Andruckkraft auf 5 N. Üblich sind Werte zwischen 1,3 bis 4 N, wobei niedrigere Werte für offene Kopfhörer gelten. Höhere Werte findet man bei geschlossenen Kopfhörern. Um eine ausreichende, für die Wiedergabe tiefer Frequenzen wichtige Abdichtung an den Ohren zu erreichen, ist dort ein stärkerer Andruck notwendig.

#### **Hörer-Anschlusskabel**

Sennheiser-Kopfhörer sind mit einem speziellen sauerstoffarmen (OFC) Kupferkabel ausgestattet. Es bewirkt im breiten Frequenzspektrum der Hörer eine lineare und verlustarme Übertragung.

#### **Schalldruckpegel**

Schalldruck, der maximal abgegeben wird, bis ein bestimmter Klirrfaktor erreicht ist.

50 cm Abstand zu meiner voll ausgesteuerten 750-W-Endstufe.

Da erneut ein Elektretmikrofon zum Einsatz kommt, lässt sich zur Stromversorgung im Prinzip die schon bekannte Schaltung benutzen. Allerdings reichen nach den Spezifikationen die 5 V aus dem Transceiver nicht für den Betrieb. Daher ist die Batterielösung (9 V) sinnvoller (Widerstand R1 auf etwa 200 Ω verkleinern). Bild 5 zeigt die Schaltung zur Stromversorgung per Batterie für die Originalsteckerbelegung. Wenn die Spannung nicht ausreicht, kann man zwei Batterien in Serie schalten; in der Praxis hat das Mikrofon ab 7 V gut funktioniert.

Die Ausgangsspannung des von Sennheiser verwendeten Mikrofons von maximal

![](_page_30_Picture_1.jpeg)

**Bild 8: Eurofrequence Dierking hat das Head**set GD 5 im Angebot.

400 mV liegt für den Mikrofoneingang eines Amateurfunk-Transceivers zu hoch, doch ist die Verstärkung mittels einer Justierschraube am Mikrofon regelbar. So lässt sich das *HME 100* nicht nur an aktuelle Transceiver anpassen, sondern eignet sich auch zur Verwendung an älteren Geräten ohne regelbare Mikrofonverstärkung. Die Modulationsqualität des Mikrofons ist ohne Übertreibung Spitze und steht Heils *HC4-*Kapsel in nichts nach: Sie ist hell, prägnant und klingt leicht metallisch. Praktisch: Die Lage des Mikrofons lässt sich von rechts auf links ändern und zum Transport ist das *HME 100* faltbar.

Während das Sennheiser zum Anschluss des Kopfhörers einen gängigen 6,3-mm-Klinkenstecker verwendet, dient fürs Mikrofon ein exotischer 5,25-mm-Stereo-Klinkenstecker. Passende Kupplungen bieten Händler für Flugbedarf [5] bei allerdings hohen Preisen. Als preisgünstige Alternative bietet sich der Tausch gegen einen gängigen Stecker. Ich habe den Originalstecker vom Typ *PJ-068* abgeschnitten und durch einen 3,5-mm-Klinkenstecker ersetzt. Dabei ist das rote Kabel mit der

Spitze und die Abschirmung mit der Steckermasse zu verbinden. Alle anderen Kabel, die man nach der Trennaktion sonst noch sieht, sind bedeutungslos. Die Spitze des Originalsteckers ist nicht belegt, das Signal des Mikrofons liegt am Ring an und der Rest ist Masse. Die Bedienungsanleitung [4] dokumentiert die Steckerbelegung.

Zum Lieferumfang des *HME 100* gehören neben einer ausführlichen Anleitung eine Transporttasche, ein Windschutz für das Mikrofon und ein Kabelclip. Im Vergleich zu den Topmodellen des Amateurfunks ist das Pilotenheadset von Sennheiser mit seiner hohen Verarbeitungsqualität und Funktionalität überraschend preisgünstig.

#### ■ **Selbstbau von Headsets**

Gute Headsets für den Funkbetrieb in lauter Umgebung lassen sich mit wenig Aufwand selbst bauen. Dazu verwendet man Gehörschutzkappen aus dem Baumarkt oder von Elektronikversendern [7], [13], die einen passiven Schallschutz von etwa 35 dB bieten. Die gängigsten Gehörschutzkapseln baut die Firma Peltor zum Einsatz bei Industrie, Militär, Sportschützen und Jägern. In die Kappen lassen sich Hörkapseln aus Telefonen der ehemaligen Deutschen Bundespost einbauen. Dies begrenzt den Frequenzumfang ohne aufwändige DSP-Maßnahmen im Empfänger auf den Sprachbereich und dämpft höherfrequentes Rauschen.

Zudem sind diese Kapseln hochohmig (bis 300 Ω) und passen damit sehr gut an den Hörerausgang eines Transceivers. Ein Nachteil ist das gegenüber herkömmlichen Funkkopfhörern höhere Gewicht. Wer es leichter haben will, greift als Alternative zu flachen Miniatur-Lautsprecherkapseln aus dem Elektronikhandel [7]. Weil der Platz für ein kleines Potenziometer reicht, lässt sich bei Bedarf in eine der Muscheln

eine Lautstärkeregelung integrieren. Als Mikrofon nimmt man als DXer die *HC4-* Kapsel von Heil, die im Amateurfunkfachhandel für etwa 50 € erhältlich ist. Bild 6 zeigt einen gut funktionierenden Prototyp mit Ferritverdrosselung der Kabel, der wenig Wünsche offen lässt. Der Gesamtpreis des Selbstbauprojekts liegt bei etwa 70 €. Auch der Einbau eines Elektretmikrofons ist möglich. Kapseln mit integriertem FET-Verstärker findet man etwa bei [8] zu Preisen unter 10 €, höherwertige im Internet über den Suchbegriff *Elektret*.

Als Alternative zum kompletten Eigenbau lässt sich jedes preiswerte Headset durch den Austausch des Originalmikrofons gegen eine *HC4-*Kapsel DX-tauglich machen.

#### ■ **Fazit**

Hochwertige Headsets kann man preisgünstig selbst bauen, es muss nicht immer kommerzieller Kaviar sein.

*dc9zp@darc.de*

#### **Bezugsquellen und Literatur**

#### [1] Heil Sound Ltd., Illinois:

- *[www.heilsound.com/amateur/default.htm](http://www.heilsound.com/amateur/default.htm)* [2] *[www.eham.net](http://www.eham.net)*
- [3] Sennheiser Communications, Hannover: *[www.sennheisercommunications.de/](http://www.sennheisercommunications.de/)*
- [4] *[www.sennheiser.com/sennheiser/icm.nsf/root/](http://www.sennheiser.com/sennheiser/icm.nsf/root/04701) 04701*
- [5] Anbieter von Flugbedarf: [www.friebe.aero](http://www.friebe.aero) und *[www.siebert.aero/secure/index.cfm](http://www.siebert.aero/secure/index.cfm)*
- [6] David Clark Company, Massachusetts: *[www.davidclark.com/](http://www.davidclark.com/)*
- [7] Conrad Electronic, Hirschau: *[www.conrad.de](http://www.conrad.de)*
- [8] Reichelt Elektronik, Sande: *[www.reichelt.de](http://www.reichelt.de)*
- [9] Atelco Computer, Möhnesee: *[www.atelco.de](http://www.atelco.de)* [10] Informationen über Elektret:
- *[www.fl-electronic.de/modifikation/elektret.html](http://www.fl-electronic.de/modifikation/elektret.html)*
- [11] Innenleben einer Elektretkapsel mit FET-Verstärker: *[www.b-kainka.de/bastel42.htm](http://www.b-kainka.de/bastel42.htm)*
- [12] *[www.heilsound.com/amateur/harmonics.htm#DC](http://www.heilsound.com/amateur/harmonics.htm#DC)*
- [13] Gehörschutzkappen von Peltor:
- *<http://stores.ebay.de/TELCOM-Germany>* [14] Luftfahrt-Bundesamt, Braunschweig: *[www.lba.de](http://www.lba.de)*
- [15] Eurofrequence Dierking, Pleitersheim: *[www.eurofrequence.de/mikrofone/page2.html](http://www.eurofrequence.de/mikrofone/page2.html)*

# **Lernpaket Röhrentechnik**

Mit dem *Lernpaket Röhrentechnik* [1] setzt der Franzis-Verlag seine Experimentierkasten-Reihe weiter fort. Ausgeliefert wird das Lernpaket in einer Kartonbox und beinhaltet zwei russische Röhren 2SH27L, 20 Kleinteile, ein Anleitungsheft mit den Beschreibungen der Experimente und das Buch *Jogis Röhrenbude*.

Nach einer knappen Einführung in die Technik geht es gleich mit Experimenten los, wobei die Spannungsversorgung durch handelsübliche 1,5- und 9-V-Batterien (nicht im Lieferumfang) erfolgt.

Auch wenn Röhren mit diesen geringen Spannungen nicht ihre volle Leistungsfähigkeit entfalten, funktionieren die Schaltungen. Zudem besteht kein Risiko eines elektrischen Schlages.

![](_page_30_Picture_36.jpeg)

**Blick auf das** *Lernpaket Röhrentechnik*

In fliegender Verdrahtung entstehen Verstärker, Oszillatoren und einfache MW-Radios. Leider können nicht alle Experimente durchgeführt werden, da hierfür einige zusätzliche Bauteile wie Lautsprecher oder Drehkondensatoren nötig sind. Neben den Schaltbildern bietet die Anleitung Verdrahtungspläne, sodass auch Einsteiger schnell zurechtkommen. Ein wenig Bastelerfahrung sollte man dennoch mitbringen! *Jogis Röhrenbude* hilft denen, die durch erste Röhrenbasteleien auf den Geschmack gekommen sind.

Insgesamt ein gut gemachter Einstieg in die Welt der Elektronenröhren.

#### **Dieter Görrisch, DL1MEH**

#### **Literatur und Bezugsquelle**

[1] Franzis Verlag: Lernpaket Röhrentechnik. Bezug: FA-Leserservice BF-001, 49,95 €

# **Eine kurze Breitbandantenne für Kurzwelle: RF Systems WFL**

#### *HARALD KUHL – DL1ABJ*

*Proportional zu den Gehäusemaßen aktueller Mobiltransceiver schwindet der zum Aufbau von Antennen verfügbare Platz. Der Konflikt zwischen Raumbedarf und Abstrahlverhalten ist beim Antennenbau vor allem im städtischen Umfeld nicht neu und beschäftigte schon Generationen von Funkamateuren.*

Professionellen Funkdiensten ergeht es kaum besser. Waren früher Logperiodics oder Yagis auf den Dächern von Auslandsvertretungen und Hilfsorganisationen für Kurzwellenfunk Standard, darf es inzwischen eine oder zwei Nummern kleiner sein. Nicht nur, weil heute ein Großteil der Kommunikation über Internet oder Satellitenkommunikation läuft, sondern weil große Antennen auch großes Interesse bei Nachbarschaft und Passanten erregen.

Trotz der auf den ersten Blick attraktiven Eigenschaften der *T2FD*, wie Multibandbetrieb und durchgängig niedriges SWV, ist dieser Antennentyp bei Funkamateuren wenig verbreitet. Dies liegt an der beim Selbstbau aufwändigen Konstruktion als Faltdipol sowie am Abschlusswiderstand, der durchschnittlich 30 % der Sendeleistung schluckt und beim Funkbetrieb in Wärme wandelt [5]. Zwar haben auch etliche andere KW-Strahler keinen besseren

![](_page_31_Picture_6.jpeg)

Darüber hinaus verlangen bei den Profis heute verbreitete Funkverfahren, wie *Automatic Link Establishment* (ALE) [1] oder *Frequency Hopping* [2], nach breitbandigen Sendeantennen, die dank eines niedrigen Stehwellenverhältnisses (SWV) im gesamten Arbeitsbereich beim schnellen Frequenzwechsel ohne Antennentuner auskommen.

#### ■ **T2FD**

Der *Tilted Terminated Folded Dipole* (geneigter, abgeschlossener Faltdipol), kurz *T2FD*, ist eine bei professionellen Funkdiensten verbreitete breitbandige Drahtantenne für Kurzwelle. Nach [3] ist dieser Faltdipol in Form einer breiten Zweidrahtleitung aufgebaut, die an den Enden kurzgeschlossen, in der Mitte mit einem Feeder gespeist und in der gegenüberliegenden Mitte durch einen Schluckwiderstand abgeschlossen ist.

Als Richtwert hat diese Breitbandantenne eine Spannweite von einem Drittel der Wellenlänge der niedrigsten Betriebsfrequenz und eine Frequenzbandbreite von 1:5 [3], [4]. Eine *T2FD* für den Frequenzbereich 6 bis 30 MHz ist demnach etwa 16 m lang [5].

Wirkungsgrad, gelten als Antennenkompromiss und bringen trotzdem eine Menge DX ins Log. Doch wer als Funkamateur über den zum Aufbau einer klassischen *T2FD* notwendigen Platz verfügt, fährt bei gleichem Raumbedarf mit anderen Antennentypen [5] besser.

**Bild 1:** 

**Die als Wideband Folded Loop bezeichnete Antenne hat die Form eines 7,5 m breiten Rechtecks.**

#### ■ Wideband Folded Loop

Die Eigenschaften der *T2FD* reklamiert der niederländische Antennenbauer RF Systems [6] auch für seine WFL-Antenne (*Wideband Folded Loop*), die noch weniger Platz beansprucht. Einiges spricht für eine Adaption des *T2FD*-Prinzips bei der *WFL*, darunter die Empfehlung, die Antenne im 30°-Winkel aufzuhängen.

Mit ihrer Spannweite von lediglich 7,5 m überstreicht die für eine Sendeleistung bis 200 W (PEP) konzipierte Drahtantenne einen Frequenzbereich von 1,8 bis 30 MHz bei einem SWV von typisch 1,3 bis 1,7 in allen Amateurfunkbändern von 160 bis 10 m.

Die Entwickler haben die Seiten einer Schleifenantenne mit 32 m Umfang nach innen gefaltet, sodass die *WFL* im aufgespannten Zustand eine Rechteckform mit Kantenlänge  $7.5 \times 1$  m<sup>2</sup> erhält. Zwei seit-

liche Spreizer dienen als Befestigungspunkte für zugfeste Abspannseile und bringen die Antenne in Form, sobald sie positioniert wurde. Um ein niedriges SWV über den gesamten Arbeitsbereich zu erhalten, soll die Antenne am tiefsten Punkt mindestens 4 m über Grund hängen. Je höher die *WFL* hängt, desto besser sind laut Hersteller die Ergebnisse.

Die mit einem durchsichtigen Kunstoffmantel geschützte Kupferlitze (50 Adern × 0,25 mm2) der *WFL* läuft im zentralen Mittelstück zusammen, einem dünnen Rohr aus UV- und wetterbeständigem Kunststoff. Es ist innen mit Polymerschaum vergossen, was die dort enthaltenen Bauteile nicht nur vor Feuchtigkeit, sondern auch vor neugierigen Blicken interessierter Antennenbastler schützt. Der im Mittelstück integrierte Übertrager sorgt laut Hersteller für niedriges SWV über den gesamten Arbeitsbereich der Antenne. Dabei setzt RF Systems unter anderem auf einen eigens entwickelten Ferrit, der sich seit Jahren auch in anderen Produkten der Firma bewährt. Eine im Einspeisepunkt integrierte Mantelwellensperre verhindert vagabundierende HF auf dem Antennenkabel. Das Strahlungsdiagramm der WFL zeigt eine Rundumcharakteristik [7].

#### ■ **Erfahrungen**

Ich funke von zu Hause mit IC-703 und 10 m Vertikaldraht am Teleskopmast auf dem nach oben offenen Balkon und weiß aus eigener Erfahrung, dass man bei günstigen Ausbreitungsbedingungen ab 40 m aufwärts auch mit kleiner Leistung und Behelfsantenne im DX-Geschäft mitmischen kann – sogar in SSB und nahe des Sonnenflecken-Minimums. Dabei helfen Beharrlichkeit, das berühmte Quäntchen Glück und ein gutes Gehör, denn häufig genug haben an der Grasnarbe lesbare DX-Stationen eine weitaus bessere Antenne und kommen auf den ersten Anruf zurück.

Das bestätigte 9V1DE, mit dem ich auf 15 m in SSB Kontakt hatte und der unter noch widrigeren Umständen weltweit funkt [8]: Bei unserem QSO hielt Darryl seine Kenwood-Mobilantenne *MA-5* vom Balkon des Wohnblocks, während ich an der Klubstation von H10 saß und die unbestreitbaren Vorzüge einer 5-Element-Yagi genoss.

Auch die *WFL* ist ein Kompromiss für Kurzwellenfunker, die für Antennen mit optimalen Abmessungen keinen Platz haben und nach kurzen Alternativen Ausschau halten. Während des etwa zweimonatigen Tests hing die Antenne am Portabel-QTH in rund 5 m Höhe über Grund, aufgehängt zwischen einem Einfamilienhaus und einer Tanne. Gefunkt wurde dieses Frühjahr an den Wochenenden bei wechselnden Ausbreitungsbedingungen mit einem IC-703 (10 W) und einem IC-728 (100 W).

#### ■ **SWV** und **Empfang**

Da die Mindestvorgaben hinsichtlich Aufhängepunkte erfüllt waren, sollte die *WFL* über den gesamten Arbeitsbereich ohne Antennentuner auskommen. Und tatsächlich: Das gemessene SWV lag auf fast allen KW-Amateurfunkbändern zwischen 1,3 (30 m) und 1,7. Kleine Ausreißer nach oben gab es auf 15 und 12 m mit einem Wert zwischen 1,9 und 2,0. Damit war bequemer Bandwechsel ohne Antennentuner möglich.

Nun folgte ein Empfangsvergleich mit einer etwa 10 m langen Drahtantenne, aufgespannt in gleicher Höhe und Richtung und über einen 1:9-Übertrager, verbunden mit dem Antennenkabel. Den schnellen Antennenwechsel besorgte ein *GD 73* von Eurofrequence Dierking [9]. Zur Einschätzung der relativen Empfangsfeldstärke diente die Anzeige des IC-728, die zwar keine exakten Werte, aber immerhin Trends erkennen ließ:

![](_page_32_Figure_5.jpeg)

**Bild 2: Im Mittelteil sorgt ein Übertrager für ein niedriges SWR im gesamten Arbeitsbereich. Vor der Antennenbuchse (SO 239) verhindert eine integrierte Mantelwellensperre HF auf dem Antennenkabel.**

Hörfunkstationen im 13-m-Band, wie BBC London und REE Madrid, brachte der Empfangsdraht im Schnitt um zwei S-Stufen stärker. Knapp unter 19 MHz drehte sich das Verhältnis um und die *WFL* brachte WYFR (USA) zwei S-Stufen kräftiger und mit deutlich weniger Rauschen. Auch auf 17 m kamen EA8ATQ und A61R über die *WFL* merkbar besser lesbar aus dem Lautsprecher, weil deren Signale einen geringeren Rauschanteil mitbrachten. Der Empfangsdraht fing zudem Störungen aus der Hauselektrik ein, die bei der *WFL* komplett fehlten.

Auf 20 m brachte die *WFL* Empfangssignale um rund zwei S-Stufen schwächer, dafür aber ohne den S-3-Rauschpegel der L-Antenne. So war das schwache Signal von DX1MMM trotz des geringeren Empfangspegels mit der *WFL* besser lesbar. Vergleichbare Ergebnisse brachte der Antennenvergleich auf 30 m: Die etwas schwächeren Empfangssignale der *WFL* waren gut lesbar.

Auf Bändern unter 10 MHz fiel die *WFL* beim Empfang überraschend deutlich zurück, was auch der zugeschaltete Vorver-

stärker nicht ausgleichen konnte. Auf 80 und 160 m gelangten nur die wirklich starken Stationen durchs Nadelöhr der *WFL*. Ein zunächst vermuteter Defekt des Antennenkabels bestätigte sich nicht.

#### ■ Senden mit der WFL

Auch beim Senden auf 160 und 80 m überzeugte die *WFL* nicht. Auf 40 m glückten zwar SSB-QSOs mit HB0/IZ1DSH und OZ/DJ4MG, doch waren die Rapporte für die L-Antenne deutlich besser. SSB-Funkbetrieb auf 40 m war mit der *WFL* möglich, aber mühsam. Erst der Wechsel auf CW und PSK31 brachte eine deutliche Erleichterung.

**Bild 3: Seitliche Spreizer bringen die Antenne in Form. Die WFL benötigt stabile Aufhängpunkte, damit das Mittelteil samt Antennenkabel nicht durchhängt. Fotos: DL1ABJ**

![](_page_32_Picture_14.jpeg)

Auf den oberen Bändern lief es für die *WFL* wieder deutlich besser. Auf 15 m kam JL3TEM/p von AS-117 beim ersten Anruf in SSB zurück. Auf 17 m klappte TB0DX in SSB im Pile-up beim zweiten Anruf, UN8GF, 5Z4DZ und N3KS standen ebenfalls schnell im Log. Auf 20 m war SSB-Betrieb bei mittelmäßigen Ausbreitungsbedingungen mit beiden Antennen mühsam, doch gingen Europaverbindungen recht gut.

#### ■ **Fazit**

Die WFL öffnet Funkamateuren mit wenig Platz die Kurzwelle – mit den genannten Einschränkungen. Obwohl RF Systems seine *WFL* ausdrücklich nicht als DX-Antenne empfiehlt, klappt damit oberhalb von 10 MHz auf den klassischen und den WARC-Bändern auch weltweiter DX-Verkehr. 100 W Sendeleistung sollten es allerdings schon sein, eine Antenne für QRP ist dies nicht. *fa@HaraldKuhl.de*

#### **Literatur**

- [1] *[www.hflink.com](http://www.hflink.com)*
- [2] *[www.worldsecurity-index.com](http://www.worldsecurity-index.com)*; *[www.qmac.com](http://www.qmac.com)* [3] Hille, K.H., DL1VU; Krischke, A., DJ0TR: Das
- Antennen-Lexikon. vth, Baden-Baden 1988.
- [4] Krischke, A., DJ0TR: Rothammels Antennenbuch, 12. Auflage. DARC Verlag, Baunatal 2001.
- [5] Klüß, A., DF2BC: Kurzwellen-Drahtantennen für Funkamateure, 4. Aufl. vth, Baden-Baden 2005.
- [6] *[www.rf-systems.nl](http://www.rf-systems.nl)* und *[www.thiecom.de](http://www.thiecom.de)* [7] RF Systems: WFL – Wideband Folded Loop An-
- tenna by RF Systems. Compact, High-Grade Transmitting and Receiving Antenna for the HF Spectrum. Firmenschrift, Hoogeveen o.D.
- [8] 9V1DE, *<http://home.pacific.net.sg/~darryl>*
- [9] Eurofrequence Dierking: GD 73 Antennenumschalter. *[www.eurofrequence.de/antumschalter](http://www.eurofrequence.de/antumschalter)*

# **Baluns bei KW-Beams**

In [1] fand ich einen sehr wertvollen Hinweis zur Verwendung von Baluns. Man findet diese üblicherweise bei KW-Yagis, und sie bewirken neben der galvanischen Trennung von Antenne und Kabel (*Strom-Balun*) meist auch eine Impedanztransformation von häufig 1:4. Die Verbindung zwischen Balun und Strahler ist einige wenige Zentimeter lang und sollte auf keinen Fall geändert werden! Denn durch das konstruktiv bedingte Auseinanderführen der Anschlussdrähte entsteht eine transformierende Zweidrahtleitung. Das kann sich bei unglücklicher Dimensionierung dramatisch auf das Stehwellenverhältnis auswirken.

Das Diagramm spricht für sich. Bei einer gekauften Antenne mit Balun sollten Sie also nichts an den Anschlüssen ändern. Wenn Sie Ihre Antenne oder den Balun selbst fertigen, vergessen Sie bitte nicht, dass die Anschlüsse möglichst kurz ausfallen sollten und das Anschlussstück bei höheren Frequenzen eine deutliche transformatorische Wirkung aufweisen kann.

![](_page_32_Figure_31.jpeg)

**Verlauf des Stehwellenverhältnisses** *s* **bei einer 10-m-Yagi; die blaue Kurve ergibt sich bei Direktanschluss, die rote bei Zuleitungslängen um 10 cm zwischen Balun und Strahler.**

Bei einer Simulation der Antenne mit einem der bekannten Programme schließen Sie ggf. diesen Übergang in die Berechnung ein, indem Sie einfach zum Strahlerelement zwei entsprechende Drahtstücke hinzufügen. Werden die Anschlüsse, wie in der Praxis oft notwendig, auseinander gebogen, dann ändert sich das Transformationsverhalten. In diesem Fall nimmt man den mittleren Abstand.

#### **Dr. R. Eisenwagner, OE3REB**

#### **Literatur**

[1] Van de Velde, J. ON4ANT: A Multiband Monoband Yagi. CQ 56 (2000) Feb., S. 60 ff.

# **MFSK-Verfahren Olivia: KW-Funk trotz Rauschen und QRM**

#### *DIETER ZIMMERMANN – DL2RR*

*Pawel Jalocha, SP9VRC, geistiger Vater von PSK31 und MT63, veröffentlichte im Dezember 2004 eine neue digitale Betriebsart. Diese beruht auf einer Multifrequenzumtastung, die um einen ausgeklügelten Fehlerkorrekturmechanismus ergänzt wurde. Pawel gab dem neuen Verfahren den Namen seiner Tochter: Olivia.*

#### *Der folgende Beitrag beschreibt die Grundlagen und macht mit der Benutzung, hier speziell im Zusammenwirken mit MixW, vertraut.*

Ein herausragendes Merkmal dieser digitalen Betriebsart ist deren Fähigkeit, auch extrem schwache oder stark gestörte Signale sicher zu übertragen und in dieser Hinsicht MT63 noch zu übertreffen: Olivia erkennt Texte, die bis zu 22 dB unter dem Rauschpegel (weißes Rauschen mit Gaußscher Verteilung) liegen. Das Verfahren belegt abhängig vom gewählten Modus eine wählbare Bandbreite zwischen

piert man das entsprechende *Plug-in* ins gleiche Verzeichnis, in dem bereits die Datei *MixW2.exe* liegt. Die Dateien *ModeOlivia.dll*, *ModeContestia.dll*, *ModeRttyM. dll*sind im Download-Bereich von [1] kostenlos zugänglich.

WixW 2.16 erkennt die dll-Dateien beim Programmstart automatisch und bindet sie ein. Fortan erscheinen die hinzugefügten Betriebsarten gleichberechtigt mit den Stan-

![](_page_33_Figure_8.jpeg)

**Bild 1: MixW zeigt ein Olivia-Signal im Wasserfalldiagramm. Trotz schwachem Signals und Interferenzen klappt die Dekodierung nahezu fehlerfrei.**

125 und 2000 Hz und überträgt dort mit minimal zwei und maximal 256 Tönen. Beim Betrieb mit den Standardwerten (1000 Hz, 32 Töne) kompensiert Olivia eine Verstimmung des Empfängers von der Nominalfrequenz von bis zu ±250 Hz.

Seit Erscheinen der Version 2.16 von MixW [1] hat Olivia bereits viele Nutzer, denn dort lassen sich neue Betriebsarten einfach als so genannte *Plug-ins* (Ergänzungen) einbinden. MixW ist nun eine Plattform für digitale Verfahren, und neben Olivia nutzen diese Möglichkeit bislang Contestia sowie RttyM. Um MixW mit der neuen Betriebsart zu ergänzen, kodardverfahren in den Submenüs und im Logbuch. Mittels Makros lassen sich Olivia, Contestia und RttyM komfortabel steuern. So verwende ich ein Makro *Olivia*, um schnell auf diese Betriebsart und dazugehörige Einstellungen umzuschalten: <MODE: OLIVIA><FQ:14108,5> <MODESETINGS>.

#### ■ **MFSK-Modulation bei Olivia**

Im Gegensatz etwa zu RTTY mit seinen beiden Tönen *Mark* und *Space* im Abstand (*Shift*) von typisch 170 Hz, verteilen MFSK-Systeme die zu übermittelnde Information auf viele Töne und senden diese je nach Verfahren nacheinander oder gleichzeitig. Zu den Vorteilen von MFSK gehören eine ausgeprägte Robustheit gegenüber Störsignalen und Effekten in der Ionosphäre, wie Mehrwegausbreitung oder Fading.

Im Standardmodus überträgt Olivia die Information mit 32 Tönen innerhalb eines 1000 Hz breiten Sendekanals, wobei der Abstand zwischen den Tönen 1000 Hz/32 = 31,25 Hz beträgt. Um die außerhalb der nominellen Bandbreite gesendete Energie möglichst gering zu halten, sind die Töne abgerundet. Bild 2 zeigt als rote Linie die verwendete Form, während die blaue Linie das klassischere Hanning-Fenster darstellt, das in der ersten Version des Systems benutzt wurde. Die Gleichung für die Kurvenform lautet:

$$
f(x) = 1 + 1,1913785723 \cdot \cos(x)
$$
  
- 0,0793018558 \cdot \cos(2x)  
- 0,2171442026 \cdot \cos(3x)  
- 0,0014526076 \cdot \cos(4x),

wobei sich *x* im Bereich von –  $\pi$  bis +  $\pi$  bewegt. Die Koeffizienten zeigen den Symbolverlauf im Frequenzbereich und wurden mit einem Minimierungsverfahren berechnet, welches das kleinste Nebensprechen und den kleinsten Frequenzüberlauf suchte. Pawel behält sich eine künftige Änderung der Form vor, sofern er eine noch bessere Lösung findet. Eine solche Änderung sollte das Verhalten und die Kompatibilität des Verfahrens nicht wesentlich beeinflussen. Bild 3 zeigt den nach der genannten Formel geformten 500-Hz-MFSK-Ton (rote Spur). Die blaue Spur ist die Einhüllende.

Olivia sendet die Töne mit einer Übertragungsgeschwindigkeit von 31,25 Baud, also alle 32 ms. Die Phase eines Tons bleibt gegenüber der des vorhergehenden nicht erhalten, stattdessen wird eine Zufallsverschiebung von ±90° eingeführt. Dies verhindert bei einer mehrmaligen Wiederholung von Symbolen die Aussendung eines reinen, durchgehenden Tons. Da die Symbole einen glatten Übergang besitzen, brauchen wir die Phase nicht beizubehalten.

Olivia verschlüsselt die 5-Bit-Symbole mit einem Gray-Code und setzt sie im Modulator in Töne um. Der Generator arbeitet mit einer Abtastrate von 8000 Hz. Die Töne werden in einem Abstand von 256 Abtastungen in der Zeitachse aufgeteilt, bei einem Formfenster mit 512 Abtastungen Länge. Der Demodulator basiert auf einer schnellen Fourier-Transformation (*FFT*, *Fast Fourier Transformation*) von 512 Punkten.

Der Tonabstand im Frequenzbereich beträgt bei Olivia 8000 Hz/256 = 31,25 Hz, während die Demodulator-FFT eine Auflösung von 8000 Hz/512 = 15,625 Hz hat, was der Hälfte des Tonabstands entspricht. Zur Anpassung an herrschende Ausbreitungsbedingungen lassen sich die Zahl der ausgesendeten Töne sowie die belegte Bandbreite und damit die Zeit- und Frequenzparameter proportional ändern: Zur Wahl stehen 2, 4, 8, 16, 32, 64, 128 oder 256 Töne innerhalb einer belegten Bandbreite von 125, 250, 500, 1000 oder 2000 Hz.

![](_page_34_Figure_2.jpeg)

**Bild 2: Um die außerhalb der nominellen Bandbreite gesendete Energie möglichst gering zu halten, sind bei Olivia die Töne abgerundet.**

Leser mit Vorkenntnissen zur digitalen Codierung (Hamming-Code, Walsh-Funktion, Verwürfeln) finden Details zum Fehlerkorrekturmechanismus unter [2].

#### ■ **Einstellungen und Betrieb**

Die hier beschriebenen Einstellungen der Parameter gelten für die in MixW 2.16 installierte Olivia-Erweiterung. Sie können sich geringfügig von der Originalversion oder von Lösungen in anderen Programmen unterscheiden, zeigen aber die grundlegende Vorgehensweise.

![](_page_34_Figure_7.jpeg)

**Bild 3: Das Bild zeigt in der roten Spur den geformten 500-Hz-MFSK-Ton. Die blaue Spur ist die Einhüllende.**

Mangels Anzeige oder einer automatischen Schutzfunktion gegen Übersteuern des Soundkarteneingangs sollte man zunächst mit einer anderen Möglichkeit prüfen, ob der Pegel des Eingangssignals den Analog-Digital-Umsetzer der Soundkarte in die Sättigung steuert. Der Signalpegel braucht keine 100 % des Aussteuerbereichs zu erreichen, schon 10 bis 20 % genügen.

Am Empfänger oder Transceiver wählt man zunächst das sonst für Sprechfunk verwendete SSB-Filter mit einer Bandbreite zwischen 2 und 2,5 kHz. Der Software-Decoder wählt die passende Bandbreite beim Betrieb selbst. Tipp: Bei belebtem Band bringt die Unterdrückung starker Seitenbandsignale oder Träger mitunter eine wesentliche Verbesserung der Übertragung.

Die am Gerät gewählte AGC-Stellung sollte schnelle Pegeländerungen vermeiden. SSB-Empfänger reagieren schnell auf Störspitzen und vorübergehend starke Signale. Dann hilft es, die Verstärkung manuell so weit zu reduzieren, dass nur noch geringe Änderungen der Empfangsfeldstärken entstehen. Gegen elektrische Störimpulse hilft der Störaustaster.

Ein guter Startpunkt für erste Empfangsversuche von Olivia-Signalen ist die Frequenz 14 108,5 kHz USB, die sich für Nutzer dieser Betriebsart als Anrufkanal etabliert hat. Je nach Wahl der Übertragungsparameter (Tonzahl, Bandbreite) toleriert Olivia leichte Abweichungen von der Nominalfrequenz ohne Leistungsverlust. Frequenzkorrekturen sollten möglichst nicht oder allenfalls sehr langsam während einer laufenden Übertragung stattfinden. Besser ist es, bei Bedarf die Ablage zwischen den Sendungen auszugleichen.

Zur optimalen Abstimmung der Arbeitsfrequenz dient eine Anzeige, die wir beim Betrieb in PSK31 zur Darstellung der Phasenlage kennen lernten. Olivia gibt darüber die Frequenzablage bekannt: Bewegt sich der Zeiger im Uhrzeigersinn nach rechts, dann muss die VFO-Frequenz erhöht werden und umgekehrt. Bei exakter Abstimmung, also wenn die Frequenz des empfangenen Signals und die des Empfängers identisch sind, weist der Zeiger nach oben. Bild 4 zeigt die Abstimmanzeige bei einem Offset des Empfängers um +100 Hz, 0 Hz und –100 Hz. Der maximal mögliche Offsetausgleich ist auf ±177 Hz eingestellt.

Die Parameter *Bandbreite* und *Zahl der Töne* haben direkten Einfluss auf die mit Olivia realisierbare Übertragungsgeschwindigkeit. Tabelle 1 zeigt den Zusammenhang zwischen Tonzahl, Bandbreite und Frequenzabweichung (*Offset*). Der minimale *Offset* ergibt sich aus der Formel *Offset* = *Bandbreite*/*Tonzahl*. Die maximal mögliche Abweichung liegt um den Faktor 5,5 höher, erfordert allerdings vom Computer eine sehr hohe Rechenleistung. Je

![](_page_34_Picture_582.jpeg)

nach CPU-Geschwindigkeit sollte der zulässige *Offset* daher so niedrig wie notwendig gehalten werden. Hier entscheidet letztendlich der experimentell ermittelte Wert. In der Praxis haben sich Werte zwischen 50 und 100 Hz bei einem nicht hochgezüchteten Rechner als ausreichend erwiesen. Als Grundregel gilt: Die besten Empfangsergebnisse hat man immer bei genau abgestimmter Frequenz.

Bild 1 zeigt die charakteristische Darstellung eines schwachen Olivia-Signals im Wasserfalldiagramm von MixW. Diese Übertragung erfolgte mit der Standardeinstellung, also mit 32 Tönen innerhalb einer belegten Bandbreite von 1000 Hz. Oben im Empfangsfenster steht der decodierte Text, der trotz der beträchtlichen Störung durch ein Pactor-Signal innerhalb des Empfangskanals nahezu fehlerfrei lesbar ist. Das Signal-Rausch-Verhältnis lässt sich grob mit dem blauen s/n-Balken abschätzen.

#### ■ **Betriebsparameter**

Die Olivia-Erweiterung für MixW kennt im Fenster *Olivia Settings* die drei wesentlichen Betriebsparameter: *Number of tones*, *Bandwidth* und *Frequency margin*. Die beiden zuerst genannten Parameter definieren den Olivia-Modus, und alle an einem QSO teilnehmenden Stationen müssen identische Werte nutzen, weil der Decoder das Signal sonst nicht erkennt.

Um optimale Ergebnisse zu erzielen, sollte man in den Einstellungen (*Settings*) bei schwachen und gestörten Signalen die Kästchen *AFC* und *Allow manual tuning* deaktivieren. Voraussetzung für den reibungslosen Betrieb ist eine exakt abgeglichene Soundkarte: Ab einer Abweichung der Abtastrate von mehr als 0,5 % ist eine Korrektur notwendig.

Der dritte Parameter – *Frequency margin –* bestimmt die maximal zulässige Ablage der empfangenen von der eingestellten Frequenz, innerhalb der eine fehlerfreie Mitschrift ohne Einsatz der Fehlerkorrektur erfolgt.

Für beste Übertragungsergebnisse mit Olivia lohnen Experimente mit den Einstellungen. Je nach Ausbreitungsbedingungen oder der Art und Stärke atmosphärischer oder sonstiger Störungen bringen Abweichungen vom Standardmodus mitunter bessere Resultate. Da die Gegenstation individuell gewählte Betriebsparameter nicht automatisch erkennt, sollte man diese dem QSO-Partner zuvor mitteilen.

![](_page_35_Picture_5.jpeg)

**Bild 4: Über diese Anzeige gibt Olivia die Frequenzablage bekannt: Bewegt sich der Zeiger im Uhrzeigersinn nach rechts, dann muss die VFO-Frequenz erhöht werden und umgekehrt.** 

#### ■ **Makros für Olivia**

MixW2 stellt ab der Version 2.16 Beta7 fünf Makros für diese Betriebsart zur Verfügung. Zwei davon dienen zur Einstellung der Bandbreite *B* und der Anzahl der Töne *T*. So lässt sich mit den folgenden

![](_page_35_Picture_535.jpeg)

Makros schnell zwischen einer Schmalbandübertragung auf 14 077,0 kHz und der Standardeinstellung auf dem Anrufkanal 14 108,5 kHz wechseln:

Makro *schmal*:

<MODE:OLIVIA><FQ:14077,0><SET TONES:8><SET BW:500>

Makro *breit*:

<MODE:OLIVIA><FQ:14108,5><SET TONES:32><SET BW:1000>

Drei weitere Makros schreiben die Werte des Signal-Rausch-Verhältnisses (*S/N* in Dezibel), der Frequenzablage des empfangenen Signals (*Offset*) und der Abtastrate der Soundkarte (*Rate*) in den Textpuffer. Dies ist einerseits zur eigenen Information nützlich, andererseits erfährt so die Gegenstation automatisch, mit welcher Qualität ihr Signal den Funkpartner erreicht.

Das Makro *Parameter* schreibt die Empfangswerte in das Sendefenster (TX-Puffer), die sich auch in den restlichen Sendetext einbinden und an die Gegenstation senden lassen:

 $S/N = \langle GET SN \rangle \langle CR \rangle$ OFFSET = <GET OFFSET><CR>

 $RATE =$ 

Das folgende Textbeispiel verdeutlicht den Nutzen: "Hallo Rudolf, ich empfange Dich vollkommen fehlerfrei, obwohl Dein Signal extrem schwach und kaum wahrnehmbar ist. Das Verhältnis des Signalpegels zum Rauschpegel beträgt –16 dB, der Frequenzabstand zwischen unseren Signalen ist –45 Hz. BTU." Zur Veranschaulichung sind die von den Makros <GET SN> und <GET OFFSET> automatisch eingesetzten Werte hier rot gekennzeichnet.

#### ■ **Frequenzen und Aktivitäten**

Seit mehrere Multimode-Programme Olivia unterstützen, erfreut sich die neue Betriebsart zunehmender Beliebtheit und die Zahl der Nutzer steigt. So trifft man bei Bandöffnungen im 20-m-Band rund um die Uhr auf Stationen aus allen Winkeln der Erde. Im 40-m-Band und sporadisch auch auf 30 m sind vorwiegend europäische Stationen in Olivia aktiv.

Als Zentren der Aktivitäten gelten 21129,5 und 14 108,5 kHz USB sowie die darunter liegenden Ausweichkanäle im Abstand von jeweils 1 kHz im Standardmodus (32 Töne, 1000 Hz Bandbreite). Diese Frequenzen entsprechen der Transceiveranzeige, wenn die tiefste Tonfrequenz 500 Hz und 1500 Hz die höchste ist. Achtung: Den MT63-Kanal 14 109,5 kHz bitte nicht mit Olivia belegen.

Die Frequenz 14 108,5 kHz USB nutzen Olivia-Funker als Anrufkanal. Demnach sollte man dort längere QSOs vermeiden und bei Bedarf auf eine freie Frequenz wechseln. Dabei ist die exakte Einhaltung von belegter Bandbreite und Kanalabstand zu beachten, denn jede Abweichung stört automatisch einen der Nachbarkanäle.

![](_page_35_Picture_25.jpeg)

**Bild 5: Einstellungen im Programmteil Olivia bei MixW. Screenshots: DL2RR**

Die Beachtung des Frequenzrasters bringt allen Olivia-Interessenten Vorteile, denn so findet man schneller Funkpartner und muss sich nicht erst auf eine gemeinsame Frequenz abstimmen. Dieser Rasterbetrieb hat sich auch bei SSTV seit vielen Jahren bewährt.

Tabelle 2 beruht auf eigenen Beobachtungen und zeigt die Frequenzen, auf denen derzeit fast alle Nutzer von Olivia aktiv sind. Allerdings können sich die Kanäle sowie die dort jeweils verwendeten Parameter ändern, denn noch fehlen die etwa bei RTTY, PSK31 oder SSTV üblichen Vereinbarungen über Frequenzzuordnungen. Die Frequenz 10 138,5 kHz liegt nach neuem Bandplan außerhalb des Bereiches für digitale Modi. *dl2rr@darc.de*

#### **Literatur und URL**

- [1] Piehler, R., DL3AYJ: MixW die deutsche Seite. *[www.mixw.de](http://www.mixw.de)*
- [2] Zimmermann, D., DL2RR: Fehlererkennung und Fehlerkorrektur.
	- *[www.darc.de/p31/seminare/FEC\(1\).PDF](http://www.darc.de/p31/seminare/FEC(1).PDF)*
# **Grundlagen für Computernetzwerke**

## *KARL-HEINZ KÜHLBORN – DL2FAG*

*Die Vernetzung von Computern ist längst keine Domäne mehr fürs Büro, sondern auch im heimischen Umfeld verbreitet. Dieser Beitrag erklärt Grundbegriffe und behandelt die wichtigsten Bestandteile eines Computernetzwerks. Er dient ferner zur Einstimmung auf einen Beitrag im FA 7/06, der sich mit WLAN im Amateurfunk befasst.*

Die Vorteile liegen auf der Hand: In Computernetzwerken können alle Teilnehmer miteinander kommunizieren und angeschlossene Hardware, wie Drucker oder Festplatten, gemeinsam nutzen. Außerdem hat man Zugriff auf Datenbestände, die auf anderen Computern im Netzwerk gespeichert sind.

## ■ **Netz und Netzwerk**

Mehrere zusammengeschaltete Computernetze bilden ein Computernetzwerk. Netze und Netzwerke werden nach ihrer räumlichen Ausdehnung klassifiziert. Die kleinste Einheit ist das LAN (*Local Area Network*), gefolgt vom MAN (*Metropolitan Area Network*) und WAN (*Wide Area Network*). Darüber steht das über Satelliten-

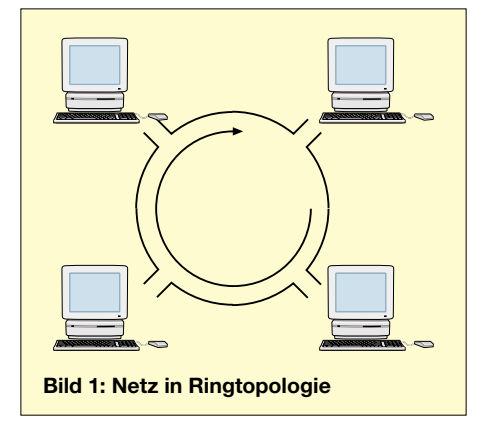

verbindungen geführte GAN (*Global Area Network*). Der Unterschied zwischen diesen Netzwerktypen liegt auch in der verwendeten Übertragungstechnik. So nutzen MAN und WAN höhere Datenraten als das LAN. Die grundlegenden Standards für Übertragungsmedien, Zugriffsverfahren und Steuerung nennt die IEEE-802.x-Familie.

Teilnehmer im Netz heißen Host (Wirt), da sie den anderen Teilnehmern (Gäste) eigene Ressourcen zur Verfügung stellen. Die Zusammenschaltung zu Netz(werk)en geschieht unabhängig vom Betriebssystem der beteiligten Computer. So ist es möglich, dass Computer unterschiedlicher Bauart – vom Supercomputer bis zum Notebook – zusammenarbeiten. Selbst für den Anwender *verdeckte* Computer, wie etwa Kfz-Navigationssysteme, Set-Top-Boxen oder Mobiltelefone, lassen sich einbinden.

Die umfassende Normung von Hardware, Übertragungstechnik, Diensten und Protokollen macht dies möglich.

## ■ **Aufgabenteilung**

Das OSI-Modell (*Open Systems Interconnection*) betrachtet technische Systeme als logische Einzelkomponenten. Die Funktion eines Gesamtsystems beruht auf Teilaufgaben gemäß einzelner Schichten: Schicht 1 (*Physical Layer*) beschreibt die physikalischen Parameter der Datenübertragung. Schicht 2 (*Data Link Layer*) oder die Sicherungsschicht verfügt über Fehlererkennungs- und Korrekturmechanismen. Schicht 3 (*Network Layer*) baut die Verbindung zwischen zwei Rechnern auf und verwaltet sie. Schicht 4 (*Transport Layer*) unterteilt die gesendeten Daten in Segmente und versieht sie mit Nummern. Auf der Empfängerseite besteht die Aufgabe, diese Segmente in der richtigen Reihenfolge wieder zusammenzufügen.

Schicht 5 (*Session Layer*) stellt als Beginn der anwenderbezogenen Schichten die Verbindung der Anwendungen zwischen Rechnern her. Schicht 6 (*Presentation Layer*) hat komplexe Aufgaben: Durch sie können Anwendungen auf verschiedenen Rechnern unabhängig von der Syntax der Daten miteinander kommunizieren. Schicht 7 (*Application Layer*) enthält die Anwendungen, mit denen der Endanwender arbeitet.

## ■ **Netztopologien**

Computernetze können nach verschiedenen Topologien aufgebaut werden. Bei der Ringtopologie hat jeder Netzwerkanschluss eines Hosts einen Ein- und einen Ausgang für die Ringleitung, was eine vorgegebene Datenrichtung im Ring bedeutet. Eine Unterbrechung bewirkt den

Ausfall des gesamten Netzes. Bekanntester Vertreter ist der *Token Ring* nach IEEE 802.5.

Bei der Sterntopologie werden alle Hosts über einen zentralen Verteiler (*Hub*) verbunden. Die Struktur des Hubs lässt sich als kleine Bustopologie betrachten und erlaubt die flexible Reaktion auf Bedarfsän-

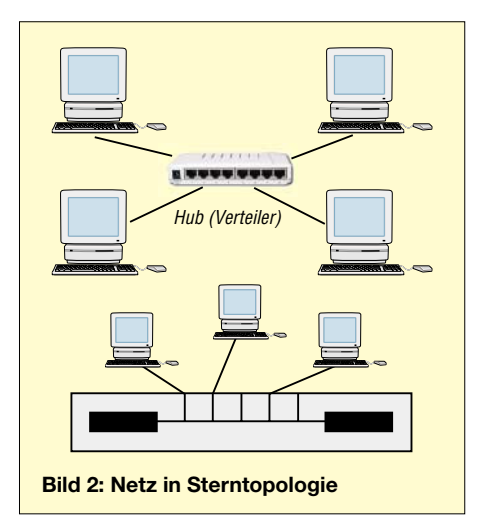

derungen. Weil die verwendeten Komponenten preisgünstig sind, hat die Sterntopologie die größte Verbreitung. Durch die Zusammenschaltung mehrerer Sterne erhält man eine Baumtopologie.

Die Vermaschung von Netzen geschieht auf höheren Netzebenen, wo eine Mehrwegeführung zur Erhöhung der Sicherheit sinnvoll ist: Von jedem lokalen Netz ist jedes andere Netz über mehrere Wege erreichbar.

## ■ **Ethernet**

Tabelle 1 zeigt Aufbau- und Kabelvarianten lokaler Ethernet-Netze: In der Kurzbezeichnung nennt die erste Ziffer die Übertragungsrate in Mbit/s und die letzte Ziffer die Segmentlänge in Meter. Neuere Versionen sind für 100 m ausgelegt. T(P) bedeutet *Twisted Pair* (verdrillte Doppeladern), TX steht für Duplexbetrieb.

10BaseT und 100BaseT/TX werden heute überwiegend im Büro- und Heimbereich eingesetzt, denn sie sind einfach zu installieren und preiswert. 100BaseT/TX-Systeme sind Erweiterungen der 10BaseT-Systeme mit höherem Takt und für einen einfachen Übergang von 10 auf 100 Mbit/s ausgelegt. Beide verwenden eine symme-

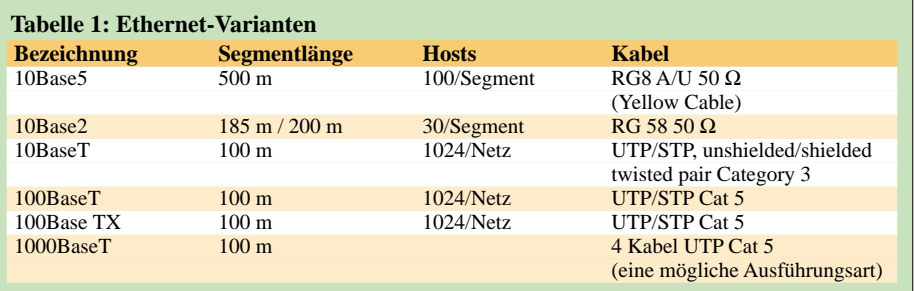

trische Leitung und der Aufbau geschieht in Stern- und Baumtopologie. Bei aktivem Hub mit Repeaterfunktion erreicht die überbrückbare Strecke zwischen zwei Endgeräten im Netz (Segmentlänge) bis 100 m.

## ■ **Kabelkunde fürs Netz**

Ein Twisted-Pair-Kabel besteht aus vier verdrillten Aderpaaren. Die einfachste Ausführung ist das ungeschirmte Kabel (*Unshielded Twisted Pair – UTP*), das als Patch-Kabel zum Anschluss des Hosts an die Netzwerkdose oder für kurze Verbindungen zwischen Netzwerkendgeräten dient. In Umgebungen mit hohen elektrischen Störfeldern sind geschirmte Kabel die bessere Wahl (*Shielded Twisted Pair – STP*). Hier unterscheidet man zwei Basisversionen: Bei der Gesamtschirmung sind alle Adern von einem gemeinsamen Schirm umgeben (*S-UTP* oder *STP*), während bei der Paarschirmung zusätzlich zur Gesamtschirmung die vier Adernpaare im Kabel einzeln vor Störungen geschützt werden (*S-STP*). Twisted-Pair-Kabel sind mit RJ45- Steckern bestückt, die auch in geschirmter Ausführung erhältlich sind.

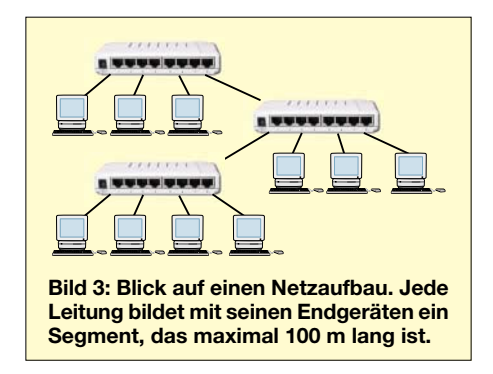

Für die Verbindung von Endgeräten per Ethernet gilt allgemein, dass unterschiedliche Endgeräte mit geraden und gleiche Endgeräte mit gekreuzten Kabeln (*crossover*) verbunden werden. Gleiche Endgeräte sind etwa zwei Rechner mit Netzwerkkarten, ungleiche Endgeräte sind ein Hub und ein Rechner.

Da die zu übertragenen Datenraten stetig steigen, müssen auch die Kabel mit den wachsenden Bandbreiten Schritt halten und weiterentwickelt werden. Zur Unter-

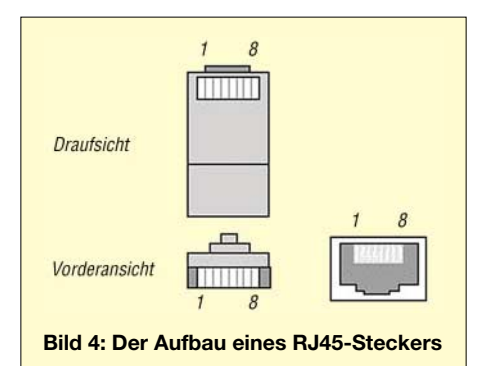

scheidung lassen sie sich in Klassen oder Kategorien (*CAT*) einteilen. Kabel der Kategorie 3 werden für 10BaseT-Ethernet eingesetzt, das an Bedeutung verliert. Die

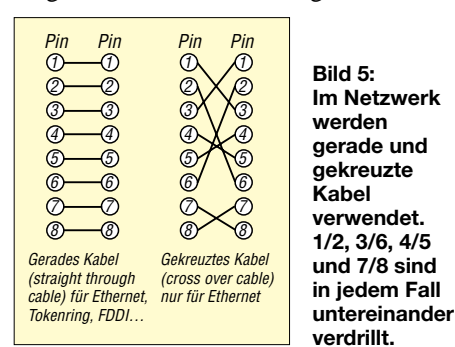

Kategorien 5 und 5e (extended) bilden die Basis für aktuelle 100BaseT/TX-Netze. Die Schaltkabel gibt es in gerader und gekreuzter Ausführung.

## ■ Hardware im Computernetz

Die **Netzwerkkarte** bestimmt als Bindeglied zwischen Host und Netz, an welchen Netztyp der Host angeschlossen wird. Aktuelle Ethernet-Karten sind hauptsächlich für BaseT-Netze ausgelegt. Wichtig ist die Funktion *MAC*, die Steuerung des Medienzugriffs. Jede Netzwerkkarte hat eine individuelle Nummer, die *MAC*-Adresse. Nur über sie werden die Daten übertragen. **Hubs**sind einfache Verteiler mit Repeater-Funktion. Moderne Hubs bieten mehrere Datenraten an, wobei sich das gesamte Netz auf die Netzwerkkarte mit der niedrigsten Rate einstellt. Für Sende- und Empfangs-

dungsleitung (Halbduplex). **Bridges** (Brücken) sind Verbindungen zwischen Netzabschnitten unterschiedlicher Übertragungsmedien, wie 10Base2 mit 10BaseT. Voraussetzung ist die Verwendung gleicher Protokolle in allen Teilen des Netzes.

weg gibt es nur eine gemeinsame Verbin-

**Repeater** arbeiten in Schicht 1 und regenerieren Signale bei langen Leitungen.

**Switches** sind im OSI-Modell die ersten Endgeräte mit Vermittlungsfunktion. Sie stellen bei einer Verbindungsanforderung einen direkten Kontakt zwischen den Hosts her. So können in einem Netz mehrere Hosts gleichzeitig miteinander kommunizieren. Ein weiterer Vorteil ist der uneingeschränkte Duplexbetrieb. Ein Switch speichert, welche MAC-Adresse an welchem Port liegt und schaltet bei einer Verbindungsanforderung direkt zum Port der Zieladresse. Welche MAC-Adresse an welchem Port liegt, ermittelt ein Switch durch einen automatischen Lernvorgang. Somit sind Verbindungen mit unterschiedlicher Datenrate gemeinsam möglich.

**Router** trennen verschiedene Netze voneinander und leiten den die Netzgrenzen überschreitenden Datenverkehr über eine oder mehrere Etappen zum Zielnetz. Die Voraussetzung dafür ist ein routingfähiges Protokoll, wie TCP/IP und IPX/SPX. Router sind Spezialrechner mit einer Vielzahl von Ports, denen unterschiedliche Protokolle zugeordnet sein können. Die Ports zu anderen Netzen lassen sich auf fast beliebiger Übertragungstechnik aufbauen – von ISDN bis zu ATM (*Asynchronous Transfer Mode*).

Darüber hinaus können Router bestimmte Dienste für ein Netz oder einzelne Rechner sperren. Im LAN sind sie in der Regel der Abschluss des Netzes.

## ■ **Aufbau eines Ethernet-Frames**

Im Ethernet werden Daten als Päckchen mit vorgegebener Länge gesendet, *Frames* (Rahmen) genannt. Dies erlaubt den Mehrfachzugriff auf das Übertragungsmedium und bietet die Möglichkeit, Fehler durch Wiederholung zu korrigieren.

Der Ethernet-*Frame* beginnt mit dem OSI-Schicht-2-*Header*. Dieser enthält die MAC-Adressen von Ziel und Absender und auf dieser Ebene gelangen die Daten zur Netzwerkkarte. Mit dem Empfang einer Pre-

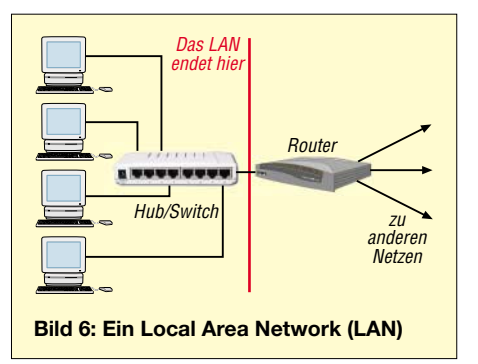

amble bereiten sich alle Netzwerkkarten auf den Empfang vor. Da zu diesem Zeitpunkt noch nicht fest steht, an wen das folgende Frame gerichtet ist, lesen es zunächst alle eingebundenen Netzwerkkarten. Doch nur die angesprochene Karte nimmt die nachfolgenden Daten auf.

Ein Ethernet-*Frame* fasst ein Datenpaket mit maximal 1518 Byte, während er zur Kollisionserkennung nicht kleiner als 64 Byte sein darf. An den *Header* schließt sich der IP-*Header* (*Internet Protocol*) an, der unter anderem Quell- und Ziel-IP-Adresse enthält. Damit können Daten über die Grenzen des lokalen Netzes hinaus kommen. *Header* und *Payload* werden als Packet (Päckchen) bezeichnet. Die *Payload* ist das TCP-Segment, das aus TCP-Header und Nutzdaten besteht.

#### ■ **Internet Protocol und IP-Adressen**

Das *Internet Protocol* (IP) leitet die Daten zum Ziel. Ob die Daten am Zielort ankommen, wird dabei nicht geprüft (verbindungs-

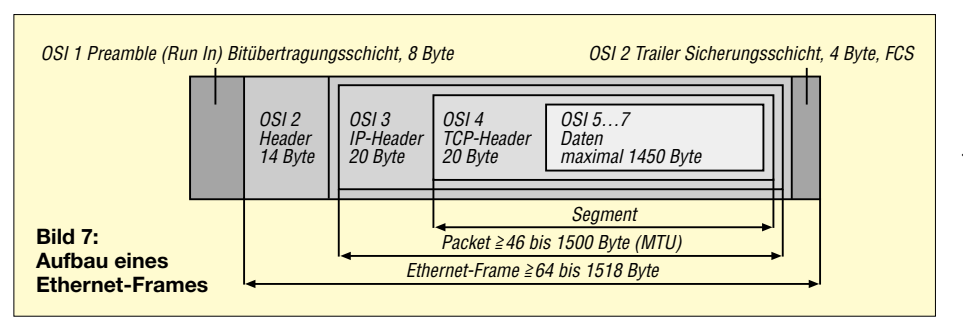

lose Übertragung). Die ursprüngliche Aufgabe des IP liegt in der Vermittlung von Datenpäckchen über die Grenzen des Netzes hinaus. Innerhalb von LANs können einfache Protokolle genutzt werden, wie das Net-BEUI-Protokoll.

Damit das IP vermitteln kann, muss jedem Host eine eigene IP-Adresse zugeordnet werden, vergleichbar einer Telefonnummer. Zur einfachen Verwaltung des IP-Adressbereichs wurden Adressen in drei Netzklassen zusammengefasst: A-, B- und C-Netze unterscheiden sich durch die Zahl der darin möglichen Hosts. Netze der Klasse A fassen über 16 Millionen Hosts und werden daher in Unternetze (Subnets) unterteilt. Klasse-B-Netze sind gut geeignet für den Aufbau einer Infrastruktur großer Konzerne und bieten über 65 000 Adressen. In einem Klasse-C-Netz sind 254 Hosts möglich. Jeder Rechner mit direkter Verbindung zum Internet muss über eine öffentliche IP-Adresse verfügen. Diese kann weltweit nur ein einziges Mal vergeben werden. Tabelle 2 zeigt demgegenüber den IP-Adressbereich für private Netze.

Da der Vorrat an freien öffentlichen Adressen nahezu erschöpft ist, wurden frühzeitig Verfahren für die mehrfache Nutzung von IP-Adressen entwickelt. In abgeschlossenen Netzen lassen sich beliebige IP-Adressen verwenden. Bestehen jedoch Verbindungen zu anderen Netzen oder gar ins Internet, sollen private Adressen übernommen werden. Aus jeder der drei Netzklassen sind ein oder mehrere Netze für private Anwendungen bestimmt. Adressen aus diesen Bereichen können für interne Netze benutzt werden. Bei Verbindung zu anderen Netzen kommt das NAT-Verfahren (*Network Address Translation*) zur An-

vermittelt werden. *Broadcast*-Adressen dienen zur Bekanntmachung eines neu hinzugekommenen Hosts. Nach dem Booten des Betriebssystems ruft dieser alle angeschlossenen Hosts mit einem so genannten *Broadcast*. Diese werden an ihrer spezifischen Adresse erkannt. Tabelle 3 zeigt besondere IP-Adressen.

#### ■ Subnetmask und Subnetting

Jeder Host muss erkennen können, welchem Netz die gerade betrachtete IP-Adresse zugeordnet ist. Diese Zuordnung ermöglicht die Subnetmask, eine 32-Bit-Zahl in dezimaler Punktnotation; Tabelle 4 zeigt die Standard-*Subnetmasks*. Hierdurch erkennt der Host, ob eine IP-Adresse zum eigenen Netz gehört oder ob die Anfrage über ein Gateway zu leiten ist. *Subnetting*

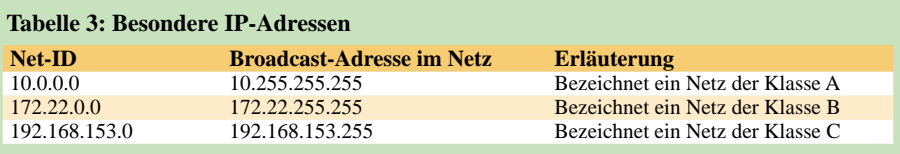

heißt die Unterteilung von Standardnetzen der Klassen A, B und C in Teilnetze, was eine bessere Ausnutzung des IP-Adressenvorrats gestattet.

#### ■ **Portnummern und Protokolle**

Im TCP- und UDP-Header werden Portnummern für Ziel- und Quellport angegeben. Sie dienen der Zuordnung der folgenden Daten zu bestimmten Anwendungen und Diensten. Ein Dienst stellt bestimmte Eigenschaften zur Verfügung und baut auf einem Protokoll auf. Die Anwendung bedient sich eines oder mehrerer Dienste, fügt diese in eine geeignete Benutzerober-

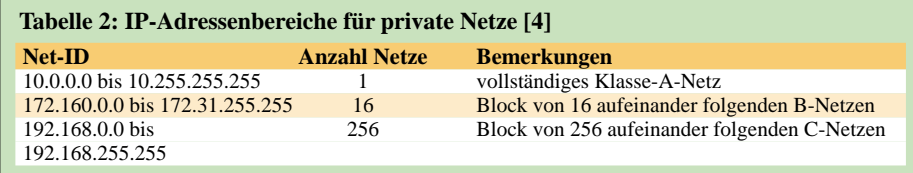

wendung. Hierbei werden alle internen privaten Adressen nach außen in eine oder mehrere öffentliche Adressen übersetzt. Die Regelung sieht vor, dass private Adressen von Routern nicht in öffentliche Netze fläche ein und ermöglicht damit die relativ einfache Bedienung. Zur eindeutigen Zuordnung der Dienste erhalten sie Portnummern. Das TCP/IP stellt 65 535 mögliche zur Verfügung.

Dies sind die gebräuchlichsten Protokolle mit den verwendeten Portnummern:

**HTTP** – Das am meisten verwendete Protokoll des Netzes ist das *Hypertext Transfer Protocol* (HTTP). Es arbeitet in der Regel mit Port 80, alternativ Port 8080.

**FTP** – Das *File Transfer Protocol* (FTP) dient zur Datenübertragung zwischen zwei Computern. Der verwendete Port variiert und wird deshalb individuell in den FTP-Clients eingestellt; in der Regel sind dies die Ports 20 oder 21.

**SMTP** – Eine Mailsoftware verwendet das *Simple Mail Transfer Protocol* (SMTP) zum Versenden von Nachrichten; SMTP nutzt den Port 25.

**POP3** – Mit dem *Post Office Protocol* Version 3 (POP3) fordert die Mail-Software

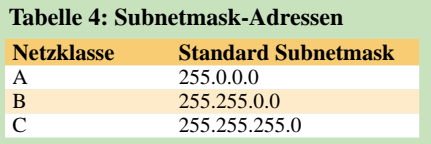

den Empfang von Nachrichten an. Der Empfänger authentifiziert sich durch die Eingabe von Benutzername (Username) und Kennwort (Passwort). POP3 läuft in der Regel über Port 110.

Offene Ports sind virtuelle Scheunentore, über die Hacker in fremde Rechner eindringen. Leichtfertige Softwareentwickler produzieren Anwendungen mit dauerhaft offenen Ports – eine Einladung für Angriffe aus dem Internet.

#### ■ **Peer-to-Peer-Netze**

Peer-to-Peer-Netze kommen ohne Server aus. Jeder Host arbeitet als Server und Client je nach Aufgabe und auf jedem Host lässt sich die Hardware für den Zugriff der anderen Hosts freigeben. Die Rechteverwaltung wird durch die Einrichtung von Gruppen (MS-Windows: Arbeitsgruppe) vorgenommen. Nur Mitglieder einer Gruppe können auf freigegebene Ressourcen des Hosts zugreifen. Für kleine Netze ist dies die einfachste und kostengünstigste Lösung. Im Gegensatz übernimmt auf serverbasierenden Netzen allein der Server die zentrale Verwaltung. *khkuehlborn@web.de*

#### **Literatur**

- [1] *<http://de.wikipedia.org/wiki/OSI-Modell>*
- [2] *[www.itse-guide.de/Kategorie/7](http://www.itse-guide.de/Kategorie/7)*
- [3] *[www.hifi-regler.de/home-network/netzwerk](http://www.hifi-regler.de/home-network/netzwerk-installation.php)installation.php*
- [4] *<http://rfc.net/rfc1597.html>*

## **Modulares Experimentiersystem für Atmels AVR-RISC-Controller (2)**

## *Dipl.-Inform. (FH) KAI LUDWIG – DG4KLU; VOLKER LUDWIG – DD0EU*

*Nachdem im ersten Teil die selbst gebaute Hardware vorgestellt wurde, wird abschließend die Programmierung anhand der in der Programmiersprache C ausgeführten Beispiele erläutert.*

Man unterscheidet bei den Aufgabenstellungen für Mikrocontroller zwischen zeitunkritischen und zeitkritischen Aufgaben. Meist werden die zeitunkritischen oder langwierigen Bereiche in einer allgemeinen Hauptschleife gelöst. Die zeitkritischen Teile oder zumindest deren Auslöser werden normalerweise in Interruptroutinen gelegt.

Anhand der hier vorgestellten Programmbeispiele werden verschiedene Programmstrukturen mit einer Hauptschleife und teilweise auch einer Interruptroutine schrittweise erläutert und die Möglichkeiten zur Parallelisierung der Programmausführung dargestellt. Die Atmel AVR-8-Bit-RISC-Mikrocontroller arbeiten allerdings ihre Befehle nacheinander ab. Parallel auszuführende Aufgaben können hier also nie wirklich gleichzeitig, sondern immer nur sehr schnell abwechselnd, d.h. quasiparallel, durchgeführt werden.

## ■ **Vorbereitung**

Für die Durchführung der Programmbeispiele sollten die Taster des LED/Taster-Moduls zum Benutzer zeigen. Die fünf Jumper werden zunächst nach links in Richtung Wannenstecker gesetzt. Bei allen Beispielen, in denen die LEDs zur Darstellung von Ampeln verwendet werden, ist der einzeln stehende Jumper nach rechts umzusetzen, damit die LEDs in den Farben Grün und Gelb aufleuchten können. Für alle anderen Programmbeispiele sollte man den Jumper jeweils wieder nach links in Richtung Wannenstecker zurücksetzen.

Die vollständigen, kommentierten Quelltexte stehen auf der FA-Webseite zur Verfügung, nach deren Entpacken befinden sie sich in separaten Ordnern. Weiterführende Informationen bietet das Handbuch zum

#### **Kasten 1: Programmgrundaufbau** #include <inttypes.h> // Allg. Bibliotheken #include <avr/interrupt.h> #include <avr/signal.h> int main (void) { DDRB=0xFF; // Port B auf Ausgang<br>PORTB=0x00; // Alle Ausgänge auf 0 // Alle Ausgänge auf 0 for (;;) {} // Endlosschleife }

modularen Experimentiersystem auf [3], siehe erster Teil.

## ■ Grundaufbau des C-Programms

*bsp\_01\_led* zeigt den Grundaufbau eines Programms in der Programmiersprache C sowie die Initialisierung von Port B, siehe Kasten 1. Das Datenrichtungsregister *DDRB* ist auf hexadezimal 0xFF (binär 11111111) zu setzen, wodurch die I/O-Pins auf Ausgang schalten. Damit die an Port B angeschlossenen äußeren acht LEDs leuchten, muss auch noch das Datenregister PORTB auf hexadezimal 0x00 (binär 00000000) gesetzt werden. Die I/O-Pins gehen dadurch auf 0 V, danach läuft das Programm in eine Endlosschleife.

## ■ **Hauptschleife mit Unterroutine**

Das auf der Basis des vorigen Programms erweiterte *bsp\_02a\_led\_blinken* zeigt, wie in der Hauptschleife ein regelmäßiger Ablauf programmierbar ist, der in einer Unterroutine liegt, siehe Kasten 2.

Im Hauptteil werden die äußeren LEDs durch regelmäßiges Invertieren von Port B ein- und ausgeschaltet. Die Warteschleife ist als Unterroutine mit einer als Parameter zu übergebenden Wartezeit programmiert, damit sie allgemein wieder verwendet werden kann. Sie enthält zwei verschachtelte Zähler, durch die eine brauchbare Wartezeit zu erreichen ist. Standardmäßig findet bei der Programmübersetzung eine Optimierung statt, um eine geringere Programmgröße oder eine kürzere Laufzeit zu erreichen. Ohne die Assembler-Einbindung *nop* würde die leere Warteschleife entfernt.

*bsp\_02b\_led\_zaehler* zeigt in ähnlicher Weise die Programmierung eines Binärzählers, *bsp\_02c\_led\_lauflicht* die eines Lauflichtes.

## ■ **Interruptroutine**

Bei komplexen Anwendungen ist meist ein genaues Zeitverhalten nötig. In *bsp\_ 03a\_led\_blinken\_interrupt* lassen wir die LEDs unter Verwendung einer Interruptroutine blinken, ohne dabei die Hauptschleife zu benutzen, siehe Kasten 3.

Es kommt eine Interruptroutine zum Einsatz, die nach der Initialisierung regelmäßig aufgerufen wird und bei jedem Aufruf den Zustand der LEDs invertiert. Der Aufruf er-

folgt automatisch durch den Interruptmechanismus des Mikrocontrollers, ohne dass sich die Hauptschleife darum kümmern muss. Dadurch ist ein exaktes Zeitverhalten erreichbar. Der Interrupt wird immer dann ausgelöst, wenn der interne Timer 0 überläuft. Die Aufruffrequenz der Routine ist durch die Taktfrequenz, den Timervorteiler und den Timerstartwert bestimmt. *bsp\_03b\_led\_zaehler\_interrupt* bietet in ähnlicher Weise die Programmierung eines Binärzählers, *bsp\_03c\_led\_lauflicht\_interrupt* die eines Lauflichts.

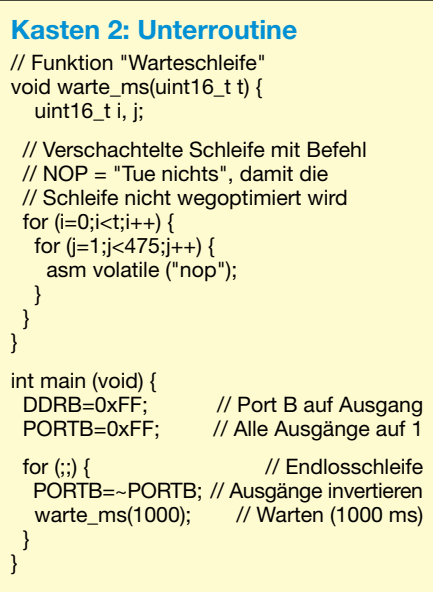

#### ■ **Verzögerung durch einen Zähler**

Das bisher realisierte Blinken ist noch ziemlich schnell. Deshalb nutzt *bsp\_04a\_ led\_blinken\_interrupt\_zaehler* zur Verzögerung einen in die Interruptroutine eingebauten Zähler, siehe Kasten 4. Dieser muss ausgehend von einem Startwert erst bis auf Null herunterzählen, bevor die LEDs invertiert und der Zähler erneut auf den Startwert gesetzt werden.

*bsp\_04b\_led\_zaehler\_interrupt\_zaehler* realisiert dies für einen Binärzähler, *bsp\_ 04c\_led\_lauflicht\_interrupt\_zaehler*für ein Lauflicht.

## ■ **Ablaufsteuerung**

Nun soll unter Verwendung des interruptgesteuerten Zeitverhaltens ein Ampelphasenablauf auf den LEDs dargestellt werden. Dazu kommt wieder eine Interruptroutine mit einem Zähler zum Einsatz. In *bsp\_05a\_ ampel* verwenden wir statt der Invertierung der LEDs einen Zustandsautomaten, der nacheinander die für die Darstellung der Phasen einer Doppelampel benötigten Werte auf Port B ausgibt.

Er bestimmt ereignisgesteuert auf der Basis des aktuellen Zustands jeweils den folgenden Zustand und führt die Aktion *Ausgabe eines Ampelmusters* durch. Eine globale Variable speichert den jeweils aktuellen Zustand. Zusätzlich wird als weitere Aktion eine neue Wartezeit durch erneutes Setzen des Zählers eingestellt. Der Zustandsautomat durchläuft so nacheinander alle Phasen und beginnt danach wieder von vorne.

In *bsp\_05b\_wuerfel* werden statt der Ampelphasen die Muster eines Würfels ausgegeben.

#### ■ Quasiparallele Verarbeitung

Gleichzeitig zur Ampel sollen nun die äußeren acht LEDs blinken. In *bsp\_06a\_ parallel\_1* wurde die bekannte Interruptroutine unverändert übernommen. Das Blinken der LEDs realisieren wir in der Hauptschleife. Beide Vorgänge laufen zwar nur quasiparallel ab, wirken jedoch für den Betrachter gleichzeitig. Der Mikrocontroller bedient nämlich während der Ausführung der Hauptschleife regelmäßig auch den Zustandsautomaten.

Die bisher verwendete Unterroutine mit der Warteschleife kann allerdings nicht mehr benutzt werden, da ihr Zeitverhalten durch die regelmäßigen Aufrufe der Interruptroutine verfälscht wird. Zum Warten nutzen wir stattdessen einen zusätzlichen Zähler in der Interruptroutine. Das Setzen des Zählers und das Warten auf seinen Ablauf erfolgen weiterhin in einer Unterroutine. Dadurch kann das Warten aus Sicht der Hauptschleife weiterhin durch einfachen Aufruf dieser Unterroutine erfolgen.

Im *bsp\_06b\_parallel\_2* werden der Ampelphasenablauf und das Blinken ebenfalls quasiparallel ausgeführt. Allerdings liegt hier der Zustandsautomat diesmal in der Hauptschleife und das Blinken erfolgt in der Interruptroutine.

#### ■ **Taster abfragen**

...

Die bisherigen Beispiele zeigen verschiedene Möglichkeiten der Signalausgabe. In vielen Fällen ist es zusätzlich nötig, auch auf Eingaben zu reagieren. Dazu zeigt *bsp\_07a\_taster\_direkt* die Abfrage der drei Taster des LED/Taster-Moduls, siehe Kasten 5. Die zu den Tastern gehörenden Leitungen werden auf Eingang geschaltet so-

**Kasten 3: Interruptroutine** SIGNAL(SIG\_OVERFLOW0) { TCNT0=0x00; // Timer-0 Startwert setzen PORTB=~PORTB; // Ausgänge invertieren } ... // Timer-0 Vorteiler auf 1024, Startwert // setzen und Interrupt einschalten TCCR0=(1<<CS02)|(0<<CS01)|(1<<CS00); TCNT0=0x00; sbi(TIMSK,TOIE0); sei(); // Interrupts aktivieren

wie in der Hauptschleife der Zustand der Taster ausgewertet und zur Kontrolle jeweils eine LED ein- oder ausgeschaltet. *bsp\_07b\_taster\_zaehler* und *bsp\_07c\_taster\_lauflicht* zeigen, wie anstelle der kontinuierlichen Abfrage der Tasterzustände auf das Drücken einzelner Taster gezielt reagiert werden kann. Dazu wartet man bis zum Drücken eines Tasters, bevor eine Aktion erfolgt. Danach ist erneut bis zum Loslassen des Tasters zu warten. Um das Prellen der Taster zu kompensieren, erfolgt nach der Tasterabfrage jeweils eine kurze Pause. Im ersten Beispiel erhöht der linke Taster den Zählerwert, der mittlere verringert ihn und der rechte setzt den Zähler wieder auf Null. Im zweiten Beispiel bewegt der linke Taster das Lauflicht im Uhrzeigersinn, der mittlere entgegen und der rechte stellt den Ausgangszustand wieder her.

## ■ **Tasterleitungen als Ausgänge**

*bsp\_08\_taster\_mit\_umschalten* zeigt, wie sich die Leitungen der Taster auch zur Ansteuerung von LEDs verwenden lassen, siehe Kasten 6. Dazu werden die zugehörigen Leitungen kurzzeitig von Aus- auf Eingang umgeschaltet. Da die Abfrage sehr schnell geschieht, können die angeschlossenen LEDs weiterhin für Anzeigezwecke genutzt werden. Bei Verwendung der Ausgänge für Steuerungszwecke muss aber geprüft werden, ob die kurzen Störungen durch die Tasterabfrage toleriert werden können.

Den Zustand der Taster wertet man in der Hauptschleife aus und schaltet zur Kontrolle jeweils eine LED ein oder aus. Alle Leitungen von Port D sind in diesem Beispiel auf Ausgang und 0 geschaltet, damit die daran angeschlossenen LEDs ständig leuchten. Beim Betätigen der Taster sieht man keine Reaktion an den LEDs, da diese bereits eingeschaltet sind und die Taster die zugehörigen Leitungen bei Betätigung auf 0 legen. Im Rahmen der Tasterabfrage werden daher die zu den Tastern gehörigen I/O-Pins kurzfristig auf Eingang mit jeweils dazugeschaltetem Pullup-Widerstand umgeschaltet. Damit die Leitungen den Zustand der Taster annehmen können, ist kurz zu warten. Nach der Abfrage der Taster werden die Pins wieder auf Ausgang geschaltet und ihre ursprünglichen Werte wieder hergestellt. Die gesamte Abfrage ist als Unterroutine programmiert, die als Rückgabewert den Zustand der Taster liefert. Der Wert der mit den Tastern verbundenen Ausgänge muss vor dem Umschalten auf Eingang gesichert und nach dem Zurückschalten auf Ausgang wieder hergestellt werden. Dazu dienen in der Unterroutine einige Maskierungsoperationen mit dem Wert 0x68 (= binär 0x01101000) bzw. seinem negierten Wert 0x97 (= binär

```
Kasten 4: Verzögerter Interrupt
// Startwert für Timer-0
#define TIMER0_STARTWERT 0x64
// Zähler für Zeitsteuerung
volatile uint16_t zaehler;
SIGNAL(SIG_OVERFLOW0) {
 // Timer-0 Startwert setzen
 TCNT0 = TIMER0_STARTWERT;<br>if (zaehler>0) // Zähler herur
                   // Zähler herunterzählen
  zaehler--;
 else {
  PORTB=~PORTB;// Ausgänge invertieren
  // Zählvariable auf Startwert setzen
  zaehler=1000;
 }
}
...
 // Timer-0 Vorteiler auf 64,
 TCCR0=(0<<CS02)|(1<<CS01)|(1<<CS00);
 // Startwert setzen
 TCNT0=TIMER0_STARTWERT;
 // Interrupt einschalten
 sbi(TIMSK,TOIE0);
 // Zählvariable auf Startwert setzen
 zaehler=1000;
 sei(); // Interrupts aktivieren
...
```
0x10010111). Das Bitmuster ergibt sich aus den Bits der zugehörigen Leitungen.

## ■ **Bedarfsorientierte Ampel**

*bsp\_09\_taster\_ampel* entspricht im Wesentlichen *bsp\_05a \_ampel*. Es stellt eine auf Eingaben reagierende Anwendung dar. Das Programm startet den Ampelzyklus, sobald durch Betätigen eines beliebigen Tasters Bedarf signalisiert wurde. Es beginnt bei einer Grünphase, um dann bis zum Drücken eines Tasters zu warten. Danach durchläuft der Zustandsautomat einen kompletten Ampelzyklus und wartet dann bei Grün auf weitere Eingaben.

## ■ **Würfel ohne Zufallsgenerator**

*bsp\_10\_taster\_wuerfel* entspricht im Wesentlichen *bsp\_05b\_wuerfel*. Das Verhalten des Würfels kann durch Betätigen eines beliebigen Tasters beeinflusst werden. Dazu ist nun das bisher fest vorgegebene Zeitverhalten über eine Wartezeitvariable bestimmt. Beim Drücken eines Tasters werden die Würfelaugenmuster schnell weitergeschaltet, da die Variable für die Wartezeit ständig auf einen niedrigen Wert gesetzt wird. Nach dem Loslassen der Taster erhöht sich der Wert dieser Variablen bei jedem Weiterschalten des Würfelaugenmusters, bis er einen Maximalwert erreicht. Durch die sich dabei vergrößernde Wartezeit verringert sich das Tempo des Weiterschaltens. Beim Maximalwert hält der Vorgang an. Das Beispiel kommt ohne Zufallsgenerator aus.

## ■ **CW-Programm**

*bsp\_11\_cw* stellt eine komplexe Anwendung dar. Als Morsezeichengenerator hat es die Aufgabe, fest gespeicherte Texte über einen Lautsprecher (z.B. Summer EPM 121 von Reichelt Elektronik) in Form von CW-Tonfolgen auszugeben. Über den linken und den mittleren Taster kann das Tempo dabei erhöht oder verringert werden, der rechte Taster schaltet zyklisch zwischen den verschiedenen im Programm definierten und ständig wiederholten Texten um.

Im Programm werden die meisten der schon vorgestellten Programmstrukturen kombiniert, um die gewünschte Gesamtfunktionalität zu erreichen. Die Tonerzeugung geschieht in der Interruptroutine und kann über eine Variable ein- und ausgeschaltet werden. Das eigentliche Ausgeben von Punkten und Strichen sowie die Erzeugung der nötigen Pausen erfolgt ebenfalls in der Interruptroutine. Dazu legt man das auszugebende Muster in einer Zeichenkette ab und lässt es durch einen kleinen Zustandsautomaten abarbeiten. Eine weitere Zeichenkette bestimmt den auszugebenden Text, der in der Interruptroutine jeweils nach der vollständigen Ausgabe des vorhergehenden Zeichens zeichenweise in das auszugebende Muster umgewandelt wird, bevor die Zeichenausgabe startet.

Die Tasterabfrage findet in der Hauptschleife statt. Je nach gedrücktem Taster erhöht bzw. verringert sich das Tempo oder die Indexvariable für den auszugebenden Text zählt weiter.

Zu Beginn des Programms werden zwei zusätzliche Bibliotheken eingebunden, deren Zugriff über Include-Dateien mit der Endung *h* erfolgt. Bibliotheken stellen im Allgemeinen weitere Strukturen und Programmteile zur Verfügung, die bei der Programmübersetzung mit eingebunden werden. Die Bibliothek *pgmspace* beinhaltet die Mechanismen zum Zugriff auf den Programmspeicher des Mikrocontrollers, in der Bibliothek *string* befinden sich Unterroutinen für die Arbeit mit Zeichenketten.

#### **Kasten 5: Tasterabfrage direkt** int main (void) { // Port D auf Ausgang, Taster auf Eingang DDRD=0x97; PORTD=0xFF; for (;;) {  $\sqrt{2}$  // Endlosschleife // Taster 1 auswerten if (bit\_is\_clear(PIND,6)) ... // Taster 2 auswerten if (bit\_is\_clear(PIND,3)) ... // Taster 3 auswerten if (bit\_is\_clear(PIND,5)) ... } }

```
Kasten 6: Taster mit Umschalten
// Variable für Taster
volatile uint8_t tasterwert;
// Tasterabfrage durch kurzes Umschalten
uint8_t taster(void) {
 uint\overline{8} t status, ret val;
 // Alten Status merken
 status=PORTD&0x68;
 // Bits auf Eingang schalten
 DDRD=DDRD&0x97;
 PORTD=PORTD|0x68;
 asm volatile ("nop");
 asm volatile ("nop");
 asm volatile ("nop");
 asm volatile ("nop");
 ret_val=PIND&0x68; // Bits einlesen
 // Alten Status wieder herstellen
 PORTD=(PORTD&0x97)|status;
 // Bits wieder auf Ausgang schalten
 DDRD=DDRD|0x68;
 return ret_val;
}
...
  // Tasterwert speichern
  tasterwert=taster();
  // Taster 1 auswerten
  if (bit_is_clear(tasterwert,6))
  ...
  // Taster 2 auswerten
  if (bit_is_clear(tasterwert,3))
  ...
  // Taster 3 auswerten
  if (bit is clear(tasterwert,5))
  ...
...
```
Im Programm gibt es eine große Anzahl von konstanten Zeichenketten. Diese würden standardmäßig das knapp bemessene SRAM des Controllers belegen. Durch den Zusatz *PSTR()* werden die Zeichenketten bei der Programmübersetzung so behandelt, dass sie später ausschließlich im Programmspeicher liegen. Dies spart Platz im SRAM, erfordert aber bei der Arbeit mit den Zeichenketten den gezielten Zugriff auf den Programmspeicher. Daher kommt z.B. als Unterroutine für das Kopieren der Zeichenketten statt *strcpy()* nun *strcpy\_P()* zum Einsatz.

#### ■ **Ausblick**

Zusätzlich zu den vorgestellten Programmbeispielen gibt es noch eine Reihe weiterer Anwendungsmöglichkeiten für das modulare Experimentiersystem. Hier ist viel Raum für eigene Experimente und Entwicklungen. Für die Ansteuerung von Aktoren und die Abfragen von Sensoren ist je nach Anwendung weitere Hardware erforderlich, die aber problemlos an die herausgeführten Ports des Experimentiersystems angeschlossen werden kann.

Anregungen für entsprechende Experimente und Vorschläge für geeignete Hard-

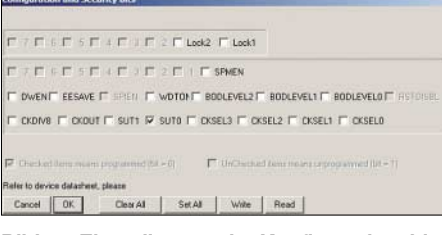

#### **Bild 15: Einstellungen der Konfigurationsbits beim Einsatz des ATtiny2313 Screenshot: DD0EU**

ware gibt es in großer Zahl im Internet und auch bei [5], siehe erster Teil.

Eine für Funkamateure besonders interessante Anwendung ist die Verbindung des vorgestellten Experimentiersystems mit den aus Packet-Radio bekannten TNCs. Über die optionale RS232-Schnittstelle kann das modulare Experimentiersystem mit einem TNC Telemetriedaten austauschen und so z.B. per Funk eine weit entfernte Wetterstation oder einen mobilen Roboter im Außenbereich steuern.

## ■ **Umstieg AT90S2313 – ATtiny2313**

Für das vorliegende Experimentiersystem wurde bewusst der AT90S2313 ausgewählt, da er für den Einstieg noch recht einfach aufgebaut ist, aber schon eine ausreichende Anzahl von Möglichkeiten für anspruchsvolle Versuche bietet. Statt des AT90S2313, den *Atmel* inzwischen nicht mehr herstellt, kann allerdings auch problemlos der modernere ATtiny2313 verwendet werden. Er ist pinkompatibel und lässt sich anstelle des AT90S2313 ohne weitere Modifikationen in die Schaltung einsetzen. Die vorgestellten Programme können weiterhin für den AT90S2313 übersetzt und trotzdem in den ATtiny2313 programmiert werden.

Zur Programmierung ist in diesem Fall unbedingt *PonyProg* ab Version 2.06f zu verwenden. Dort muss dann der Mikrocontollertyp über *Device* → *AVR Micro* auf *ATtiny2313* gesetzt werden. Damit sich der ATtiny2313 vollständig kompatibel zum AT90S2313 verhält, sind noch die Konfigurationsbits, wie in Bild 15 angegeben, einzustellen.

Der ATtiny2313 bietet mehr Leistung und Funktionalität als der AT90S2313. Für die Programmierung stehen eine Menge zusätzlicher Möglichkeiten zur Verfügung, die im Datenblatt zum ATtiny2313 detailliert beschrieben sind. Durch Austausch des 10-MHz-Quarzes gegen ein 20-MHz-Exemplar lässt sich die maximale Geschwindigkeit des ATtiny2313 nutzen.

Es bleibt dem Anwender überlassen, ob er sich erst mit dem einfacheren AT90S2313 beschäftigt oder gleich in die volle Komplexität des ATtiny2313 einsteigt.

*email@dd0eu.de*

# **Thermometer mit Leuchteffekt**

## *Dr.-Ing. KLAUS SANDER*

*Es gibt heute eine Menge Produkte mit LED-Leuchteffekt. Doch einen zusätzlichen Nutzen haben die LEDs meist nicht. Mit der hier vorgestellten Baugruppe kann hingegen die Temperatur über die Änderung der Lichtfarbe angezeigt werden. Einsetzbar ist dieser Lichteffekt z.B. zum Messen der Temperatur des Badewassers oder der Raumtemperatur.*

LEDs begegnen uns heute überall. Sieht man sich einmal zu diesem Thema etwas im Internet um, so kommt man recht schnell auch zu fernöstlichen Herstellern, die fast alles mit LEDs bestücken. Seien es nun leuchtenden Schnürsenkel, eiswürfelähnliche Plastikteile mit nichtauswechselbaren Batterien bis zur blinkenden Zahnbürste, fast alles ist vorhanden. Leuchtende Partygläser aus Plastik werden vielleicht noch auf der jugendlichen Party zum Renner, aber ob mit blinkenden Bestecken Kindern der Genuss von Spinat zum Erlebnis wird, ist offen. Fast jeder Alltagsgegenstand wurde schon mit LEDs bestückt. Mehr als den Leuchteffekt gibt es nicht. Einen echten Nutzen kann man von den LEDs in diesen Produkten nicht erwarten.

gebungstemperatur die Lichtfarbe ändert, macht auch schon einen schönen Effekt. Mit einer Quietschente mit LEDs im Inneren können Sie auch Kleinkindern klar machen, dass irgendwann das Wasser zu kalt oder noch zu heiß ist.

Zugegeben, es ist nur eine Spielerei, sie ist aber schön. Die Bilder 1 und 2 vermitteln einen Eindruck davon. Das leichte Unschärferauschen resultiert daher, dass nicht mit Blitzlicht oder bei voller Badbeleuchtung fotografiert wurde.

## ■ Controller steuert Helligkeit

Man kann eine solche Schaltung selbstverständlich auch noch mit echter Analogelektronik realisieren. Der Aufwand ist aber nicht unerheblich. Einfacher geht es

**Bild 1:** 

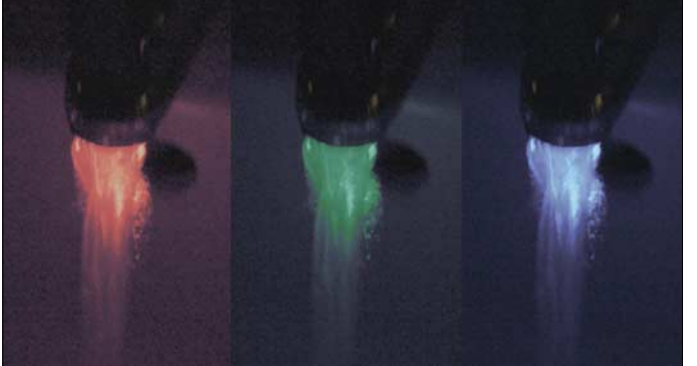

Nun habe ich meiner Kreativität freien Lauf gelassen und versucht, das schön Leuchtende mit etwas Nützlichem zu verbinden. Sie haben bestimmt eine Mischbatterie im Bad? Und Sie verbrühen sich fast immer die Hände, weil Sie das warme Wasser zu stark oder das kalte zu wenig aufdrehen? Mit etwas Geschick ist dem abzuhelfen. Lediglich ein Temperatursensor sowie eine rote, grüne und blaue LED sind diskret im Wasserstrahl zu positionieren. In Abhängigkeit von der Temperatur kann die Lichtfarbe des nun leuchtenden Wasserstrahls geändert werden. Je mehr der Strahl sprudelt, um so heller leuchtet er in der jeweiligen Farbe.

Zugegeben, das erfordert etwas viel handwerkliches Geschick, wäre aber machbar. Einfacher ist es, eine solche Anordnung in der Dusche unterzubringen. Jedoch muss man es nicht ganz soweit treiben. Eine Lampe, die in Abhängigkeit von der Um-

**Die Temperatur des Wasser ist einwandfrei durch die drei verschiedenfarbigen LEDs im Strahl ersichtlich: rot für heiß, grün für angenehm warm und blau für kalt. Fotos: Sander** 

mit einem Controller. Wir haben unseren Lieblingstyp, den ATMega8 gewählt. Dabei sollte dem L-Typ der Vorzug gegeben werden, da dann ohne Stabilisierung die Versorgung aus Batterien möglich und auch bei sinkender Batteriespannung die Funktion noch gewährleistet ist.

IC2 ist der Temperatursensor. Er nimmt über den so genannten 1-Draht-Bus Befehle entgegen und liefert den Temperaturmesswert zurück. Der Bus arbeitet also bidirektional. Der Controller IC1 wertet den Temperaturwert aus und steuert über Pulsbreitenmodulation die drei LEDs entsprechend an. Dabei bestimmt das Verhältnis der Zeit für Low zu High die Helligkeit. Da die LEDs gegen Spannung angeschlossen sind und mit Low, also Masse, angesteuert werden, bedeutet eine lange Zeit auf Low-Pegel eine heller leuchtende LED.

Wenn kein Wasser fließt oder die Quietschente nicht in der Badewanne schwimmt,

müssen die LEDs auch nicht leuchten. Deshalb haben wir noch einen Wassersensor vorgesehen. Das ist in unserem Fall ein einfacher Transistor. Sobald zwischen den beiden Kontakten an SK3 eine leitende Verbindung besteht, schaltet der Transistor um. Es ist selbstverständlich kein echter Schwellwertschalter. Theoretisch könnte man auch die Controllerpins direkt verwenden. Die Funktion ist aber durch die zusätzliche Verstärkung besser gewährleistet. Notfalls kann man die Widerstandswerte noch etwas anpassen. Zudem hat der Transistor eine Schutzfunktion. Bei trockener Ente könnten elektrostatische Entladungen sonst sofort zu einer Zerstörung des Controllers führen.

Die eigentliche Schwellwertfunktion wird durch die technologiebedingte Schaltschwelle der Controllereingangsstufen erreicht. Wenn die Baugruppe zur Messung der Lufttemperatur eingesetzt werden soll, können die Pins an SK3 einfach verbunden werden. Der Widerstand R5 begrenzt in diesem Fall den Basisstrom.

Auf eine Spannungsstabilisierung haben wir verzichtet. Der Controller kann von 2,7 bis 5 V arbeiten. Der Temperatursensor arbeitet auch in diesem Spannungsbereich korrekt. So können drei R6-Batteriezellen (Typ AAA) zur Versorgung verwendet werden. Die Spannung liegt damit bei neuen Batterien bei 4,5 V und kann dann bis 2,7 V ohne Beeinträchtigung der Funktion absinken.

Wir haben drei LEDs vorgesehen. Die blaue LED signalisiert kaltes und die rote LED heißes Wasser. Für die Signalisierung eines angenehmen Temperaturzustandes haben wir eine zusätzliche grüne LED vorgesehen. Wann welche LED zu leuchten beginnt, wird über Einstellungen in der Software festgelegt. Man kann auch auf die grüne LED verzichten. In diesem Fall erfolgt bei einer Temperaturänderung der Übergang von Blau über Violett zu Rot bzw. umgekehrt. Es empfiehlt sich, superhelle LEDs einzusetzen. Dann erhalten wir auch bei hellem Tageslicht einen gut erkennbaren Leuchteffekt.

## ■ **Nachbau**

Die Schaltung ist sehr einfach und benötigt nur wenige Bauelemente. Sie lässt sich

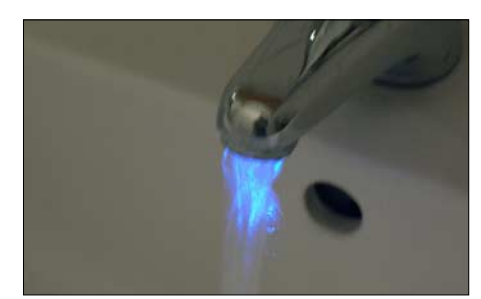

**Bild 2: Auch bei normaler Beleuchtung ist der Leuchteffekt der farbigen Temperaturanzeige gut sichtbar.**

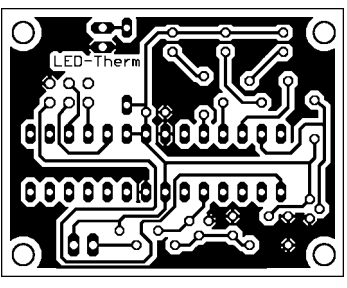

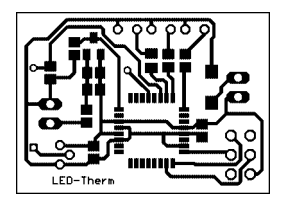

**Die Bestückung mit konventionellen Bauteilen ist**  $\overline{\bigcap}$ **schnell erledigt.**  $0.00.00.0$ o ō Ō O  $\circ$  $\frac{50}{00}$ 

**Bild 3:**

**Bild 5: Damit es kleiner wird, haben wir hier noch einen Vorschlag für eine SMD-Platine mit den Abmessungen 33,3 mm** × **23,8 mm.**

schnell auf einer Lochrasterplatine aufbauen. In den Bildern 3, 5 und 6 haben wir trotzdem zwei Vorschläge für Platinen angegeben.

Der erste Vorschlag ist eine Variante für konventionelle Bauelemente in Durchsteckmontage. In der zweiten, etwas kleineren Version kommen hauptsächlich SMD-Bauelemente zum Einsatz. Die SMD-Version benötigt noch zwei zusätzliche Leiterzüge auf der zweiten Ebene. Allerdings sind diese nicht unbedingt notwendig, da sich die dort untergebrachten beiden Leiterzüge auch bequem durch herkömmliche Drähte ersetzen lassen.

Die zugehörigen Bestückungspläne finden wir in den Bildern 4 und 7. Die LEDs müssen nicht direkt auf die Platinen gelötet werden. Ihre Anordnung richtet sich nach dem Gehäuseobjekt bzw. nach dem Montageort.

Nach dem Einlöten der Controller kann die Betriebsspannung angeschlossen werden. Ist der Controller bereits programmiert,

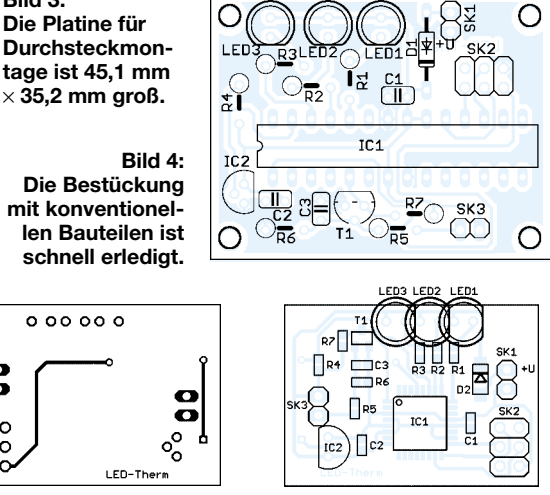

**Bild 6: Die SMD Platine muss nicht zweiseitig sein. Anstelle der Rückseite können auch zwei gewöhnliche Drähte verwendet werden.**

**Bild 7: Die drei LEDs werden auf der SMD-Platine über kurze Drähte extern angeschlossen – so bleibt der notwendige Platz geringer.**

startet die Schaltung sofort und gibt die Temperatur als Helligkeitsverhältnis der Farben aus. Änderungen der zu einer bestimmten Temperatur zugeordneten Farbe sind durch Softwareanpassung möglich.

#### ■ **Software**

Der vollständige Sourcecode ist hier in diesem Heft nicht abdruckbar. Dazu ist er zu lang. Die Zeiten, aus Zeitschriften irgendwelche Programme abzutippen, sind auch vorbei. Dazu gibt es heute das Internet. Und dort können Sie sich das vollständige Programm von [1] laden. Wir wollen an dieser Stelle zum besseren Verständnis auf einige Details eingehen. Vielleicht regt das den einen oder die andere an, eigene Controller-Applikationen zu entwickeln. Schwierig ist es nicht.

Heute wird für die Entwicklung der Software von Controllern kaum noch die Assemblersprache benutzt. Es gibt leistungsfähige Compiler. Und dafür haben sich die Entwickler schon um eine Menge vorge-

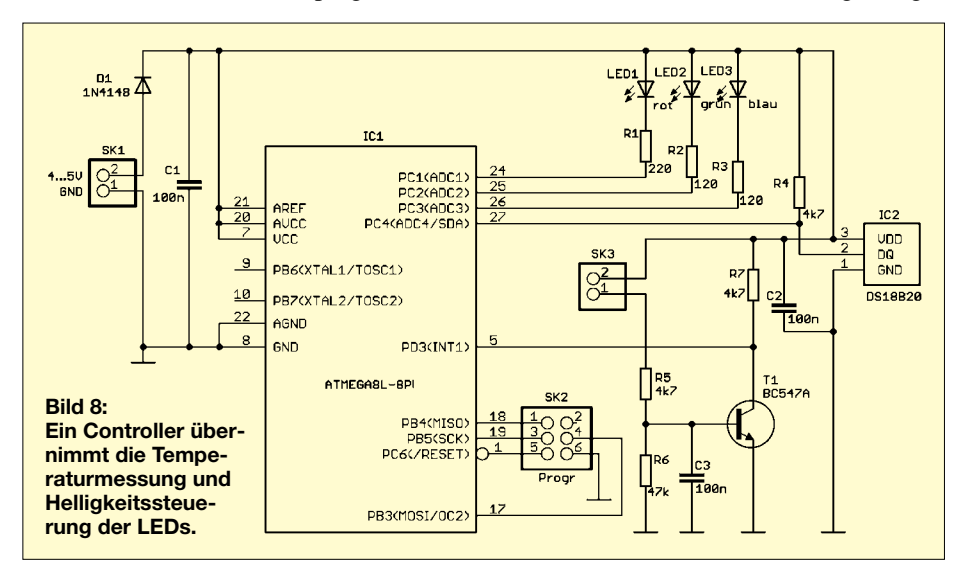

fertigter Funktionen bemüht. Für Einsteiger ist die Programmiersprache C nicht leicht zu verstehen. BASIC stellt aber in den meisten Fällen keine große Hürde dar. Mit dem BASCOM-AVR steht für die AT-Mega-Controller ein solcher leistungsfähiger BASIC-Compiler zur Verfügung. Der erzeugte Code ist sehr effektiv und liegt schon nahe an dem, was mit Assemblersprache erreichbar ist – das heißt, der Code benötigt nur wenig Speicherplatz und verbraucht nur wenig zusätzliche Zeit beim Programmlauf. Zudem steht eine Unmenge controllertypischer, vordefinierter Funktionen zur Verfügung.

Das gesamte Programm besteht im Wesentlichen aus den Teilen Zuweisung der Variablen, Initialisierung des Controllers, Temperaturmessung, Zuordnung der Temperatur zur Helligkeit der LEDs und Pulsbreitenmodulation der Helligkeit der LEDs.

Zu den erwähnten vordefinierten Funktionen gehört die Verwaltung des 1-Draht-Busses, wie er beim DS18B20 Benutzung findet. Es gibt z.B. Befehle, die auf der Leitung nach einer beliebigen Zahl angeschlossener Sensoren sucht. Es ist eine Art Plug-and-Play-System, wie wir es vom PC her kennen. Da wir hier nur einen Sensor angeschlossen haben, können wir auf diese Funktion verzichten.

Im DS18B20 gibt es einen ROM und ein so genanntes Scratchpad, was besonders im Amerikanischen einen Notiz- oder Schmierblock bezeichnet. Normalerweise werden beide nacheinander ausgelesen. Der ROM interessiert uns hier aber überhaupt nicht. Wir können ihn also überspringen. Dazu senden wir nach dem Rücksetzen des Busses den Befehl *&HCC* zum DS18B20. Jetzt kann das Scratchpad ausgelesen werden. Es ist neun Byte groß. Schon in den Bytes 0 und 1 steht der Messwert. Wir müssen trotzdem alle neun Bytes auslesen.

Doch vorher muss die Temperaturmessung gestartet werden. Dazu dient der Befehl *&H44*. Mit *&HBE* kann das Scratchpad nach einer kurzen Wartezeit ausgelesen werden. Byte 0 ist das niederwertige (LSB) und Byte 1 das höherwertige Byte (MSB). Die Temperatur ist nach dem Schema in der Tabelle codiert. Die Messwerte 10,125 °C werden deshalb als 0000 0000 1010 0010 und -10,125 °C als 1111 1111 0101 1110 dargestellt. Wir interessieren uns aber nur für den ganzzahligen Teil. Vorher müssen wir beide Bytes aber in einer 16 Bit großen Variablen vereinigen. Den ganzzahligen Teil erhalten wir, indem der Variablenwert vier mal nach rechts geschoben wird. Im Fall einer positiven Temperatur ist damit schon Schluss.

Bei einer negativen Temperatur müssen wir den Messwert aber wieder auf 16 Bit erweitern. Dazu sind mit der OR-Funktion die

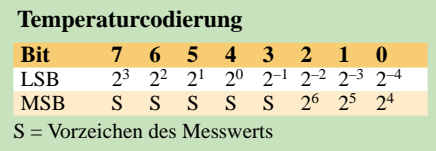

höherwertigen vier Bit auf 1 zu setzen. Bei einer negativen Zahl merken wir uns nur noch das Vorzeichen in der Variablen *Tempsign*. Allerdings ist die Verwendung dieser Variablen anwendungsabhängig. Der Zahlenwert steht jetzt in der Variablen *Ttemp*. Durch Vergleichsbefehle können wir nun die gemessene Temperatur einem Helligkeitswert zuordnen. Das ist beispielsweise durch solche Befehlsfolgen wie im Kasten möglich. Alternativ kann man auch die Zuordnung über eine Tabelle mit der *Case*-Anweisung vornehmen. Diese Stelle ist besonders von der Anwendung als Luft- oder Wassertemperaturanzeige abhängig. Deshalb gehen wir nicht näher darauf ein.

Interessant ist sicher auch die hier gewählte Lösung zur Pulsbreitenmodulation. Normalerweise unterstützt der Timer des AT-Mega-Controllers eine solche Funktion direkt. Wir haben hier aber eine andere Lösung gewählt, die beliebig viele Kanäle verwalten kann. Wir verwenden Timer 0, der das Interrupt-Unterprogramm zeitzyklisch aufruft. *Rwert*, *Gwert* und *Bwert* sind die gewünschten Helligkeiten für die LEDs. *Rtemp*, *Gtemp* und *Btemp* sind dagegen aktuelle Zählerwerte.

Mit jedem Aufruf der Interrupt-Serviceroutine werden *Rtemp*, *Gtemp* und *Btemp* um 1 erniedrigt. Anschließend erfolgt ein Vergleich mit den Einstellwerten *Rwert*, *Gwert* und *Bwert*. Dementsprechend werden die LEDs z.B. durch *Roteled =1* aus- oder durch z.B. *Roteled =0* eingeschaltet. Selbstverständlich muss vorher eine Zuweisung der Namen *Roteled*, *Grueneled* und *Blaueled* zu den entsprechenden Pins des Controllers erfolgen.

Wir sehen, dass es für ein programmtechnisches Ziel mehrere Möglichkeiten gibt. Und manche davon kann man sehr einfach mit wenigen Befehlen programmieren. Man muss dazu noch nicht einmal die Feinheiten des Controllers oder Besonderheiten der Hardware kennen. Selbstverständlich wäre eine direkte Nutzung der Hardware eleganter. Wir wollten hier aber einmal zeigen, dass es auch ganz einfach geht und man keine Angst vor dem Programmieren haben muss.

#### ■ Sicherheit

Egal wo diese kleine Schaltung verwendet wird, wir sollten in jedem Fall die Sicherheitsbelange beachten. Besondere Forderung gibt es beim Zusammentreffen mit Feuchtigkeit oder Wasser und wenn kleinere Kinder das Gerät in die Hand bekommen

sollen. Bei Anwendungen in Verbindung mit Wasser oder auch in feuchten Räumen sollte man immer auf Netzspannung und damit auch auf handelsübliche Steckernetzteile verzichten, die meist nur für trockene Wohnräume gedacht sind. Hier ist Batterien grundsätzlich der Vorzug zu geben. Bauen Sie Objekte für Kinder, sollten erstere unbedingt fest verschlossen sein und sich das Gehäuse zum Batteriewechsel nur mit einem zusätzlichen Werkzeug öffnen lassen. Schauen Sie sich einfach mal im Spielzeuggeschäft nach geeigneten Objekten um. Selbstverständlich sollten die Objekte, egal ob für Kinder oder nicht, auch wasserdicht sein. Wenn nicht, dann kann innerhalb der Quietschente, oder was Sie sonst ausgewählt haben, ein zusätzliches wasserdichtes Gehäuse für eine ordnungsgemäße Funktion sorgen. Möglich ist auch das Vergießen der Baugruppen in Epoxidharz, Silikon oder Ähnlichem.

Der Anbau an Wasserhähnen ist ohne eine gute mechanische Werkstatt nicht ganz so leicht. Deshalb können wir hier nur einige Tipps geben. Es wäre zwar optimal, den Wasserhahn anzubohren – doch das wird nur in den seltensten Fällen gut gehen. Einfacher ist es, wenn man unterhalb des Auslaufs ein kleines zusätzliches Rohr anklebt. Geeignetes Material findet sich eher in Modellbauläden als in Baumärkten. Durch dieses Rohr werden dünne Drähte für den Sensor und die LEDs geführt. Das Rohr muss bis zum Auslauf reichen, wo die LEDs und der Sensor positioniert werden. Bevor es angeklebt wird, sollte man es so biegen, dass das zweite Ende bis zum Waschbecken reicht. Dort ist in die Keramik eine Durchführung zu bohren. Dazu benötigen Sie selbstverständlich einen geeigneten Bohrer, etwas Geschick oder ein zweites Waschbecken.

Falls das kleine Rohr optisch störend wirkt, kann man es mit einer Metallfolie aus dem Modellbau bekleben. Damit kein Wasser durch das Rohr zurückfließen kann, ist es vor dem Ankleben mit Silikon zu füllen. Dies verhindert auch eine Korrosion der Bauelementeanschlüsse. Der Rest der Elektronik kann in einem kleinen Kunststoffgehäuse unter dem Waschbecken diskret positioniert werden.

Anstelle des Rohres kann man alternativ auch flexibles Leiterkartenmaterial verwenden. Dies ist flach und deshalb unter dem Wasserhahn kaum zu bemerken. Der Layoutentwurf richtet sich auf alle Fälle nach Ihrem Wasserhahn.

## *info@sander-electronic.de*

#### **Literatur**

[1] Sander Electronic: *[www.sander-electronic.de](http://www.sander-electronic.de)*

[2] Dallas Semiconductor: Datenblatt DS18B20 – Programmable Resolution 1-Wire Digital Thermometer. *[www.dalsemi.com](http://www.dalsemi.com)*

## **Programmteil 1: Unterprogramm zum Einlesen der Temperatur**

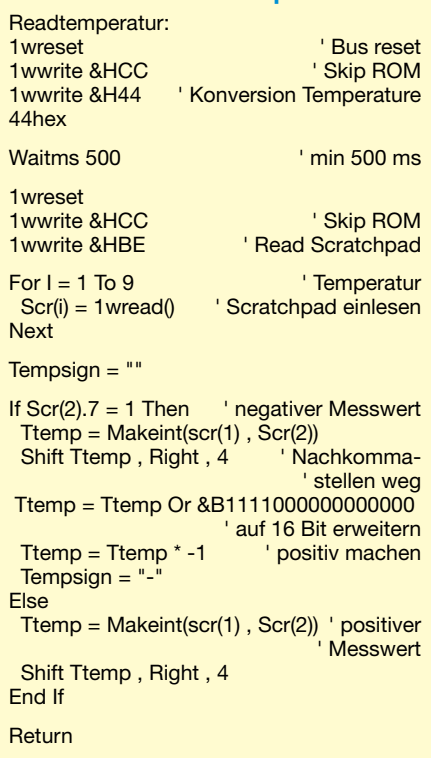

#### **Programmteil 2: Timerinitialisierung und Pulsbreitenmodulation**

' Timerkonfiguration Config Timer $0 =$  Timer, Prescale = 1 On Ovf0 Tim0\_isr Load Timer0 , Tmr0reload Enable Timer0 Enable Interrupts

' Timer 0 Interrupt-Routine Tim0\_isr: Disable Timer0

Decr Rtemp Decr Gtemp Decr Btemp

If Rtemp < Rwert Then  $Rotted = 1$ Else  $Roteled = 0$ End If

If Gtemp < Gwert Then Grueneled = 1 Else  $Grueneled = 0$ 

End If

If Btemp < Bwert Then  $B$ laueled = 1 Else  $B$ laueled =  $0$ End If Enable Timer0

blaue  $LED = 0$ 

**Return** 

End if

#### **Programmteil 3: Vergleich zur Bereichsermittlung** If Ttemp > 30 then  $rote$  $LED = 255$ gruene\_LED = 128

## **Bleigel-Akkumulatoren – Energiespeicher für unterwegs**

## *WOLFGANG GELLERICH – DJ3TZ*

*Bleigel-Akkumulatoren stellen wartungsfreundliche und leistungsfähige Spannungsquellen dar, die auch größere Ströme abgeben können. Wir zeigen die Haupteigenschaften auf und weisen auf mögliche Fehler hin, die man im Interesse eines langen Akkumulatorlebens vermeiden sollte.*

Akkumulatoren auf Basis von Bleiverbindungen und Schwefelsäure sind vor allem als Autoakkumulator bekannt. Wie jeder Fahrzeughalter bestimmt schon einmal in der kalten Jahreszeit bemerkt hat, erfordern sie allerdings eine gewisse Wartung. Außerdem weisen sie den Nachteil auf, dass je nach Konstruktion beim Transport Säure heraus schwappen kann und beim Laden Knallgas entsteht. Letzteres kann sich bei losen Anschlussklemmen und dadurch verursachten Funken entzünden.

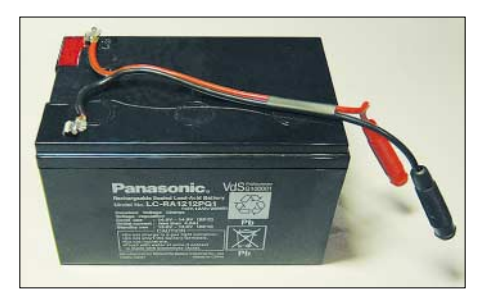

**Bild 1: Zum jeweiligen Akkumulatortyp passende Stecker bzw. Schellen sind unbedingt Krokodilklemmen oder anderen, sich schnell lösenden Verbindungen vorzuziehen. Fotos: DJ3TZ** 

In einem Bleigel-Akkumulator laufen prinzipiell dieselben chemischen Reaktionen ab, aber der Elektrolyt wurde schon während der Herstellung mit Hilfe poröser Matten aus feinsten Glasfasern oder mit Silicagel eingedickt. Zusätzlich sind die Zellen gasdicht, wodurch gebildete Gase beim normalen Betrieb nicht entweichen, sondern wieder in den chemischen Prozess eingebunden werden. Zum Schutz bei extremen Lade- und Entladebedingungen sind jedoch Überdruckventile eingebaut.

## ■ **Eigenschaften**

Bleigel-Akkumulatoren sind somit weitestgehend wartungsfrei. Zu ihren Vorteilen gehört auch ein hoher Wirkungsgrad beim Laden. Während sich NiCd- und NiMH-Akkumulatoren insbesondere beim Schnellladen stark erhitzen, beobachtet man bei den Bleigel-Exemplaren kaum eine Erwärmung. Das Laden ist nach dem hier beschriebenen Verfahren unproblematisch und erfordert lediglich eine Konstantspannungsquelle, wie zum Beispiel ein Labornetzteil.

Bleigel-Akkumulatoren haben keinen Memory-Effekt, der allerdings bei den NiCd-Akkumulatoren heutiger Bauart auch nicht mehr so stark ausgeprägt ist wie zu Beginn der Akkumulatortechnologie [1]. Der Ladezustand lässt sich recht genau anhand der Zellenspannung ablesen.

Die Selbstentladung ist wesentlich geringer als bei NiCd- und NiMH-Akkumulatoren (Bilder 3 und 4). Einen intakten, voll geladenen Bleigel-Akkumulator kann man in einem kühlen Kellerraum etliche Monate aufbewahren, ohne dass er sich nennenswert selbst entlädt. Zu den Nachteilen gehören das hohe Gewicht und in letzter Zeit auch ein hoher Preis, der von spekulativ entstehenden Tagespreisen abzuhängen scheint.

## ■ Lebensdauer und Lagerung

Bleigel-Akkumulatoren haben typischerweise eine Lebensdauer von einigen hundert Lade-Entlade-Zyklen. Das ist wenig im Vergleich zu NiCd- und NiMH-Akkumulatoren, die bei guter Behandlung das Zehnfache erreichen können. Durch die relativ lange Nutzung von Blei als Energiespeicher kennt man die Lebensdauer der einzelnen Modelle recht genau. Beim Einsatz in Anlagen zur unterbrechungsfreien Stromversorgung werden die Akkumulatoren meistens ausgetauscht, bevor die Ausfallwahrscheinlichkeit nennenswert ansteigt. Als Käufer eines Bleigel-Akkumulators, der als "gebraucht, aber geprüft und voll funktionsfähig" beschrieben wird, sollte man sich darüber im Klaren sein, dass solche Exemplare den größten Teil ihres Lebens möglicherweise bereits hinter sich haben.

Tiefentladungen können Bleigel-Akkumulatoren unbrauchbar machen, weil beim Entladen die chemisch aktiven Komponenten des knapp bemessenen Elektrolyts aufgebraucht werden und bei einem anschließenden Ladeversuch nicht mehr als Ladungsträger zur Verfügung stehen. Der Akkumulator wird dadurch hochohmig – der Innenwiderstand der Spannungsquelle steigt stark an. Es lässt sich bei ihnen dann zwar z.B. mit einem Digitalmultimeter noch die volle Ausgangsspannung messen, jedoch ist kein hoher Strom mehr entnehmbar. Im Normalfall weisen sie Innenwiderstände von einigen zehn Milliohm auf.

Aus diesem Grund dürfen Bleigel-Akkumulatoren nicht im entladenen Zustand aufbewahrt werden, denn die Selbstentladung könnte zu einer schädlichen Tiefentladung führen. Hier besteht ein wesentlicher Unterschied zu NiCd- und NiMH-Akkumulatoren, die problemlos in jedem Ladezustand gelagert werden können [1].

## ■ **Entladung**

Bleigel-Akkumulatoren haben eine typische Zellenspannung von 2 V. Direkt nach dem Laden liegt die Spannung um einige Zehntel Volt höher. Beim Entladen gilt der Akkumulator bei einer Zellenspannung von 1,75 V unter Last als entladen. Wie groß dabei die Belastung sein darf, klären wir noch. Ein 12-V-Exemplar, das sechs Einzelzellen enthält, kann also bis zu einer Entladeschlussspannung von 10,5 V genutzt werden. Viele Mobiltransceiver, wie zum Beispiel der FT-817 und der IC-706 MKIIG, arbeiten bei dieser Spannung noch einwandfrei.

Der konstante Entladestrom, bei dem man die Entladeschlussspannung nach zehn Stunden erreicht, wird mit  $I_{10}$  bezeichnet. Dieser Wert lässt sich aus der Kapazität C in Amperestunden des Akkumulators durch

#### $I_{10}/A = 0.1 \cdot C/Ah / h$

errechnen. Den Strom, mit dem der Akkumulator innerhalb einer Stunde entladen wird, bezeichnet man demnach mit  $I_1$ . Für ihn gilt

#### $I_1/A = 10 \cdot I_{10}$

Bei einem Bleigel-Akkumulator mit einer Nennkapazität von beispielsweise 12 Ah ergeben sich die Stromstärken  $I_{10} = 1,2$  A und  $I_1 = 12$  A. Diese Werte stellen allerdings nur Rechengrößen für theoretische Überlegungen dar, denn in der Praxis muss von einer mit steigendem Strom entnehmbaren Kapazität ausgegangen werden. Diese fällt außerdem stark mit sinkender Temperatur, wie detailliert in Bild 5 dargestellt.

Eine für den Funkbetrieb wichtige Eigenschaft ist die Belastbarkeit mit hohen Strömen: Bleigel-Akkumulatoren vertragen Impulsströme des Zehnfachen von  $I_1$  und mehr – die exakten Werte sind dem Datenblatt des Herstellers zu entnehmen.

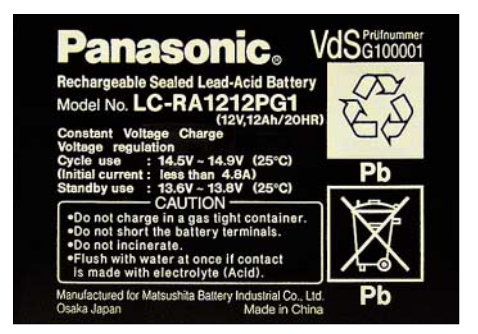

**Bild 2: Neben Warnhinweisen und Umweltvorschriften sind auch Parameter für die korrekte Ladung auf dem Gehäuse aufgedruckt.**

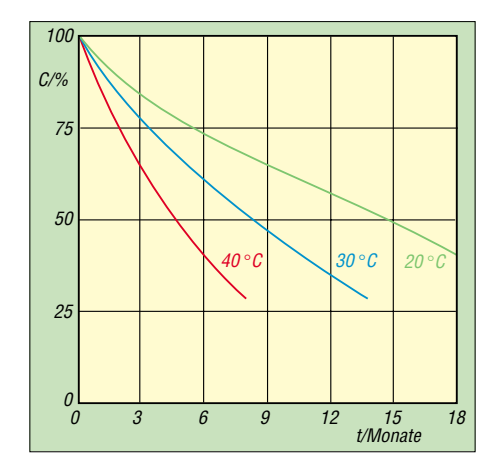

**Bild 3: Je nach Umgebungstemperatur ist die Selbstentladung eines unbenutzten Bleigel-Akkumulators unterschiedlich hoch – je kühler desto besser ist er lagerfähig.**

Ein Bleigel-Akkumulator mit 12 Ah Kapazität kann also gut einen der typischen Mobiltransceiver versorgen, die beim Empfang ungefähr 1 A, bei voller Sendeleistung aber kurzzeitig 20 A ziehen. Von der Belastung mit Spitzenströmen erholen sich Bleigel-Akkumulatoren schnell wieder.

#### ■ Ladezustand ermitteln

Die Zellenspannung ohne Belastung ist ein recht guter Indikator für den Ladezustand. Ein auswertbarer Zustand stellt sich allerdings erst nach einer gewissen Ruhezeit ein: Die in Bild 7 dargestellten Ladezustände gelten mit einer Toleranz von ±5 %, wenn der Akkumulator fünf Tage lang weder geladen noch entladen wurde und mit einer Toleranz von ±20 %, wenn die letzte Aktivität nur mindestens einen Tag zurückliegt. Bei längerer Lagerung sollte man den Ladezustand gelegentlich anhand der Leerlaufspannung kontrollieren, um eine drohende Tiefentladung rechtzeitig zu erkennen.

## ■ **Ladung**

Beim Laden eines Akkumulators wird die zuvor entnommene elektrische Energie

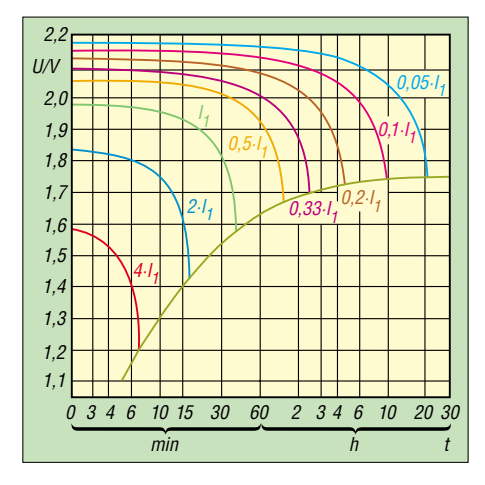

**Bild 6: Vergleich der Entladung eines Bleigel-Akkumulators bei verschiedenen Entladeströmen und Zimmertemperatur**

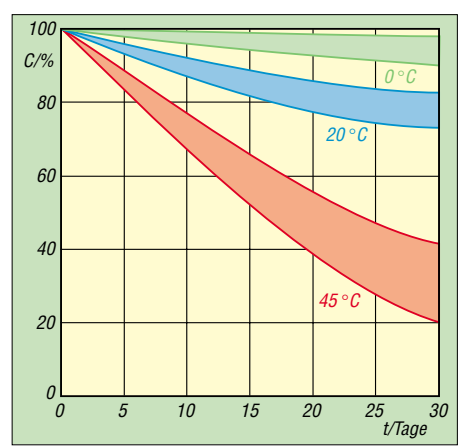

**Bild 4: NiMH-Zellen weisen eine größere Selbstentladung als Akkumulatoren auf Bleigel-Basis auf. Das Diagramm aus [3] zeigt dies im Vergleich mit Bild 3 deutlich.**

wieder zugeführt. Der Ladevorgang erreicht dabei niemals einen Wirkungsgrad von 100 %, weil ein Teil des Ladestroms als Wärme verloren geht. Das beste Ergebnis ist beim Laden mit konstanter Spannung erzielbar. Diese Methode erlaubt auch das Schnellladen und hat den praktischen Vorteil, dass viele Elektroniker und Funkamateure die bei ihnen ohnehin verfügbaren Labornetzteile als Festspannungsquelle nutzen können.

Sofern man auf extremes Schnellladen verzichtet und mit moderaten Ladespannungen arbeitet, kann der Akkumulator nicht durch Überladen beschädigt werden, weil der Ladestrom auf nahezu Null absinkt. Das Laden mit einem konstanten Strom hat diese vorteilhafte Eigenschaft nicht: Bereits über das Ladeende hinaus fließende Ladeströme größer als  $0,002 \cdot I_1$ können zur Beschädigung des Akkumulators durch Überladen führen.

Die Ladezeit und der Verlauf der Stromstärke hängen von der Ladespannung ab. Bild 8 zeigt ein Beispiel für den typischen zeitlichen Verlauf des Ladestroms bei einer Ladespannung von 2,35 V. Beim La-

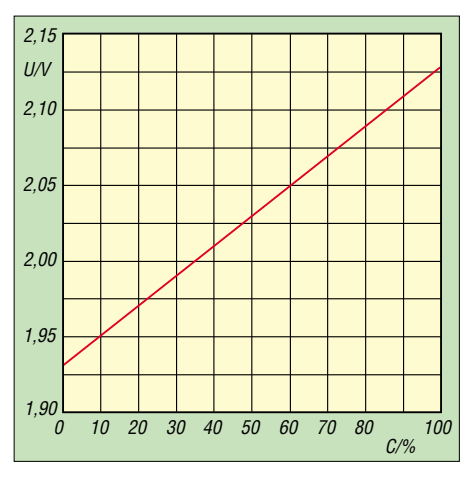

**Bild 7: Bei Bleigel-Akkumulatoren ist die Leerlaufspannung ein guter Indikator für den Ladezustand.**

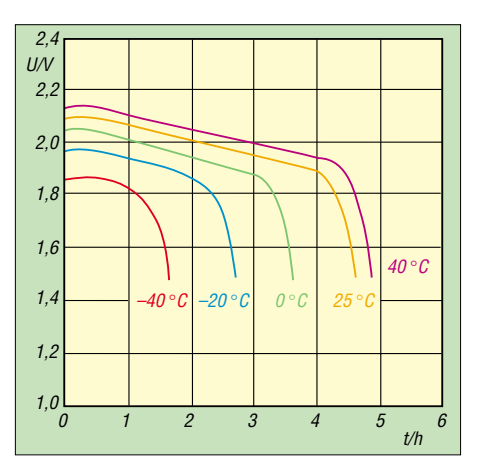

**Bild 5: Zeitlicher Verlauf der Zellenspannung eines Bleigel-Akkumulators bei einem Ent**ladestrom von I<sub>5</sub> und unterschiedlichen Um**gebungstemperaturen.**

den mit 2,35 V sind dem Akkumulator nach 1,5 h rechnerisch 100 % seiner Kapazität zugeflossen. Nach drei Stunden ist der Akkumulator voll geladen und der Ladestrom hat den Wert für Erhaltungsladung erreicht, d.h., dem Akkumulator wird nur so viel Ladung zugeführt, wie durch Selbstentladung verloren geht.

Zu Beginn des Ladevorgangs nimmt der Strom sehr hohe Werte an. Bei manchen Akkumulatoren verlangt der Hersteller eine Begrenzung. Um festzustellen, ob dies auch bei einem vorliegenden Exemplar so ist, sollte man den Gehäuseaufdruck oder das entsprechende Datenblatt ansehen. Möglicherweise ist auch das Netzteil schon ein begrenzender Faktor, weil es den zwar erlaubten, aber für das Gerät selbst zu hohen Anfangsstrom nicht liefern kann. Die Ladezeit erhöht sich dadurch entsprechend.

Die Bilder 9 und 10 stellen verschiedene Szenarien beim Laden eines Bleigel-Akkumulators mit einer Kapazität von 2,5 Ah dar. Der Akkumulator wurde mit einer Spannung von 2,45 V geladen. Wurde eine Ladespannung gewählt, die über der Erhaltungsladespannung liegt, ist der Akkumulator unbedingt nach dem Erreichen des Ladeschlusses abzutrennen oder die Spannung auf das Niveau der Erhaltungsladung abzusenken.

Ansonsten fängt auch ein Bleigel-Akkumulator an zu gasen, was aufgrund der geschlossenen Bauform unweigerlich zu den anfangs genannten Gas- und somit Elektrolytverlusten durch die Überdruckventile führt. Leider wird dieser Umstand nur selten in den Datenblättern der Hersteller so direkt angegeben.

#### ■ **Schnellladung**

Aufgrund ihrer Konstruktion eignen sich Bleigel-Akkumulatoren sehr gut zur Schnellladung. Die dabei auftretende Elektrolyse stellt kein Problem dar, weil

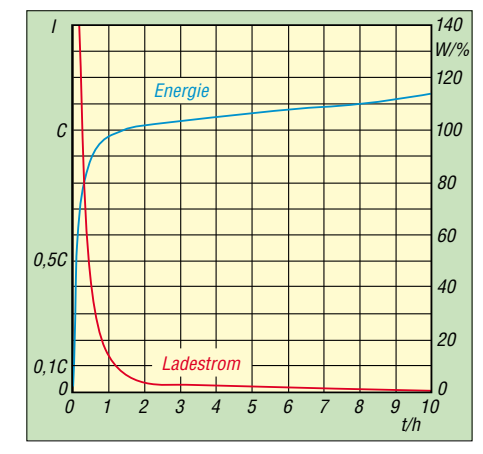

**Bild 8: Bereits nach rund 1,5 h wurde bei einer Ladespannung von 2,35 V die nominelle Energie eingeladen. Die restliche Zeit ist für den Ausgleich der Verluste notwendig.**

das gebildete Knallgas innerhalb der Zelle zu Wasser rekombinieren kann. Hierin besteht ein wesentlicher Vorteil gegenüber den offenen Autoakkumulatoren.

Zum Schnellladen verwendet man eine Spannung zwischen 2,50 und 2,55 V, womit der Akkumulator in maximal 1 h geladen ist. Noch höhere Werte können beim Überladen zu einer Beschädigung des Akkumulators führen, weil die dem bereits voll geladenen Akkumulator weiterhin zugeführte elektrische Energie die Zelle so stark erhitzt, dass ihr Innenwiderstand absinkt und der Strom noch weiter

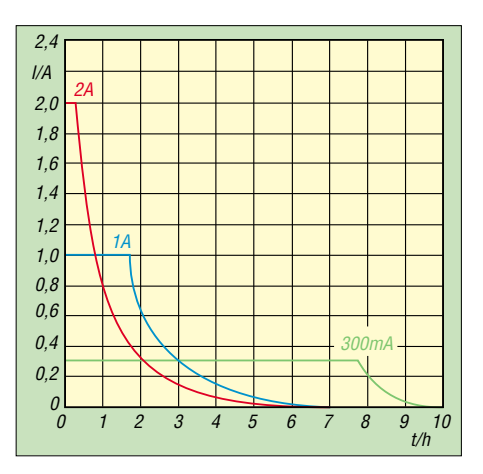

**Bild 9: Ladestroms eines 2,5-Ah-Bleigel-Akkumulators an einer konstanten Spannung von 2,45 V je Zelle bei unterschiedlichen Strombegrenzungen**

ansteigt. Bild 10 zeigt als Beispiel den zeitlichen Verlauf des Ladestroms bei verschiedenen Spannungen.

Oft geben die Hersteller einen maximalen Wert für die Ladespannung an, der im Hinblick auf die eigene Sicherheit und die Lebensdauer des Akkumulators unbedingt einzuhalten ist. Im Beispiel des 12-V-Bleigel-Akkumulators gemäß Bild 2 soll die Spannung beim zyklischen Laden zwischen 14,5 und 14,9 V liegen, was 2,4 bis 2,5 V pro Zelle entspricht, und der Strom auf 4,8 A begrenzt sein. Ist eine nicht überwachte Erhaltungsladung erwünscht, ist

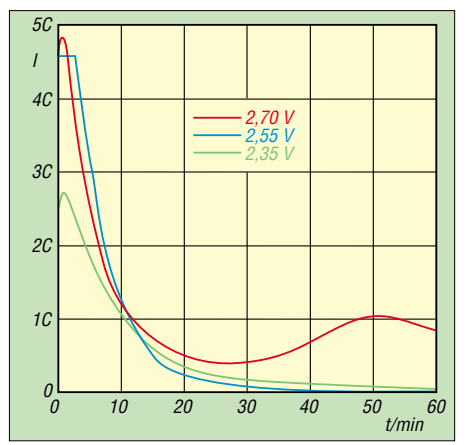

**Bild 10: Wählt man die Ladespannung sehr hoch, steigt der Ladestrom aufgrund der Erwärmung und die dadurch auftretende Verringerung des Innenwiderstands an.**

die Ladespannung auf 13,6 bis 13,9 V zu verringern, was einer Zellenspannung von 2,31 V entspricht.

*dj3tz@darc.de*

#### **Literatur**

- [1] Gellerich, W., DJ3TZ: Schnellladung von NiCd- und NiMH-Akkus. CQ DL 74 (2003) H. 11, S. 756–758 bis CQ DL 74 (2004) H. 2, S. 109–110
- [2] Salkind, A. J.; Hammel, R. O.; Carcone, J. A.; Trumbore, F. A.: Valve-regulated Lead-Acid Batteries. in Linden D. (Hrsg), Handbook of Batteries, McGraw-Hill, 2. Auflage 1994
- [3] Linden, D.: Sealed Nickel-Metal Hydride Batteries. in David Linden (Hrsg), Handbook of Batteries, McGraw-Hill, 2. Auflage 1994

## **Massepins in Sprint-Layout**

In [1] wurde schon das Programm *Sprint-Layout* von [2] vorgestellt, das für den Leiterplattenentwurf gedacht ist und nun schon in der Version 4.0 vorliegt. Um in ihm eine Verbindung zwischen einem Bauteilanschluss und der automatisch gene-

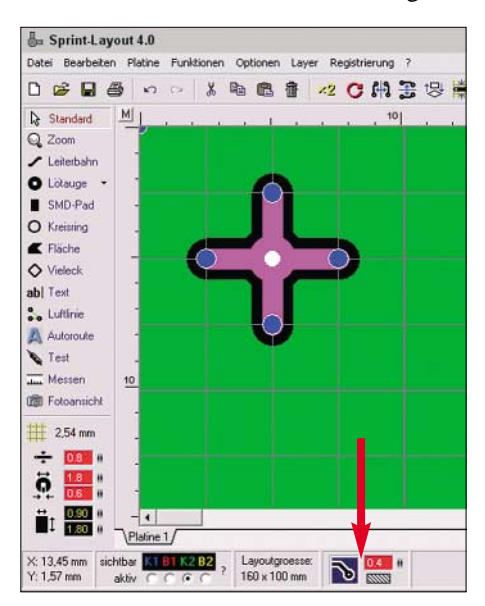

**Bild 1: Kontrollfelder der Auto-Masse in der Statuszeile Screenshots: DK3RED**

rierten Massefläche herzustellen, ist lediglich der Abstand zwischen dem gewünschten Bauteilanschluss und der Fläche auf Null zu verkleinern. Doch die so erzeugten Lötpads lassen sich nach dem Herstellen der Platine nur schwer Löten, da die Massefläche recht viel Wärme abführt.

Besser wären Lötstellen, die nur an einigen Punkten mit der Massefläche verbunden sind. Leider sind sie nicht standardmäßig in der Software verfügbar. Mit einem kleinen Trick lassen sie sich jedoch nachträglich nutzbar machen. Zuerst ist ein Lötauge der gewünschten Größe auf der Arbeitsfläche zu platzieren und zwei Leiterbahnen gekreuzt darüber zu legen. Nach dem Gruppieren dieser Elemente und dem Einschalten der Auto-Masse über die Statuszeile lässt sich der Abstand zwischen beiden auf Null verkleinern, siehe Bild 1.

Um diesen Massepunkt nicht jedes Mal neu erzeugen zu müssen, kann er in die Bibliothek aufgenommen werden. Nach dem Markieren des ja schon gruppierten Leiterzug-Lötpunkt-Gebildes sichert man ihn über *Datei* → *Makro speichern …* in einem beliebigen Unterordner der Biblio-

**Bild 2: Masseanschluss an einem Bauteil bei ausgeschalteter Auto-Masse**

**Bild 3: Nach dem Einschalten der Auto-Masse entsteht ein gut lötbares Pad.**

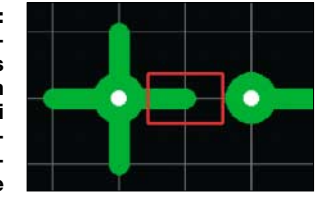

thek. Ich selbst habe ihn bei den Steckern eingeordnet. Dort ist er nun jederzeit griffbereit.

Die Benutzung zeigen die Bilder 2 und 3. Unter dem linken Anschluss des Widerstands liegt der neue Massepunkt. Nach dem Einschalten der Auto-Masse entsteht mit ihm ein gut lötbarer Anschluss.

#### **Dipl.-Ing. Ingo Meyer, DK3RED**

#### **Literatur und Bezugsquellen**

- [1] Raban, K., DG2XK: Leiterplattenentwürfe im Eiltempo mit Sprint-Layout 3.0. FUNKAMATEUR 51 (2002) H. 4, S. 370–371
- [2] Abacom-Ingenieurgesellschaft, Ziethenweg 26 a, 27755 Delmenhorst, *[www.abacom-online.de](http://www.abacom-online.de)*; Bezug über FA-Leserservice SPRIN-4

## **SoftRock – Einstiegsplattform für softwaredefiniertes Radio (1)**

## *Dr.-Ing. BODO SCHOLZ – DJ9CS*

*Im Zusammenhang mit dem Begriff "Software Defined Radio" sind in der letzten Zeit vermehrt Berichte in den Amateurfunkzeitschriften erschienen. Neben dem Transceiver SDR-1000 von FlexRadio Systems werden unterschiedliche Empfänger angeboten, wobei alle Systeme mit entsprechenden Kosten verbunden sind. Daher beschreibt dieser Beitrag eine preisgünstige Möglichkeit, die es erlaubt, sich empfangsseitig mit dieser neuen Technologie vertraut zu machen.*

Vor einigen Jahren hat Gerald Youngblood, K5SDR, ex AC5OG, in einer Beitragsfolge in der ARRL-Zeitschrift QEX ein Konzept für ein *Software Defined Radio for the Masses* [1] vorgestellt. Grundkonzept ist ein einfaches Frontend in Zusammenarbeit mit einem modernen PC, der über eine hochwertige Soundkarte verfügt. Die gesamte Funktionalität eines solchen softwaredefinierten Radios (Funkgerätes) SDR wird nicht durch dieses Frontend bestimmt, sondern durch die Software im PC und die Leistungsfähigkeit der Soundkarte.

Vergleich von Empfängern herangezogene Großsignalfestigkeit wurde hier mit einem IP3 von +26 dBm bei 14 MHz und 2 kHz Frequenzabstand gemessen. Welcher von den teuren modernen Transceivern kann da wirklich mithalten?

Inzwischen ist auch in Deutschland der Softwaretransceiver SDR-1000 – diese Bezeichnung hat sich eingebürgert – gut bekannt und bei einer steigenden Anzahl Funkamateuren im Einsatz. Die leistungsfähige Signalverarbeitungssoftware, integriert in das zugehörige *PowerSDR-*Programm, wird ständig verbessert.

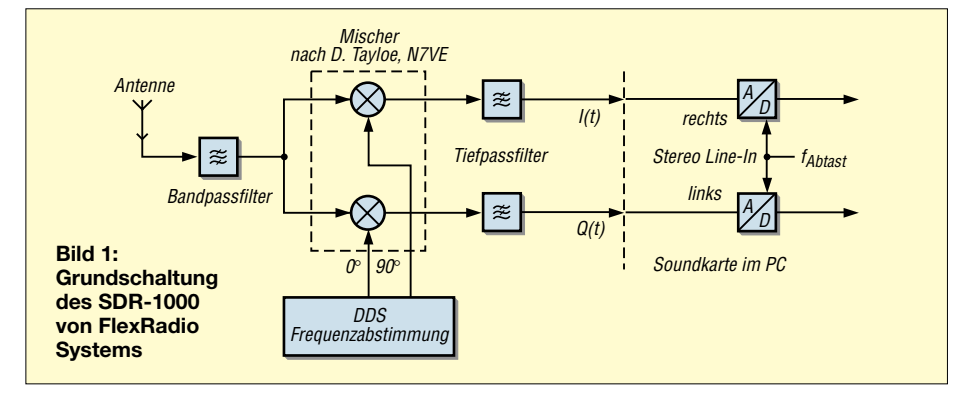

Je nachdem, welches Programm gerade aktiv ist, hat man so zum Beispiel einen Empfänger für die Betriebsarten SSB, CW oder FM vor sich. K5SDR hat in den USA die Firma FlexRadio Systems in Austin/ Texas [2] gegründet, um basierend auf dem Konzept der QEX-Artikelserie den Transceiver SDR-1000 zu vermarkten.

Ich möchte hier jetzt nicht die Beschreibung des SDR-1000 wiederholen, sondern verweise auf den FUNKAMATEUR- Beitrag von Martin Meyer, HB9BGV [3]. Neben der Realisierung des erwähnten Gerätekonzepts stellt Martin dort die wesentlichen Grundlagen der eingesetzten digitalen Signalverarbeitung (DSP, *Digital Signal Processing*) dar.

Dass sich nach diesem Konzept ein hochwertiger **Empfänger** realisieren lässt, ist dem Testbericht zum SDR-1000 des ARRL-Labors in der Oktoberausgabe 2005 der QST [4] zu entnehmen. Die oft zum

Unter den Bedingungen der *GNU General Public Licence* (generelle Lizenz für Privatnutzer) steht dieses Paket inzwischen allen, nicht nur den Kunden von FlexRadio, zur Verfügung. Damit ist der Weg frei, mit einem stark vereinfachten Eingangsteil alle empfangsseitigen Möglichkeiten eines SDR kennen zu lernen.

## ■ **Der Weg zu einem einfachen KW-Eingangsteil**

Die Schaltungstechnik des HF-Eingangsteils des SDR-1000 stellt nichts Neues dar. Schon vor Jahrzehnten fand eine solche Aufspaltung in die Quadraturkomponenten I (*inphase*) und Q (*quadraturphase* – 90° verschoben) bei der Signalaufbereitung nach der Phasenmethode Anwendung. Die damals notwendige analoge Verarbeitung war freilich mit einem entsprechenden Aufwand verknüpft.

Um den unten stehenden Ausführungen folgen zu können, zeigt Bild 1 noch einmal die Grundschaltung des SDR-1000- HF-Teils. Die HF-Signale gelangen über ein Bandpassfilter zur Mischerbaugruppe, die mit den um 90° phasenverschobenen Oszillatorsignalen betrieben wird. Nach Tiefpassfilterung stehen im NF-Bereich (Basisband) die I/Q-Signale zur weiteren Verarbeitung bereit.

## *Vorbild: SDR-1000*

Bevor ich verschiedene Versionen eines vereinfachten Eingangsteils diskutiere, sei der im SDR-1000 realisierte *Quadrature Sampling Detector* (QSD – Quadratur-Abtastdetektor) nach Dan Tayloe, N7VE [5], [6] vorgestellt. Bild 2 verdeutlicht zum besseren Verständnis das Prinzip dieses Mischers.

Das mit 50 Ω Innenwiderstand behaftete Antennensignal gelangt an den Eingang eines Vierfachschalters. Die Ansteuerung dieses Vierfachschalters erfolgt so, dass aller 90° der Trägerfrequenz jeweils ein Schalter geschlossen ist.

Die Signale von der Antenne werden so entsprechend abgetastet und durchlaufen anschließend ein Tiefpassfilter. Die Kondensatoren bilden nämlich zusammen mit den 50 Ω Innenwiderstand der Antenne Tiefpassfilter nach dem Prinzip geschalteter Kondensatoren.

Um Aliasing-Effekte zu vermeiden, ist die Bandbreite am Eingang des Sampling-Detektors entsprechend dem Abtasttheorem zu begrenzen, und zwar auf die Hälfte der Mischfrequenz. Andernfalls erhöhen uner-

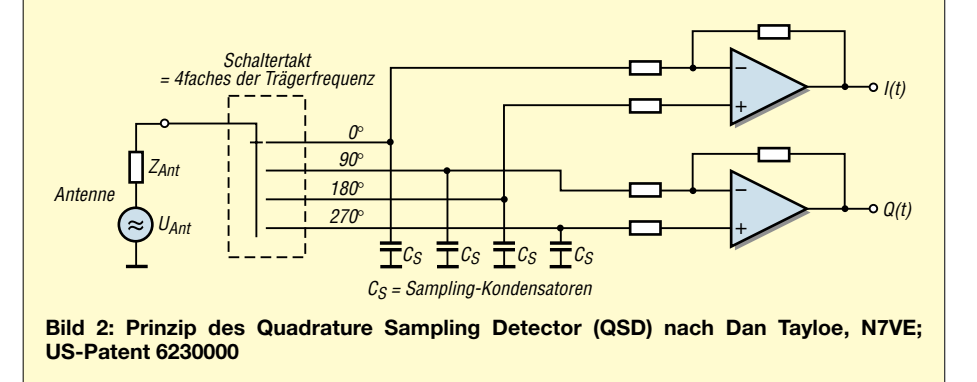

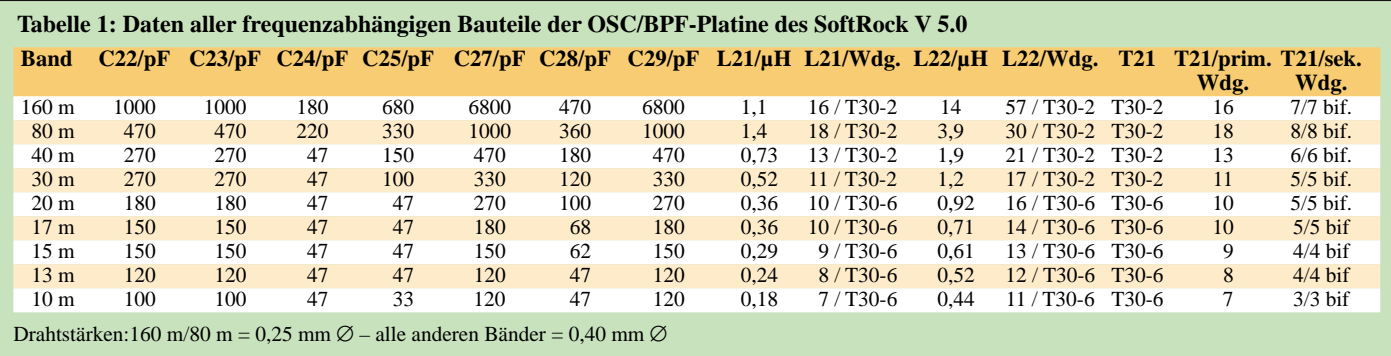

wünschte Signalanteile den Geräuschpegel im Nutzband.

An den vier Kondensatoren  $C_s$  stehen nun tiefpassgefiltert vier breitbandige NF-Signale mit den Phasenlagen 0°, 90°, 180° und 270° zur Verfügung. Bei Abtastfrequenzen im Megahertz- und Signalfrequenzen im Kilohertz-Bereich unterscheiden sich die Signale bei 0° und 180° bzw. 90° und 270° jeweils praktisch nur im Vorzeichen und lassen sich somit vorzeichenrichtig zusammenfassen.

In der Schaltung des Tayloe-Quadraturdetektors geschieht dies über die invertierenden und nichtinvertierenden Eingänge der folgenden rauscharmen Operationsverstärker. An deren Ausgängen stehen nun zwei mit hoher Genauigkeit um 90° phasenverschobene, breitbandige Basisbandsignale bereit, die so genannten I/Q-Signale. Die Vorteile des Tayloe-Detektors sind:

- geringer Verlust im Mischer von weniger als 1 dB, während sonst Werte von bis zu 6 dB typisch sind;
- Intercept Point 3. Ordnung (IP3) von +30 dBm.

Die A/D-Umsetzung geschieht über den Stereo-Line-In-Eingang der Soundkarte. Bei einer Auflösung von 16 Bit beträgt die Standardabtastrate der Soundkarte 48 kHz. Einige neue Karten gestatten eine Auflösung von 24 Bit sowie Abtastraten von 96 oder gar 192 kHz. Die Tiefpassfilter am Ausgang der Mischerbaugruppe besitzen

eine Grenzfrequenz von etwa 50 kHz. So wird der DSP entsprechend der Soundkarten-Abtastfrequenz die gesamte NF-Bandbreite zur Verarbeitung angeboten. Aufgrund der I/Q-Verarbeitung ist dies ein Frequenzbereich von ±24 kHz symmetrisch zur Oszillatorfrequenz.

Die Frequenzabstimmung geschieht beim SDR-1000 in zwei Stufen. Zunächst eine Grobabstimmung mit einem DDS-Baustein, wobei die Schrittweite mit etwa 3 kHz so gewählt ist, dass möglichst wenig so genannte *Spurious Signals*, also störende Zusatzsignale aufgrund der digitalen Aufbereitung, entstehen. Die Feinabstimmung zwischen den 3-kHz-Schritten geschieht nun softwaremäßig innerhalb der DSP.

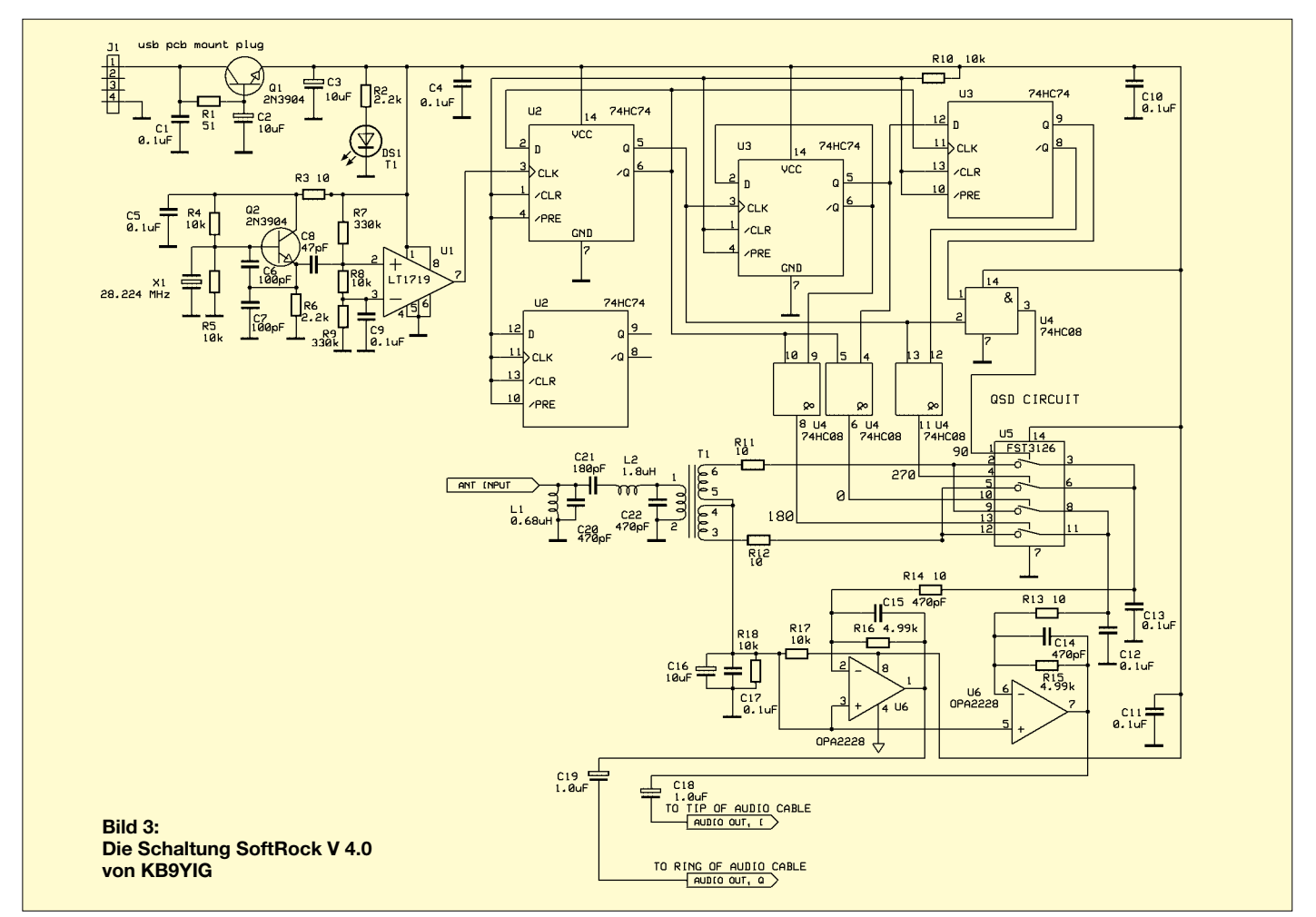

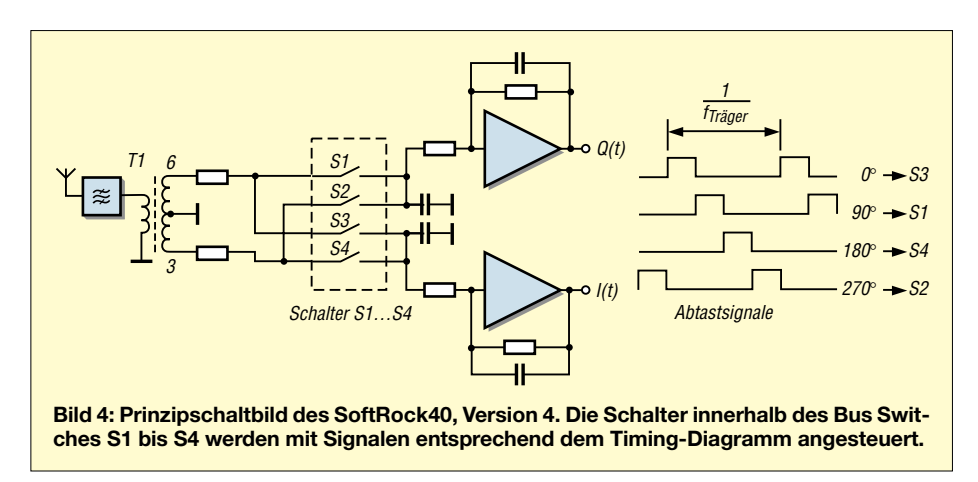

## *Überarbeitetes Abstimmkonzept*

Genau diese Feinabstimmung führt nun zu einem sehr einfachen Eingangsteil für einen Bandempfänger nach dem Prinzip des SDR. Wird der QSD mit einer festen Frequenz betrieben, lässt dieser sich im Zusammenwirken mit der Software innerhalb einer Bandbreite von 48 kHz abstimmen.

Hierzu ist nur eine kleine Änderung im Quellcode notwendig: Die DDS-Abstimmung entfällt, stattdessen ist eine feste Frequenz über das Setup eingegeben und die erwähnte Feinabstimmung über das ganze ±24-kHz-Band zu erweitern. Mit einer Soundkarte, die 96 kHz Abtastrate einstellen lässt, gelangt man zu einem Empfänger mit ±48 kHz Abstimmbereich, also fast 100 kHz!

## ■ **Der SoftRock-Empfänger**

Auf den beschriebenen Grundlagen hat nun Tony Parks, KB9YIG, eine kleine Baugruppe entworfen, die nach kurzer Zeit an großer Popularität gewonnen hat. Inzwischen wurden mehr als 2000 Exemplare praktisch zum Selbstkostenpreis von ihm selbst oder über den amerikanischen QRP-Klub (*AmQRP Club*) vertrieben. Die Bezeichnung *SoftRock* ist abgeleitet von den Bezeichnungen *Software Defined Radio* und *Rockmite*, dem in der QRP-Gemeinde bekannten quarzgesteuerten Direktmisch-Transceiver [7].

Wie bereits oben beschrieben, stellt der SoftRock-Empfänger keine neue Technik vor, sondern soll nur eine preisgünstige Möglichkeit zum Einstieg in die Technologie von *Software Defined Radio* bieten.

Inzwischen existieren sechs Versionen, die sich nur im QSD und seiner Ansteuerung unterscheiden. Beispielhaft möchte ich hier zwei Versionen vorstellen.

## *SoftRock, Version 4*

In der Version 4 des *SoftRock40*, einem 40-m-Einbandempfänger, werden die 90° phasenverschobenen Ansteuersignale für den QSD in bekannter Schaltungstechnik von der vierfachen der gewünschten Oszillatorfrequenz abgeleitet. Die Schaltung ist im Bild 3 dargestellt. Am Ausgang der Komparatorschaltung mit dem LT1719 steht ein Rechtecksignal entsprechend der Quarzfrequenz von 28,224 MHz zur Ansteuerung einer Kette von 74HC74-Flipflops an. Durch Verknüpfung von Ausgängen der Flipflops generieren die Gatter 74HC08 die vier jeweils 90° phasenverschobenen Abtastsignale.

Der QSD ist abweichend vom Tayloe-Detektor des SDR-1000 realisiert, siehe Bild 4. Dem Vierfach-FET-Busschalter FST3126 wird das HF-Signal über den Transformator T1 angeboten. An den Ausgängen 3 und 6 dieses Transformators liegt das Signal nun symmetrisch zur Masse jeweils invertiert an. Über die Schalter gelangt das HF-Signal nun phasenrichtig auf die hier nur zwei Sampling-Kondensatoren. Nach Verstärkung liegen die beiden Basisbandsignale  $I(t)$  und  $Q(t)$  am Stereo-Line-In-Eingang der Soundkarte zur A/D-Umsetzung und Weiterverarbeitung im PC an.

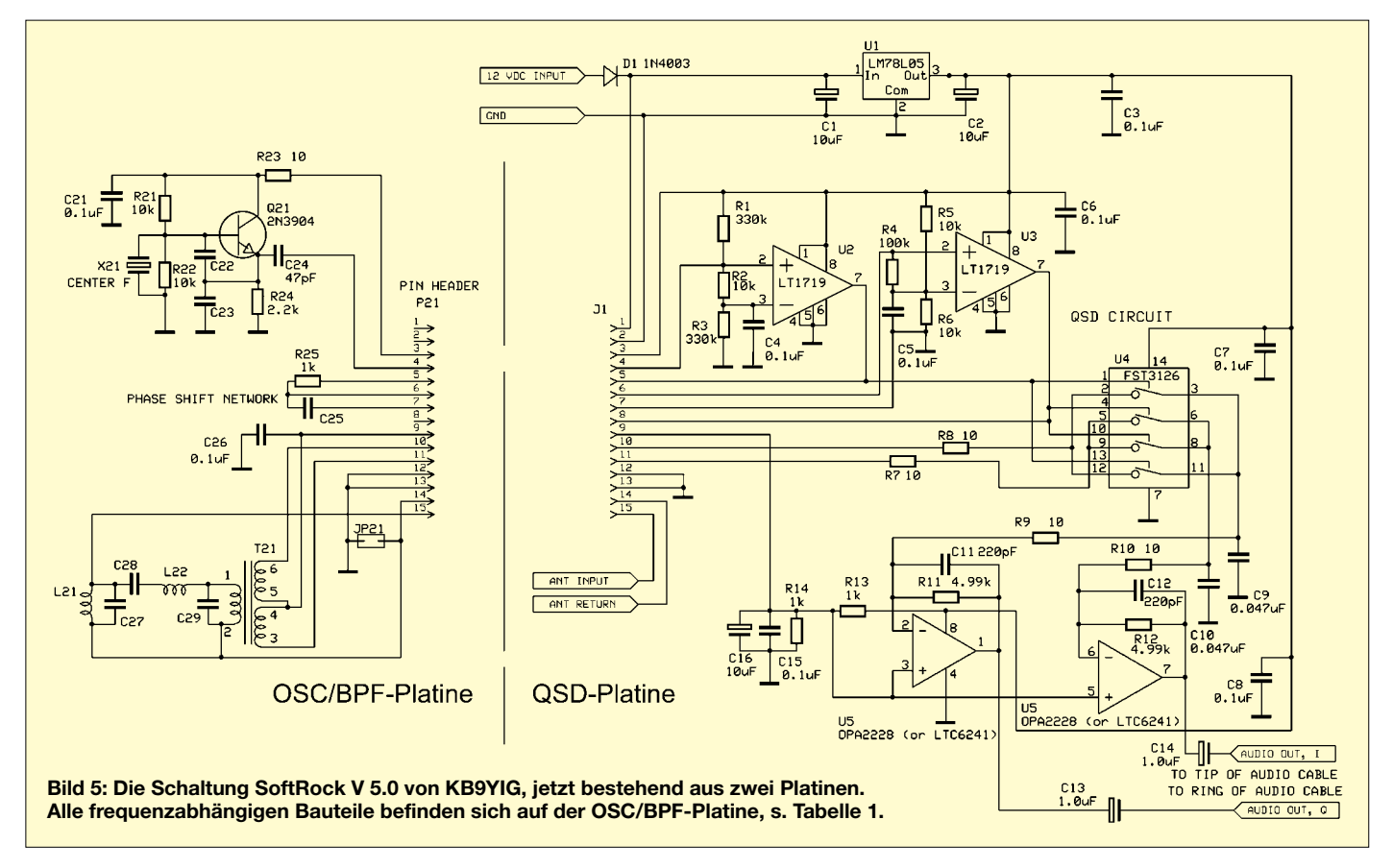

Dies ist die Schaltungsvariante des Soft-Rock40 Kits, wie ihn Tony, KB9YIG, über den AmQRP [8] im Jahre 2005 angeboten hat. In dessen Zeitschrift Homebrewer ist zudem eine ausführliche Beschreibung dieses Projektes zu finden [9]. Über 800 Exemplare diese Bausatzes wechselten auf diesem Weg den Besitzer. Eine sehr aktive Diskussionsgruppe entstand umgehend bei Yahoo [10].

Der ursprünglich vorgesehenen Spannungsversorgung über die USB-Schnittstelle des PC habe ich bei meinen Experimenten letztlich die Versorgung aus einer getrennten Batterie vorgezogen. Die 5-V-Gleichspannung der USB-Schnittstelle hatte sich an verschiedenen Rechnern als ziemlich "schmutzig" erwiesen.

Der *SoftRock40* ist von verschiedenen OMs auch für andere Bänder modifiziert worden. Hierzu ist lediglich der Quarz auszuwechseln und das antennenseitige Bandpassfilter im Durchlassbereich anzupassen. Anstelle des Quarzoszillators lässt sich auch das Signal eines externen DDS-Bausteins einspeisen. Hier ist genügend Freiraum für eigene Experimente.

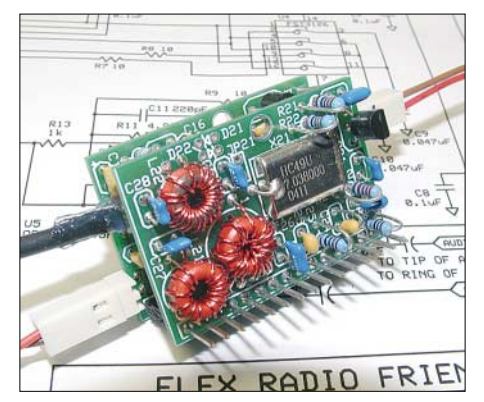

**Bild 6: Ansicht des kompletten** *SoftRock-***Empfängers, Version** *5* 

Unter konsequenter Beibehaltung des Konzepts des preisgünstigen Einstiegs gibt es jedoch keine Alternative zum Quarzoszillator. Heute sind aus den unterschiedlichsten Anwendungsgebieten extrem preiswerte Quarze auf dem Markt. Der im *SoftRock40* eingesetzte von 28,224 MHz gehört auch dazu.

#### *SoftRock, Version 5*

Mit den gewählten Schaltkreisen ist ein Betrieb auf den höherfrequenten Amateurfunkbändern oberhalb 20 m als sehr kritisch anzusehen. Außerdem hapert es dann doch bei preiswerten Quarzen geeigneter Frequenz. Dies führt nun zu einer anderen Variante für den QSD und seine Ansteuerung, die in der Version 5 des SoftRock Anwendung findet.

Um bei einer festen Frequenz zwei um 90° phasenverschobene Signale zu erzeugen, eignet sich ein einfaches RC-Netzwerk,

wie Bild 5 veranschaulicht. Das lässt sich auf zwei kleinen Platinen der Größe 40  $mm \times 27$  mm unterbringen.

Das *QSD-Board* nimmt alle frequenzunabhängigen Bauelemente auf, das *OSC/ BPF-Board* ist mit allen frequenzabhängigen Teilen bestückt, also Quarzoszillator, Bandpassfilter und RC-Glied für die 90° Phasenverschiebung. In Tabelle 1 sind die Daten aller frequenzabhängigen Bauteile zusammengestellt. Der Betrieb auf unterschiedlichen Bändern ist so leicht durch den Austausch des *OSC/BPF-Boards* zu erzielen. Die Bilder 6 und 7 zeigen fertige Platinen.

Auf die aus dem *OSC/BPF-Board* herausragenden Pfostenstecker soll später das *QSE-Board* für den Sendebetrieb aufgesteckt werden. *QSE* steht für *Quadrature Sampling Exiter*, also Exciter mit Quadratur-Abtastung. Dabei erfolgt im PC die exakte Berechnung der I/Q-Signale für die jeweilige Modulation. Nach D/A-Umsetzung wird über den Stereo-Ausgang der Soundkarte *Line-Out* damit in Umkehrung des *QSD* ein Schaltermischer angesteuert und das Signal direkt auf die Sendefrequenz transponiert. So soll dann ein kompletter QRPP-Transceiver entstehen, der mit dem Programm *PowerSDR* zusammenspielt.

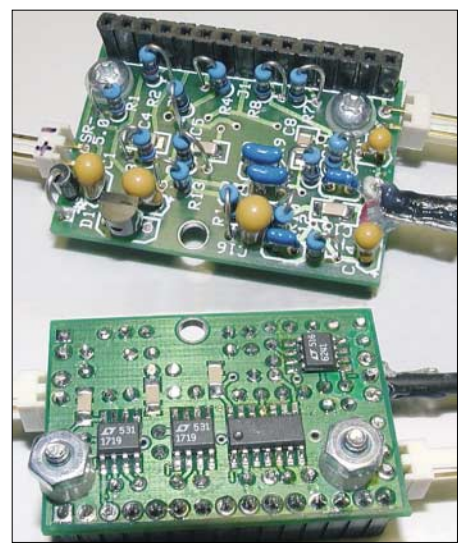

**Bild 7: QSD-Platine des SoftRock V 5.0, Oberund Unterseite; hier geht es nicht ohne SMD-Bauelemente ab.**

Nun weiter zum Empfänger: Es kommt ein Quarzoszillator mit der Mittenfrequenz des zu empfangenden Bandes zum Einsatz. Hierfür gibt es preisgünstig Quarze, u.a. für die bekannten QRP-Frequenzen. In der Schaltung folgen dem Oszillator zwei Komparatorstufen, wobei die 2. Stufe aufgrund des RC-Gliedes R25/C25 verzögert schaltet. Diese Dimensionierung bewirkt die 90°-Phasenverschiebung des Rechteckausgangssignals der 2. Komparatorstufe.

#### **SoftRock im FA-Leserservice**

Um interessierten Lesern die etwas mühselige Beschaffung von Bausätzen über den großen Teich zu ersparen, hat der bekannte FA-Autor und Bausatzkonstrukteur Klaus Raban, DM2CQL (ex DG2XK), den Entwurf einer eigenen Leiterplatte übernommen. Diese basiert (z.B. bei den Spulen) auf dem hiesigen Bauelementesortiment und umgeht zugleich den Einsatz von SMD-Bauelementen.

Es ist beabsichtigt, diese vom Original etwas abweichende Schaltung im FA 8/06 zu veröffentlichen. Im Zuge dessen wird dann auch ein Bausatz über den FA-Leserservice erhältlich sein. Den Liefereinsatz geben wir auf *[www.funkamateur.de](http://www.funkamateur.de)* sowie im FUNK-AMATEUR bekannt – bis dahin bitten wir von Anfragen abzusehen.

Des Weiteren bemüht sich der FA-Leserservice, über das Angebot an QRP-Quarzen hinausgehend, um Beschaffung geeigneter Quarze zu akzeptablen Preisen.

> Red. FA /Leserservice *shop@funkamateur.de*

Insgesamt ist die Schaltung des QSD noch einmal vereinfacht. Das von der Antenne kommende Eingangssignal wird abwechselnd mit 90 ° Phasenverschiebung abgetastet. Mit dieser Technik gehen gegenüber der Version 4 etwa 3 dB an Empfindlichkeit verloren. Gemessen habe ich mit einem Signal aus einem Generator am Antenneneingang von 1 μV<sub>eff</sub> eine Spitze im Spektrum, die um mehr als 22 dB aus dem Hintergrund herausragte. (wird fortgesetzt)

*bscholz@raisdorf.net <http://dj9cs.raisdorf.net>*

#### **Literatur**

- [1] Youngblood, G., AC5OG: A Software Defined Radio for the Masses. QEX 22 (2002) H. 4, S. 13–21; H. 5, S. 10–18; H. 6, S. 27–36; QEX 23 (2003) H. 1, S. 20–31; Bezug: FA-Leserservice; Download: *[www.flex-radio.com/articles\\_files/](http://www.flex-radio.com/articles_files/index.htm)  index.htm*
- [2] FlexRadio Systems: *[www.flex-radio.com](http://www.flex-radio.com)*
- [3] Meyer, M., HB9BGV: SDR-1000: Eine neue Ära im Amateurfunk ist eingeläutet! FUNK-AMATEUR 53 (2004) H. 5, S. 454–457; H. 6, S. 560–561
- [4] Lindquist, R., N1RL: FlexRadio Systems SDR-1000 HF+VHF Software Defined Radio. QST 89 (2005) H. 10, S. 67–72; Bezug: FA-Leserservice; Downlaod: *[www.flex-radio.com/articles\\_files/](http://www.flex-radio.com/articles_files/index.htm) index.htm*
- [5] Tayloe, D. R., N7VE: Product Detector and Method therefor, US Patent 6230000; *[http:// patft.uspto.gov/netahtml/srchnum.htm](http://patft.uspto.gov/netahtml/srchnum.htm)*
- [6] Tayloe, D. R., N7VE: A Low-noise, High-performance Zero IF Quadrature Detector/Preamplifier. RF Design (2003) Mar., *http://rfdesign.com/mag/ [radio\\_lownoise\\_highperformance\\_zero/](http://rfdesign.com/mag/radio_lownoise_highperformance_zero/)*
- [7] Zenker, P., DL2FI: RockMite Rock 'n' Roll in Telegrafie auf 40, 30 und 20 m. FUNKAMA-TEUR 51 (2002) H. 11, S. 1112–1113
- [8] AmQRP Club: SoftRock40 Kit. *[www.amqrp.org/kits/softrock40/index.html](http://www.amqrp.org/kits/softrock40/index.html)*
- [9] The American QRP Club: Homebrewer, Issue #6, Summer 2005 (CD)
- [10] YAHOO-Diskussionsgruppe *SoftRock40*: *<http://groups.yahoo.com/group/softrock40/>*

# **Erfolgsmodell Vierdrahtantenne**

## *ANDREAS BÜNDIG – DL3JAB*

*Das hier vorgestellte, baukastenartige Drahtantennensystem beruht auf einem bekannten Prinzip, eignet sich in der gezeigten Ausführung aber besonders für den Urlaub, weil es eine unkomplizierte Mitnahme auf Flugreisen ermöglicht.* 

Ein Altmeister der Antennentechnik beschreibt in [1] seinen Antennenbaukasten, mit dem er auf Reisen durch den pazifischen Raum erfolgreich war, doch sind die Ausmaße seiner Strahler im herkömmlichen Urlaubsfunkbetrieb nur schwer zu realisieren. Allerdings – eine gute Idee hat sich schon immer durchgesetzt und so möchte ich hier meine Erfahrungen weitergeben.

Ausgangspunkt der von mir angewandten Variante sind vier isolierte Litzen mit einer Länge von 9,5 m und einem Leiterquerschnitt von 1,5 mm2, im Fachjargon PVC-Aderleitung *H07V-K 1,5 mm2*, salopp Elektrikerlitze. Die Absicht ist leicht erkannt.

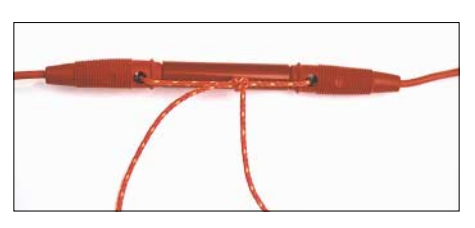

**Bild 1: Verbindung der Elemente mittels Büschelsteckern und Doppelkupplung**

Die Länge eines Drahtes, den wir als *Element* bezeichnen wollen, entspricht, mit einem Verkürzungsfaktor *VF* = 0,95 versehen, 1λ für das 28-MHz-Band, 3λ/4 für das 21-MHz-Band, 5λ/8 für das 18,068- MHz-Band, λ/2 für das 14-MHz-Band, λ/4 für das 7-MHz-Band und λ/8 für das 3,5-MHz-Band, mit dem wir es belassen. Leider passen das 24,9-MHz-Band und das 10,1-MHz-Band nicht in das Schema, aber das macht nichts, wie man im Folgenden sehen wird.

Anm. d. Red.: Wer es vorher genauer ausrechnen will, beachte, dass sich die gemäß Literatur wie in [2] ermittelte Länge bei isoliertem Draht um etwa 3...5 % verkürzt. Recht genaue Ergebnisse liefert die Simulationssoftware EZNEC in der Version 4 [3]. Für einfache Drahtgebilde genügt bereits die Demoversion, die sich gratis herunterladen lässt [4].

Die vier Elemente lassen sich nun rasch zu allerlei Antennen zusammenfügen, wie z.B. Dipole, Vertikalantennen, Langdrähte, Zeppelin-Antennen, Groundplanes, Quad- oder Loopelemente, um nur einige zu nennen. Je nach dem, was geografische Lage, Ferienhausvermieter, Hotelmanager und die Möglichkeiten der Aufhängung oder Aufstellung hergeben, werden dem experimentierfreudigen Praktiker mehr als 20 Antennenformen einfallen.

Vor dem Theoretiker sollte jedoch der Blick gesenkt werden, denn die Summierung der mit Verkürzungsfaktor bedachten Strahlerelemente trifft natürlich nicht genau die jeweils exakt berechnete Strahlerlänge für ein bestimmtes Band. Ähnlich verhält es sich mit den optimalen Speisepunkten bei den Windom-Varianten, auch hier wird man dem Reinheitsgebot der elektrischen Verhältnisse nicht voll gerecht. Tröstlich ist: Der QSO-Partner wird es nicht bemerken…

#### ■ **Praktische Ausführung**

Es ist sinnvoll, die Isolierung der Litzenenden auf eine Länge von etwa 20 cm mit Schrumpf- oder Spiralschlauch zu verstärken, damit diese mechanisch belastbarer sind. Danach werden alle Enden mit Büschelsteckern verschraubt und verlötet; Letzteres deshalb, damit genügend Zugfestigkeit bei der Aufhängung gegeben ist. Zur Verbindung der Elemente dienen Doppelkupplungen. Damit die Büschelstecker nicht herausrutschen, empfehle ich eine Sicherung mittels Maurerschnur durch die Kontaktlöcher, wie Bild 1 verdeutlicht.

## ■ Wie wird eingespeist?

Als Speisepunkte dienen zwei Anschlussstücke, je eines für symmetrische und unsymmetrische Einspeisung. Die symmetrische Einspeisung besteht aus einem Stück Plexiglas mit zwei Einbaubuchsen für Bananenstecker, die mit einem Paar Steckleisten verbunden sind. Sicherlich kann man auch andere Verbindungsarten wählen, doch im vorliegenden Fall kommt als

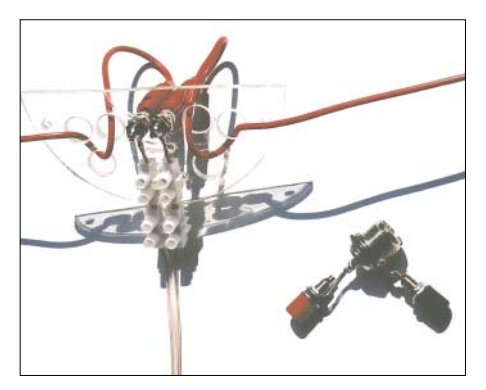

**Bild 2: Symmetrische und unsymmetrische Einspeisung**

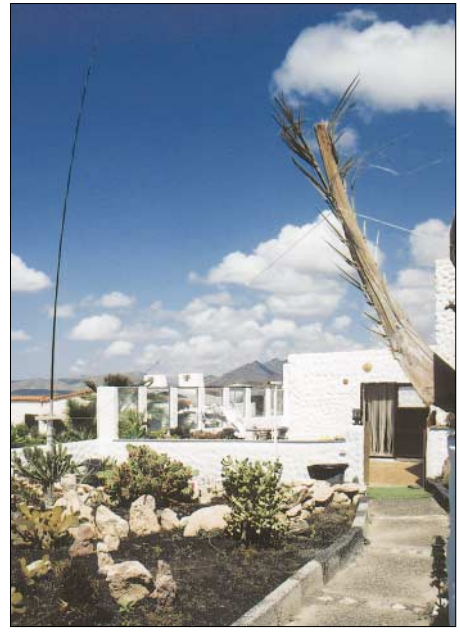

**Bild 3: Dipol als "Upper and Outer" in Aktion Fotos: DL3JAB**

Hühnerleiter 300-Ω-Bandkabel zur Anwendung, und dafür bietet sich die Steckleiste an.

Wer diese Verbinder nicht kennen sollte: Steckleisten sind den Lüsterklemmen ähnlich, sie besitzen gegenüber Letzteren auf einer Seite jeweils Stecker und Buchsen. Daher eignen sie sich als Steckverbindung für unsere Zwecke recht gut. Man erhält sie in den Elektroabteilungen der Baumärkte.

Die Steckleistenbuchse wird auf dem Plexiglas mit einem kleinen Kabelbinder fixiert und mit dem Steckleistenstecker ebenfalls durch Maurerschnur zusätzlich zusammengehalten. Wichtig für ein flinkes Auswechseln der Einspeisung sowie eine Zugentlastung der Büschelstecker sind mindestens drei Löcher im Plexiglas, deren Durchmesser etwas größer ist als der der Büschelstecker. Werden die Antennendrähte in der richtigen Reihenfolge hindurch gefädelt, verzurren sie sich von selbst und halten die Verbindung mit den Einbaubuchsen spannungsfrei.

Die unsymmetrische Einspeisung besorgt eine PL-Buchse mit zwei daran befestigten Steckbuchsen, wie sie DL8LBK in [5] für seine Reiseantenne verwendet.

Dazu ein Beispiel. Aufgebaut sei ein als *Upper and Outer* symmetrisch gespeister Dipol, d. h. ein Strahlerelement ist senkrecht am Teleskopmast befestigt und das andere waagerecht vom Fuß des Teleskopmastes aus (an dem sich die Einspeisung befindet) entlang des Bodens verspannt. Das ist, nebenbei bemerkt, eine mechanisch sehr robuste und DX-freundliche Variante eines (Vertikal-)Dipols.

Nun möchte man rasch auf eine unsymmetrische, 50-Ω-koaxialgespeiste Groundplane-Antenne für das 7-MHz-Band wechseln, ohne die Strahler einholen zu müssen. Ganz einfach: Die Büschelstecker werden aus den Einbaubuchsen der symmetrischen Einspeisung herausgezogen, ausgefädelt und mit der unsymmetrischen Einspeisung verbunden.

Der "heiße" senkrechte Strahler kommt an die mit der Seele der Speiseleitung verbundene Buchse, der waagerechte Strahler an die "kalte" Massebuchse und die restlichen zwei von den vorhandenen vier Elementen dienen, in den Kontaktlöchern der Büschelstecker zusammengesteckt, ebenfalls als Radials – ein Aufwand von wenigen Minuten.

#### ■ **Erfahrungen**

Es ist leicht einzusehen, dass ein Antennentuner in den meisten Fällen unverzichtbar ist, was sich aber bei mir nie als Hemmnis erwies. So erschließen sich nämlich auch das eingangs erwähnte 24,9- und das 10,1-MHz-Band. Zum Beispiel beinhaltet der kleine, aber für den Portabeleinsatz recht robuste Antennentuner Transmatch *MFJ-971* einen 1:4-Balun für die Speisung mit Zweidrahtleitungen und bietet ausreichend Flexibilität bei gerade einmal 810 g Masse. Auch der noch kleinere *MFJ-902* kommt infrage, erfordert für die symmetrische Speiseleitung allerdings einen separaten 1:4-Balun.

Wer einen *Elecraft K2* mit eingebautem Tuner sein Eigen nennt, kann sich ganz entspannt zurücklehnen. Der interne Tuner des K2 hat alle bisher genutzten Antennenvarianten stets mit einem SWV unter *s* = 1,4 angepasst und bietet die Möglichkeit, zwei Antennen gleichzeitig anzuschließen und blitzschnell zwischen ihnen zu wechseln. Allerdings erfordert auch er für die Speisung mit Hühnerleitern einen zusätzlichen 1:4-Balun. Solche Teile sind, in exzellenter Qualität mit Messprotokoll, bei QRPProject erhältlich [6].

Zur Komplettierung, wenn durch das Zusammenfügen der Antennensegmente hochohmige Langdrähte oder endgespeiste Halbwellendipole benutzt werden sollen, empfiehlt sich ferner ein 1:9-Unun. Etwas Ähnliches, mit einem 1:10-Transformator, ist auch unter der Bezeichnung *MTFT Balun* handelsüblich [7], [8]. Ebenso führt ein selbst gebauter Fuchskreis zum Ziel, wie in [9] gezeigt.

Und was bringt das Ganze auf die Waage? Alles in allem keine 3 kg inklusive 20 m Hühnerleiter, 10 m RG58 nebst Steckern und Kupplungen, MFJ-971, Balun, Unun, Spannschnüren und diversen Kleinteilen! Mir bescherte dieses System bisher neben der Freude am Experimentieren viele schöne QSOs in alle Erdteile, geknackte Pile-Ups, zum Beispiel 6W4RK im 7,0-MHz-Band am 9.4.06. Und der große Vorteil für den Portabelbetrieb: stets rasch aufgebaute und wirkungsvolle Antennen an oft unbekanntem QTH. Ich arbeite vorwiegend in Telegrafie mit dem erwähnten *Elecraft K2* als Basisversion sowie einem *Ten-Tec Century/22*, also mit Ausgangsleistungen von 15 W und weniger. *an.buen@gmx.de*

#### **Literatur und Bezugsquellen**

- [1] Hille, K. H., DL1VU: Windom- und Stromsummen-Antennen. Theuberger Verlag, Berlin 2001, S. 106–107
- [2] Krischke,A., DJ0TR: Rothammels Antennenbuch. 12. Auflage, DARC-Verlag, Baunatal 2001
- [3] Janzen, G., DF6SJ: Antennensimulation, die Vierte: EZNEC4 vorgestellt. FUNKAMATEUR 53 (2004), H. 7, S. 696–699 bzw. Janzen, G., DF6SJ: EZNEC 4.0 – Antennensimulation unter Windows. In: Hegewald, W., DL2RD (Hrsg.): Software für Funkamateure, Box 73 Amateurfunkservice GmbH, Berlin 2005
- [4] Lewallen, R., W7EL, P.O. Box 6658 Beaverton, OR, 97007, USA; *<http://eznec.com>*; enthalten auf der CD, die dem unter [3] genannten Buch beiliegt
- [5] Koch, K., DL8LBK: 7-Band-Reiseantenne eine unverkürzte Vertikalantenne. FUNKAMATEUR 51 (2002), H. 6, S. 606–607
- [6] QRPproject Hildegard Zenker, Motzener Straße 36–38, 12277 Berlin, Tel.: (0 30) 85 96 13 23;
- *[www.qrp-project.de](http://www.qrp-project.de)*; E-Mail: *[Info@qrpproject.de](mailto:Info@qrpproject.de)* [7] Difona Communication, Sprendlinger Landstr. 76, 63069 Offenbach, Tel. (0 69) 84 65 84; *[www.difona.de](http://www.difona.de)*
- [8] WiMo Antennen und Elektronik GmbH, Am Gäxwald 14, 76863 Herxheim, Tel. (0 72 76) 9 66 80; *[www.wimo.de](http://www.wimo.de)*
- [9] Pott, J., DF1EO: Dreiband-Vertikaldipol für das 20-, 17- und 10-m-Band. FUNKAMATEUR 54 (2005) H. 1, S. 172–173

## **VLF-Power-Ferritmodul PFM-S/01 von BAZ optimiert**

#### *WOLFGANG FRIESE – DG9WF*

*Auf Basis der kommerziell hergestellten Ferritantenne PFM-S/01 lässt sich durch einen kleinen Anpassverstärker eine für den VLF-Bereich optimierte Empfangsanlage aufbauen.*

Die überzeugende Leistungsfähigkeit des in [1] vorgestellten Power-Ferritmoduls von BAZ [2] veranlassten mich, dem Hersteller eine Optimierung des VLF-Antennen-Typs vorzuschlagen. Als Ergebnis der

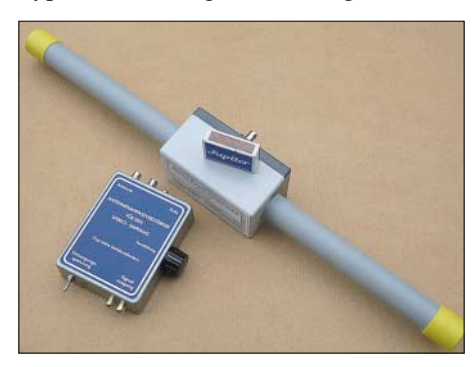

**Bild 1: Power-Ferritmodul PFM-S/01 mit Anpassverstärker AAV SYM**

Weiterentwicklung stelle ich hier das Modul *PFM-S/01* in Verbindung mit geeigneten Anpassverstärkerschaltungen vor.

## ■ **Drei Anschlussbuchsen – zwei Antennenbetriebsarten**

Als wesentliches Merkmal gegenüber den anderen Power-Ferritmodulen besitzt der neue VLF-Typ drei Anschlussbuchsen. Diese sind entsprechend Bild 2 verschaltet und bieten so die Möglichkeit, die Antenne wahlweise unsymmetrisch, wie bisher, oder symmetrisch zu betreiben. Für den unsymmetrischen Betrieb steht eine in der Gehäusemitte angeordnete N-Buchse zur Verfügung. Dieser Anschluss kann beispielsweise zum Aufstecken auf das Antennenmodul *Grahn GS3-SE* [3] benutzt werden – es ergibt sich dabei laut Herrn

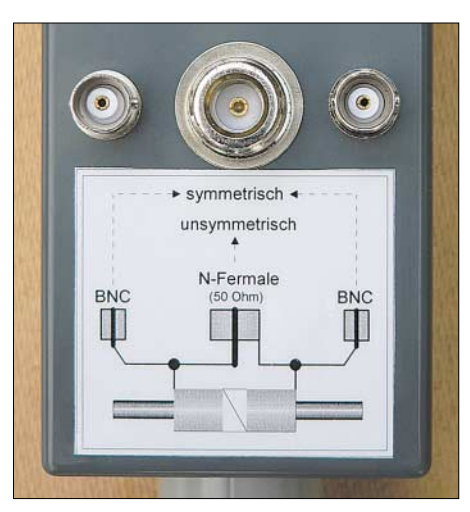

**Bild 2: Anschlüsse und Anschlussbelegung des PFM-S/01 Fotos: DG9WF**

Purschke von BAZ eine Abstimmmöglichkeit von etwa 15 bis 70 kHz.

Durch die Erhöhung der Eigenresonanzfrequenz der in [1] verwendeten Wicklung ist ein symmetrischer Breitbandbetrieb von 1 bis über 50 kHz in Verbindung mit meinem in einem späteren Beitrag noch zu beschreibenden Antennenanpassverstärker *AAV SYM* oder den noch genannten Schaltungen möglich. Die Ankopplung zu den Antennenanpassverstärkern erfolgt

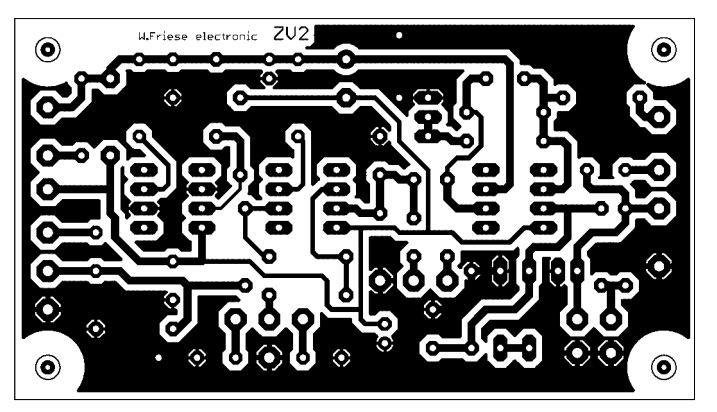

**Bild 3: Layout der Platine** *ZV2* **Bild 4: Bauteilanordnung auf der Platine** *ZV2*

auf der Seite des BAZ-Moduls über die äußeren beiden BNC-Buchsen mit zwei Koaxialkabeln. Sollten ihre Längen nur wenige Zentimeter betragen, so kann auf geschirmte Kabel verzichtet werden.

#### ■ **Anpassverstärkerschaltungen für symmetrische Eingänge**

Dieser ist intern so beschaltet, dass sich eine optimale Bedämpfung für den Breitbandbetrieb bei guter realer Signalabbildung einstellt. Je nach elektromagnetischem Umfeld ergeben sich beim symmetrischen Betrieb große Vorteile, da insbesondere die durch Oberwellen der Netzspannung hervorgerufenen Störungen meist erdbezogen sind.

Die Vorteile von Differenz- oder Instrumentationsverstärker zur Signalverstärkung wurden in [4] beschrieben. Nicht nur für den Sfericsempfang eignet sich eine Schaltungsapplikation für die symmetrische Antennenanpassung mit der Platine *ZV2*, siehe Bild 3. Diese bietet außerdem die Möglichkeit zum Betrieb einer elektrischen Antenne mit den dafür notwendigen Tran-

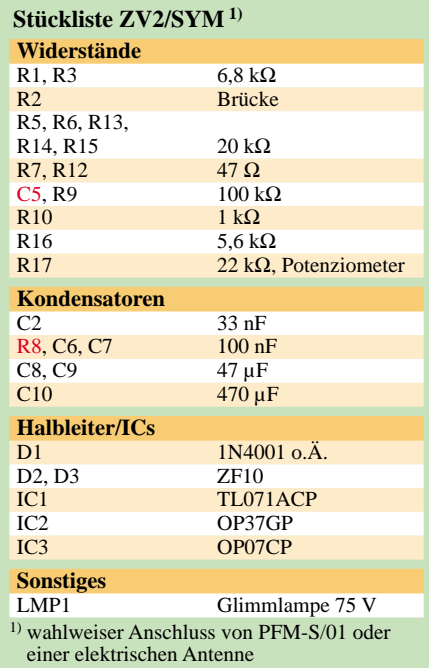

sienten-Schutzbeschaltungen durch die Glimmlampe sowie die Zenerdioden mit den Vorwiderständen.

Dabei arbeitet OP1 als Spannungsfolger bzw. bei Einsatz eines Kurzschlusssteckers zwischen K1 und Masse als nichtinvertierender Verstärker, während er beim Anschluss einer symmetrischen magnetischen Antenne automatisch als Differenzverstärker wirkt. Mit einem zusätzlichen Bedämpfungswiderstand lässt sich auch die Platine *UAPINAw*, eine spezielle Variante der schon beschriebenen *UAPINA*, für symmetrische breitbandige Antennenanpassungen verwenden.

Durch den hohen Eingangswiderstand der Schaltung ist auch ohne einen parallel zur Antennenspule zu schaltenden Bedämp-

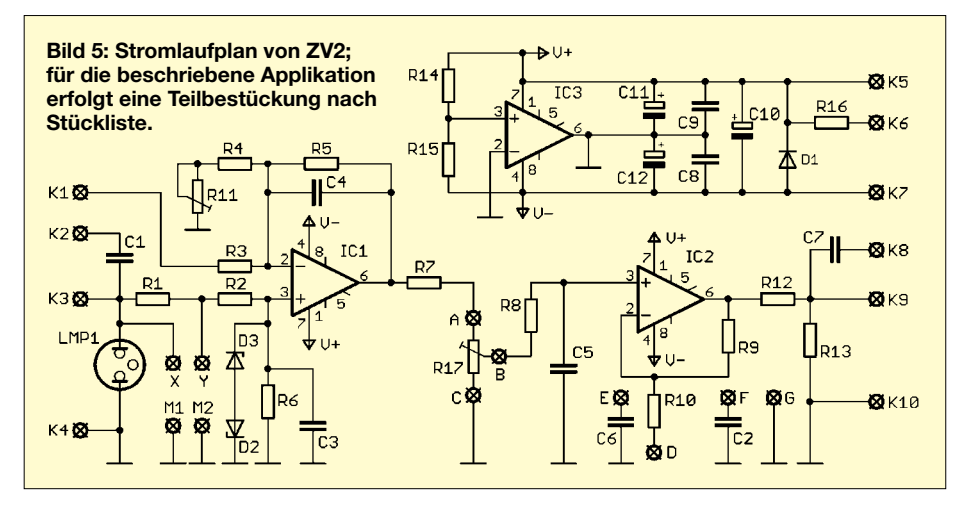

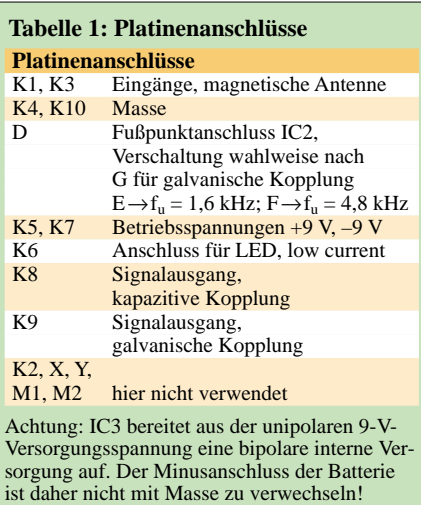

#### **Tabelle 2: Verstärkungen**

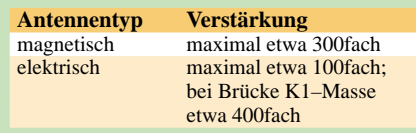

fungswiderstand R<sub>D</sub> ein symmetrischer Resonanzbetrieb mit hoher Güte möglich. Die Frequenzabstimmung darf dabei nicht einseitig massebezogen erfolgen.

Die Applikationen beider Platinen besitzen Möglichkeiten zur Frequenzgangbeeinflussung und zur Verstärkungseinstellung. Selbstverständlich lassen sich die Platinen auch zur symmetrischen Anpassung von Rahmenantennen verwenden.

*wolfgangfriese@t-online.de*

#### **Literatur und Bezugsquellen**

- [1] Friese, W., DG9WF: Test des VLF-Power-Ferritmoduls LFM/5-50/24 von BAZ. FUNKAMA-TEUR 55 (2006) H. 1, S. 25–27
- [2] BAZ Spezialantennen, Lessingstr. 21, 76887 Bad Bergzabern, Tel. (0 63 43) 61 07 73, Fax (0 72 11) 51 58 79 10, *[www.spezialantennen.info](http://www.spezialantennen.info)*
- [3] Grahn-Spezialantennen, Stuttgarter Str. 215, 73230 Kirchheim/Teck, Tel. (0 70 21) 97 98-50, Fax -52
- [4] Friese, W., DG9WF: Instrumentationsverstärker – Messverstärker mit OPVs. FUNKAMATEUR 54 (2005) H. 8, S. 794–795
- [5] Friese, W., DG9WF: *[www.sfericsempfang.de](http://www.sfericsempfang.de)*

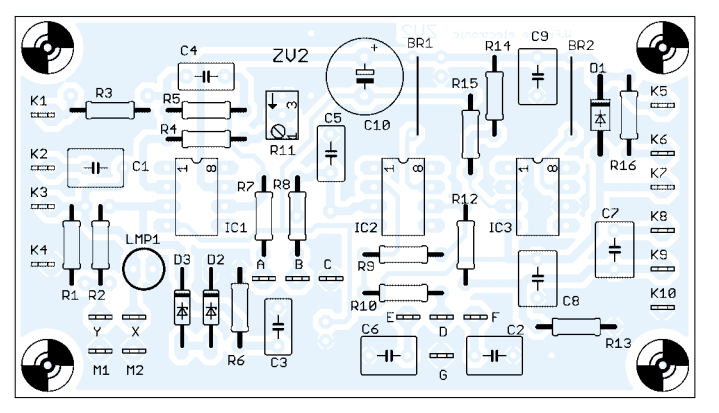

## **Sloper als DX-Antennen für die unteren KW-Bänder (3)**

## *Dipl.-Ing. JÜRGEN A. WEIGL – OE5CWL, OE6CWL*

*Nachdem es bisher um den einzelnen Halbwellen-Sloper, Mehrelement-Sloper und Mehrband-Ausführungen ging, kommen in diesem abschließenden Beitrag optimierte Speiseleitungen für Zweibandbetrieb zur Sprache. Ferner werden Gewinn und Fußpunktimpedanz diskutiert.* 

Bei Zweiband-Slopern mit Richtwirkung und offenen Stichleitungen als Speiseleitung sind beachtliche Abstriche an das erzielte Vor-Rück-Verhältnis zu machen. Auf 40 m liegt dieses um etwa 11 dB, auf 80 m um 5 dB unter dem erzielbaren Maximalwert. Daher möchte ich noch zwei Lösungsvorschläge zeigen, um auf beiden Bändern ein Optimum zu erzielen.

Dies gelingt erst, wenn der Richtungsumschalter statt des leerlaufenden Kabelstücks einen Blindwiderstand einschaltet. Das heißt, das Ende der Verbindungskabel von den einzelnen Elementen zum Richtungsumschalter wird beim Umschalten vom gespeisten Element zu Reflektorbetrieb mit Reaktanz Z<sub>1</sub> belastet. Diese muss nun auf beiden Bändern einen solchen Wert aufweisen, der, über die Kabellänge transformiert, die angestrebte induktive Belastung  $X_L$  der Reflektoren ergibt.

## *Stichleitungen mit Schwingkreisen*

Eine Lösung hierfür besteht darin, vorerst nach eigenem Ermessen eine sinnvolle Wahl für die Länge der Stichleitungen zu treffen – etwa so, dass der Richtungsumschalter am Boden montiert werden kann. Für unser Beispiel einer Sloper-Antenne mit einem Abspannwinkel von 50° von einem 20 m hohen Mast bedeutet dies eine mechanische Länge von etwa 16 m. Verwenden wir Koaxialkabel mit einem Verkürzungsfaktor von *VF* = 0,662 (RG58 oder RG213), so entspricht dies einer elektrischen Länge von *l*el = 24,17 m. Nun lässt sich für beide Betriebsfrequenzen jene zur gewünschten Belastung der Reflektoren erforderliche Reaktanz ermitteln.

Konkret erhalten wir für eine induktive Belastung von  $X_L = 430 \Omega$  am Speisepunkt der Reflektoren bei 80-m-Betrieb eine erforderliche Reaktanz von  $Z_1 = -j18,08$  Ω, also kapazitiv. Auf 40 m sind mit  $X_L = 880$  $Ω$  am Schalter  $Z_1 = +j98,34 Ω$  erforderlich. Diese beiden Bedingungen lassen sich einfach mit einer Serienschaltung aus Spule und Kondensator erreichen. Es ist dies dann ein Serienschwingkreis mit *L* = 3,28  $\mu$ H und *C* = 490 pF und einer Resonanzfrequenz von 3,97 MHz. Man benötigt nun für jedes Element eine derartige L-C-Kombination. Die Reflektoren werden zwar deutlich geringer belastet als das gespeiste Element, aber die Schwingkreise sind so auszuführen, dass sie die zu erwartende Belastung aushalten.

Neben der Spannungsfestigkeit ist auch die Strombelastbarkeit wichtig, da es sich um einen Serienschwingkreis handelt, der nahe seiner Resonanzfrequenz betrieben wird.

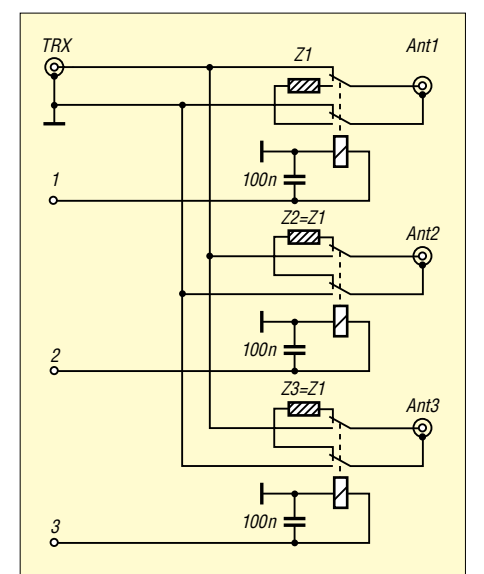

**Bild 21: Richtungsschalter für den optimierten Zweibandbetrieb auf 80 und 40 m; die Impedanz Z1 hängt von der Art der Ausführung der Stichleitungen ab. Bei einer Stichleitung von 16 m Länge (***VF* **= 0,662, Z = 50** Ω**) ist Z1 als Serienschwing** $k$ reis ( $C = 490$  pF und  $L = 3,28$  µH) auszu**führen. Bei einer Länge der Stichleitungen von 28,42 m besteht Z1 nur aus einer Spule mit** *L* **= 12,6 µH, siehe Text.**

Der Richtungsumschalter ist nun etwas anders aufzubauen als in Bild 13 der vorigen Ausgabe. Ein Element wird dabei an den Sender durchgeschleift und damit als Strahler wirksam. Die beiden anderen Elemente sind von der Speiseleitung abzutrennen. Hier liegt stattdessen der Serienschwingkreis mit  $C = 490$  (bzw. ggf. 500) pF und  $L = 3,28$  µH. Bild 21 zeigt den Richtungsumschalter für diese sowie die im nächsten Abschnitt beschriebene Ausführung.

Der gegenüber der offenen Stichleitung erforderliche Mehraufwand von jeweils einem Kondensator und einer Spule pro Element lohnt sich jedenfalls im Hinblick auf das deutlich höhere Vor-Rück-Verhältnis auf beiden Bändern.

#### *Stichleitungen mit einzelner Spule*

Es gibt noch eine weitere, elegantere Möglichkeit zur Erzielung optimaler Werte auf beiden Bändern, die ich in einem Patent [9] beschrieben habe. In diesem Fall liegt am Richtungsumschalter statt des Schwingkreises nur ein einzelner Kondensator oder eine Spule. Es lässt sich nämlich eine Leitungslänge der Stichleitungen finden, bei der für beide Bänder das gleiche Schaltelement für *Z*<sup>1</sup> erforderlich ist.

Für unser Beispiel ergibt sich bei der Verwendung von 50-Ω-Koaxialkabel mit *VF* = 0,662 eine erforderliche physische Länge der Stichleitungen von 28,42 m. Belastet werden die Reflektoren am Richtungsumschalter nun nur mit einer Induktivität von 12,6 µH. Diese Induktivität alleine ergibt über die 28,42 m Koaxialkabel transformiert für die Reflektoren eine induktive Belastung von  $X_L \approx 430 \Omega$  bei 3,56 MHz und  $X_L \approx 885 \Omega$  bei 7,025 MHz.

Bei dieser Variante sind die Stichleitungen nur geringfügig länger als bei der Lösung mit offenen Stichleitungen. Erforderlich ist jetzt für jedes Element eine Spule mit L  $= 12.6$  µH, die, auch für hohe Leistungen, einfach selbst herstellbar ist. Ein Kondensator, das hinsichtlich Spannungs- und Stromfestigkeit kritischste Bauteil, entfällt. Diese Lösung stellt daher die sinnvollste Variante dar, um auch für hohe Leistungen ein optimales Vor-Rück-Verhältnis auf beiden Bändern zu erzielen.

Mit einer der beiden letzten Lösungen gelangt man zu einer beachtlichen Richtantenne für 80 m und 40 m, wie die Bilder 22 und 23 belegen. Im Downloadbereich auf der FA-Website gibt es Excel-Tabellen als Rechenhilfe.

#### *Frequenzabhängigkeit der Belastung der Reflektoren*

Neben der Frequenzabhängigkeit der einzelnen Elemente selbst ergibt sich durch die Ausführung der Stichleitungen ebenfalls eine Frequenzabhängigkeit der induktiven Belastung  $X_L$  der Reflektoren. Die hier vorgeschlagenen Lösungen erzielen ein gutes Vor-Rück-Verhältnis für das gesamte (bisherige) 40-m-Band (d.h. von 7,0 bis 7,1 MHz).

Im 80-m-Band beschränkt sich das gute VRV jedoch auf den CW-Bereich. Wer hingegen nur in SSB funkt, muss sowohl die Elementabmessungen als auch die Längen der Stichleitungen verändern.

#### ■ Gewinn von Sloper-Antennen

Die bisherigen Ausführungen befassten sich immer nur mit einer Optimierung des Vor-Rück-Verhältnisses (VRV). Dies hat zwei Gründe: Zum einen ist auf den langen Bändern ein gutes Vor-Rück-Verhältnis mindestens genauso wichtig wie ein Antennengewinn. Viele DX-Stationen lassen sich nur dann aus dem allgegenwärtigen QRM herausfiltern, wenn sich zumindest ein Teil des QRMs durch die Richtwirkung der Antenne eliminieren lässt. Der zweite wesentliche Punkt ist, dass der mit einer Sloper-Antenne erzielbare Gewinn stark von der Bodenleitfähigkeit abhängt.

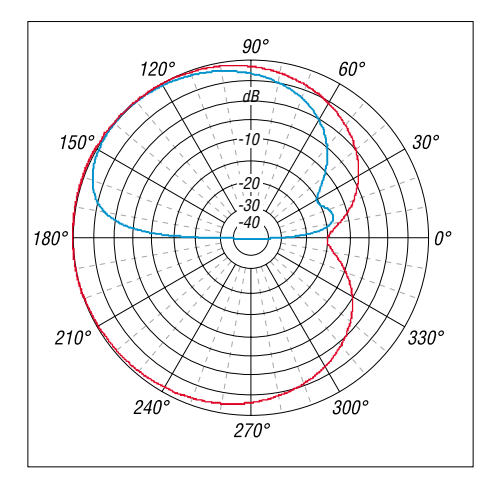

**Bild 22: Vertikales (blau) und horizontales (rot) Strahlungsdiagramm der Dreielement-Zweiband-Sloper-Antenne für 80 m; Metallmast zur Abspannung**

Eine auf bestes VRV optimierte Dreielement-Sloper-Antenne über unendlich gut leitendem Boden weist einen beachtlichen Gewinn von 8,16 dBi auf, gewinnoptimiert sogar 8,8 dBi. Dabei hat die Antenne das Maximum der Abstrahlung bei 0° Erhebungswinkel, wäre also eine ideale Antenne für DX-Verkehr. Ein Einelement-Sloper kommt bei idealen Bodenverhältnissen lediglich mit einem Gewinn von 4,12 dBi daher. Die Reflektoren bringen in diesem Fall also zusätzlich etwa 4,5 dB.

Leider schaut die Situation unter realen Verhältnissen weniger gut aus. Mit schlechter leitendem Boden nimmt zwar das erzielbare VRV zu, gleichzeitig sinkt aber der mögliche Gewinn und steigt der Erhebungswinkel  $\theta$  der Abstrahlung. Recht gute Verhältnisse ergeben sich, wenn die Antenne nahe am Salzwasser steht. Über Meerwasser ergibt sich immer-

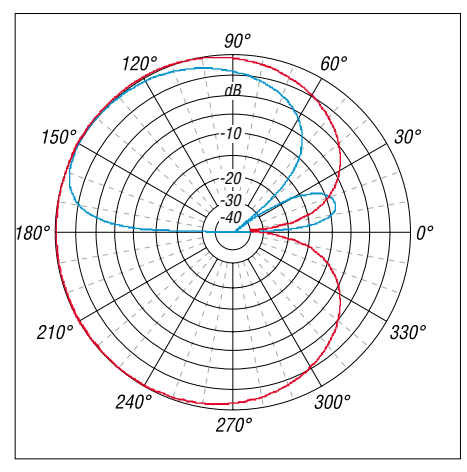

**Bild 23: Vertikales (blau) und horizontales (rot) Strahlungsdiagramm der Dreielement-Zweiband-Sloper-Antenne für 40 m; Metallmast zur Abspannung**

hin noch *G* = 7,94 dBi bei  $\theta$  = 9°. Über sehr gut leitendem ländlichen Boden sind noch Gewinne von etwa 4 dBi bei Erhebungswinkeln um 20° möglich.

Über schlecht leitendem städtischen Boden hingegen sinkt der Gewinn auf etwa 2 dBi, während das Maximum der Strahlungskeule auf etwa 35° steigt. Die Reflektoren bringen hier zwar noch einen etwas höheren Gewinn gegenüber einem Einelement-Sloper, verbessern aber vor allem das Vor-Rück-Verhältnis. Die Ergebnisse der Simulation für verschiedene Bodenverhältnisse gehen aus der Tabelle hervor.

Die Abhängigkeit von der Bodenleitfähigkeit ist typisch für Vertikalantennen. Je schlechter die Leitfähigkeit, desto schlechter auch die Abstrahlung einer Sloper-Antenne. Bei sehr schlechten Erdverhältnissen ergibt auch eine Dreielement-Sloper-Antenne keine besseren Ergebnisse als etwa eine Inverted-Vee, die von derselben Höhe abgespannt wird.

Bei niedrigen Abstrahlwinkeln (DX-Verkehr) sind beide Antennen etwa gleichwertig, im Strahlungsmaximum ist die Inverted-Vee sogar etwas besser. Dabei ist allerdings zu berücksichtigen, dass das Strahlungsmaximum der Inverted-Vee steil nach oben geht, also nur für Nahverkehr nutzbar ist. Zudem weist die Dreielement-Sloper-Antenne in diesem Fall ein Vor-Rück-Verhältnis auf, das im Empfangsfall einen deutlichen Unterschied machen kann: Es ist für schlecht leitfähigen Boden deutlich besser als über gut leitfähigem.

Zu beachten ist, dass auch die im Speisepunkt der Reflektoren erforderliche induktive Belastung für optimales VRV von der Bodenleitfähigkeit abhängt. Die für schlecht leitfähigen Boden notwendigen Optimalwerte scheinen hier extrem zu sein. Allerdings ergeben sich auch bei deutlich niedrigerer induktiver Belastung der Reflektoren ( $X_L$  ≈ 500 Ω) schon sehr gute Vor-Rück-Verhältnisse.

Ferner gilt, dass diese Werte für eine Dreielement-Antenne für 40 m gewonnen wurden. Wie wir gesehen haben, können die Verhältnisse für eine Mehrband-

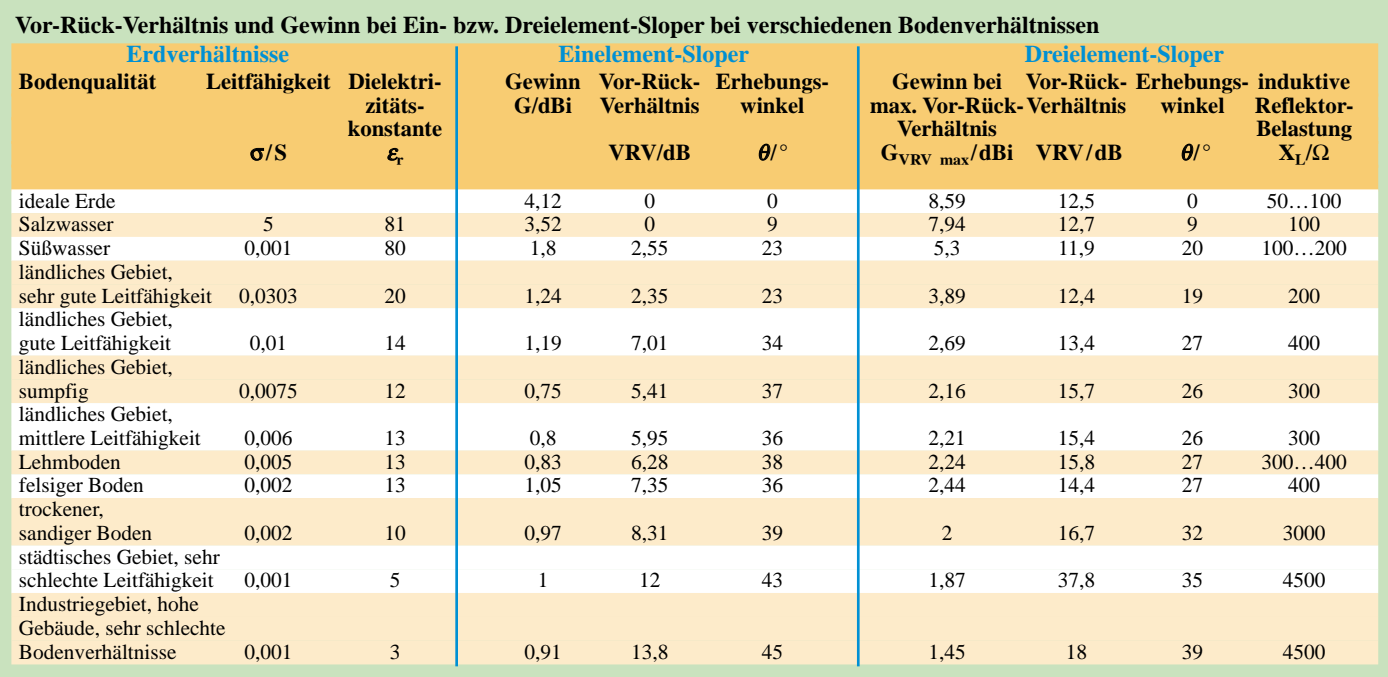

antenne anders sein und je nach Band, aufgrund des unterschiedlichen Elementabstands, verschiedene induktive Lasten erfordern.

Die Sloper-Antenne ist also eine sehr gute Antenne, wenn die Bodenverhältnisse stimmen. Bei schlechter leitendem Boden sollte man keine Wunder von dieser Antenne erwarten, gelangt dafür aber auf relativ einfache Weise zu einer Antenne mit ausgeprägter Richtwirkung auf den langen Bändern. Dabei wird vor allem die Möglichkeit, Störungen aus bestimmten Richtungen auszublenden, ein Entscheidungskriterium für die Sloper-Antenne sein.

#### ■ **Eingangsimpedanz von Sloper-Elementen**

Die Simulationen für diese Studie habe ich an Ein- oder Mehrelementanordnungen jeweils bei der Resonanzfrequenz durchgeführt. Über die Höhe des Eingangswiderstandes oder gar die Anpassung an ein bestimmtes Kabel und das damit verbundene Stehwellenverhältnis sagt die Bezeichnung Resonanz noch nichts aus.

Die Messung an unserer Vierelement-Sloper-Antenne für 40 m erbrachte bei Speisung mit 50-Ω-Koaxial ein sehr gutes Stehwellenverhältnis (SWV), siehe Bild 17 voriger Ausgabe. Die Simulation von Sloper-Antennen zeigt allerdings etwas andere Ergebnisse. Hier ergibt sich für die Einelementanordnung bei Resonanz ein reeller Eingangswiderstand von etwa 106 Ω. Für die vorgestellte Dreielement-Mehrband-Sloper-Antenne ergibt sich bei 40 m eine reelle Eingangsimpendanz von rund 90 Ω, für 80 m 104 Ω. Diese Werte stimmen auch recht gut mit den theoretischen Werten für einen vertikalen Halbwellendipol überein, der einen Speisepunktwiderstand von 99.5  $\Omega$  besitzt.

Zum Vergleich habe ich Messungen an einem Sloper für 15 m bei 21,150 MHz durchgeführt. Dieser war in aufgelockertem städtischen Gebiet (ohne Industrie) von einem Glasfibermast mit einem Winkel von 50° zum Erdboden schräg abgespannt. Die Eingangsimpedanz des Slopers wurde über ein RG58-Koaxialkabel, das genau eine elektrische Länge von 1 λ für die Resonanzfrequenz aufweist, gemessen. Als Messgerät diente eine aktive Stehwellenmessbrücke "SWR-Analyzer". Der so ermittelte Fußpunktwiderstand betrug 62 $Ω$ .

Eine Simulation derselben Anordnung ergibt einen reellen Eingangswiderstand von 85,5 Ω. Der simulierte Wert fällt also etwas niedriger aus als der gemessene. So ergibt sich aber auch bei Speisung mit 50 Ω noch ein akzeptables Stehwellenverhältnis. Bild 24 zeigt das an der 15-m-Antenne gemessene SWV.

Erklärbar ist dieser Unterschied offenbar dadurch, dass in der Umgebung der Antenne verschiedene Leiter vorhanden sind, die einen Einfluss auf die Antenne haben. So befand sich in der Umgebung der Modellantenne ein Drahtzaun, die metallische Regenrinne des Gebäudes, die Ableitung des Blitzableiters sowie diverse andere Leiter, die naturgemäß bei jedem Gebäude vorhanden sind. In ausreichender Weise lassen sich derartige Situationen leider nie in einer Simulation berücksichtigen. Offenbar wird der Resonanzwiderstand der Antenne durch die Umgebungseinflüsse etwas gesenkt. Dadurch erübrigt sich in den meisten Fällen eine zusätzliche Anpassung.

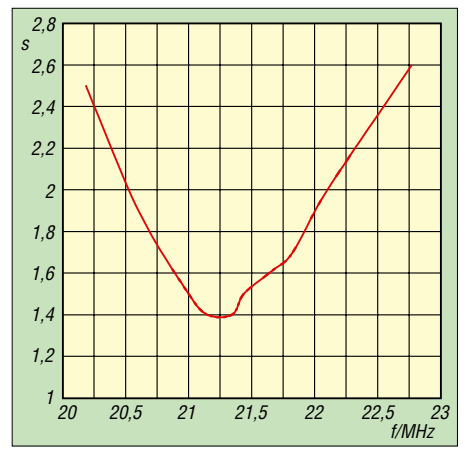

**Bild 24: An einer Modellantenne für 21,150 MHz gemessenes Stehwellenverhältnis** *s* **bei Speisung mit 50-**Ω**-Koaxialkabel**

Fällt hingegen das SWV einer Sloper-Antenne bei 50-Ω-Speisung auch im Resonanzfall relativ hoch aus, so spricht dies nicht gegen die Antenne an sich. Es zeigt sich nur, dass der tatsächliche Wert dem theoretischen Wert sehr nahe kommt. Die in diesem Fall notwendige Anpassung ist bei einer Einband-Sloper-Antenne recht problemlos mittels eines Viertelwellentransformators möglich:

Zur Anpassung einer 50-Ω-Leitung an einen Eingangswiderstand von 100 Ω wäre eine λ/4-Transformationsleitung mit einem Wellenwiderstand von 70 Ω erforderlich. Andererseits würde eine λ/4 lange 75-Ω-Leitung die Eingangsimpedanz des Dipols von 100 Ω auf 56 Ω transformieren. Nach einer solchen λ/4-Leitung kann man also ein 50-Ω-Koaxial direkt anschließen und erhält ein recht niedriges SWV.

Für Mehrelementantennen und vor allem für die Mehrband-Sloper-Antenne ist allerdings auf diesem Wege eine Anpassung nur schwer möglich. Zu beachten ist, dass sich die oben angegebenen Werte für die Längen der Stichleitungen auf 50-Ω-Koaxialkabel beziehen. Wer 75-Ω-Kabel bereits für die Stichleitungen verwendet, benötigt geringfügig andere Leitungslängen, um durch die transformierende Wirkung des

Kabels optimale Werte für die induktive Belastung der Reflektoren zu erhalten.

Besser erscheint es jedenfalls, die Anpassung erst nach dem Richtungsumschalter durchzuführen. Warnen möchte ich davor, die Anpassung bei Mehrelementantennen direkt am Speisepunkt der Antennen mittels eines Baluns vorzunehmen. Eine derartige Anpassung noch vor dem Richtungsumschalter führt zu unkontrollierbaren Verhältnissen in Bezug auf die induktive Belastung der nicht gespeisten Reflektoren!

Im Übrigen dürfte es in den meisten Fällen ausreichen, die Anpassung direkt beim Sender über eine kleine Matchbox oder durch das π-Filter der Endstufe vorzunehmen. Bei einem SWV *s* ≤ 2,0 ergeben sich kaum nennenswerte Zusatzverluste auf der Leitung, es sei denn, diese wären wirklich außerordentlich lang bzw. verlustreich.

#### ■ **Fazit**

Die Sloper-Antenne ist eine einfache Konstruktion, die nur einen Antennenmast benötigt. Insbesondere verlockt die Möglichkeit der Mitbenutzung eines vorhandenen Antennenmastes, der eine Richtantenne für die oberen KW- bzw. VHF-/UHF-Bänder trägt. Zur Erzielung niedriger Abstrahlwinkel ist eine möglichst steile Abspannung des Slopers sinnvoll.

Neben einer flachen Abstrahlung weist die Sloper-Antenne auch einen relativ großen Anteil an Steilstrahlung auf. Damit ist die Antenne sowohl für DX- als auch Europaverkehr gut geeignet und empfiehlt sich beispielsweise für den Contestbetrieb.

Bereits mit einem Element, das von einem nicht leitenden Mast abgespannt wird, zeigt sich bei reellen Erdverhältnissen (die sehr stark eingehen!) eine ausgeprägte Richtwirkung in Abspannrichtung. Ein Metallmast oder ein geerdeter Leiter an einem selbst nicht leitfähigen Mast verbessert die erzielbare Richtwirkung bzw. das Vor-Rück-Verhältnis deutlich.

Durch Anbringen mehrerer Elemente rund um einen zentralen Mast erhält man eine elektrisch drehbare Richtantenne. Dabei sind die jeweils nicht gespeisten Elemente so zu verstimmen, dass sich die gewünschte Richtwirkung ergibt. Die dazu erforderliche induktive Belastung der als Reflektoren arbeitenden Elemente lässt sich durch einen Teil der Speiseleitungen, günstig in Verbindung mit L-C-Gliedern im Richtungsumschalter, erreichen.

Mit der Verwendung von verkürzten Elementen gelingt es, die Antenne an die eigenen Verhältnisse anzupassen. Eine hier vorgestellte Mehrband-Variante ermöglicht es, bei einer Masthöhe von etwa 20 m eine Dreielement-Antenne für die Bänder 80 m und 40 m zu bauen.

*oe5cwl@energiedetektiv.com*

## **FUNKAMATEUR – Bauelementeinformation**

# **mit integrierter Lautstärkesteuerung**

#### **Grenzwerte**

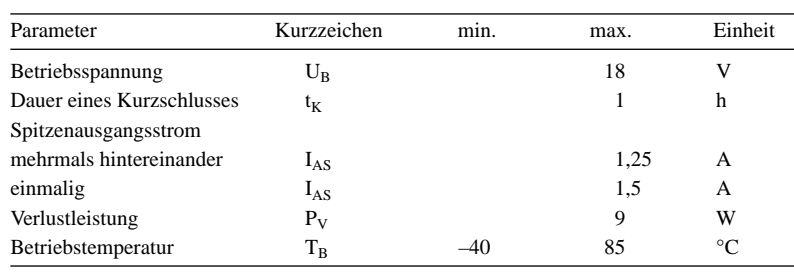

**Kennwerte** (U<sub>B</sub> = 12 V, U<sub>C</sub> = 1,4 V, f = 1 kHz, R<sub>L</sub> = 16  $\Omega$ , T<sub>B</sub> = 25 °C)

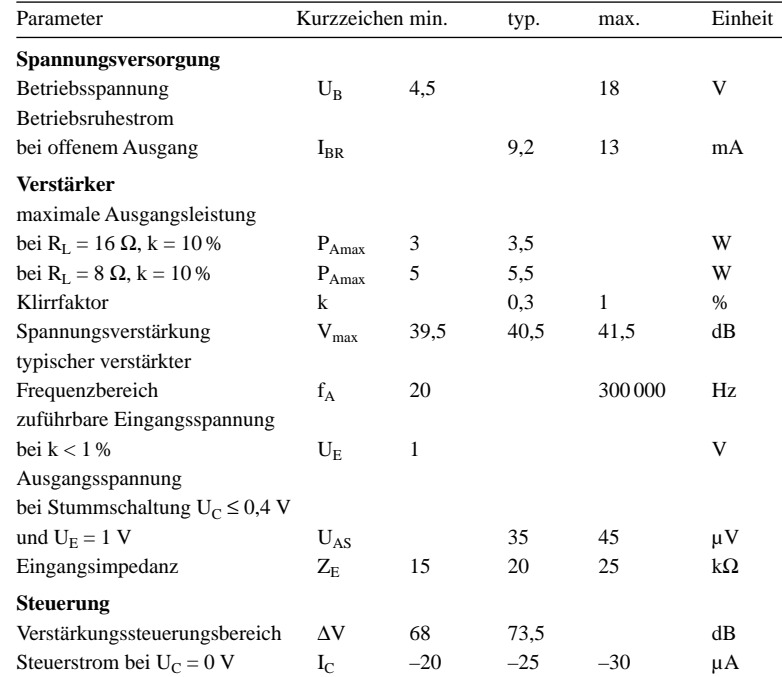

#### **Blockschaltbild**

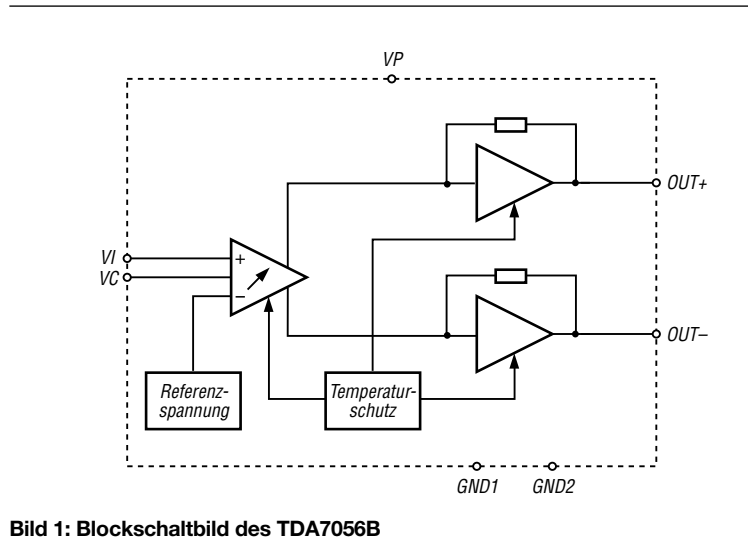

```
5-W-NF-Verstärker TDA7056B
```
#### **Kurzcharakteristik**

- Ausgangsleistung 5 W
- Lautstärkesteuerung mittels Gleichspannung
- wenige zusätzliche Bauelemente
- geringe Verlustleistung
- Stummschaltung
- keine Schaltgeräusche beim Ein- und Ausschalten
- Kurzschluss- und Temperaturschutz

## **Beschreibung**

Der TDA7056B ist ein Mono-NF-Verstärker für typische Ausgangsleistungen von 5 W. Er kann über eine am Steuereingang anliegende Gleichspannung U<sub>C</sub> sowohl in der Verstärkung und somit Lautstärke beeinflusst als auch stummgeschaltet werden.

Übersteigt die Differenz zwischen den Strömen der beiden Ausgänge 100 mA, so wird der Ausgangsstrom begrenzt. Diese Grenze erlaubt einerseits den Anschluss eines Kopfhörers an einem Ausgang und gewährleistet andererseits den Schutz des Schaltkreises beim Kurzschluss an einem Ausgang.

## **Hersteller**

Philips Semiconductors, *[www.semiconductors.philips.com](http://www.semiconductors.philips.com)*

#### **Anschlussbelegung**

- Pin 1, 9: nicht benutzt
- Pin 2: Betriebsspannung (VP)
- Pin 3: Eingangssignal (VI)
- Pin 4: Signalmasse (GND1)

Pin 5: Lautstärkesteuerung (VC) Pin 6, 8: positives bzw. negatives

Ausgangssignal (OUT+, OUT–) Pin 7: Masse (GND2)

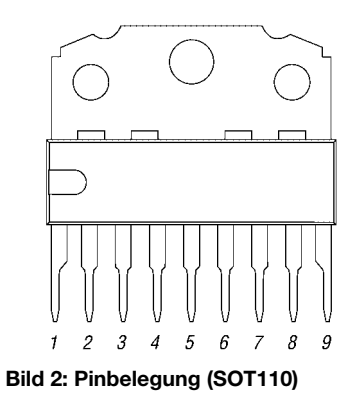

## **Wichtige Diagramme**

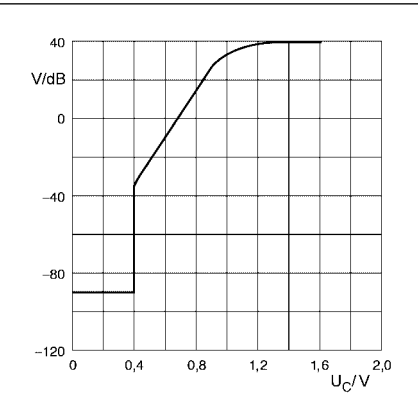

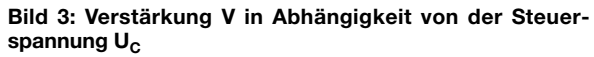

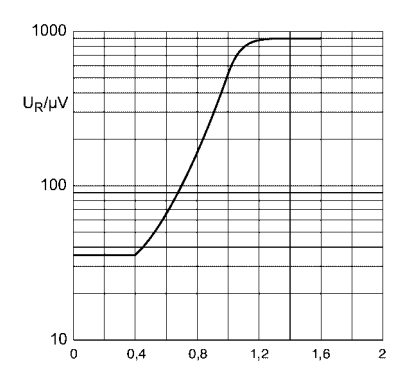

**Bild 5: Rauschspannung U<sub>R</sub> am Ausgang in Abhängigkeit** von der Steuerspannung U<sub>C</sub>

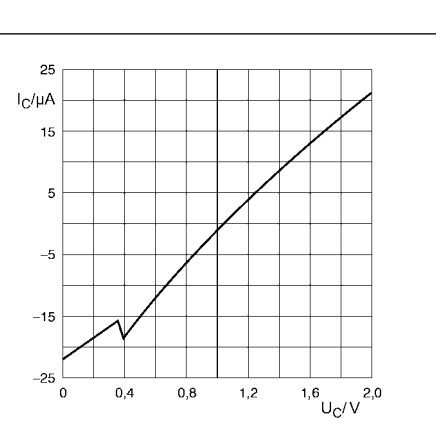

Bild 4: Steuerstrom I<sub>C</sub> in Abhängigkeit von der Steuerspannung U<sub>C</sub>

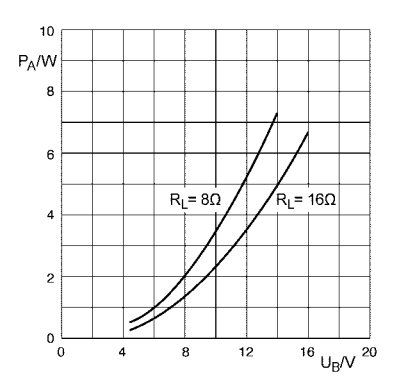

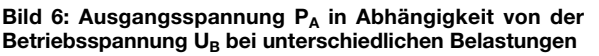

#### **Funktion**

Im TDA7056B ist, ebenso wie im TDA7056A, eine Lautstärkesteuerung integriert, die mittels Gleichspannung vorgenommen werden kann. Dadurch sind ausgangsseitige Kondensatoren zur Entkopplung des vorrangig symmetrisch angeschalteten Lastwiderstands von den sonst anliegenden Offsetausgangsspannungen nicht erforderlich. Der Anschluss eines Kopfhörers ist an einem einzelnen Ausgang möglich.

Durch die interne Schaltung ist die Belastung der Betriebsspannung durch Spitzenströme gering. Die entstehende Welligkeit auf der Betriebsspannungszuführung weist die doppelte Frequenz der verstärkten Frequenz auf, wodurch Glättungskondensatoren kleiner ausgelegt werden können.

Die maximale Verstärkung des ICs ist intern auf 40,5 dB festgelegt, wobei eine Einstellung bis hinunter zu –33 dB möglich ist. Verringert man die Steuerspannung U<sub>C</sub> unter 0,4 V, wechselt der TDA7056B in die Stummschaltung des Ausgangs.

Die Ausgänge des Verstärkers sind sowohl gegen Kurzschlüsse nach Masse als auch zur Betriebsspannung und der Last selbst geschützt. Steigt die Chiptemperatur über 150 °C, verringert sich durch die interne Schutzschaltung die Verstärkung und somit die Ausgangsleistung.

#### **Applikationsschaltung**

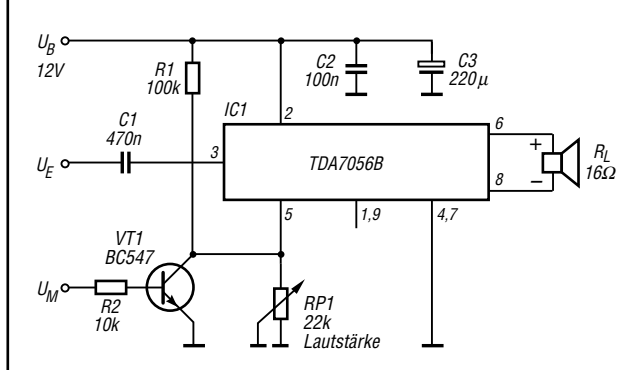

**Bild 7: Lautstärke- und Stummsteuerung des TDA7056B beim Betrieb als NF-Verstärker mit symmetrisch angeschalteter Last und maximal 40 dB Verstärkung**

#### **Literatur**

FA-Bauelementeinformation: TDA7056A – NF-Verstärker mit integrierter Lautstärkesteuerung. FUNKAMATEUR 54 (2005) H. 4, S. 375–376

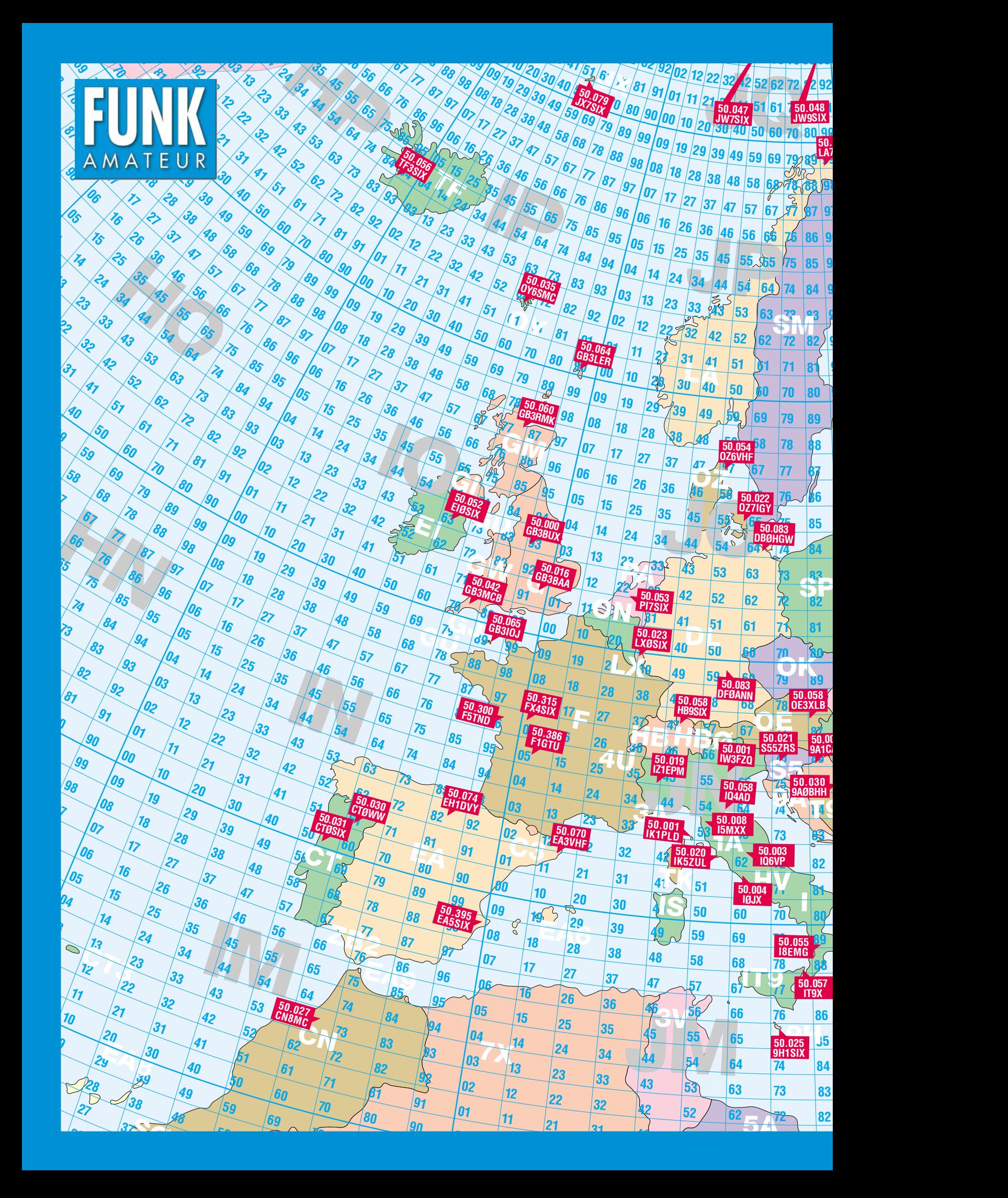

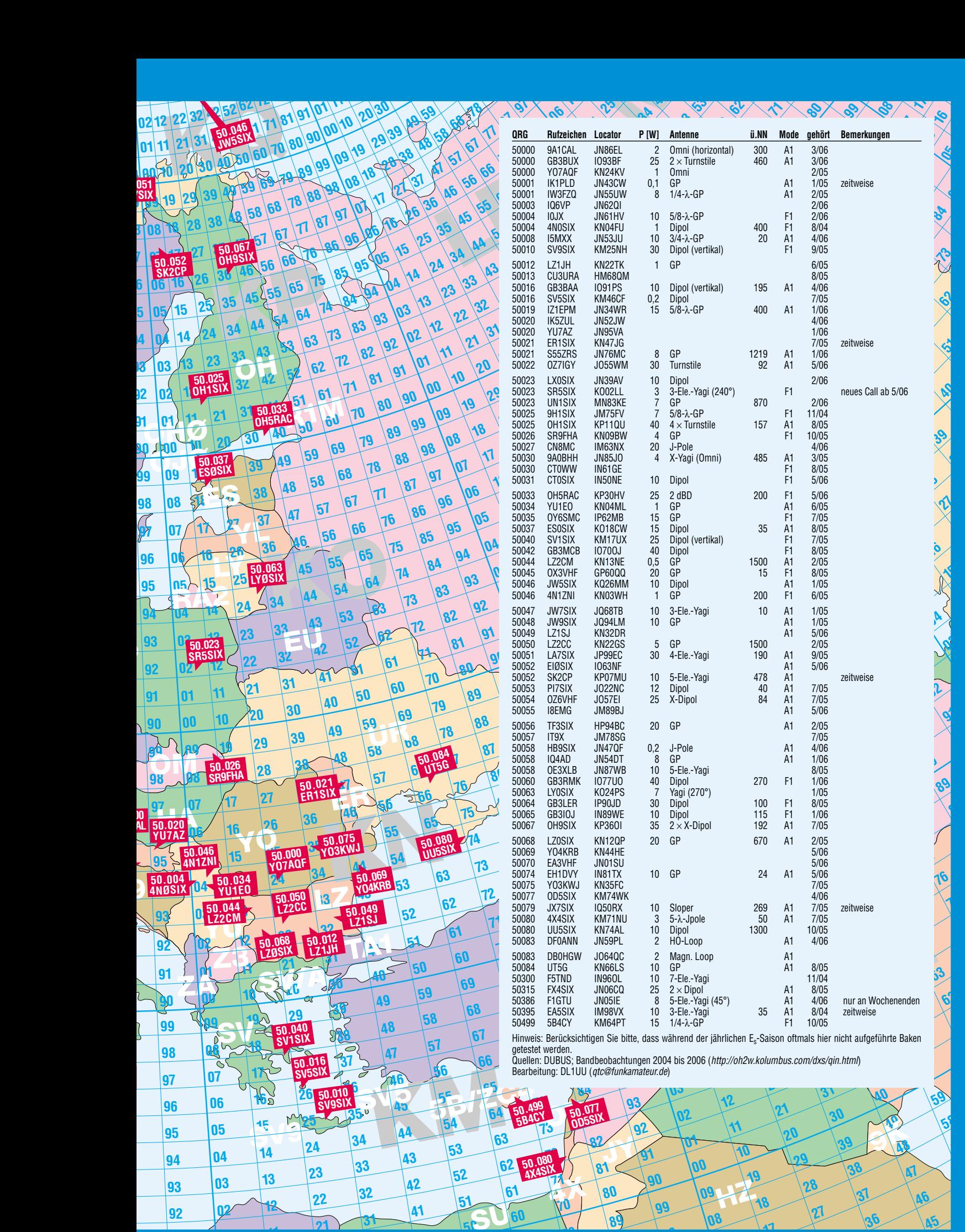

**<sup>6</sup><sup>9</sup> <sup>7</sup><sup>9</sup>**

**<sup>0</sup> <sup>6</sup><sup>0</sup>**

**8**

**26 35 44 © FUNKAMATEUR 2006**

# **Kurze Breitband-Yagi für 6 m**

## *MARTIN STEYER – DK7ZB*

*Nachdem die Beschreibung der Vierelement-2-m-Yagi in [1] auf reges Interesse stieß, bietet es sich an, die Konstruktion auch auf das 6-m-Amateurband zu übertragen. Anlass hierfür sind die weitere Zuteilung* von 6-m-Lizenzen sowie die beginnende E<sub>S</sub>-Saison.

Im Vordergrund stand im Gegensatz zu anderen Baubeschreibungen [2] nicht, möglichst hohen Gewinn zu erzielen, sondern eine unkritische, breitbandige und nachbausichere Yagistruktur zu entwerfen. Dadurch ist diese Antenne gut geeignet, um mit bereits vorhandenen Antennen kombiniert oder an einem weniger günstigen Platz untergebracht zu werden.

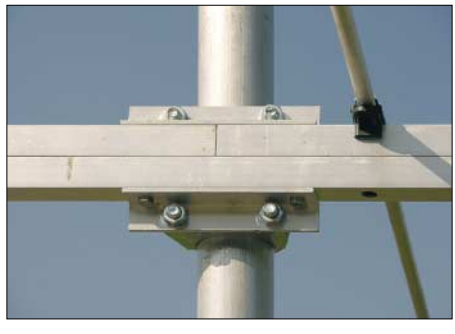

**Bild 1: Der geteilte und mit einem Unterzug versehene Boom mit der Masthalterung**

Ich habe die Antenne auf einen Strahlungswiderstand von 28  $\Omega$  optimiert, das ergibt ein gutes Richtdiagramm und hohe Bandbreite. Die Speisung erfolgt, wie in [2] u.a. Bauanleitungen von mir gezeigt, mit zwei parallelen 75-Ω-Koaxialkabeln à λ/4 · *VF*. Zu einer Drossel aufgerollt, fungiert dieses 37,5-Ω-Transformationsglied gleichzeitig als Mantelwellensperre.

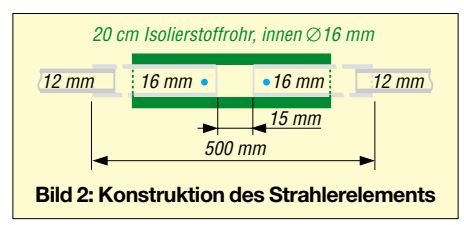

Aus Gründen der Gewichtsersparnis dient als Tragrohr ein  $20 \times 20$  mm<sup>2</sup> $\times$ 2 mm-Aluminium-Vierkantrohr, das etwas asymmetrisch (1,05 m und 1,15 m) geteilt ist und mit einem 1 m langen Unterzug verstärkt wird. Zwei  $20 \times 20$  mm<sup>2</sup>  $\times$  2 mm-Winkelstücke an der Trennstelle tragen die zwei Masthalteschellen und verbinden die Teilstücke miteinander, siehe Bild 1.

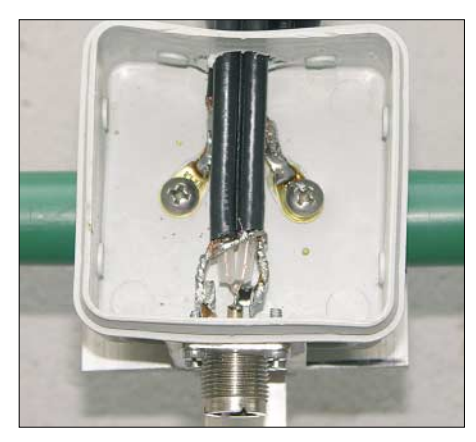

**Bild 3: Strahlerdose mit angeschlossener Anpassleitung; zwischen den Lötösen liegt, hier verdeckt, ein Metalloxid-Schichtwiderstand 18 k**Ω **/2 W zum Schutz vor statischen Aufladungen.**

Die Parasitärelemente bestehen aus 10 mm  $\times$  1 mm-Aluminiumrohr, der Strahler als gestreckter Dipol besitzt ein Mittelstück aus  $16$  mm  $\times$  1,5 mm-Rohren und eingeschobene 12 mm × 1 mm-Endstücke, die zum Abgleich verschiebbar sind. Das Mittelstück ist gemäß der Bilder 2 und 4 zweigeteilt und steckt in einem Kunststoffrohr.

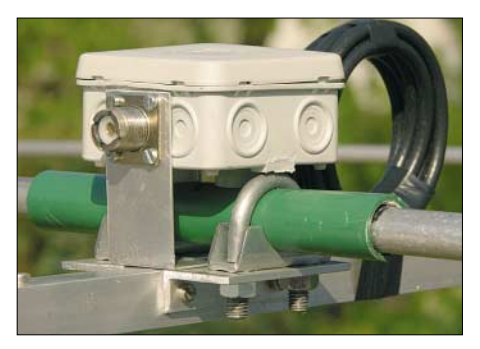

**Bild 4: Strahlermittelstück mit aufgerollter Speisedrossel**

Die Halterung besteht aus zwei kleinen Auspuffschellen und Aluminium-Winkeln. Oben auf das Isolierrohr kommt eine Installationsdose, mit zwei Edelstahl-Blechschrauben und Lötösen erfolgt die Verbindung zum Anpassungskabel. Die Koaxialbuchse wird über einen Winkel am Boom geerdet.

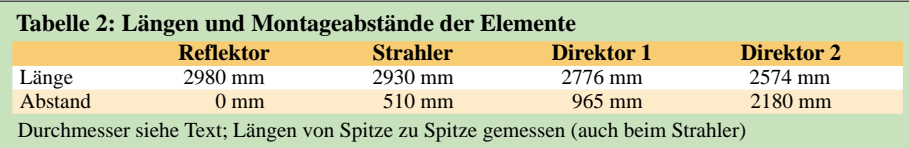

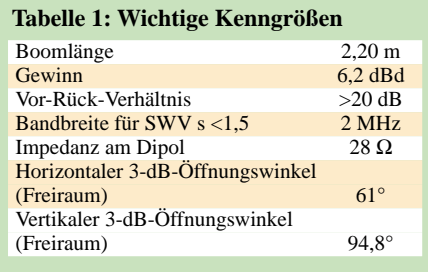

Das Transformationsglied aus den parallelen 75-Ω-Stücken hat eine Länge von genau 1,00 m (Abschirmlänge), wenn man RG59B/U mit einem Verkürzungsfaktor *VF* = 0,667 für das Voll-PE-Dieelektrikum verwendet. Bei diesem Kabelstück sind auf beiden Seiten jeweils beide Innenleiter und die Abschirmungen miteinander verbunden und dadurch parallelgeschaltet. Eine Strahlerhälfte kommt an den Innenleiter, die andere an die Abschirmung.

Nach erfolgtem Test bzw. Abgleich bedarf die Durchführung für die Kabeldrossel einer Abdichtung. Dafür eignet sich Heißkleber oder Silikon, noch besser ist komplettes Ausschäumen mit PU-Schaum für Bauzwecke.

Polyamid-Klammern [3], [4] und 3-mm-Edelstahlschrauben dienen zur Befestigung von Reflektor und Direktoren. Es ist empfehlenswert, ein Stück 12-mm-Rohr mit der Länge der Klammer zur Verstärkung überzuschieben oder eine entsprechend lange Metall-Halbschale zu verwenden.

Der Abgleich sollte sich eigentlich nur auf das Verschieben der 12-mm-Strahlerrohre beschränken und muss mindestens 4 m über Grund erfolgen. Die Yagi ist so unkritisch, dass ein gutes Reflektometer völlig ausreicht. Die 16-mm-Stücke erhalten Schlitze und je eine Schlauchschelle zur Arretierung. Individuelle Ausführungen des Strahler-Mittelstückes können zu etwas anderen Längen (±10 mm) als angegeben führen, auf jeden Fall sollte bei 50,200 MHz praktisch kein Rücklauf messbar sein. Die Längen von Reflektor und den Direktoren bitte nicht verändern!

Nach dem Abgleich empfehle ich, das Vor-Rück-Verhältnis mit einem Bakensignal oder einer Nachbarstation zu prüfen, es sollte 4 bis 5 S-Stufen betragen und sehr deutlich nachweisbar sein. Der Mindestabstand über einem KW-Beam muss 1,50 m betragen, unter einer 2-m-Yagi 1,20 m.

## *DK7ZB@fox28.de [www.qsl.net/dk7zb](http://www.qsl.net/dk7zb)*

#### **Literatur und Bezugsquellen**

[1] Steyer, M., DK7ZB: 4-Element-Yagi von W1VT vereinfacht. CQ-DL 76 (2005) H. 11, S. 760–763

- [2] Steyer, M., DK7ZB: Langyagis für das 6-m-Band in bewährter 28-Ω-Technik. FUNKAMATEUR 52 (2003) H. 1, S. 62–65
- [3] Konni-Antennen: Tel. (0 93 94) 9 98 00; *[www.konni-antennen.de](http://www.konni-antennen.de)*
- [4] Attila Kocis Kommunikationstechnik. Tel. (0 95 65) 61 64 72; *[www.nuxcom.de](http://www.nuxcom.de)*

# **CTCSS-Encoder im Eigenbau**

## *ROLAND ELMIGER – HB9GAA*

*Gerade wer sein betagtes FM-Funkgerät nicht hergeben möchte, wird sich freuen, es durch den Einbau eines kleinen Zusatzes auch für den Betrieb über die sich immer stärker verbreiteten Relaisfunkstellen mit CTCSS-Squelch einsetzen zu können.*

Viele Funkamateure nutzen noch ältere 2-m- oder 70-cm-Funkgeräte, die zwar nicht die für den Verkehr über Relaisfunkstellen immer öfter erforderlichen Subtöne erzeugen können, von denen sie sich aber auch nicht trennen möchten. Wir zeigen eine Variante, wie Sie ihr lieb gewonnenes Gerät für die neue Betriebstechnik fitmachen können und so der Subton-Squelch von Relaisfunkstellen geöffnet werden kann.

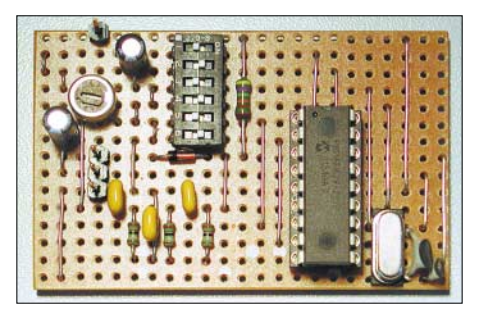

**Bild 1: Versuchsaufbau des CTCSS-Moduls auf einer Lochrasterplatine**

Seit einiger Zeit werden nicht nur in der Schweiz mehr und mehr Relaisfunkstellen für das Subton-Squelch-Verfahren (CTCSS, Continuous Tone Coded Squelch System) umgerüstet. Der Grund liegt darin, dass vermehrt starke Störungen, die z.B. durch Computerkassen oder Webcamsysteme erzeugt werden, an ihren Standorten auftreten. Die trägergetasteten Repeater wurden durch sie dauernd auf Senden gehalten. Das CTCSS-Verfahren vermeidet durch den gleichzeitig zur Sprache auszusendenden Ton, dass Träger ohne Subtonmodulation die Repeater auftasten können.

Doch viele ältere Geräte und solche, die speziell für den europäischen Markt her-

gestellt worden sind, besitzen lediglich die Möglichkeit, einen 1750-Hz-Rufton auszugeben. Die CTCSS-Funktion, die in Nordamerika sehr verbreitet ist, fehlt oft. Das war auch bei meinem ansonsten gut funktionierenden 2-m-Transceiver IC-271H so. Um das fehlende Feature nachzurüsten, habe ich eine Schaltung entwickelt, durch die ich mir kein neues Gerät kaufen musste und trotzdem wieder über die mir sonst verschlossenen gebliebenen Relais arbeiten kann.

Das gesamte Projekt lässt sich an einem Wochenende realisieren. Vielleicht kann es schon von der Größe her als Motivation für Bastelwillige dienen, wieder einmal den Lötkolben aufzuheizen. Die Schaltung besteht eigentlich nur aus einem Mikrocontroller (PIC), der rechteckförmige, pulsbreitenmodulierte Impulse generiert. Ein nachgeschaltetes Tiefpassfilter demoduliert das gewünschte Sinussignal. Mit dem Trimmpotenziometer R5 lässt sich der Signalpegel auf einen FM-Hub von maximal ±250 Hz einstellen. Über die sechs DIL-Schalter können bis zu 64 verschiedene Frequenzen eingestellt werden. Die genaue Zuordnung der Töne von 33,0 bis 254,1 Hz gibt die Tabelle an.

Die eingestellte Frequenz wird sofort nach dem Verändern der DIL-Schalter ausgegeben. Ein Neustart des Controllers ist somit nicht erforderlich.

## ■ **Pulsbreitenmodulation**

Damit sowohl die Schaltung als auch die Abläufe des Mikrocontrollerprogramms besser zu verstehen sind, möchte ich kurz an einem Beispiel erläutern, was Pulsbrei-

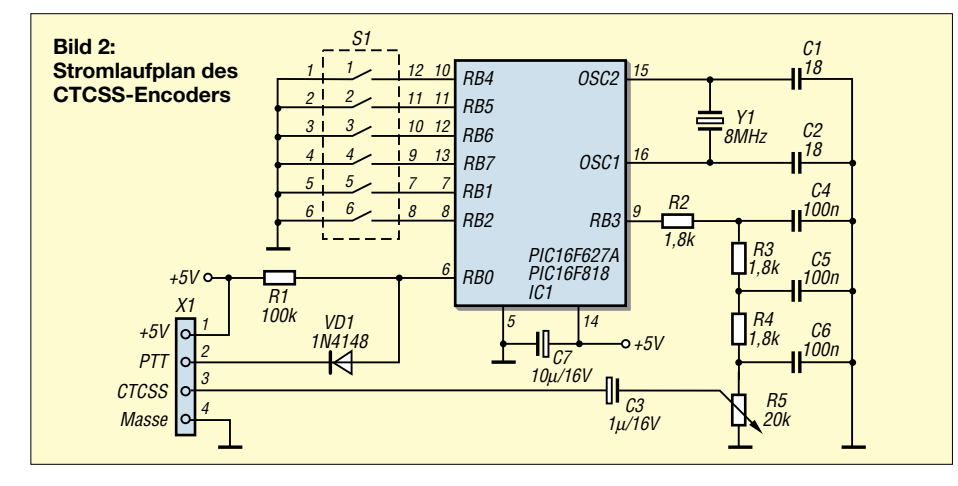

tenmodulation (Puls Width Modulation, PWM) ist. Wenn wir ein beliebiges analoges Signal in pulsbreitenmodulierte Impulse verwandeln wollen, geht das am einfachsten mit einem Komparator. Ich will dies an dem Beispiel in Bild 4 zeigen: Am ersten Eingang des Komparators liegt ein Dreiecksignal (grün) mit konstanter Frequenz, hier 2 kHz, an. Das analoge Signal, hier ein Sinus (rot), wird über den zweiten Eingang des Komparators eingespeist. Ist der Pegel des analogen Signals größer als der des Dreiecksignals, dann beträgt die Ausgangsspannung des Komparators 1 V, ansonsten –1 V. Das Ausgangssignal des Komparators ist das PWM-Signal (blau).

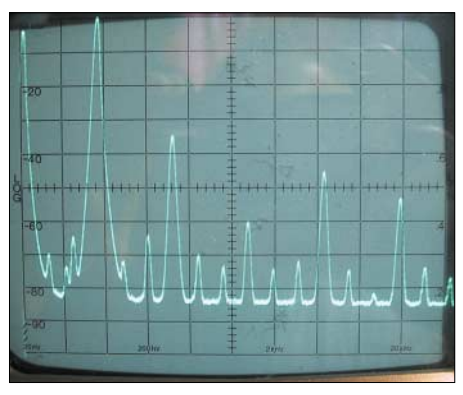

**Bild 3: Frequenzspektrum des Ausgangssignals bei einem Subton von 88,5 Hz**

Für den CTCSS-Tongenerator wollen wir Sinussignale mit vordefinierten Frequenzen generieren. In meiner Schaltung erzeugt ein Mikrocontroller ein solches PWM-Signal, das mit einem Sinus der gewünschten CTCSS-Frequenz, z.B. 88,5 Hz, moduliert ist. Der Vorteil dieser Methode ist, dass nur ein einziger Ausgang am Controller benötigt wird und man ohne D/A-Umsetzung auskommt.

## ■ **Pulsbreitendemodulation**

Damit wir das gewünschte analoge Signal aus den PWM-Impulsen wieder zurückgewinnen können, muss das PWM-Signal demoduliert werden. Durch Mittelwertbildung mit einem Tiefpassfilter kann das analoge Nutzsignal wieder aus dem PWM-Signal gewonnen werden. Die Schaltung für unsere Anwendung enthält ein dreistufiges RC-Tiefpassfilter.

Dass dies auch tatsächlich funktioniert, will ich anhand des im Abschnitt vorher generierten 2-kHz-PWM-Signals zeigen. Das Beispiel in Bild 5 zeigt das PWM-Signal (blau) und jeweils die Signale nach der ersten (rot), der zweiten (grün) und der dritten RC-Tiefpassfilterstufe (schwarz). Das rote dargestellte Signal zeigt noch deutlich die Lade- und Entlade-Phasen des ersten Kondensators. Bereits nach der zweiten Filterstufe sieht das Signal unserem ursprünglichen Sinus recht ähnlich.

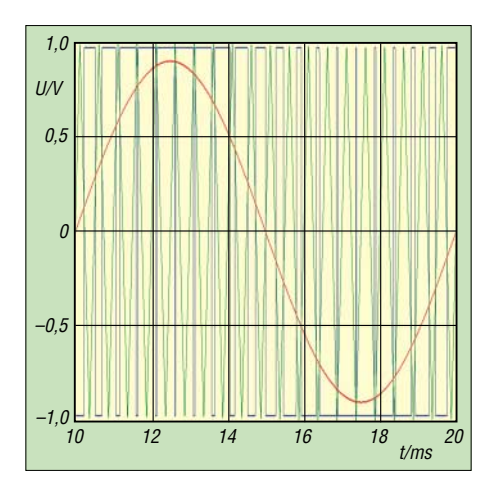

**Bild 4: Erzeugtes PWM-Signal aus einem Dreieck- und dem sinusförmigen Nutzsignal**

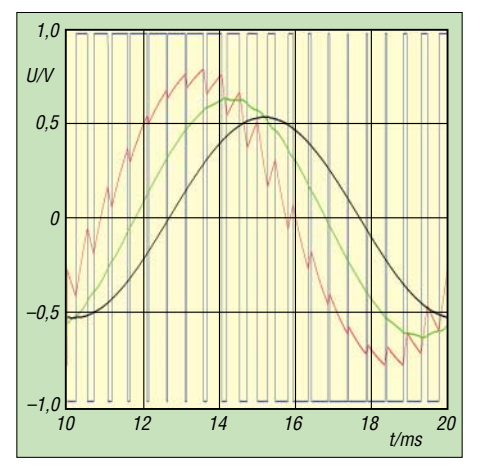

**Bild 5: Demodulation des Nutzsignals aus dem PWM-Signal**

Je größer das Verhältnis zwischen den beiden Frequenzen, also dem Dreieck- und dem Analogsignal, ist, desto einfacher kann das Tiefpassfilter konstruiert werden und desto kleiner ist der Amplitudeneinfluss des Tiefpassfilters auf das analoge Nutzsignal. Das Ergebnis ist bestechend, wenn man die Einfachheit der Schaltung in Betracht zieht – die spektrale Reinheit ist dabei für unsere Zwecke vollends erfüllt.

Bild 3 zeigt das Frequenzspektrum bei einer erzeugten CTCSS-Frequenz von 88,5 Hz. Der Frequenzbereich erstreckt sich von 0 bis 500 Hz (linear 50 Hz/Raster). In der Vertikalen ist der Signalpegel mit 10 dB/ Raster abgebildet. Die erste Oberwelle bei 177 Hz ist gegenüber der Nutzfrequenz um 35 dB schwächer bzw. die Spannung ist etwa 56-mal kleiner als der Pegel des Nutzsignals. Alle weiteren Oberwellen sind noch niedriger. Diese Werte müssen den Vergleich mit einer kommerziellen Schaltung nicht scheuen.

## ■ Aufbau der Schaltung

Zum Aufbau der Schaltung habe ich eine Methode gewählt, welche wohl bei vielen ein Lächeln hervorruft. Die Streifenleiterplatte, auch als Veroboard bekannt, ist fast in Vergessenheit geraten. Und doch sind diese Lochplatten für einfache Schaltungen, wie die hier vorgestellte, genau richtig. Das PC-Programm *Loch Master*[1], zu dem auch eine Demo-Version auf der Webseite des Herstellers verfügbar ist, erleichtert das Entwerfen des Layouts sehr.

Anschließend sind auf der Lochrasterplatte zuerst die Leiterbahnen gemäß Bild 6 mit einem kleinen Fräser zu durchtrennen. Eventuell können zur Sicherheit mit einem Ohmmeter oder Durchgangsprüfer die Trennstellen getestet werden. In den folgenden Arbeitsschritten lötet man die Bauteile in der Reihenfolge ihrer Bauhöhe ein, d.h. Lötbrücken, Widerstände, Diode, Kondensatoren usw.

#### ■ **Einbau und Inbetriebnahme**

Die Schaltung benötigt eine Gleichspannung von 5 V. Meistens ist diese Spannung im Funkgerät für die Logik-ICs bereits vorhanden. Die zusätzlich erforderlichen rund 3 mA bringt in der Regel jedes Gerät ohne Probleme auf.

Der CTCSS-Tonausgang wird nach dem Mikrofonverstärker mit dem FM-Modulator, eventuell über einen Widerstand, ver-

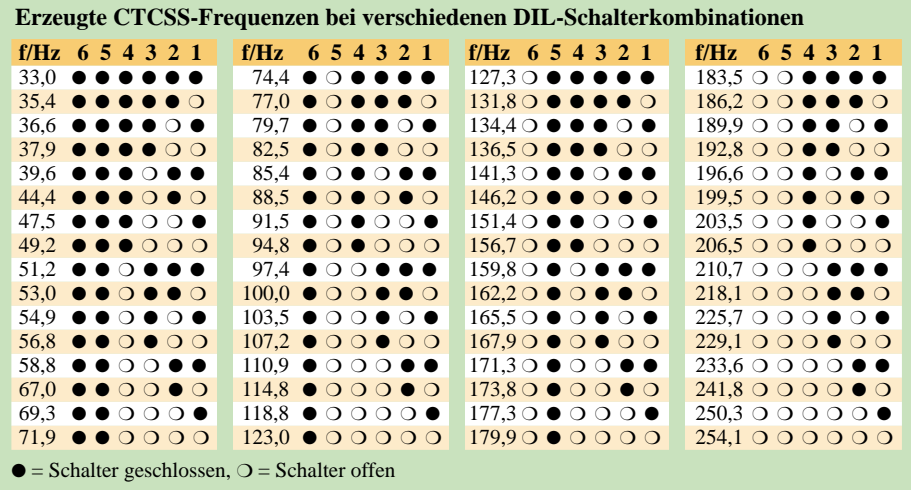

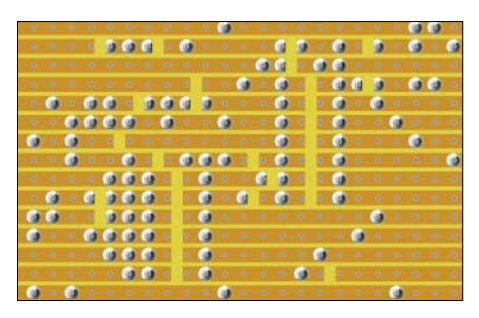

**Bild 6: Trennstellen auf der Lochrasterleiterplatte von unten gesehen; Darstellung in** *Loch Master* **Fotos, Screenshots: HB9GAA**

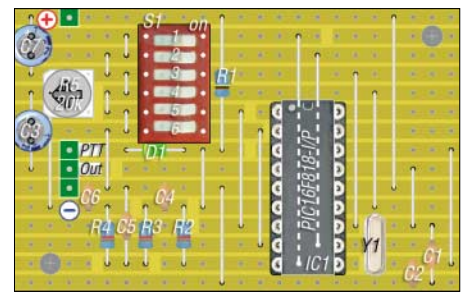

**Bild 7: Komplett bestücktes CTCSS-Modul im Programm** *Loch Master***; die Brücken unter dem PIC wurden ergänzt.**

bunden. Viele Geräte sind bereits für CTCSS vorbereitet, wie dies bei meinem IC-271H auch der Fall war. Dann gestaltet sich der Einbau sehr einfach. Der PTT-Eingang des CTCSS-Tongenerators ist low-aktiv. Er ist daher so zu beschalten, dass beim Senden dieser Anschluss auf 0 V gezogen wird. Er kann selbstverständlich auch dauerhaft mit Masse verbunden werden – dann wird der Subton immer mit ausgesendet. Mit dem Trimmpotenziometer ist der Pegel so einzustellen, dass sich ein maximaler Hub von ±250 Hz ergibt. Hat man kein Hubmeter zur Hand, muss die Einstellung durch Ausprobieren gefunden werden. Dabei sollte der CTCSS-Pegel nur so hoch gewählt werden, dass das Relais sicher anspricht!

Beim Entwurf der Platine wurde nicht auf Miniaturisierung Wert gelegt. Die Leiterplatte ist daher 37 mm  $\times$  59 mm groß und eignet sich so für ältere Heimstationen, bei denen es noch reichlich Platz in den Gehäusen gibt. Für Transceiver, die etwas haushälterisch mit dem Platz umgehen, gibt es die Möglichkeit, die Schaltung als SMD-Platine zu fertigen. Sollte sich ein genügend großer Bedarf dafür abzeichnen, kann ich sie herstellen lassen. Das gesamte für die Baugruppe erforderliche Material kann für 40 CHF (3 Stück für 100 CHF), der programmierte Mikrocontroller für 27,50 CHF jeweils plus Versandkosten bei mir erworben werden. *hb9gaa@arrl.net*

#### **Literatur und Bezugsquelle**

[1] Abacom Ingenieurgesellschaft: Loch Master 3.0. *[www.abacom-online.de](http://www.abacom-online.de)*; Bezug über FA-Leserservice LOCHM-3

## **Amateurfunklehrgang für die Einsteiger-Klasse (5)**

## *ECKART K. W. MOLTRECHT – DJ4UF*

*Hiermit endet der Lehrgang zur Klasse E. Die fünf Beiträge konnten freilich nur einen geringen Teil der notwendigen Kenntnisse vermitteln. Sie sollten vielmehr dazu dienen, etwas Interesse für den Amateurfunk zu wecken und dem einen oder anderen Hinweise mit auf den Weg zu geben. Auch Lesern, die sich nicht sofort einer Prüfung stellen möchten sowie manchem alten Hasen hat die Auffrischung des Wissens vielleicht gut getan.*

Wie Sie aus der Lehrgangsübersicht in FA 5/06, S. 565, erkennen, fehlen aus dem Bereich Technik noch die Sender- und Empfängertechnik sowie die Messtechnik. Natürlich kann ich auch diesmal nur wieder einige interessante Kapitel daraus vorstellen. Mehr finden Sie unter [1] und [4].

## ■ **Sendertechnik**

Das Herz eines Senders ist der Oszillator. Er erzeugt die Schwingungen für den Hochfrequenzträger. Früher fanden dazu einfache LC-Oszillatoren Verwendung, siehe nächster Abschnitt. Dies sind Verstärker, die auf einem aus Spule und Kondensator (L und C) bestehenden Schwingkreis basieren.

Heute erzeugt man die Schwingungen mit einem automatisch (phasen-)geregelten LC-Oszillator (PLL, *Phase Locked Loop*) oder einem digitalen Synthesizer (DDS, *Direct Digital Synthesizer*), wobei die erzeugte Frequenz in beiden Fällen, allerdings auf unterschiedliche Weise, von der eines Quarzoszillators abhängt.

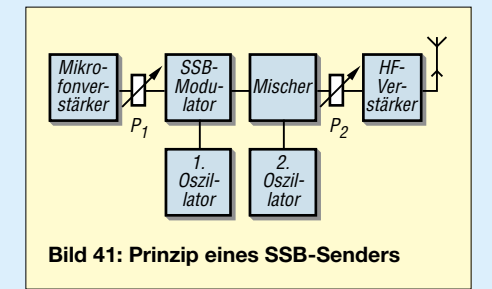

Das Prinzip eines SSB-Senders geht aus Bild 41 hervor. Das vom Mikrofon kommende NF-Signal erfährt eine mit P1 einstellbare Verstärkung und moduliert anschließend das vom ersten Oszillator zugeführte Signal. Dabei erfolgt auch eine Trägerunterdrückung. Dies geschieht häufig bei einer Frequenz im Bereich um 5 MHz. Ein zweiter Mischer transponiert dieses Signal mittels eines zweiten Oszillators auf die gewünschte Endfrequenz. Der zweite Oszillator ist in der Frequenz einstellbar und bestimmt letztendlich die Sendefrequenz. Das Ausgangssignal wird auf die gewünschte Leistung verstärkt.

Bei einem FM-Sender beeinflusst das verstärkte NF-Signal im einfachsten Fall direkt die Frequenz des ersten Oszillators, wie das Blockschaltbild Bild 42 zeigt. Dieses FM-Signal wird dann entweder durch Frequenzvervielfachung – so machte man es früher – oder durch Mischung auf die gewünschte Sendefrequenz gebracht und dann einem HF-Leistungsverstärker zugeführt.

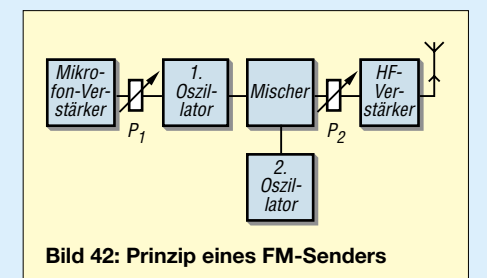

Weil das Ausmaß der senderseitigen Frequenzmodulation der empfangsseitigen NF-Lautstärke entspricht, dient P1 der Einstellung des so genannten **Hub**es. Die Bandbreite wird umso größer, je stärker man moduliert. Wenn der Frequenzhub zu groß ist und das Signal die übliche Kanalbreite überschreitet, entstehen starke Verzerrungen, die außerdem die Nachbarkanäle stören. Abhilfe: Leiser sprechen oder die NF-Aussteuerung verringern. P2 bewirkt die Einstellung der HF-Ausgangsleistung des Senders.

#### ■ **Oszillator**

Elektrische Schwingungen erzeugt man auf elektronischem Wege durch Rückkopplung eines Verstärkers. Bild 43 verdeutlicht das Prinzip der Rückkopplung. Ein Teil der Ausgangsspannung eines Verstärkers gelangt wieder an den Eingang.

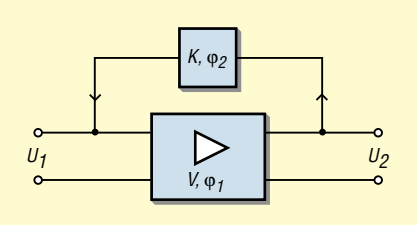

**Bild 43: Prinzip der Rückkopplung**

Hat das zurückgeführte Signal die gleiche Phase wie das am Eingang, addieren sich diese. Die Ausgangsspannung wächst, die zurückgeführte Spannung steigt ebenfalls und so schaukelt sich der Vorgang auf, bis die Ausgangsspannung ihren Endwert erreicht hat, der von der Versorgungsspannung abhängt.

Damit bei diesem Rückkopplungsvorgang immer eine bestimmte gewünschte Frequenz entsteht, bedarf es frequenzbestimmender Schaltungsglieder. Beim LC-Oszillator lässt sich die Frequenz durch Ändern der Induktivität *L* der Spule oder der Kapazität *C* des Kondensators variieren. Allerdings unterliegen die Induktivitäten und die Kapazitäten gewissen Schwankungen durch Temperatureinflüsse. Deswegen leiten die eingangs erwähnten modernen PLL- oder DDS-Oszillatoren ihre Frequenz von der eines Schwingquarzes ab – seine Frequenz ist viel weniger temperaturabhängig.

Aus der Formel für die Frequenz des LC-**Oszillators** 

$$
f_0 = \frac{1}{2 \pi \sqrt{L \cdot C}} \tag{1}
$$

ersehen wir, dass sich Frequenz und Induktivität sowie Kapazität umgekehrt proportional verhalten, weil L und C im Nenner (unter dem Bruchstrich) stehen. Dies

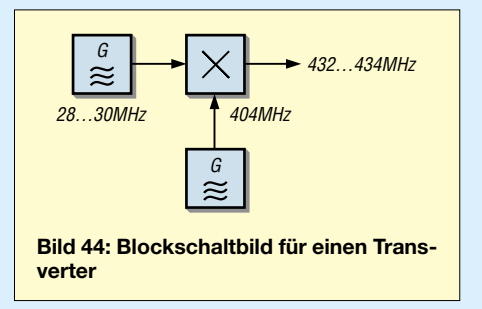

bedeutet, wenn zum Beispiel durch Temperaturänderung die Induktivität steigt, sinkt die Frequenz und umgekehrt.

## ■ **Transverter**

Man kann Sendesignale durch Mischung umsetzen (*konvertieren*) und auf diese Weise einen neuen Frequenzbereich erschließen. Arbeitet solch ein Frequenzumsetzer sowohl sende- als auch empfangsseitig, heißt er **Transverter** (*transceiver converter*). Er ist beispielsweise gefragt, wenn ein Funkamateur bereits ein gutes KW-Funkgerät für CW und SSB besitzt und dieses nun auch für das 2-m- oder 70-cm-Band nutzen möchte. Die Umsetzung erfolgt durch eine Mischstufe. Dieser führt man zwei Signale mit unterschiedlichen Frequenzen zu und am Ausgang entstehen die Summe und die Differenz dieser beiden Frequenzen.

Angenommen, es sei ein Kurzwellensender für den Frequenzbereich 28,0 bis 30,0 MHz vorhanden. Wenn man nun dessen Ausgangssignal mit einem 404-MHz-Oszillatorsignal mischt, liegt das Summensignal im Bereich von 432 bis 434 MHz. Dies ist ein Frequenzbereich im 70 cm-Band. Für den Frequenzbereich 434

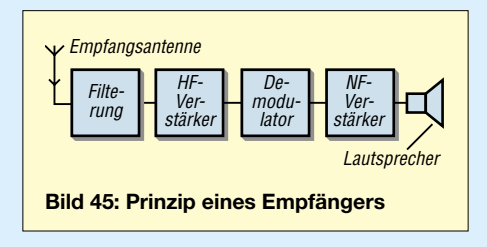

bis 436 MHz wäre die Frequenz des Oszillators auf 406 MHz zu verstellen oder umzuschalten. Dasselbe Prinzip gelangt auch in der Empfängertechnik als **Konverter** zum Einsatz.

#### ■ **Empfängertechnik**

Der Empfänger hat die Aufgabe, aus den von der Antenne aufgefangenen Signalen die gewünschte Frequenz auszufiltern und dieses Signal zu demodulieren. Demodulieren bedeutet, die Niederfrequenz aus dem modulierten Signal wieder zurückzugewinnen. Um die notwendige **Trennschärfe** zu erhalten, finden zwei grundsätzlich verschiedene Empfängerprinzipien Verwendung: Das Geradeaus-Prinzip und das Überlagerungsprinzip. Hier beschränken wir uns auf Letzteres. Die Arbeitsweise des Geradeausempfängers ist unter [1], [3] und [4] ausführlich erläutert.

#### ■ **Überlagerungsempfänger**

Für eine feste Frequenz lässt sich ein trennscharfer Verstärker mit mehreren Schwingkreisen sehr leicht aufbauen. In aller Regel wollen wir jedoch in einem bestimmten Frequenzbereich empfangen können. Beim Überlagerungsempfänger nutzt man nun das Prinzip der Frequenzumsetzung durch Mischung (siehe oben: Transverter) aus, um den gewünschten Frequenzbereich auf diese meist niedrigere Frequenz des guten, trennscharfen

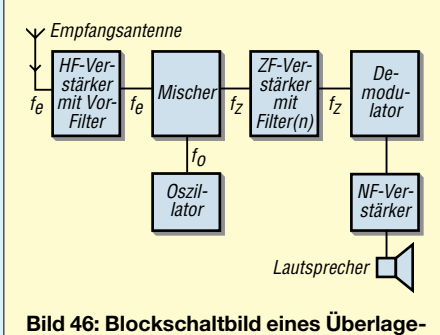

**rungsempfängers**

Verstärkers (Zwischenfrequenz- oder ZF-Verstärker) herunterzusetzen.

Das Empfangssignal mit einer bestimmten Eingangsfrequenz *f*<sup>e</sup> wird mithilfe der Mischstufe und des bei  $f_0$  arbeitenden Oszillators auf eine niedrigere (Zwischen-) Frequenz *f<sub>z</sub>*, beispielsweise 455 kHz, umgesetzt. Wenn die Frequenz des zu empfangenden Signals geändert werden soll, ist nur der Oszillator zu verstellen, d.h. seine Frequenz zu verändern. Um beispielsweise 3600 kHz zu empfangen, muss der Oszillator auf  $3600 \text{ kHz} + 455 \text{ kHz} = 4055$ kHz schwingen.

Der Vorteil für diese Empfängertechnik ist, dass immer das gleiche Filter zur Selektierung der gewünschten Frequenz dient. Dieses Filter kann aus mehreren Schwingkreisen – eventuell sogar Schwingquarzen – bestehen und lässt sich für eine optimale Bandbreite dimensionieren. Der Zwischenfrequenzverstärker bestimmt die Güte (Trennschärfe) eines Empfängers.

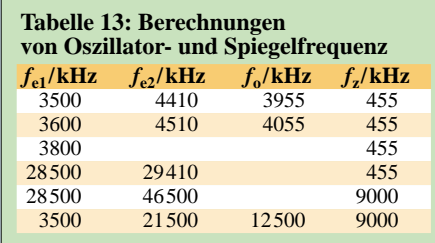

Allerdings gibt es auch Nachteile dieses Empfangsprinzips, was Sie durch Ausfüllen der Tabelle 13 nachvollziehen können. Denn wenn beispielsweise bei eingestellter Empfangsfrequenz von 3600 kHz ein Signal mit 4510 kHz an den Empfänger dringt, ergibt sich ebenfalls eine Frequenz von 455 kHz, die dann durch den ZF-Verstärker zum Demodulator gelangt.

#### *Aufgabe 12*

*Ergänzen Sie bitte die fehlenden Frequenzen in Tabelle 13. Der Oszillator (fo) in Bild 46 soll immer oberhalb der Eingangsfrequenz fe1 schwingen. fe2 liegt dann nochmals um die gleiche Differenz höher.*

Zeichnet man die Frequenzen für die einzelnen Zeilen der Tabelle 13 in ein Diagramm ein, sieht das beispielsweise für die erste Zeile wie in Bild 47 aus. Egal für welche Frequenz das erfolgt, es ergibt sich immer dasselbe: Die zweite Frequenz, die auch empfangen werden kann, ist symmetrisch zur Oszillatorfrequenz "gespiegelt". Sie heißt deshalb **Spiegelfrequenz** *fsp*.

$$
f_{sp} = f_e + 2 \cdot f_z, \text{ wenn } f_o > f_e
$$
\n
$$
f_{sp} = f_e - 2 \cdot f_z, \text{ wenn } f_o < f_e
$$

Die erste Formel besagt, dass die Spiegelfrequenz immer um die zweifache Zwischenfrequenz höher liegt, als die Eingangsfrequenz. Dies gilt immer dann, wenn der Oszillator oberhalb der Eingangsfrequenz schwingt. Es gibt auch die Möglichkeit, den Oszillator unterhalb der Eingangsfrequenz schwingen zu lassen. Dann gilt die zweite Formel. Dies ist in der Praxis seltener anzutreffen. Dann allerdings würde die Spiegelfrequenz um den Wert der doppelten ZF unterhalb der Eingangsfrequenz liegen.

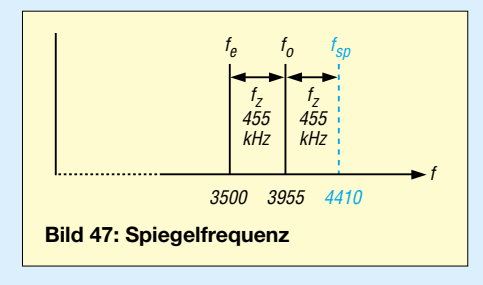

Aus der Tabelle 13 ist auch noch Folgendes erkennbar. Bei der hohen Eingangsfrequenz von  $f_e = 28500$  kHz und einer Zwischenfrequenz von  $f<sub>z</sub> = 455$  kHz ist der Abstand zur Spiegelfrequenz relativ gering. Bei *f*z = 9000 kHz (9 MHz) Zwischenfrequenz liegt die Spiegelfrequenz viel weiter weg. Eine hohe Zwischenfrequenz ist also für einen weiten Abstand der Spiegelfrequenz günstiger.

Andererseits hat eine hohe Zwischenfrequenz den Nachteil, dass die Filter bei gleichem Aufwand keine so gute Trennschärfe besitzen. Eine bessere Trennschärfe erfordert dann einen höheren Aufwand. So gelangen deshalb bei  $f<sub>z</sub> = 9$  MHz meist Quarzfilter zum Einsatz.

Der Wunsch, den besseren Spiegelfrequenzabstand einer hohen Zwischenfrequenz auszunutzen und trotzdem einen geringen Filteraufwand zu treiben, führt zum Doppelüberlagerungsempfänger. Hierbei wird zunächst auf eine hohe Zwischenfrequenz (1. ZF) von beispielsweise 10,7 MHz und anschließend noch einmal auf eine niedrige (2. ZF) gemischt, um dort von der besseren Selektivität zu profitieren.

#### ■ **Empfindlichkeit**

Zum Schluss der Lektion über Sender und Empfänger möchte ich noch einige Eigenschaften nennen, die etwas über die Qualität der Geräte aussagen. Im Aufbaulehrgang für die Klasse A [3] ist auch die Theorie dazu nachzulesen.

Eine sehr wichtige Eigenschaft eines Empfängers ist dessen Empfindlichkeit. Im Prinzip besagt diese, wie stark ein Signal empfangen werden muss, damit es über dem Geräuschpegel liegt, den der Empfänger selbst produziert. Das thermische Rauschen ist eines dieser störenden Geräusche.

In diesem Zusammenhang stellt der so genannte Rauschabstand eine bedeutende

Kenngröße dar; Bild 50 verdeutlicht, was darunter zu verstehen ist.

#### ■ **Selektivität**

Selektivität oder Trennschärfe bedeutet, wie gut ein Empfänger das gewünschte Signal von den benachbarten Signalen trennen kann. Verantwortlich ist die Durchlasskurve des ZF-Filters.

Der Empfänger mit der Selektionskurve B in Bild 48 hat die besseren Eigenschaften. Zur Bewertung der für die Trennschärfe maßgeblichen Flankensteilheit der Selektionskurve dient der **Shapefaktor**. Dieser gibt das Verhältnis der Bandbreite beim – 60-dB-Punkt zur Bandbreite bei –6 dB an.

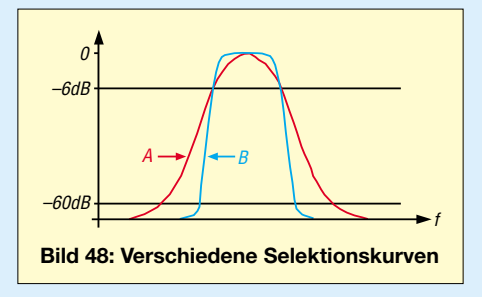

## ■ Großsignalfestigkeit

Ein weiteres wichtiges Gütekriterium für einen Empfänger ist die Großsignalfestigkeit. Über die Antenne gelangen gleichzeitig sehr viele Signale an den Empfängereingang, aus denen das gewünschte herauszufiltern ist. Gute Trennschärfe ist eine wichtige Voraussetzung. Doch selbst bei einem noch so guten Filter tritt das Problem auf, dass sich starke Signale vor Passieren des Filters gegenseitig beeinflussen und dabei Mischprodukte erzeugen, die in den ZF-Bereich fallen.

Wie stark sich diese Störungen auswirken, hängt im Wesentlichen vom in den Mischstufen und ggf. im Vorverstärker getriebenen Aufwand ab. Als einheitliches Maß hierfür haben Techniker die in Dezibel über 1 mW (dBm) angegebene Größe **IP3** (*Interception Point*) definiert. Mehr dazu finden Sie in [3] und [4].

Bei Störungen durch ungenügende Großsignalfestigkeit hilft es, das Eingangssignal oder die Vorverstärkung zu reduzieren. Geeignete Bedienelemente an modernen Empfängern oder Transceivern heißen je

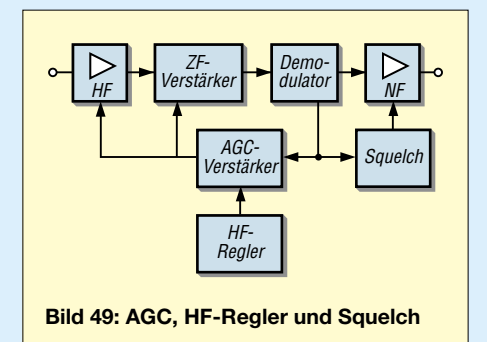

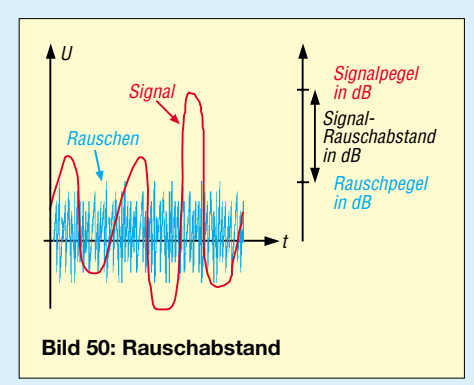

nach Hersteller *Preamp*, *ATT*, *IPO* u.a. – studieren Sie hierzu Ihr Gerätehandbuch. Zur Vertiefung der folgenden Ausführungen lohnt es auch, die in loser Folge im FA erscheinenden Typenblätter von KW- und UKW-Transceivern heranzuziehen; ältere Typenblätter stehen auf der FA-Website unter *Archiv* zum Download bereit.

## ■ **HF-Regelung und Squelch**

Alle gut aufnehmbaren Signale zwischen S5 und weit über S9 sollen ungefähr gleich laut aus dem Lautsprecher kommen. Der Lautstärkeausgleich geschieht mithilfe der automatischen Verstärkungsregelung AGC (*automatic gain control*). Diese Einrichtung misst hinter dem Demodulator eines Empfängers die Höhe des Pegels und stellt die Verstärkung der einzelnen Stufen entsprechend ein, was in Bild 49 dargestellt ist.

Ein Transceiver besitzt üblicherweise einen Einstellknopf *RF-Gain* (Hochfrequenzverstärkung), den man auch HF-Steller nennt. Dieser gibt eine zusätzliche Gleichspannung auf den AGC-Verstärker und täuscht dem Gerät damit ein stärkeres Signal vor. Es erfolgt daraufhin eine Herunterregelung der Verstärkung.

Eine etwas andere Wirkung hat die überwiegend in der Betriebsart FM verwendete Rauschsperre (*Squelch*). Wenn kein lesbares Signal am Empfänger ansteht, kann man am Squelch-Potenziometer so lange drehen (bzw. die Squelch-Schwelle im Bedienmenü so lange verändern), bis das Rauschen plötzlich verschwindet. Erst wenn ein lesbareres Signal die eingestellte Schwelle überschreitet, gelangt dieses zum Lautsprecher.

## ■ **Passband-Tuning**

Um Störsignale im SSB- oder CW-Betrieb zu dämpfen, verwenden einige Transceiver ein so genanntes *Passband-Tuning* (auch *IF-Shift*, *ZF-Shift* oder ZF-Verschiebung genannt). Dieses erlaubt es, die Mittenfrequenz der Durchlasskurve so zu verschieben, dass die steile Flanke des ZF-Filters den Störträger unterdrückt.

In Bild 51 A befinden sich gewünschtes Empfangssignal und Störsignal innerhalb der Durchlassbandbreite des ZF-Filters. Die in Bild Bild 51 B erkennbare Verschiebung der Filterkurve bewirkt eine Verlagerung des Störsignals aus dem Durchlassbereich. Dies funktioniert nur korrekt, wenn sich gleichzeitig die Überlagerungsfrequenz des Demodulators in der richtigen Weise mit verschiebt, damit die Frequenzlage der Modulation erhalten bleibt.

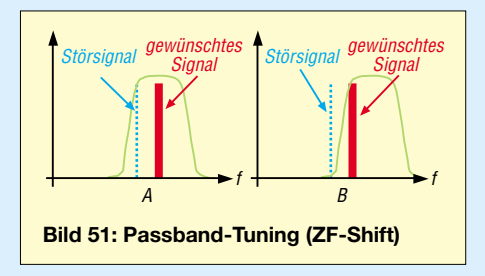

Wie das schaltungstechnisch funktioniert, entnehmen wir Bild 52: Das ZF-Signal wird mit einer Mischstufe in einen anderen Frequenzbereich verschoben und dann mit der gleichen, veränderbaren Oszillatorfrequenz wieder in den ursprünglichen ZF-Bereich zurückgemischt.

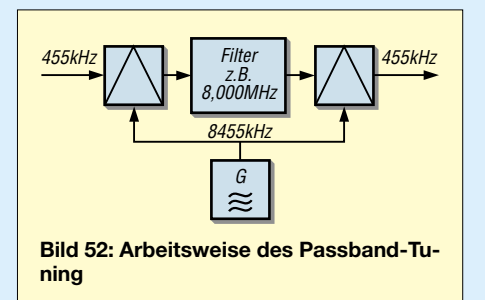

## ■ **Bandbreiteneinstellung**

Eine Möglichkeit, die ZF-Bandbreite einstellbar zu gestalten, ist das so genannte *Variable Bandwidth Tuning* (*VBT*), auf Deutsch: Bandbreiteneinstellung. Diese erlaubt die stufenlose Einstellung ohne eine große Anzahl verschiedener teurer Filter. In Bild 53 erkennen Sie: Durch eine der *ZF-Shift* ähnliche Schaltung werden die Durchlasskurven von zwei steilflankigen Filtern so gegeneinander verschoben, dass die effektive Durchlasskurve nur aus der Überdeckungszone der beiden Filter besteht.

## ■ **Kerb- oder Notchfilter**

Häufig tauchen bei einer Funkverbindung irgendwelche Störträger mit konstanter

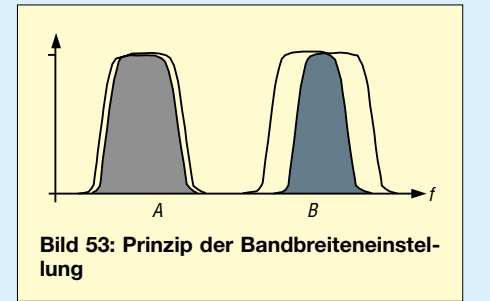
Frequenz auf. Zur Auslöschung solcher einzelnen Störsignale eignet sich ein Kerbfilter (Englisch: *Notchfilter*). Es erzeugt gewissermaßen ein Loch im Durchlassband der ZF, wie Bild 54 zeigt.

# ■ **Störbegrenzer, Störaustaster**

Amplitudenstörungen, die beispielsweise durch Zündfunken von Motoren, statische Entladungen bei Gewittern, Elektrozäune und so weiter entstehen, können durch einen Störbegrenzer (*Audio Noise Limiter,* ANL, früher auch Krachtöter) vermindert werden. Er begrenzt die Spitzenspannung auf den jeweiligen maximalen NF-Pegel. Während der Störbegrenzer den Pegel der Störungen nur auf die maximale Lautstärke des NF-Signals begrenzt, ist der Störaustaster (*Noise Blanker*, NB) viel wirksamer, da er für die Zeit der Störungen die Lautstärke vollkommen auf Null reduziert. Bei modernen Geräten geht die Tendenz zu einer mehr oder weniger perfekten Reduktion der Störungen, ohne das Nutzsignal zu beeinträchtigen.

Der Störaustaster ist zwar wesentlich wirksamer als der Störbegrenzer, jedoch ist der Schaltungsaufwand viel höher und damit teurer. Ein Blockschaltbild und die Beschreibung der Wirkungsweise finden Sie unter [3] und [4].

# ■ **RIT** und Split-Betrieb

In Gesprächsrunden sind manchmal nicht alle Stationen exakt auf der gleichen Frequenz. Auch anrufende Stationen sind mitunter einige hundert Hertz neben der Sollfrequenz. Dann hilft eine Empfängerfeinverstimmung, die die Tonlage korrigiert, ohne dass sich die Sendefrequenz dabei ändert. Diese empfängerseitige Frequenzveränderung von maximal zirka 10 kHz nennt man *Receiver Incremental Tuning* (RIT) oder auch *Clarifier*. Beim normalen Funkbetrieb ist darauf zu achten, dass die RIT beim Beginn der Verbindung ausgeschaltet ist, um nicht auf der falschen Frequenz zu rufen. Moderne Transceiver haben zwei VFOs. Damit ist *Split*-Funkbetrieb möglich. Besonders bei so genannten DXpeditionen sendet die (rare) DX-Station auf einer anderen Frequenz als die anrufenden Stationen.

# ■ Kompressor, Clipper

Zur Erhöhung der sendeseitigen Reichweite, insbesondere bei DX-Funkbetrieb, ist es erstrebenswert, auch bei leiseren Sprachpassagen eine volle Aussteuerung des Senders zu erreichen. Dazu verfügen manche Transceiver über einen *Speech Processor* oder Kompressor. Dieser hebt bei leiseren Silben automatisch die Verstärkung des Modulationsverstärkers an und reduziert diese wieder bei lauteren.

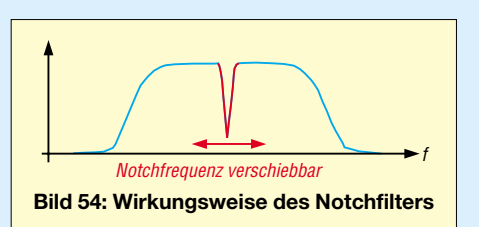

Die Geschwindigkeit, mit der dieser Prozessor die Verstärkung regelt, lässt sich am Transceiver einstellen. Bei einer geringen Zeitkonstante wird beim normalen Sprechen zwischen den Lauten bereits geregelt, wodurch die Modulation eine Verfälschung erfährt. Bei schlechten Ausbreitungsverhältnissen ist diese Einstellung empfehlenswert, nicht aber beim normalen Funkgespräch mit Signalen über S9. Ein Kompressor verhindert eine Übersteuerung des Senders nicht, sondern hebt nur den mittleren Signalpegel an. Andererseits schützt eine korrekt eingestellte automatische Pegelregelung (*Automatic Level Con-*

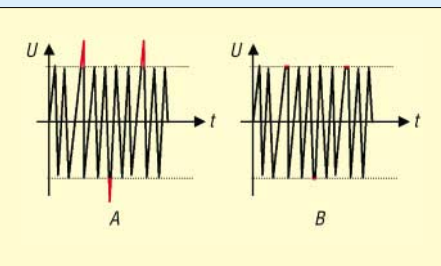

*trol*, ALC) die Endstufe vor Übersteuerung.

# ■ **VOX, PTT**

VOX ist eine Abkürzung für *Voice Control* und bedeutet Sprachsteuerung. Damit ist gemeint, dass der Transceiver bei Besprechen des Mikrofons automatisch von Empfang auf Senden umschalten kann. Aus der verstärkten Mikrofonspannung wird ein Steuersignal gewonnen, das zur Umschaltung des Transceivers dient.

Ansonsten geschieht diese manuell mit der PTT-Taste. PTT bedeutet *Push To Talk*, übersetzt etwa: "Drücke, um zu sprechen". In ein Mikrofon für Amateurfunkgeräte ist häufig ein Umschalter eingebaut, der beim Senden zu betätigen ist. Für ein flüssiges Gespräch, bei dem abwechselnd immer nur ein Satz gesprochen wird, eignet sich die VOX recht gut. Bei längeren Durchgängen ist es besser, die PTT zu benutzen,

# **Ham Radio 2006**

**Prüfung**: 24.6.2006 um 14 Uhr im Verwaltungsgebäude der Ham Radio, Raum A im 5. Obergeschoss. Vorherige Anmeldung erforderlich. Anmeldeformular bei DJ4UF per E-Mail anfordern [4].

**Prüfungsvorbereitung** mit Eckart Moltrecht: 23.6.2006 um 16 Uhr im Raum "Allgäu" auf dem Messegelände.

um das häufig nicht zu überhörende Umschalten des Transceivers zu vermeiden. Die Abfallzeitkonstante der VOX lässt sich üblicherweise einstellen, was zur Anpassung an individuelle Sprechgewohnheiten notwendig ist.

Eine VOX ist auch bei Telegrafie (*CW-VOX*) üblich; hier schaltet sie beim Tasten auf Senden und gibt in den Tastpausen nach einer einstellbaren Verzögerungszeit den Empfänger frei. Man nennt dies auch *Semi-Break-In* (*Semi-BK*). Ansonsten ist der Transceiver manuell umzuschalten, entweder durch Drücken der PTT-Taste am Mikrofon, Betätigen einer entsprechenden Taste am Gerät (*Manual Operator Control*, MOX) oder einen Fußschalter, für dessen Anschluss viele Geräte eine Eingangsbuchse besitzen.

# ■ Zum guten Schluss

Der FA-Lehrgang konnte nur einen Teil des Gesamtstoffs berühren. Ich habe versucht, die für alle Leser interessantesten

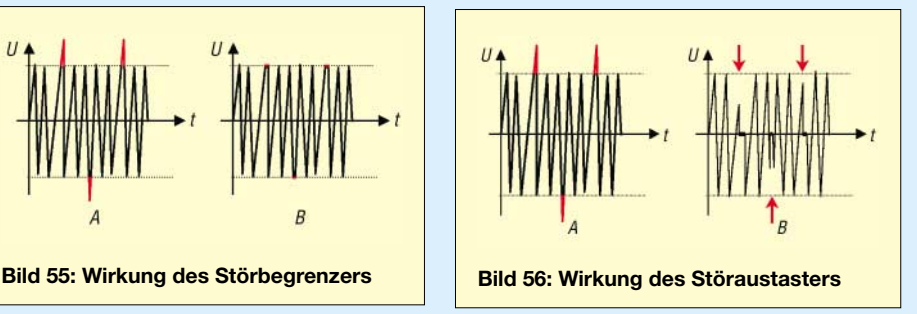

Teile herauszusuchen. So sollten auch Leser, die sich nicht unmittelbar einer Prüfung stellen möchten, daraus einen Nutzen ziehen können.

Zur allerletzten Prüfungsvorbereitung (und als Wissenstest für "alte Hasen") möchte ich den Internet-Test von Junghard Bippes, DF1IAV, [9] empfehlen. Man kann das fiktive Prüfungsformular online ausfüllen oder sich die entsprechenden Dateien herunterladen. Der Fragenpool entspricht [2]. Nochmals den dringenden Hinweis: Vernachlässigen Sie die Gesetzeskunde nicht, auch wenn es schwerfällt!

*eckart.moltrecht@googlemail.com*

## **Literatur und URL**

- [1] Moltrecht, E., DJ4UF: Amateurfunklehrgang für das Amateurfunkzeugnis Klasse 3. vth, 4. Auflage, Baden-Baden 2004, FA #1564 bzw. neu V-3645
- [2] RegTP: Prüfungsfragen für den Erwerb des Amateurfunkzeugnisses der Klasse 3. 2. Aufl., Bonn 1999. *[www.dj4uf.de/download/download.htm;](http://www.dj4uf.de/download/download.htm)* FA #1215, neu Z-0021
- [3] Moltrecht, E., DJ4UF: Amateurfunklehrgang für das Amateurfunkzeugnis Klasse 1 und 2 (Technik). vth, 2. Auflage, Baden-Baden 2004, FA #1584 bzw. neu V-3890
- [4] Moltrecht, E., DJ4UF: Website zum Amateurfunklehrgang. *[www.dj4uf.de](http://www.dj4uf.de)*
- [9] Bippes, J., DF1IAV: Prüfungstraining für das Amateurfunkzeugnis, *[www.bippes.de/afup/](http://www.bippes.de/afup/)*

# **Amateurfunkpraxis**

# *Arbeitskreis Amateurfunk & Telekommunikation in der Schule e.V.*

**Bearbeiter: Wolfgang Lipps, DL4OAD Sedanstr. 24, 31177 Harsum E-Mail: wolfgang.lipps@aatis.de Packet-Radio: DL4OAD@DB0ABZ**

## ■■**Ham Radio: Amateurfunk-Fachmesse**

Vom 23. bis 25.6.06 findet Europas größte Fachmesse für Amateurfunk und experimentelle Telekommunikation in Friedrichshafen (Bodensee) statt. Das Schwerpunktthema widmet sich diesmal den Jugendlichen unter dem Motto "Vom Funkamateur zum Ingenieur". Dazu wird es – insbesondere am Freitag – eine Fülle von Aktivitäten für Schülerinnen und Schüler ab der 8. Klasse geben.

Für Lehrer liegt der Besuch dieser Veranstaltung im dienstlichen Interesse, in einigen Bundesländern als Fortbildung. Etwa 450 Schulen, vorwiegend sind es Gymnasien aus Bayern und Baden-Württemberg, wurden per Post und weitere per E-Mail eingeladen. Wer mit seinen Schülern länger bleiben möchte, dem wird nach Anmeldung eine preisgünstige Übernachtungsmöglichkeit im Zeltlager inkl. Verpflegung angeboten. Unter *[schule@darc.de](mailto:schule@darc.de)* kann eine entsprechende Anfrage erfolgen; siehe auch *[www.messe-friedrichshafen.de](http://www.messe-friedrichshafen.de).*

Amateurfunk ist eine moderne, sinnvolle Freizeitbeschäftigung, die Jugendlichen als Berufsorientierung sowie der eigenen Fortbildung dient. Um die Bandbreite des modernen Amateurfunks kennenzulernen, gibt es somit ein vielfältiges Angebot auf dieser Messe. Als besondere Schwerpunkte für Schulen und Jugendliche sind am Freitag geplant:

- 11 bis 11.30 Uhr Videopräsentation "Das ist Amateurfunk";
- 12 Uhr Schülerquiz und parallel dazu "Projekte an Schulen" (Vortrag für Lehrer);
- 13 bis 13.45 Uhr: Podiumsdiskussion "Erst Funkamateur, dann Ingenieur".

Für Schüler wird sich um 14 Uhr die ERS Weiskirchen vorstellen und parallel dazu für Lehrer und Jugendleiter das "Elektronik-Bausatzprogramm des AATiS".

Um 15 Uhr gibt es für die Schüler noch ein Gewinnspiel. Am AATiS-Stand erhält man eine Fülle weiterer Informationen; beim AJW-Stand können Jugendliche Bausätze zusammenlöten. Bereits am Donnerstagabend soll eine Treibboje mit Amateurfunktechnik, GPS und Kamera auf dem Bodensee ausgesetzt werden. Position und Bilder lassen sich am AATiS-Stand verfolgen (Schulbeteiligungen sind möglich). Über diese Aktivitäten hinaus gibt es einen riesigen Elektronikflohmarkt sowie eine Vielzahl an Händlern mit ihren Angeboten zur Telekommunikation. Nationale und internationale Vereine bieten eine Palette von Anregungen für den Unterricht.

Die Ausstellungsstände des Jugendreferates des Deutschen Amateur Radio Club (DARC) und des Arbeitskreises Amateurfunk und Telekommunikation in der Schule (AATiS) sind ein

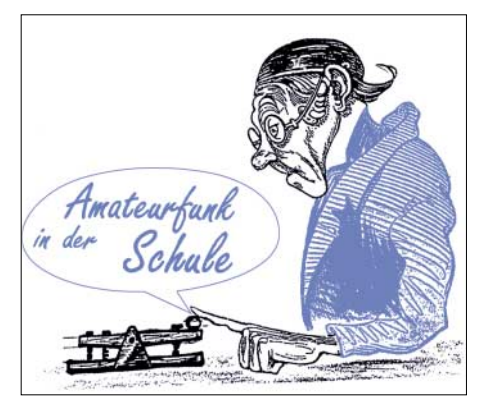

Muss für Lehrer im naturwissenschaftlichtechnischen Bereich. Weitere aktuelle Informationen sind unter *[www.darc.de](http://www.darc.de)* sowie *[www.](http://www.aatis.de) [aatis.de](http://www.aatis.de)* im Internet zu finden.

#### ■■**Neue Bau- und Bastelprojekte**

#### *Amateurfunkruf und Packet-Radio*

Nachdem vereinzelt immer noch Packet-Radio-Modembausätze für die serielle Schnittstelle nachgefragt werden, hat sich der AATiS entschlossen, eine kleine Auflage neuer Bausätze bereitzustellen. Das unter der Bezeichnung *AS232* aufgelegte Packet-Radio-Modem unterstützt die Modi 1k2 AFSK, 4k8 und 9k6 FSK und entspricht damit im Funktionsumfang weitgehend dem bekannten USB-Modem *AS296* (weiterhin lieferbar)*.* Die eingesetzte Modem-CPU erlaubt zusätzlich einfachen Betrieb mit KISS-Protokoll, wodurch *AS232* auch für APRS in Verbindung mit der Software UI-View einsetzbar ist.

*AS637* lautet die Bezeichnung der AATiS-Platine, die als Plattform für mehrere Varianten eines Funkruf-Controllers *(uPSDrpc)* dient. Dieser eignet sich als Steuereinheit in den verbreitet eingesetzten Funkrufsendern C9000 oder auch in umgebauten Funktelefonen C5 und modifizierten Bündelfunkgeräten.

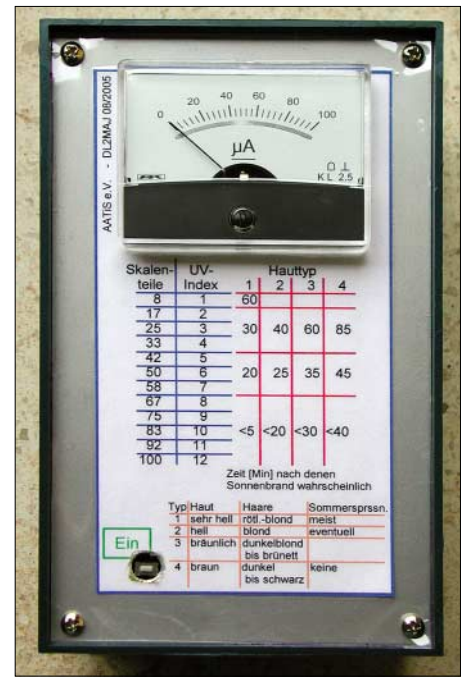

**Eine in kurzer Zeit bestückte Platine und ein (allerdings recht teurer) Sensor ermöglichen die messtechnische Bestimmung des UV-Index. Mit diesem Wert und dem Hauttyp lässt sich die Zeit abschätzen, nach der mit einem Sonnenbrand gerechnet** werden sollte.

Falls das Funkgerät auch einen Empfänger enthält, kommt zusätzlich ein Einsatz als Funkruf-Papagei in Betracht. Am Betrieb eines Funkrufsenders interessierte Funkamateure können sich *uPSDrpc (AS637)* am AATiS-Stand im praktischen Betrieb ansehen. Für Amateurfunkanwendungen umgebaute, rubrikenfähige Pager des Typs *Quix Ultra* sind – solange der Vorrat reicht – erneut lieferbar.

#### *Kleine Basteleien*

Für Jugendgruppen- und Schulaktivitäten wurden neue Baubeschreibungen im Praxisheft 16 aufgenommen. Platinen und (in begrenztem Umfang) auch Bausätze sind dazu lieferbar. Das LED-Voltmeter *AS011* kommt überarbeitet daher und ist jetzt umschaltbar für die Spannungsbereiche 1,5 und 15 V dimensioniert. Das Blinkdreieck *AS114* wurde speziell für ein elektronisches Kaleidoskop entwickelt, ein elektronisches Roulette *AS116* mit Auslaufeffekt der "Kugel" (LEDs) und eine LED-Taschenlampe *AS306* sind bereits seit dem Bundeskongress erprobt, ebenso die Schaltung *AS126,* die den Farbübergang von Multicolor-LEDs sanft steuert. Neben diesen neuen Schaltungen haben wir die "Bastlerbeutel" um einige Zusammenstellungen erweitert.

#### *Schaltungen mit hohem Gebrauchswert*

Wer gerne in der Sommersonne "brät", sollte sich nicht nur durch Sonnenöl schützen, denn er kann sich nun auch elektronisch überwachen. Mit einem speziellen Sensor ist die Schaltung *AS526* in der Lage, den UV-Index zu bestimmen, woraus sich – je nach Hauttyp – die "Garzeit" ergibt. Der Ereigniszähler *AS606* und der Reaktionszeittester *AS136* sind Schaltungen mit vielseitiger Verwendungsmöglichkeit. Zum Direct Digital Synthesizer (DDS) *AS616* gibt es das passende Controlboard *AS626.* Dieser DDS ist als Messmittel, aber auch zur Ansteuerung von DRM-Empfängern (z.B. *AS705*) geeignet.

Zum PSK31-Empfänger *AS715* wird im Praxisheft 16 eine Erweiterung aufgezeigt. Den beliebten HF-Sniffer *AS644* hat man durch eine SMD-Variante AS647 ergänzt. Die "digitale Analoguhr" AS316 dürfte sicherlich so manchen Laborplatz schmücken.

#### *Roboter*

Neben dem Roboter *AS100* aus dem Praxisheft 14 und dem Mini-Roboter *AS105* aus Praxisheft 15 wollen wir nun einen in *BASIC* programmierbaren Mini-Roboter unter der Bezeichnung *AS106* bei der Ham Radio vorstellen. Wanderkennung und Linienverfolgung sind vorprogrammiert; Erweiterungen recht einfach realisierbar. Außerdem verfügt dieser Roboter über eine Infrarotschnittstelle zur Fernsteuerung mit einer TV-Fernbedienung.

## *"Bastlerkram"*

Die beliebten Experimentierplatinen der BB4x-Reihe wurden speziell für SMD-Anwendungen um eine BB5x-Reihe ergänzt.

#### *Praxishefte*

Erhältlich sind noch die Ausgaben 8 sowie 11 bis 16. Außerdem wurde die "weiße CD" speziell für die Ham Radio aktualisiert. **DL4OAD**

# *CB- und Jedermannfunk*

# **Bearbeiter: Harald Kuhl, DL1ABJ Postfach 25 43, 37015 Göttingen E-Mail: [cbjf@funkamateur.de](mailto:cbjf@funkamateur.de)**

# ■■**Radio Activity Day 2006**

In wenigen Tagen startet der *Radio Activity Day 2006* (RAD 2006), wie immer veranstaltet von den Funkfreunden Nordbaden [1]. Dieser Contest für alle CB- und Jedermannfunker in Deutschland und benachbarten Ländern beginnt am Samstag, den 17. Juni, um 15.00 Uhr MESZ und endet 24 Stunden später am Sonntag, den 18. Juni. Während dieser Zeit sollen Teilnehmer mit möglichst vielen verschiedenen CB-, PMR446-, LPD- und FreeNet-Stationen Funkbetrieb durchführen und Kontakte in einem Log dokumentieren. Die Teilnahme ist kostenlos.

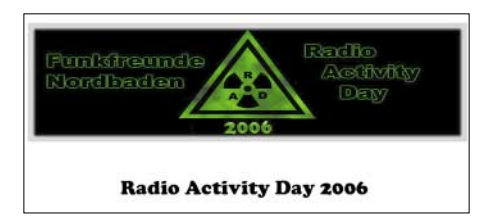

#### **Der Radio Activity Day 2006 läuft 24 Stunden am 17. und 18. Juni. Bild: Funkfreunde Nordbaden**

Wer in die Wertung kommen und an der Verlosung etlicher Preise teilnehmen will, muss sich bis spätestens 10. Juni beim Ausrichter unverbindlich anmelden und nach Ende des RAD 2006 ein Contest-Log einschicken. Funkergruppen und Einzelfunker werden getrennt gewertet, die jeweils drei mit den meisten Punkten erhalten Sonderpreise. Weitere Informationen stehen unter [1] im Internet oder können per Post [2] angefordert werden.

## ■■**Gipfelstürmer**

Nicht nur sportliche UKW-Funkamateure und naturverbundene SOTA-Funker (Summits On The Air [3]) schätzen Funkbetrieb von Berggipfeln. Auch CB-Funker mit DX-Ambitionen sind ständig auf der Suche nach erhöhten Standorten, um mit kleiner Leistung große Entfernungen zu überbrücken. Dazu gehören etwa Parkplätze in Gipfelnähe oder auf Hochebenen sowie hoch gelegene Waldwege und Wiesen. Dort verbringen CB-Funker an Wochenenden den Abend oder die Nacht in ihrem Fahrzeug am Mikrofon, immer auf der Jagd nach Weitverbindungen jenseits der 100-km-Grenze. Die Hauptaktivitäten laufen ab Frühjahr bis in den Herbst, doch sind auch nächtliche Wintercamps auf dem Funkberg keine Seltenheit.

FM ist beim Bergfunk die vorherrschende Modulationsart. Zwar würde SSB noch größere Reichweiten ermöglichen, doch hat Einseitenbandbetrieb wegen der geringen Verbreitung geeigneter CB-Funkgeräte bislang nicht die noch vor einigen Jahren erwartete Bedeutung. Stattdessen experimentieren viele CB-Bergfunker zur Steigerung ihrer Reichweite mit leistungsfähigen Antennen neben ihrem Fahrzeug, die sie am heimischen Standort mangels Platz nicht aufbauen können. Dazu gehören etwa Halbwellendipole, Vertikalstrahler und Richtantennen.

Bergfunkaktivitäten in Reichweite der eigenen Funkstation lassen sich leicht finden, indem man am Wochenende abends über das tagsüber vielerorts weitgehend ruhige 11-m-CB-Band dreht. In etlichen Regionen Deutschlands sind regelmäßig CB-Bergfunker aktiv, die sich teilweise zuvor per Internet mit Gleichgesinnten für nächtliche Funkversuche verabreden. Interessenten finden die entsprechenden Foren, indem sie in Internet-Suchmaschinen Begriffe wie *Berg DX* oder *Bergfunk* eingeben, eventuell ergänzt durch den Wohnort oder die Region. Wichtig: Vor der Teilnahme an einer CB-Bergfunkrunde sollte man durch Zuhören zunächst den Ablauf kennen lernen und sich beim späteren Funkbetrieb daran orientieren.

## ■■**Urlaubsfunk**

CB- und Jedermannfunker haben es auf Urlaubsreisen selbst innerhalb Europas nicht leicht, denn die von Land zu Land unterschiedlichen Zulassungsbestimmungen erinnern an einen gesetzlichen Flickenteppich.

Kaum Probleme haben Besitzer von PMR446- Funkgeräten für FM-Sprechfunk auf den bekannten acht analogen Kanälen: In Deutschland zugelassene Geräte dürfen in allen europäischen Ländern während einer Urlaubsreise anmeldefrei betrieben werden. Bei Kombigeräten für PMR446- und LPD-Funk zieht Europa bereits nicht mehr an einem Strang, und in manchen Ländern ist die Inbetriebnahme dieser Geräte grundsätzlich nicht gestattet. LPD-Funk auf 433 MHz ist offenbar ohnehin ein Auslaufmodell: Der Verkauf von Neugeräten ist in einigen Ländern Europas nicht mehr erlaubt. Für Altgeräte gilt vorerst Bestandsschutz, sofern sie die Zulassung für das jeweilige Land haben.

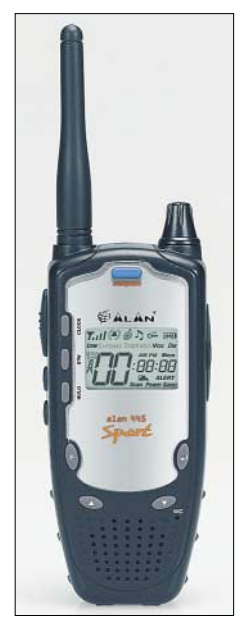

**Freie Bahn für analogen PMR446- Funk: Handsprechfunkgeräte, wie das 445 Sport von Alan, dürfen Urlauber überall in Europa verwenden. Hingegen sind Kombigeräte für PMR446 und LPD nicht überall gerne gesehen; Details verrät [6]. Foto: Werkfoto**

In Deutschland bestehen vorerst keine Einschränkungen hinsichtlich Betrieb und Verkauf von hier zugelassenen LPD-Funkgeräten. Doch empfiehlt die Bundesnetzagentur für Elektrizität, Gas, Telekommunikation, Post und Eisenbahnen (BNetzA [4]) in einer überarbeiteten Schnittstellenbeschreibung vom November 2005 Herstellern, Frequenzen bei 433 MHz in neu entwickelten Geräten künftig nicht mehr für Funkübertragungen vorzusehen. FreeNet-Funk übernimmt eine Sonderrolle, da diese Anwendung im 2-m-Bereich ausschließlich in Deutschland zugelassen ist.

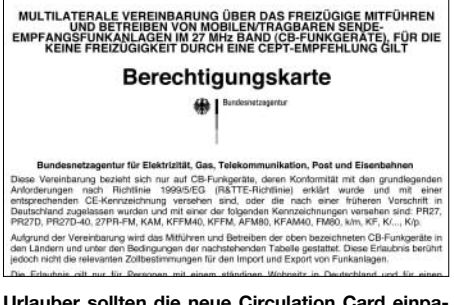

#### lauber sollten die neue Circulation **( cken, wenn sie ihr CB-Funkgerät mit auf die Reise Bild: BNetzA**

CB-Funker, die etwa mit ihrem Auto ins europäische Ausland fahren und ein Funkgerät im Reisegepäck haben, sollten sich vor Fahrtantritt über die jeweiligen gesetzlichen Bestimmungen informieren. Diese unterscheiden sich stark von Land zu Land und betreffen insbesondere die zugelassenen Kanäle und Modulationsarten. Einen guten Überblick bieten die Internetseiten der Firmen Alan und Albrecht [5], auf denen das Alan-Albrecht-Technikteam auf europäische Regelungen für den CB-Funk und andere Spielarten des Jedermannfunks eingeht [6].

So fahren CB-Funker in Österreich derzeit mit einem reinen 40-Kanal-FM-Gerät am besten, während man 80-Kanal-Geräte oder Mobilfunkstationen mit umschaltbaren Ländernormen nicht anschalten sollte. Die italienische Gesetzgebung ist besonders restriktiv und eingeführte CB-Funkgeräte müssen grundsätzlich deklariert werden.

Zu Jahresbeginn hat die BNetzA [4] eine neue *Circulation Card* herausgegeben. Sie berechtigt reisende CB-Funker bei einem Urlaubsaufenthalt von bis zu einem Monat ohne besondere Genehmigung zur Mitnahme und zum Betrieb (40 Kanäle AM/FM/SSB) von mobilen und tragbaren CB-Funkgeräten und gilt für die Länder Belgien, Finnland, Frankreich, Liechtenstein, Portugal, Schweiz sowie Spanien. Bedingung: Die Geräte müssen ein CE-Zeichen oder eine der früheren Kennzeichnungen tragen. Die *Circulation Card* steht als PDF-Datei zum Herunterladen und Ausdrucken im Internet [7] oder kommt auf Anforderung per Post [8].

#### **Literatur**

- [1] *[www.funkfreunde.net](http://www.funkfreunde.net)*
- [2] Funkfreunde Nordbaden e.V., c/o Heiko Gafert, Postfach 41 34, 76 625 Bruchsal;
- *[rad@funkfreunde.net](mailto:rad@funkfreunde.net)*
- [3] *[www.sota-dl.de](http://www.sota-dl.de)*
- [4] *[www.bundesnetzagentur.de](http://www.bundesnetzagentur.de)*
- [5] *[www.hobbyradio.de](http://www.hobbyradio.de)* [6] *[http://service.alan-germany.de/national-](http://service.alan-germany.de/national-restrictions/index.html)*
- *restrictions/index.html* [7] *[www.bundesnetzagentur.de/media/](http://www.bundesnetzagentur.de/media/archive/4478.pdf)*
- *archive/4478.pdf*
- [8] BNetzA, Verbraucherservice Telekommunikation, Postfach 80 01, 53 105 Bonn; Tel. (030) 22 48 0 - 5 00 und (01805) 101 000

# *Kurzwelle in Deutsch*

#### **Liste analoger deutschsprachiger Sendungen auf Lang-, Mittel- und Kurzwelle**

**UTC Station – Frequenzen (kHz)** 0000-0200 Deutsche Welle – **6075**, 6100, 9430, 9505, 9545, 9640, 12 040, 12 095 0000-0015 Radio Ö1 International – 9870 (So, Mo -0005) 0000-2400 Deutschlandradio Kultur – 990, **6005** 0000-2400 DLF Köln – 153, 207, 549, 756, 1269, 1422, **6190** 0009-0012 RAI Rom – 657, **900**, 1332, 6060 0030-0045 Radio Ö1 International – 9870 (So, Mo -0035) 0109-0112 RAI Rom – 657, **900**, 1332, 6060 0200-0400 Deutsche Welle – **6075**, 6100, 9825, 9830, 15640 0200-0230 Radiostation Belarus – 5970, 6170, 7210 (Do, So) 0209-0212 RAI Rom – 657, **900**, 1332, 6060 0230-0300 HCJB Quito – 9780 (für Amerika) 0300-0315 RTL Radio – 1440 (Mo-Sa) 0300-0330 HCJB Quito – 9780 (Plattdeutsch, für Amerika) 0300-2210 DRS Musigwälle – 531 0309-0312 RAI Rom – 657, **900**, 1332, 6060 0315-0330 Missionswerk W. Heukelbach – 1440 ( Mo-Fr; via RTL) 0315-0330 Stimme des Trostes – 1440 ( Sa; via RTL) 0330-0345 Missionswerk Freundes-Dienst – 1440 (Mo-Fr; via RTL) 0345-0400 ERF Radio Wetzlar – 1467 (via Monte Carlo) 0345-0400 Missionswerk W. Heukelbach – 1440 (Sa; via RTL) 0345-0400 RTL Radio – 1440 (Mo-Do) 0345-0400 Rundfunkmission – 1440 (Fr; via RTL) 0400-0600 Deutsche Welle – **6075**, 9620, 12 025, 15 575 0400-0500 Radio Ö1 International – **6155**, 13 730 0400-0415 ERF Radio Wetzlar – 1467 (via Monte Carlo), 1539 0400-0430 RTL Radio – 1440 (So) 0400-0430 TWR Manzini – 3200, 4775 0400-0500 WYFR Family Radio – **3955** (via UK), 9985 0415-0830 ERF Radio Wetzlar – 1539 0420-0440 Radio Vatikan – 1530, 4005, **5885**, 7250 0430-0445 Missionswerk Freundes-Dienst – 1440 (So; via RTL) 0430-0500 RTL Radio – 1440 (Mo-Sa) 0430-0500 TWR Manzini – 3200, 4775 (Sa, So) 0445-0500 Der Weg zur Freude – 1440 (So; via RTL) 0445-0500 Radio Santec (Univ. Leben) – 1323 0500-0600 Radio Ö1 International – **6155**, 13 730; Mo-Fr: 17 870 0500-0505 Radio Ö1 International – 17 870 (Sa, So) 0500-0530 Radio Bulgarien – **9500**, 11 500 0500-0600 WYFR Family Radio – 7780 0500-0657 China Radio International – **15 245**, 17 720 0500-0700 RTL Radio – 1440 0500-1100 Radio France Bleu Elsass – 1278 (Mo-Fr) 0515-0530 Missionswerk W. Heukelbach – 1440 (So; via RTL) 0530-0535 Radio Ö1 International – 17 870 (Sa, So) 0600-0800 Deutsche Welle – **6075**, 9480, **9545**, 13 780, 15 325, 15 545 0600-0609 Radio Ö1 International – **6155**, 13 730 (So -0607) 0600-0630 Radio Japan – 11 970 (via Moyabi) 0600-0630 HCJB Quito – 9740 0600-0700 Radio Taiwan International – 7520 (via WYFR) 0615-0700 Radio Ö1 International – **6155**, 13 730 (So 0611-) 0630-0700 HCJB Quito – 9740 (Plattdeutsch) 0630-0700 Radio Prag – **5930**, 7345 0700-0800 Radio Ö1 International – **6155**, 13 730 0700-0725 Radio Rumänien International – 7225, **9790** 0700-0800 KBS World Radio – 15 210 0730-0830 IRIB Teheran – **15 085**, 15 430 0800-1000 Deutsche Welle – **6075**, 9480, **9545**, 9855, 13 780, 15 325, 15 680 0800-1000 Radio Ö1 International – **6155**, 13 730 0800-0830 Radio Slowakei International – **6055**, 7345 0803-0900 RTT Tunis – 963 0830-0845 ERF Radio Wetzlar – 1539; 6230, **7160** (via Monte Carlo; Mo-Sa) 0830-0915 ERF Radio Wetzlar – 1539; 6230, **7160** (via Monte Carlo; So) 0830-0930 International Public Access Radio – 13 840 (Sa; via IRRS Milano; div. Sprachen) 0845-0915 ERF Radio Wetzlar – 1539 (Mo-Sa) 0900-1000 Christliche Wissenschaft – 6055 (So; via Jülich) 0900-1000 Radio Joystick – 9290 (1. Sa im Monat/via Ulbroka/LAT) 0900-1000 Stimme Russlands – 603 (Berlin), 630 (Braunschweig), 1323, 1431 (Dresden), 7330, **15 455** 0915-1300 ERF Radio Wetzlar – 1539 1000-1200 Deutsche Welle – 5905, **6075**, 7430, **9545**, 9900, 13 780, 15 595, 17 635, 17 770, 17 845, 21 840 1000-1200 Radio Ö1 International – **6155**, 13 730 1000-1030 Radio Prag – **6055**, 9880 1000-1100 Radio Timisoara – 630 1000-1200 Stimme Russlands – 603 (Berlin), 630 (Braunschweig), 1323, 1431 (Dresden) 1030-1100 Ev. Missions-Gemeinden – 6055 (Sa, So; via Wertachtal) 1030-1100 Radio Bulgarien – 11 700, **15 700** 1100-1115 Die Arche – 5945 (So; via Wertachtal) 1100-1129 Freie Volksmission – 5945 (Sa, via Wertachtal)

- 
- 
- 1100-1130 Radio Japan **9660**, 11710 (via GB)
- 1100-1130 Radio Santec (Univ. Leben) 6055 (So; via Jülich)

**UTC Station – Frequenzen (kHz)** 1100-1200 Bukarester Rundfunk – 909 1130-1155 Radio Polonia – 5965, **9525** 1130-1200 Radio Santec (Univ. Leben) – 6055 (Sa, So; via Jülich) 1130-1225 Stimme der Türkei – 13 760 1200-1400 Deutsche Welle – **6075**, **9545**, 9565, 11 900, 13 780, 15 620, 17 845 1200-1205 Radio Ö1 International – **6155**, 13 730, 17 715 1200-1230 Radio Prag – **6055**, 7345 1200-1230 Radio Azerbaijan Int. – 6111 1200-1255 Radio Rumänien International – 9515, **11 775** 1200-1300 MV Baltic Radio – 6045 (1. Sonntag im Monat; via Jülich) 1200-1300 Radio Budapest – 6025, **7220** (So) 1205-1215 Radio Ö1 International – 17 715 (Mo-Fr) 1205-1220 Radio Ö1 International – **6155**, 13 730 (Mo) 1205-1245 Radio Ö1 International – **6155**, 13 730 (Di-Fr) 1230-1235 Radio Ö1 International – **6155**, 13 730, 17715 1235-1245 Radio Ö1 International – 17 715 (Mo-Fr) 1235-1300 Radio Ö1 International – **6155**, 13 730 (Mo) 1300-1400 Radio Ö1 International – **6155**, 13 730 1300-1330 ERF Radio Wetzlar – 1539 (Mo-Sa) 1300-1330 ERF Radio Wetzlar – 1539; 6230, **7160** (So; via Monte Carlo) 1300-1430 Radio Traumland – 5945 (So; via Jülich) 1330-1400 ERF Radio Wetzlar – 1539; 6230, **7160** (via Monte Carlo) 1330-1400 Radio Slowakei International – 6055, 7345 1330-1400 Stimme Griechenlands – 15 650 1400-1600 Deutsche Welle – **6075**, **9545**, 9655, 13 780, 15 275, 15 445 1400-1600 Radio Ö1 International – **6155**, 13 730 1400-1415 Radio Vatikan – 5885, **7250**, 9645 1400-1500 Radio Budapest – **6025**, 7160 (So) 1400-1930 ERF Radio Wetzlar – 1539 1415-1435 RAI Rom – 9570 (Mo-Sa) 1500-1510 Radio Ö1 International – 13 775 (via Sackville/CAN; Sa, So -1505) 1500-1530 HCJB Quito – 21 455 (USB) 1500-1530 Radio Prag – 5930 1500-1530 Stimme der Hoffnung (AWR) – 6055 (via Moosbrunn/AUT) 1500-1552 Stimme Russlands – 603 (Berlin), 630 (Braunschweig), 1215, 1323, 1431, **7330**, 9795, 12 010 1510-1515 Radio Bayrak International – 6150 (unregelmäßig Mo-Fr) 1525-1540 Radio Ö1 International – 13 775 (via Sackville/CAN; Sa, So 1630-1635) 1530-1555 Radio Polonia – 7270 1530-1600 HCJB Quito – 21 455 (Plattdeutsch; USB) 1530-1600 Voice of Vietnam – 7280, 9730 1552-1557 Radio Santec (Univ. Leben) – 603 (Berlin), 630 (Braun-schweig), 1215, 1323, 1431, **7330**, 9795, 12 010 (via Stimme Russlands)<br>1555-1600 Radio Öl International – 13775 (via Sackville/CAN; Mo-Fr<br>1600-1800 Deutsche Welle – 6075, 6150, 9545, 13780, 15275, 15680<br>1600-1730 Radio Öl International – 6155, 13730 1600-1630 Radio Slowakei International – 5920, **6055** 1600-1655 Stimme Koreas – **9325**, 12 015 1600-1700 Stimme Russlands – 603 (Berlin), 630 (Braunschweig), 1215, 1323, **7330**, 9795, 9890, 12 010 1600-1730 RTL Radio – 1440 (Di -1715) 1600-1757 Radio China International – 5970, **7155** (via ALB) 1600-2208 "RADIO1476" (ORF) – 1476 (zeitweise rel. RO1 Int.<br>und fremdsprachige Sendungen) 1621-1641 Radio Pridnestrovye – 5910 (Mo, Mi) 1630-1700 Radio Bulgarien – 9500, **11 500** 1630-1700 Radio Prag – 11 825 (via Krasnodar/RUS) 1630-1700 Radio Schweden – 1179 1700-1730 Radio Schweden – 6065 (Mo-Sa) 1700-1730 HCJB Quito – 6015 (Plattdeutsch; via Wertachtal) 1700-1800 Radio Budapest – 3975; **6025** (So) 1700-1800 Radio Santec (Univ. Leben) – 1215, 1323, 1386, **7330**, 12 010 (So; via Stimme Russlands) 1700-1800 Radio Ukraine International – 7490 1700-1800 Stimme Russlands – 1215, 1323, 1386, **7330**, 12 010 (außer So; Mi -1743, Di+Sa - 1730) 1700-1800 WYFR Family Radio – **3955** (via Jülich), 17 750 1715-1730 Ev. Missions-Gemeinden – 1440 ( Di; via RTL) 1730-1745 Missionswerk Freundes-Dienst – 1440 (via RTL) 1730-1750 Slowakischer Rundfunk (Radio Regina) – 1098 (Do) 1730-1800 Radio Budapest – 3975, **6025** (Mo-Sa) 1730-1800 HCJB Quito – 6015 (via Wertachtal) 1730-1800 Radio Fünfkirchen (Pécs) – 1116, 1251, 1350 1730-1800 Radio Ö1 International – 5945, **6155** 1730-1800 Radio Santec (Univ. Leben) – 1215, 1323, 1386, **7330**, 12 010 (Di+Sa; via Stimme Russlands) 1730-1825 IRIB Teheran – **11 855**, 15 085 1730-1825 Stimme der Türkei – 13 640 1743-1758 Die Lutherische Stunde – 1215, 1323, 1386, **7330**, 12 010 (via Stimme Russlands, Mi) 1745-1800 Missionswerk W. Heukelbach – 1440 (via RTL) 1800-2000 Deutsche Welle – **6075**, 6150, 9545, 9735, 11795, 15 275 1800-2000 Radio Ö1 International – 5945, **6155** 1800-1830 Radio Slowakei International – 5920, **6055** 1800-1830 Radio Tirana – 1458 (Mo-Sa) 1800-1830 Voice of Vietnam – 7280, **9730** 1800-1843 Stimme Russlands – 603 (Berlin), 630 (Braunschweig), 1215, 1323, 1431, **7330**, 7380 (So + Di -1825; Mi -1830)

1800-1900 Radio Taiwan International – 9955 1800-1900 Stimme Indonesiens – 9525, **15 150** (alt 11 785) 1800-1900 WYFR Family Radio – 21 455 1800-1957 Radio China Intern. – **1440** (via LUX), 7170, 11 650, **11 775**

1800-1855 Stimme Koreas – **9325**, 12 015 1800-1900 Radio Neumarkt (Tirgu Mures) – 1197, 1323, 1593

**UTC Station – Frequenzen (kHz)** 1805-1825 RAI Rom – 6040, 9845 1805-1905 Radio Damaskus – 9330, **12 085** 1820-1840 Radio Vatikan – 1467 (via Roumoules/F), 1530, 4005, 5885, **7250**, 9645 1825-1840 Missionswerk Freundes-Dienst – 603 (Berlin), 630 (Braunschweig), 1215, 1323, 1431, **7330**, 7380 (So + Di; via Stimme Russlands) 1830-1900 Radio Santec (Univ. Leben) – 603 (Berlin), 630 (Braunschweig), 1215, 1323, 1431, **7330**, 7380 (Mi; via Stimme Russlands) 1830-1900 Radio Schweden – 1179, **6065** (So -2030) 1843-1858 Missionswerk W. Heukelbach – 603 (Berlin), 630 (Braunschweig), 1215, 1323, 1431, **7330**, 7380, 12 010 (via Stimme Russlands, außer Mi) 1850-1910 Radio Jerewan – 4810, **9960** 1900-1955 Radio Rumänien International – 6140, **7165**, 7215, **9590**, 9770 1900-1955 Stimme Koreas – **9325**, 12 015 1900-2000 Radio Bulgarien – 5800, **7500** 1900-2000 Radio Kairo – 9990 1900-2000 Radio Taiwan International – 6185 (via UK)<br>1900-2000 WYFR Family Radio – 7370 (via RUS)<br>1930-1955 Radio Polonia – 6110, **7240**<br>1930-2000 Radio Tirana – 7465 (Mo-Sa)<br>1930-2000 ERF Radio Wetzlar – 1467 (via Monte C 1930-2000 Radio Budapest – **3975**, 6025 (Mo-Sa) 1930-2000 Radiostation Belarus – 1170, **7105**, 7280, 7290 ( Mi, Sa, So) 2000-2200 Deutsche Welle – **6075**, 7330, 9545, 9875 2000-2200 Radio Ö1 International – 5945, 6155 2000-2015 Radio Thailand – 9680 2000-2030 Radio Serbien + Montenegro – 6100 (außer Sa) 2000-2100 KBS World Radio – 3955 (via GB) 2000-2100 Radio Ukraine International – 7490 2000-2100 WYFR Family Radio – 15 600 2000-2100 Hamburger Lokalradio – 945 (So; via LAT) 2000-2200 ERF Radio Wetzlar – 1539 2005-2059 Radio Studio X – 1584 (Sa) 2034-2038 Radio Slovenija – 918 2100-2145 WYFR Family Radio – 15695 2100-2155 RAE Buenos Aires – 9690, **15345** (Mo-Fr) 2100-2200 Radio Taiwan International – **3965** (via F), 18930 (via WYFR) 2130-2200 Voice of Vietnam – 7280, 9730 2200-2400 Deutsche Welle – **6075**, 7420, 9545, 9775, 11 865, 11 935, 11 965, 15 640 2200-2208 Radio Ö1 International – 5945, 6155 (So -2205) 2230-2300 HCJB Quito – 12 040 (Plattdeutsch, für Amerika) 2300-2400 HCJB Quito – 12 040 (für Amerika) 2300-2400 Radio Ukraine International – 7490 2305-2359 Radio Studio X – 1584 (Di)

2309-2312 RAI Rom – 657, **900**, 1332, 6060 2330-2345 Radio Ö1 International – 9870 (Sa, So -2335)

Die am besten hörbaren Frequenzen sind in **Fettdruck** wiedergegeben. Hans Weber

#### **Sendungen im DRM-Modus ("Kurzwelle digital")**

**UTC – Station – Frequenzen (kHz)**<br>
0000-2400 DLF – 855 (Berlin)<br>
0000-2400 RTL DRM – 6095<br>
0000-0100 Deutsche Welle – 3995 0000-0300 Deutschlandradio Kultur – 177 0200-0400 DW-Radio M (D+E) – 3995 0400-0430 Deutsche Welle – 3995, 9690 0400-2200 BR 5 aktuell München – 6085 0430-0500 DW-Radio M (D+E) – 3995, 9690 0600-0700 Deutsche Welle – 3995, 6130, 7265 0700-1600 RTL DRM - 1440 0730-0800 Deutsche Welle – 3995, 6130, 7265<br>0800-0830 Deutsche Welle – 3995, 6130, 7265; 13 810<br>0830-0900 DW-Radio M (D+E) – 3995, 6130, 7265, 13 810<br>0900-1000 Deutsche Welle – 3995, 6130, 7265, 15 440, 15 545 (Sa)<br>0900-10 1000-1200 Deutsche Welle – 6140, 7265, 15 440, 15 545 (Sa) 1000-1200 Stimme Russlands – 693 (Berlin – Simulcast), 15 780 1200-1300 Deutsche Welle – 6140, 9655, 15 265, 15 440 1330-1400 DW-Radio M (D+E) – 9655, 15 265, 15440 (ausser Sa; So 1300-) 1400-1500 Deutsche Welle – 6130, 15 265, 15 440 1400-1415 Radio Vatikan – 7240 (via Flevo/HOL) 1500-1530 DW-Radio M (D+E) – 6130, 13 790, 15 265 (ausser Sa, So –1600) 1500-1600 Deutsche Welle – 6130, 13 790, 15 265 (Sa) 1500-1600 Stimme Russlands – 9450 1600-1700 Deutsche Welle – 3995, 6140, 13 790 1600-1700 Stimme Russlands – 9810 1700-1730 DW-Radio M (D+E) – 3995, 6140, 7265, 13 790 (Sa, So) 1730-1800 Deutsche Welle – 3995, 6140, 7265, 13 790 1730-1800 Radio Schweden – 5955 (via Flevo/HOL) 1800-1900 Deutsche Welle – 3995, 6140, 15435 1900-1930 DW-Radio M (D+E) – 3995, 7515, 15435 (So) 1930-2000 Deutsche Welle – 3995, 7515, 15 435 (ausser Sa) 2000-2100 DW-Radio M (D+E) – 3995, 7515 2100-2200 DW-Radio M (D+E) – 3995, 5980 2210-2230 Radio Vatikan – 1530 2230-2330 Deutsche Welle – 3995 (So 2200-) 2300-0300 RTL DRM – 1440 (So -0330) 2330-2400 DW-Radio M (D+E) – 3995

**720 • FA 6/06**

**ADID THE VOICE OF** 

vov VIET **NAM** 

# *BC-DX-Informationen*

## ■■**Urlaubsradio Deutsche Welle**

Die *Deutsche Welle* ist mit ihrem deutschsprachigen Radioprogramm rund um den Globus auf Kurzwelle zu hören. Mit einem tragbaren Reiseradio empfangen Urlauber weltweit Nachrichten sowie das Aktuellste aus Sport, Wirtschaft und Kultur. Zeiten und Frequenzen für die jeweilige Region:

**Europa** rund um die Uhr auf 6075, 9480, 9545, 9825 oder 13 780 kHz.

**Nordafrika/Kanaren** rund um die Uhr auf 6075, 9545, 9735 13 780, 15 325 oder 15 545 kHz. **Ostafrika** 0400 bis 0800 UTC auf 9620, 12 025, 13 780 oder 17 575 kHz; 1400 bis 2000 UTC auf 6150, 9655, 11 795, 13 780 oder 15 275 kHz. **Zentral- und Südafrika** 0400 bis 0800 UTC auf 9620, 12 025, 15 545 oder 17 575 kHz; 1600 bis 1800 UTC auf 6150, 9735, 11 795, 13 780 oder 15 275 kHz.

# British Far Eastern Broadcasting Service SINGAPORE. Thank you for your letter of 25th March, 1952...... in Thank you for your letter of EOMA, JWK, FI, HP, HP, HP, The period.  $\overline{ABQ}$ , the period.  $\overline{ABQ}$ , the method of our transmitting state of the period.  $\overline{ABQ}$ ,  $\overline{ABQ}$ ,  $\overline{ABQ}$ ,  $\overline{ABQ}$ ,  $\overline{ABQ}$ ,  $\overline{ABQ}$ , Figure Now that we are part of the British Brancheotics Corporation<br>
Figure 1. Now that we are part of the British Brancheotics Corporation<br>
or perception presente to verify reception require details<br>
If transmitted progra THOMSON ROAD STUDIOS P. O. BOX 434, SINGAPORE 22.4.52.

**Der** *British Far Eastern Broadcasting Service* **sendete 1952 aus Singapur mit 100 kW auf den Kurzwellen 6175, 7120, 9690, 11 955, 15 310 und 17 755 kHz. Im 19-m-Band wurde die Station nach-**

**Nahost** 0000 bis 2000 UTC auf 9505, 9655, 9825, 11 795, 12 095, 13 780, 15 275, 15 545, 15 640, 15 680, 17 575 oder 17 845 kHz.

**Südasien** 0000 bis 0200 UTC auf 9505 und 12 095 kHz; 0800 bis 1400 UTC auf 9565, 15 680 oder 17 845 kHz.

**Südostasien** 0800 bis 1400 UTC auf 9900, 15 680, 17 635 oder 17 845 kHz; 2000 bis 0000 UTC auf 7330, 11 935 oder 11 965 kHz.

**Fernost** 0800 bis 1200 UTC auf 7430, 9900, 15 680 oder 17 845 kHz; 2200 bis 0000 UTC auf 7420, 11 965 und 15 640 kHz.

**Mittelasien** 0000 bis 0200 UTC auf 9505 und 12 095 kHz; 1000 bis 1400 UTC auf 9565 oder 17 845 kHz.

**Australien/Neuseeland** 0800 bis 1200 UTC auf 7430, 9855, 9900, 13 780, 15 680 oder 17 845 kHz; 2000 bis 2155 UTC auf 7330 und 9875 kHz.

**Nordamerika** 0000 bis 0400 UTC auf 6100, 9430, 9640, 9830 oder 12 040 kHz; 1200 bis 1600 UTC auf 11 900, 15 445 oder 15 620 kHz. **Mittelamerika/Karibik** 2200 bis 0400 UTC auf 6100, 9430, 9545, 9775, 9830 oder 12 040 kHz; 1000 bis 1600 UTC auf 5905, 11 900 oder 15 445 kHz;

**Südamerika** 2200 bis 0200 UTC auf 9545, 9775 oder 11 865 kHz; 1000 bis 1200 UTC auf 5905, 15 595, 17 770 oder 21 840 kHz. **HKu**

# ■■**Peter Senger bleibt DRM-Chef**

Peter Senger, *Direktor DRM* der *Deutschen Welle*, wurde kürzlich auf der Jahreshauptversammlung des internationalen Konsortiums *Digital Radio Mondiale* (DRM) in Istanbul für weitere zwei Jahre zum Vorsitzenden des Lenkungsausschusses gewählt. Das Konsortium hat die Entwicklung des digitalen DRM-Standards für den Lang-, Mittel- und Kurzwellenhörfunk (AM-Bereich) zur Marktreife geführt und plant dieses in den kommenden Jahren auch für den UKW-Bereich. In dem Zusammenschluss engagieren sich rund 100 führende Rundfunksender, Organisationen und Institutionen aus Forschung und Entwicklung, die Geräteindustrie sowie Netzwerkbetreiber aus 30 Ländern. Peter Senger leitet das Konsortium seit dessen Gründung 1998. DRM verbessert die Audioqualität im AM-Bereich auf nahezu UKW-Standard und ermöglicht die Übertragung von Zusatzdiensten (Texte, Bilder, Sprachkanäle) an tragbare Empfänger. Allerdings führt die mangelhafte Frequenzkoordinierung durch die DRM-Senderbetreiber regelmäßig zu Konflikten mit AM-Signalen. Anlässlich der Jahreshauptversammlung wurde einmal mehr der Start der Serienproduktion von DRM-Empfangsgeräten für den Massenmarkt bekannt gegeben. Ursprünglich waren preisgünstige Empfänger mit integriertem DRM-Decoder für Weihnachten 2005 angekündigt. **HKu**

# ■■**Alle Inlandsdienste auf Kurzwelle**

Die von Willi H. Paßmann, DJ6JZ, herausgegebene *Tropenbandliste* (TBL) nennt nach Frequenzen geordnet alle Hörfunksender, die zwischen 2,3 und 30 MHz ein Inlandsprogramm ausstrahlen. Vor allem in Afrika und Lateinamerika, aber auch in Asien, im Pazifik und in Europa nutzen Radiostationen neben UKW und Mittelwelle auch die Kurzwelle, um ihre Hörer nittags auch in Europa gehört. **QSL: Bü** *Zu* erreichen. Für BC-DXer ist dies ein an- **Radio Diamang war Mitte der 50er Jahre ein Pri-**<br> **Mittags auch in Europa gehört.** QSL: Bü *Zu* erreichen. Für BC-DXer ist dies ein an spruchsvolles Betätigungsfeld, denn im Gegensatz zu den internationalen Auslandssendern verwenden die meisten Inlandsdienste Sender mit geringer Leistung und manche sind nur selten in Europa empfangbar. Die aktuelle TBL-Ausgabe hat einen Umfang von 77 Seiten und nennt zu jedem Frequenz- und Stationseintrag die zugehörigen Sendezeiten sowie Details zum Programm. Für Grayline-DXer sind zudem die Zeitangaben für Sonnenauf- und -untergang am Senderstandort interessant. Der zweite Teil der TBL listet alle Stationen zusätzlich nach Ländern, wodurch man bei guten Empfangsbedingungen aus einer Region schnell alle interessanten Frequenzen findet. Eine als PDF-

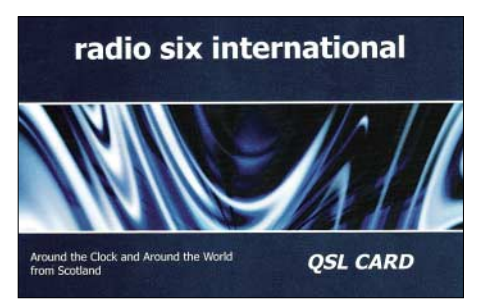

*Radio Six* **aus Glasgow ist samstags ab 0600 UTC auf 9290 kHz über den Sender Ulbroka (Lettland) zu hören und bestätigt Empfangsberichte mit dieser QSL-Karte. Internet:** *[www.radiosix.com](http://www.radiosix.com)* **QSL: Li**

Datei per E-Mail verschickte Einzelausgabe der TBL kostet 8 €. Weitere Informationen unter<br>www.radio-portal.org HKu  $www.radio-portal.org.$ 

**Die** *Stimme Vietnams* **gehört zu den heute wenigen internationalen Radiosendern, die auf Anfrage einen Wimpel schicken. Die Station verbreitet seit 1. März täglich ein deutschsprachiges Programm per Kurzwelle und Internet.** *[www.vov.org.vn](http://www.vov.org.vn)* **Foto: Li**

# ■■**Briefkastensendung aus Vietnam**

Die tägliche deutsche Sendung der *Stimme Vietnams* kommt bei den Hörern in Europa gut an. Einem häufig geäußerten Hörerwunsch entsprechend, haben die sechs Redaktionsmitglieder im Mai eine wöchentliche Briefkastensendung gestartet. Jeden Mittwoch beantwortet man nun ab 1530, 1800 und 2130 UTC auf 7280 und 9730 kHz im Anschluss an die Nachrichten aktuelle Hörerbriefe und informiert dabei über Land und Leute. Die Mitarbeiter der deutschen Redaktion haben Deutsch an der Hochschule für Fremdsprachen in Hanoi oder während eines Studiums in der DDR gelernt. **Li**

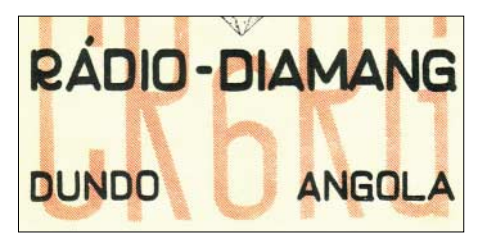

**vatsender in Angola und gehörte der** *Companhia de Diamantes de Angola* **in Dundo. 1955 gelang europäischen BC-DXern der Empfang gegen 2000 UTC auf 9340 kHz (Rufzeichen CR6RI; 1 kW). QSL: Bü**

## ■■**Militärisches aus Israel**

Der israelische Militärsender *Galei Tzahal* untersteht dem Verteidigungsministerium und sendet auf 6973 kHz (10 kW) in Hebräisch. Das flott moderierte Programm ist ab dem späten Nachmittag mit guter Empfangsqualität in Mitteleuropa zu hören und bringt neben Informationen vor allem nachts viel Popmusik. Anschrift für Empfangsberichte: Galei Tzahal, Military Post Office Box No. 01005, Israel. **Bü**

## ■■**Äthiopien mit Nachrichten**

Der Auslandsdienst von *Radio Ethiopia* sendet ab 1600 UTC auf 9560 kHz (100 kW) ein englisches Informationsprogramm für Hörer in Afrika mit Nachrichten um 1630 UTC. Um 1700 UTC folgt auf gleicher Frequenz ein französisches Programm. Empfangsberichte bestätigt *Radio Ethiopia* traditionsgemäß sehr zögerlich, manchmal aber doch: Radio Ethiopia, External Service, Audience Relations Department, P.O. Box 1020, Addis Abeba, Äthiopien. **Bü**

*Die Berichte und Illustrationen stammen von Friedrich Büttner (Bü), Harald Kuhl (HKu) und Michael Lindner (Li).*

# *Ausbreitung Juni 2006*

#### **Bearbeiter: Dipl.-Ing. František Janda, OK1HH CZ-251 65 Ondˇrejov 266, Tschechische Rep.**

Am 3. März erschienen in der Online-Ausgabe der Zeitschrift *Geophysical Research Letters* die Ergebnisse des von Dr. Mausumi Dikpati und seinem Team entwickelten Modells, das auf einer neuen Auffassung der Strömung des Sonnenplasmas in der Konvektionszone und dem damit beeinflussten Formungsprozess der Magnetfelder unter der Sonnenoberfläche beruht – siehe *[http://www.ucar.edu/news/releases/2006/](http://www.ucar.edu/news/releases/2006/sunspot.shtml) sunspot.shtml*. Jedoch hatte auch diese Veröffentlichung bisher keinen Einfluss auf die ..offiziellen" Vorhersagen des gegenwärtig auslaufenden 23. Elfjahreszyklus der Sonne. Nach diesem Modell dürfte sich das Minimum erst ein Jahr später zum Jahreswechsel 2007/08 ereignen. Wenn es nach den Weltzentren geht, soll das Zyklusminimum auch weiterhin zwischen dem Jahresende 2006 (SEC Boulder) und dem Frühling 2007 (SIDC Brüssel und IPS Sydney) stattfinden.

Aus dieser theoretischen Diskrepanz entsteht jedoch kein markanter Unterschied bei den Vorhersagen der Ausbreitungsbedingungen für den Monat Juni. Grundlage bildet eine Sonnenfleckenzahl *R* von 14 (resp. ein Solarflux SF von 74 Einheiten, s. f. u.). Die Hauptvorhersagezentren rechnen für Juni mit den folgenden Zahlen: SEC: *R* = 9,1 (mit einer möglichen Abweichung zwischen 0,0 und 21,1), IPS:  $R = 14.7 \pm 11$  und SIDC:  $R = 13$  für die klassische und  $R = 15$  für die kombinierte Vorhersagemethode.

Im Juni herrscht Hochsommer in der Ionosphäre. Charakteristisch sind die flachen Verläufe mit niedrigen Tagesmaxima sowie allgemein höheren abendlichen bis nächtlichen Kurven der Höchsten Betriebsfrequenzen (MUF). Das verlässlichste DX-Band, das sich auch in nördlichen Richtungen sowie entlang der Breitenkreise öffnet, ist das 30-m-Band bei Tag und mit dem 40-m-Band zusammen auch in der Nacht. Zudem darf man (abgesehen von nächtlichen Schließungen) auf Südstrecken mit regelmäßigen Öffnungen des 20-m-Bandes, an besseren Tagen sogar des 17-m-Bandes rechnen. Abwechslung in die sommerliche Sauregurkenzeit bringt die sporadische E-Schicht mit unvorhersehbaren, oft phantastischen Shortskip-Signalen auf den kürzeren Bändern, manchmal bis hinauf in den (im Allgemeinen unteren) UKW-Bereich. Vorhersagediagramme für 15 wichtige DX-Strecken finden Sie unter *<http://ok1hh.sweb.cz/Jun06/>*. Spätestens am 24.3. begannen sich die Condx zu bessern und mündeten am 4.4. in die wohltuende positive Phase einer Störung. Darauf folgten kurze, aber intensive negative Phasen am 5./6., 9., 14. bis 16. und 22.4. Teils schwerer Sturm herrschte am Karfreitag vor allem auf höheren Breiten bei einem Boulderschen Tages-A-Wert der magnetischen Fluktuationen von A 50 sowie k7 um 0600 UTC (in einer nach oben hin offenen Neunerskala). Nach diesen Störungen erholten sich die Condx jedesmal rasch. Bleibt anzumerken, dass während der positiven Störungsphasen ein Anstieg der MUFs am 4., 13. und (teils sogar in der extrem negativen Phase) am 15.4. beobachtet wurde.

Als Berechnungsgrundlage dienen: Sendeleistung: 100 W<br>TX- und RX-Antennen: Dipol. horizontal TX- und RX-Antennen: Dipol, horizontal emperator and Emperator and Emperator and Emperator and Emperator and Emperator and Emperator and Emperator and RX-Antenne and Emperator and Emperator and Emperator and Emperator and Empfangsumgebung: ländlich Bandbreite: Parameter: Störabstand Legende: weiße Linie: MUFP П

≤–9 –6 –3 0 3 6 9 12 15 18 dB

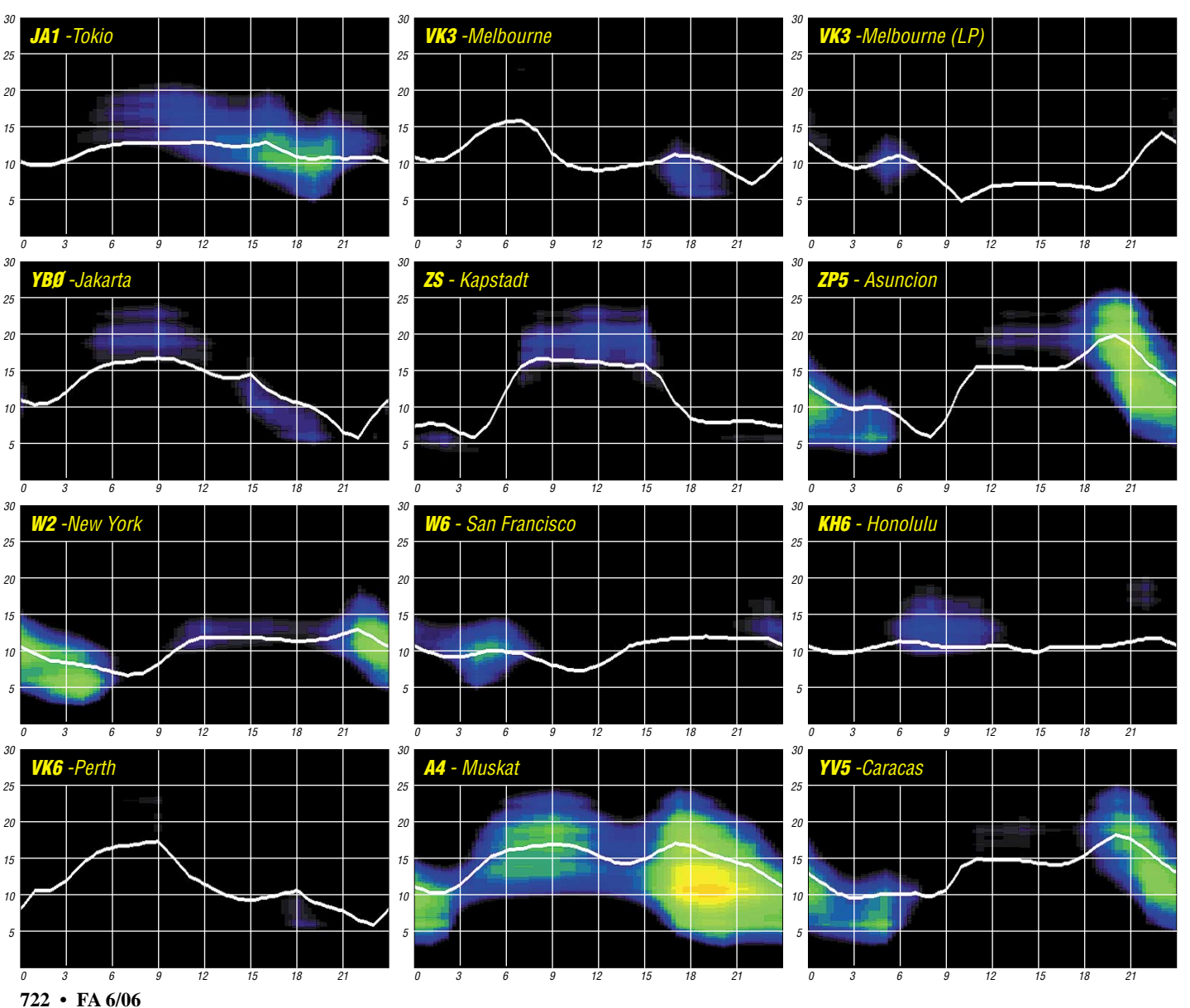

# *Über die Vorhersagbarkeit des Funkwetters (1)*

**Nichts kann die Unbeständigkeit des Vorhersageglücks besser ausdrücken als der be**rühmte Satz von Schiller aus dem "Lied von der Glocke": "Doch mit des Geschickes **Mächten ist kein ew'ger Bund zu flechten. Und das Unglück schreitet schnell." Denn wer in unserem Fache ehrlich ist, klagt mit Magister Faust: "Und sehe, dass wir nichts wissen können!" Die wichtigste Ursache dafür liegt vor allem in unserer mangelnden Kenntnis von den fundamentalen Prozessen auf der Sonne. Wer sie nicht erklären kann, muss seine Arbeit auf eine symptomatische Beschreibung reduzieren und kann trotzdem eine hohe Treffsicherheit erzielen.**

Das Funkwetter wird regelmäßig von himmelsmechanischen Prozessen, z.B. den Wechsel der Jahreszeiten und langlebige Erscheinungen auf der Sonne, sowie von den Sonnenzyklen, vor allem dem Elfjahres- bzw. 22-Jahreszyklus, moduliert. Das Wort "regelmäßig" impliziert eine hohe Treffsicherheit der Vorhersagen. Unregelmäßig ist die Modulation durch die folgenden wichtigsten Erscheinungen (Erklärungen von Fachbegriffen und Mechanismen finden Sie unter [1], Sprache Deutsch→DW Radio→Empfang→DX-Seiten): Eruptionen (Flares), koronale Massenauswürfe (CME), Filamentauflösungen (DSF) und Sektorgrenzübergänge.

#### ■■**Ulysses und die Verwirrung um die koronalen Löcher**

Zu den langlebigen Erscheinungen mit ausgezeichneter Vorhersagbarkeit gehören die koronalen Löcher. Um Wiederholungen zu umgehen, verweisen wir Sie auf einen Beitrag über koronale Löcher in unserer Februarausgabe 2006. Koronale Löcher üben den wohl wichtigsten Einfluss auf unser Funkwetter vor allem in den Perioden der Ruhigen Sonne aus; im Gegensatz zu einigen Sonnenforschern, die davon ausgehen, dass der koronale Hochgeschwindigkeitswind aus den nord- bzw. südpolaren Kronenlöchern bläst und uns im Sonnenmaximum erreicht, wenn nach den Beobachtungen der Sonde Ulysses der Winkel zwischen dem magnetischen Bipol und der Rotationsachse nahezu veschwindet und beide fast parallel zum Äquator verlaufen (dann lägen in der Tat die Kronenlöcher in der Ekliptik), vgl. [2]. Da heißt es: "At solar minimum ... the fast wind is unable to reach low latitudes," und folglich dürfte der Hochgeschwindigkeitswind auch nicht die Erde erreichen, die sich auf der Ekliptik angenähert parallel zum Sonnenäquator befindet.

Doch das Gegenteil ist der Fall! Wer sich für das Funkwetter interessiert, wird u. a. in den täglichen DARC-mp3-Sonnen- und Ionosphärenwetterberichten gelernt haben, dass nun, im Minimum, die koronalen Löcher (c. h.) fast immer einander die Hand geben: Die Geoaktivität des einen, westlichen c. h. schwindet dahin, während spätestens am nächsten Tag das nachfolgende, östliche mit seiner Wirkung einsetzt usw. Umgekehrt ist es im Maximum, wenn die aktiven Regionen die c. h. quasi an die Wand drücken; denn dort, wo aktive Regionen sind, dominieren enge Magnetbindungen; sie steigen auf, werden umgelenkt und kehren "gleich daneben" zurück, vgl. die Form des Hufeisenmagneten; die Magnetlinien der c. h. aber wandern hinaus in die Endlosigkeit des Alls. Aktive Regionen und c. h. sind wie Feuer und Wasser. Wo das Eine ist, kann das Andere nicht sein.

#### ■■**Ereignisse, nach denen man beinahe die Uhr stellen kann**

Auf wunderbare Art beschreibt das Wang-Sheeley-Arge-Modell (NOAA, SEC Boulder, [ONR\) diese Abfolge unter](http://www.noaa.sec/ws/predvel_3d.html) *www.noaa.sec/ws/ predvel\_3d.html*. Klickt man aufs obere Dia-

**Bild 1: Die schwarze Kurve der Windgeschwindigkeit illustriert die Langlebigkeit und regelmäßige Wiederkehr koronaler Löcher nach je 27 Tagen. Quelle: Wang-Sheeley-Arge-Model, SEC Boulder**

**Bild 2: Typische Position für den geoaktiven Einsatz eines von Links nach Rechts wandernden koronalen Lochs am 13.4. Wichtig ist die Lage der rechten (westlichen) Flanke.**

**Quelle:**  SOHO, SEC Boulder

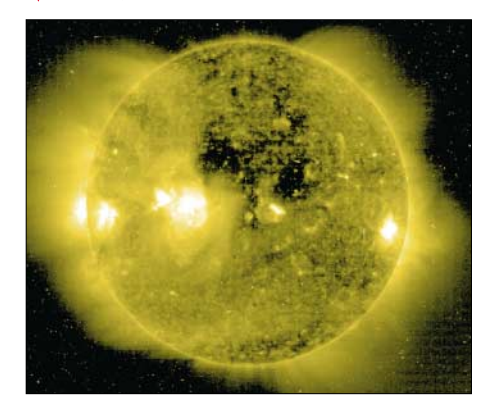

gramm, findet man sie über drei Sonnenrotationen zu 27 Tagen: Die "Berge" entstehen jedesmal – nun im stillen Minimum bei nahezu fehlenden geoaktiven Eruptionen – aus c. h. (Bild 1). Die Kurven lassen die Dauer der Geoaktivität erkennen. Meist sind es sieben Tage. Kaum ist ein Berg ins Tal gesunken, baut sich der nächste auf. Beachten sollte der Benutzer, dass die 27-Tage-Zyklen auf den Tag genau übereinander stehen müssen, da Verschiebungen ein falsches Bild suggerieren. Das geschieht bei W/S leider öfter, als uns lieb ist. Ein Hinweis von mir beim SEC ist bisher nie beantwortet worden. Hier ein Beispiel für die Monate März/April/Mai: Zuerst sucht man eine Datumsangabe mit höherer Skalenmarkierung im obersten Diagramm, z.B. den 19.3. Genau darunter im zweiten Diagramm muss dann der 15.4. stehen (plus 27 Tage – bzw. 31-4 Tage) und noch eine Etage tiefer der 12.5. (plus 30-3 Tage). Klar zeigt sich nun die Wiederkehr, die Rekurrenz, der c. h.

# ■■**Vorhersage Koronaler Löcher**

Um die Theorie mit der Praxis zu verquicken, sei ein Beispiel angefügt: der Ostersturm. Einen Tag zu früh setzte am 13.4. die positive Initialphase des c. h. ein. Die Windkurve begann zu steigen. Gewöhnlich währt die wohltuende positive Phase zwei Tage. Danach kippt sie um in die negative: 14.3.: geomagnetisch k7 um 06.00 UTC in Boulder und Tages-A-Wert 50. Katas-

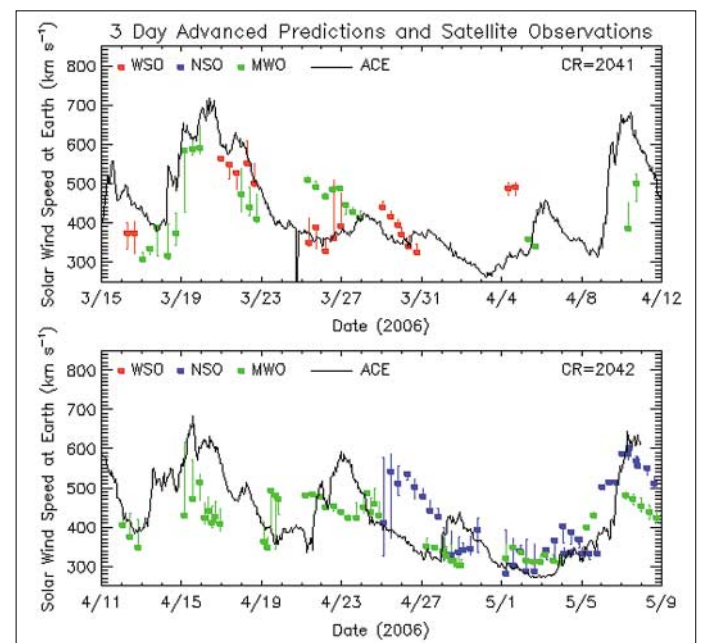

trophale Condx am 15.4. bei 705 km/s Windgeschwindigkeit. (Wichtige Regel: Je schneller der Wind, desto schlechter die Condx.) Am 17.4. setzte zögerliche Besserung ein, und am 22.4. begann ein neuer Reigen mit dem nächsten c. h. Dieses "Muster in der Zeit" gilt als Vorlage für die c. h.-Vorhersage.

Hilfreich ist ein SOHO-Sonnenbild im extremen UV bei 28,4 nm. Mit dieser Position auf der Scheibe wird ein c. h. geoaktiv: vgl. Bild 2. Wir erkennen das schwarze c. h. und die rechte, westliche Flanke. Zeit für eine positive Phase, der die destruktive negative rasch folgen wird! Wichtig: Man vergleiche die Position des heranrollenden c. h. schon am Zentralmeridian mit der Position vor 27 Tagen, da, wenn auch selten, auf Grund struktureller Wandlungen geringe Abweichungen möglich sind, s. o.: 13.4. Noch seltener verschwinden c. h. auf ihrer Reise um die Rückseite, was man ebenfalls auf diese Weise erkennen kann.

# **Wolfram Heß, DL1RXA/DK0DX** *dl1rxa@darc.de*

# **Literatur**

[1] *[www.dw-world.de](http://www.dw-world.de)*

[2] Simpson, Sarah: The Sun's Fury in 3 Dimensions, Space Weather Quarterly, vol 3, No 1 Winter 2005, S. 13–17, *[www.agu.org/journals/spaceweather](http://www.agu.org/journals/spaceweather)*

# *Auf Meeren, Flüssen und Seen: Es funkt von den Inseln*

Es existieren nur wenige Diplomprogramme, die auf eine langjährige Geschichte, gepaart mit Kontinuität und Popularität, zurückblicken können. Das DXCC-Diplom der ARRL dürfte zu den bekanntesten Amateurfunkdiplomen zählen. Im gleichen Atemzug ist das IOTA-Programm [1] des RSGB zu nennen. In seinem Gefolge entstanden zahlreiche kleine Inseldiplome, die es wert sind, genannt zu werden.

# ■■**Das DXCC-Diplom als Vaterfigur**

Das DXCC startete in den Dreißigerjahren des vorigen Jahrhunderts mit der Idee, alle Länder zu arbeiten, seinen Siegeszug durch die Amateurfunkwelt. Heute zählen wir 335 gültige DXCC-Gebiete, die auf den Bändern das Objekt der Begierde sind. Ein Blick in die Listen der Honor Roll oder der DXCC Challenge zeigt anschaulich, wie eng es an der Spitze zugeht. Hunderte DXer haben ein "Full House" und weitaus mehr stehen kurz davor. Manchmal dauert es für die Aspiranten auf höchste Diplomweihen Jahre, bis die noch fehlenden zwei bis drei DXCC-Entity endlich zu arbeiten sind.

# ■■**Die Geburt der Island-Awards**

Die Leidenschaft der Punktesammler und DX-Enthusiasten verlangte nach neuen Herausforderungen. Vor mehr als vierzig Jahren hatte ein

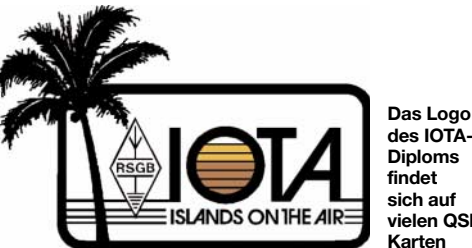

**des IOTA-Diploms findet sich auf vielen QSL-Karten**

Kurzwellenhörer die Idee mit den Inseln. SWL Geoff Watts, BRS-3129, hob das IOTA 1964 aus der Taufe.

Während die erste Insel-Directory noch weniger Eilande als gültige DXCC-Länder aufwies, bringt es das IOTA-Verzeichnis heute auf 1200 Inseln bzw. Inselgruppen weltweit. Die mehr als dreifache Menge an potenziellen DX-Objekten verglichen mit dem DXCC-Diplom der ARRL! Und noch heute gibt es einige wenige Inselgruppen, die unnummeriert sind und damit noch nie in der Luft waren.

# ■■**Das Eiland als Diplomobjekt**

Neben der Jagd nach den DXCC-Gebieten ist das Aktivieren und Sammeln von Inseln zur Triebkraft der Aktivität auf den Bändern geworden. Monatlich werden mitunter dutzende Inseln gezielt von Expeditionen unterschiedlichen Ausmaßes auf die Bänder gebracht. In vielen Ländern gibt es – organisiert oder im losen Verbund – ständig wachsende IOTA-Gemeinden.

Internationale Klubs, wie die Island Radio Expedition Foundation (IREF), der Russian Robinson Club (RRC) oder der Mediterranian DX Club (MDXC), beschäftigen sich vorran-

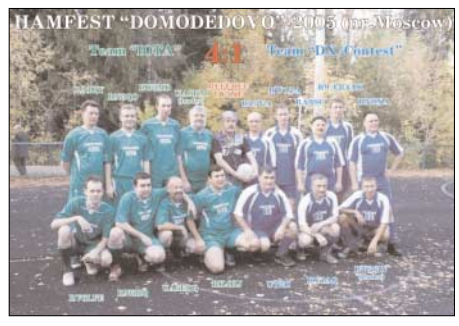

**DXCC vs. IOTA, sportlicher Wettstreit anstelle von Konkurrenz**

gig bzw. ausschließlich mit der Planung und Durchführung von Inselaktivitäten.

Ganz zweifellos ist das Interesse am Funkkontakt mit einer Insel groß. Inseldiplome sind weltweit begehrt.

Was macht ein Diplom populär? Da gibt es neben optischem Anreiz und sportlichem Wert drei Hauptgründe.

- 1. Die Ausschreibung ist verständlich formuliert und besitzt Kontinuität und Verlässlichkeit über Jahre.
- 2. Der Herausgeber publiziert die Bedingungen weltweit und macht Aktivitäten stets bekannt.
- 3. Der Herausgeber pflegt einen Dialog mit Diplomsammlern und Expeditionären.

Mit anderen Worten, ein Diplom muss man bewerben wie ein Verkaufsprodukt. Ständige Regeländerungen sind wie Rückrufaktionen beim Auto.

Worin liegen die Gründe, dass sich gerade das IOTA-Programm ebenso wie die vielen nationalen Inseldiplome zur Erfolgsgeschichte entwickelte? Von nicht unwesentlicher Bedeutung ist sicher, dass nationale Inselprogramme wie auch das "Island on the Air" des RSGB weitestgehend einheitlichen bis deckungsgleichen Regeln folgen.

Obwohl das IOTA-Regelwerk sehr umfangreich ist, bleibt es dennoch verständlich. Zahlreiche klare Regelungen haben Auslegungen und Interpretationen eingegrenzt. Die Definition der Inseln orientiert sich beim IOTA und dem entsprechenden nationalen Diplom an denselben Kriterien. Alle für das Diplom in Frage kommenden Inseln sind ausgewiesen und katalogisiert.

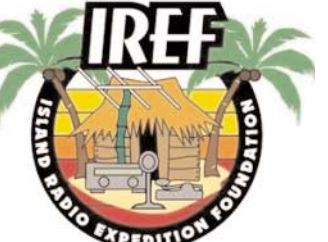

**Die "Island Radio Expedition Foundation" hat sich ausschließlich dem Sponsoring von Inselaktivitäten verschrieben**

Einfacher gesagt: Habe ich eine gültige IOTA bestätigt, dann zählt diese meist auch für das jeweilige Diplom des Heimatlandes. Das nationale Inseldiplom kann sich immer auf das RSGB-Regelwerk beziehen. Ein Umstand, der in jedem Fall allen Beteiligten zugute kommt. Nicht selten wird direkt auf die IOTA-Nummer verwiesen.

Bei den weltorientierten und nationalen Leuchtturmdiplomen ist das beispielsweise überhaupt noch nicht der Fall. Dort entfernten sich in der jüngsten Zeit die Ausschreibungen eher voneinander.

#### ■■**Mutter IOTA – Islands on the Air**

Ende Mai erscheint die neueste Ausgabe der IOTA-Diplom-Directory. Sie enthält, im Gegensatz zur Ausgabe des Jahres 2000 sowie zu ihrer Vorgängerin (Jubiläumsausgabe 40 Jahre IOTA), dieses Mal keine gravierenden Veränderungen. Der Inselkatalog ist auf den neuesten Stand gebracht. Zahlreiche bislang unnummerierte Inselgruppen erhielten jedoch dank vieler Aktivitäten in den vergangenen Monaten eine Referenznummer.

Die Berichte und Bilder der beitragenden Inselaktivierer aus aller Welt sind bestimmt erneut sehens- und lesenswert. Alle notwendigen Diplominformationen kann man auch im Internet finden. Die Beantragung des IOTA-Awards setzt den Erwerb einer Directory-Nummer (Registrierung) voraus.

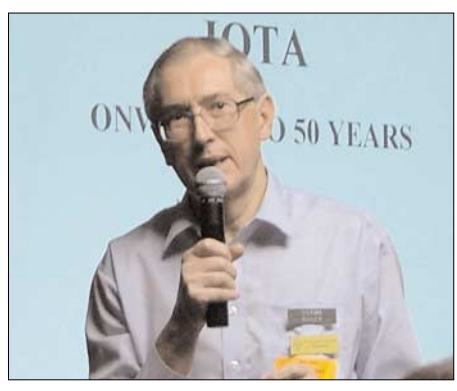

**Roger, G3KMA, Manager des IOTA-Programms** 

Mit Hans-Georg Göpel, DK1RV, arbeitet seit Jahren ein kompetenter IOTA-Kenner für Antragsteller aus OE, HB und DL als zuverlässiger Checkpoint. Allein in Deutschland gibt es hunderte Teilnehmer am Programm. Damit gehören die einheimischen Inselsammler zu den fleißigsten IOTA-Kommunen der Welt. Zählt man mehr als einhundert IOTA-Bestätigungen sein eigen, sind nicht nur die Bedingungen des Grunddiploms erfüllt. Erfreut wird man feststellen, dass das eine oder andere der folgenden Inseldiplome komplett oder fast in Reichweite ist.

## ■■**Die großen Inseldiplome**

Es existieren Inselprogramme, die länderübergreifend Inseln einer geografischen Region oder mehrerer Staaten einschließen.

Schon seit Jahren gibt der Russian Robinson Club das gleichnamige Diplom für Verbindungen mit Inseln der baltischen Küste über das Nordmeer bis in den Fernen Osten des Riesenreiches heraus. Nicht jeder Zähler ist ein IOTA-Punkt.

Der Umstand, dass jede Insel von zwei verschiedenen Stationen bestätigt sein muss, macht den Erwerb selbst für das Grunddiplom nicht leicht. Höhere Diplomklassen stellen unzweifelhaft eine echte Herausforderung dar.
Auch das MIA des MDXC verfügt über hunderte Inseln. Alle orientieren sich an der IOTA-Gültigkeit. Trotz der kurzen Zeit, in der das mediterrane Inseldiplom ausgegeben wird, liegt die Spitze der Honor Roll bereits jenseits der 300er Marke. Ein deutscher Checkpoint (DH7SA) erleichtert hierzulande die Beantra-

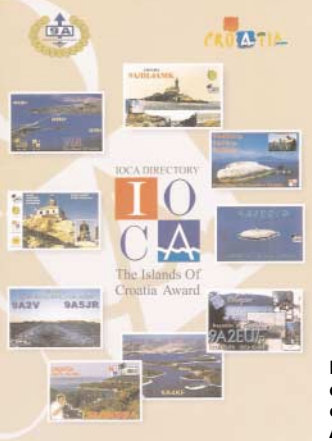

**Die Directory des Islands of Croatia Award**

gung. Überhaupt unternimmt der MDXC viel, seine Diplome und Aktivitäten bekannt zu machen. Über ein weiteres inselverwandtes Diplom des MDXC (Antarctica Award) wurde hier unter dem Titel "Diplome aus dem Eis" [2] bereits berichtet.

#### ■■**Nationale Inseldiplome**

Unter dieser Rubrik finden wir die meisten Inseldiplome. Ein gutes dutzend Island-Awards

#### **Wichtige Inseldiplome – nach Kategorien geordnet**

stammen aus verschiedenen Ländern, vor allem Europas und Nordamerikas. Sie entstanden gewissermaßen im Schlepptau des großen Vorbilds. Mancherorts haben sich gleich mehrere konkurrierende Diplomprogramme entwickelt. Das beschert gelegentlich nicht nur einen Wirrwarr an Inselreferenzen, sondern auch eine Menge an Aktivitäten. Manchmal sei jedoch die Frage gestattet, wie viele Inseldiplome nahezu gleicher Art eine Region eigentlich verträgt. Was passiert – anstatt drei bis vier fast identische Diplomvarianten an die Wand des Shacks zu hängen, entscheidet man sich dann doch lieber für das Original.

Einige der nationalen Inseldiplome werden ausschließlich für die gültigen IOTA innerhalb der Landesgrenzen erteilt. Andere Diplome schließen Nicht-IOTA-Zähler mit ein. Das macht letztere Inselchen für höhere Diplomklassen mitunter zu begehrten Zielobjekten. Jedoch stehen sie der fehlenden IOTA-Gültigkeit wegen bei den Expeditionären nicht sehr hoch im Kurs. Je nach Aktivität und Schwierigkeitsgrad wurden Awards dieser Gruppe von selten bis einige hundert Exemplare ausgegeben.

#### ■■**Inseln im Inland**

Für das IOTA zählen diese Inseln in keinem Fall. Da es aber einige sehr interessante Diplome in dieser Sparte, gerade im südlichen Europa gibt, sollen sie nicht unerwähnt bleiben. Mutter Natur hat einige Länder mit mehreren Inseln auf Seen oder in Flüssen und Mündungen bedacht. Diese Inlandsinseln zählen für besagte Awards.

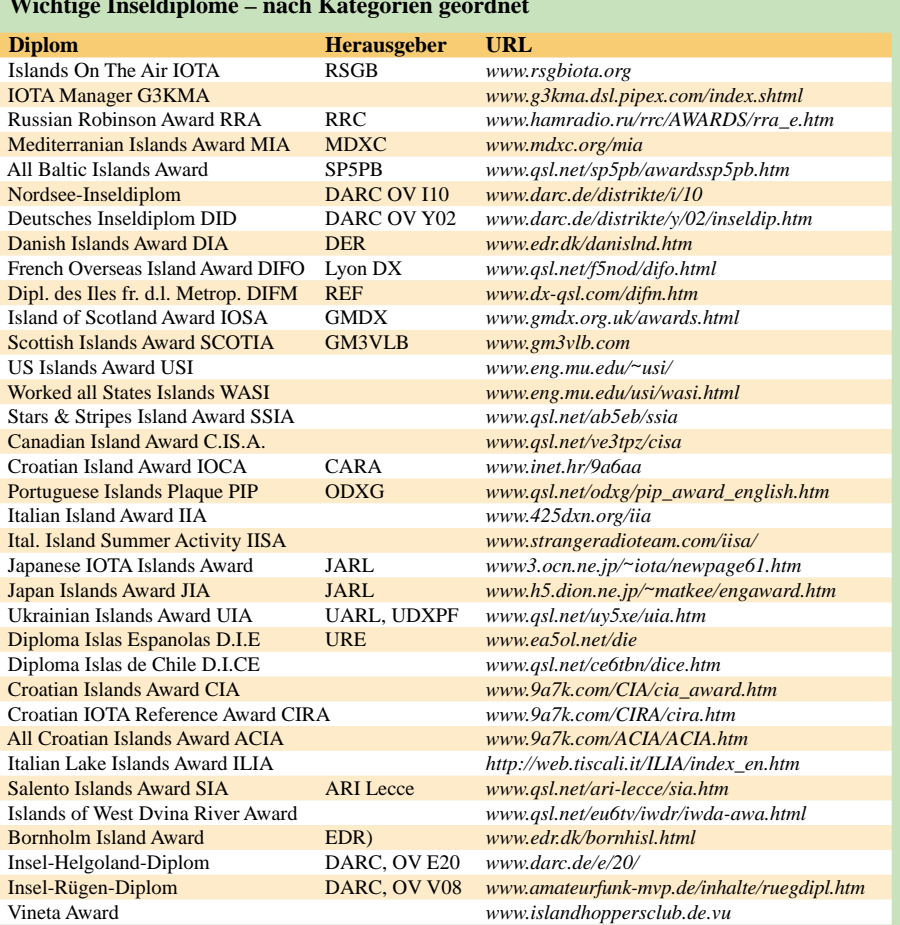

Um die nicht gerade üppig gesäten Aktivitäten nicht zu verpassen, lohnt sich in jedem Fall das aufmerksame Verfolgen von Ankündigungen in der DX-Presse bzw. im Internet.

#### ■■**Diplome für einzelne Inseln**

Sehr speziell sind Auszeichnungen zu nennen, die für eine einzige Insel und ihre Trabanten oder für einen Archipel erworben werden kön-

**Das deutsche Inseldiplom fördert seit Jahren Inselaktivitäten an unseren Küsten**

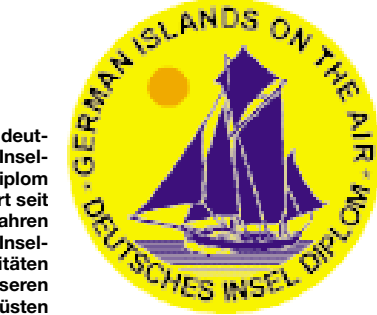

nen. Interessant besonders dann, wenn man der Lage nach zu diesen Orten günstig beheimatet ist. Bornholm, Franz-Josef-Land, Usedom und Rügen wären da zu nennen. In gewisser Weise zählen auch Länderdiplome von Inselstaaten dazu.

Doch das würde den Rahmen der Aufzählung sprengen. Denn irgendwann fragen wir uns dann, ob Australien nun eher ein Kontinent oder eine Insel ist. Für den Funkamateur wohl beides, denn "Down Under" verfügt über eine IOTA-Referenz.

#### ■■**Auf die Inseln!**

Fast überflüssig nach all den Diplomvorstellungen zu erwähnen, dass die Expedition auf eine Insel – gleich welcher Kategorie – stets ein Pile-Up zur Folge hat. Einige Inseldiplome sehen eine eigene Sparte für Aktivierer vor.

Wenn sie möchten, können sie vielen Diplomsammlern mit derartigen Funkaktivitäten eine Freude machen. Damit diese beim QSO-Part-

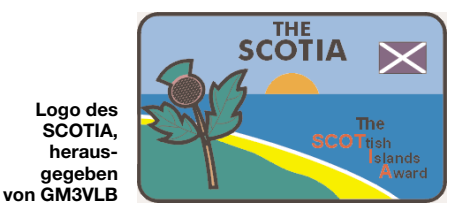

ner auch komplett ist, sollte der aufmerksame Inselaktivierer stets zwei Dinge beachten:

Erstens Sorge dafür tragen, dass er seine Aktivierung den jeweiligen Diplomausschreibungen entsprechend gültig durchführt. Zweitens ist daran zu denken, auf seiner QSL-Karte den Inselnamen korrekt zu drucken, gegebenenfalls mit den zutreffenden Referenznummern.

Neben den Meldungen der 425DXN, des OPDX oder des Daily DX werden Informationen über Inselaktivitäten auf folgenden Webseiten bereitgestellt: *[www.rsgbiota.org,](http://www.rsgbiota.org) [www.](http://www.iota-post.com) [iota-post.com](http://www.iota-post.com)* und *[www.islandchaser.com.](http://www.islandchaser.com)*

#### **Enrico Stumpf-Siering, DL2VFR**

#### **Literatur und URL**

- [1] Balister, R., G3KMA: RSGB IOTA Directory, 40th Anniversary Edition, RSGB, Potters Bar, 2004
- [2] Stumpf-Siering, E., DL2VFR: Diplome aus dem Eis. FUNKAMATEUR 54 (2005) H. 10, S. 996 f.

## *DX-QTC*

#### **Bearbeiter:**

**Dipl.-Ing. Rolf Thieme, DL7VEE Boschpoler Str. 25, 12683 Berlin E-Mail: rthieme@onlinehome.de URL: [www.dl7vee.de](http://www.dl7vee.de)**

Alle Frequenzen in kHz, alle Zeiten in UTC Berichtszeitraum: 4.4. bis 3.5.06

#### ■■**Conds**

Dank einer erhöhten Sonnenaktivität (Sonnenfleckenzahl über 60) waren zeitweise auch die mittleren Bänder bis 15 m gut brauchbar. Besonders die letzten Apriltage ließen bei einem Flux von über 60 recht ordentlichen DX-Verkehr zu. So konnte 5W0DF aus Samoa auf 15 m in Berlin gearbeitet werden, und die VE8- Bake auf 18 110 kHz bot starke Signale.

Während die Südeuropäer gelegentlich DX auf 10 m meldeten, blieb dieses Band in Norddeutschland meist total ruhig. Die niederfrequenten Bänder verhielten sich normal bis gut und sorgten in unseren Breiten für die eine oder andere Überraschung.

#### ■■**DXpeditionen**

Ein nettes Angebot! **J79XBI** (SM7XBI) war mit gutem SSB-Signal abends auf 20 und morgens auf 80 m zu erreichen. – Unter **VP8CMH/ mm** funkte GM0HCQ aus den VP8-Gefilden auf 30 bis 17 m in CW. Leider zählen diese QSOs nicht für das DXCC-Diplom.

Das zehnköpfige Team von **S01R** machte einen prima Job. Nach gut fünf Tagen standen mehr als 28 700 QSOs im Log, davon 13 000 in CW,

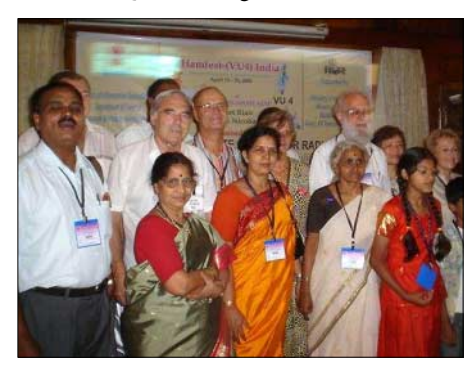

**Ham-Fest in Pt. Blair: DL7DF (5. v.l.), DJ7ZG (6. v.l.)** und Mrs. Barathi, VU2RBI (7. v.l.)

12 800 in SSB, 2600 in RTTY und 270 in PSK. 1080 Verbindungen gelangen auf dem Top-Band (160 m) und stolze 3500 QSOs mit Deutschland. Die QSL geht über EA5RM bzw. den GDXF-Mitgliederservice.

Highlight des Monats war zweifellos die kurze Aktivierung der **Andamanen.** Pünktlich am 17.4.06 um 1830 UTC tauchten eine Vielzahl von VU4-Stationen auf den Bändern auf. Alle angemeldeten Gäste eines Ham-Festes in Pt. Blair erhielten ein VU3-Rufzeichen zugeteilt. Jeweils mit vorangestelltem VU4AN/VU3... blieben dann die Andamanen wie erwartet für eine Woche erreichbar.

Offensichtlich gab es weniger Störungen der auf relativ engem Raum errichteten Anlagen untereinander als erwartet. Die stärksten Signale erzeugten die angereisten und gut be-

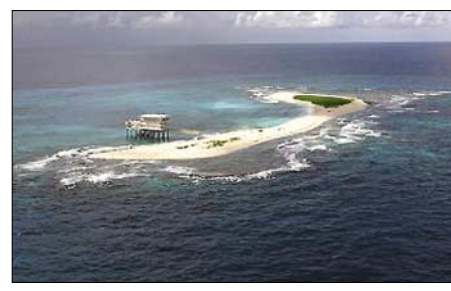

**Aves-Insel: Standort von YX0A und YX0LIX**

stückten ausländischen DXpeditionäre von 30 bis 17 m, während von den einheimischen Funkamateuren nur wenige Rufzeichen in Europa zu hören waren.

In unseren Abendstunden ging es von 80 bis 17 m. Auf 10 und 12 m gab es in Deutschland nur an einigen Tagen kurze Öffnungen. Leider besserten sich die Bedingungen ausgerechnet nach Beendigung der Aktion deutlich. So vermissen viele ein QSO auf 10 m, aber es soll eventuell eine ständige Klubstation auf VU4 eingerichtet werden.

Die deutschen Teilnehmer schlugen sich sehr gut und verwöhnten viele von uns in allen Betriebsarten. Insgesamt dürften über 100 000 Verbindungen geglückt sein. Allein die Crew um DL7DF fuhr mehr als 25 000 QSOs. Erste Eindrücke vermittelt das Foto, ein ausführlicher DXpeditionsbericht folgt im FA 7/06. Mrs. Barathi, VU2RBI, ist schon wieder am Wirbeln und nimmt seriöse Anfragen für eine **VU7-**Lakkadiven-Aktivität entgegen.

Von der seltenen Aves-Insel tauchte planmäßig am 20.4.06 **YX0A** auf. Kurz darauf erlitt Jose, YV5LIX, im Alter von 57 Jahren einen tödlichen Herzinfarkt – er war als Hauptakteur für die digitalen Betriebsarten vorgesehen. Im Cluster konnte man zahlreiche spontane Kondolenzbekundungen beobachten. Die Crew entschloss sich, unter **YX0LIX** die DXpedition fortzuführen.

Exzellente CW-OPs machten das Zuhören zur Freude. Die Pile-Ups fielen extrem stark aus, obwohl sie mit mehreren Stationen parallel arbeiteten. Auch hier blieben Verbindungen auf den hohen Kurzwellenbändern wegen des Sonnenfleckenminimums für DL-Stationen die Ausnahme. RTTY wurde leider nicht getätigt, 160 m fiel für Europa etwas knapp aus und auch ein Online-Log war von der Aves-Insel nicht zu bewerkstelligen. Insgesamt stehen immerhin mehr als 45 000 QSOs im Log. QSL-Manager ist KU9C.

**OA4/DL5SE** hatte auf allen brauchbaren Bändern ein ordentliches Signal und wurde oft gearbeitet. – **YK1BA,** der in seiner Freizeit viel funkte, konnte man morgens und abends besonders auf 40 m leicht erreichen.

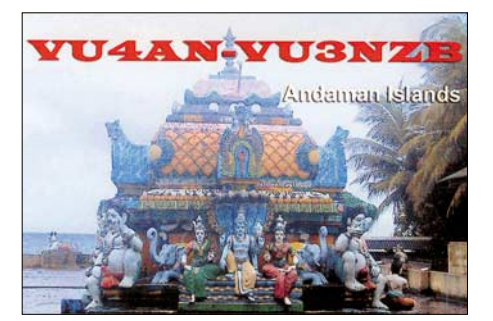

**5T6BT** (via EA4URE) nahm verspätet den Betrieb auf, machte jedoch von 40 bis 15 m in SSB leider keinen Splitbetrieb. – Hinter **6O0M** verbarg sich PA5M. Michael arbeitet im Rahmen eines UN-Programms und muss oft seinen Standort wechseln. QSL via PA7FM.

Ende April wurden mit **J5DOT** und **J5TRJ** japanische OMs QRV, die anfangs vorwiegend Verbindungen mit dem Mutterland suchten. Gegen Ende der Aktivität boten sich dann zunehmend Chancen auf den Lowbands. – Überraschend tauchte der bekannte Contester KD6WW als **HC3/KD6WW** (SA-034) und **HC4/KD6WW** (SA-033) auf. Ekuador ist übrigens auch als DXCC-Gebiet auf den WARC-Bändern ziemlich gesucht. – **JT1Y** (eine italienische Crew) war gut auf den mittleren Bändern zu erreichen.

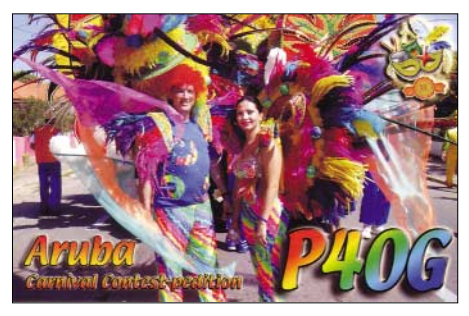

Dank überdurchschnittlicher Ausbreitungsbedingungen konnte **5W0DF** (OP AH6HY) sehr viele Europäer auf 20 und 15 m in SSB arbeiten. – Roger, **JW4GHA,** ist von der Bäreninsel (EU-027) nach wie vor sporadisch auf etlichen

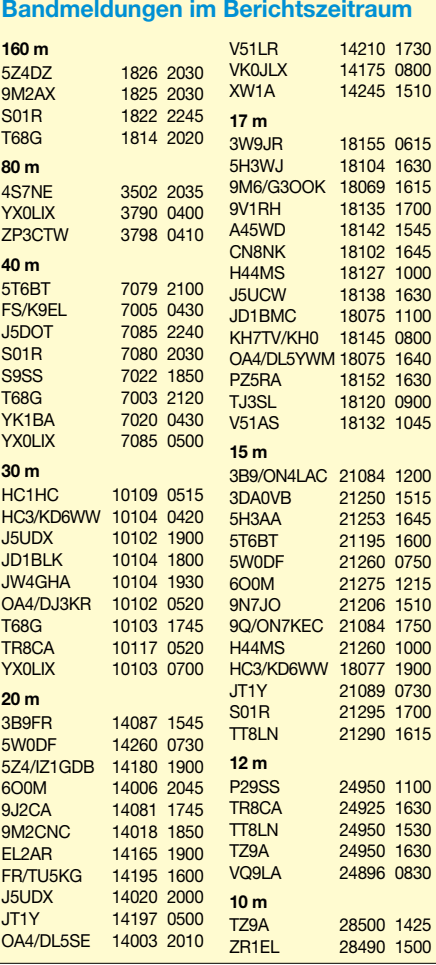

Bändern und Betriebsarten anzutreffen. Im Juni geht er dann zurück nach Norwegen. – ON4LAC meldete sich aus **3B8** und **3B9** mit recht ordentlichen Signalen auf 15 m in SSB und RTTY bzw. BPSK.

#### ■■**Kurzinformationen**

Die **Ham Radio** findet diesmal vom 23. bis 25.6.06 statt. – Der bekannte DXer Alfredo, **HC1HC,** nutzt neuerdings eine GAP-Vertikal und ist nun auf 160 m mit 1 kW in der Luft.

#### ■■**Vorschau**

F6IRF will noch bis Ende Mai (einschließlich WPX) als **CN2WW** Betrieb machen. – Eine größere Aktivierung von Norfolk Island durch die Oceania DX Group (mit sieben OPs) unter **VI9NI** findet vom 24.5. bis 20.6.06 statt (Fre-

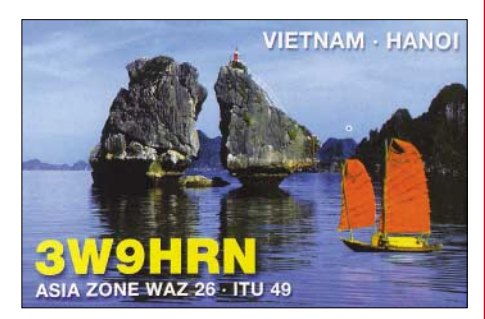

quenzen siehe *[http://odxg.org/expeditions.](http://odxg.org/expeditions.html) html*). – Auch **VI9NL** und **VI9NS** nutzen im Juni den Sonderpräfix anläßlich des 150. Jahrestages der Landung der Bounty-Meuterer auf Norfolk. – PA3EXX kündigt eine DXpedition vom 16. bis 19.6.06 nach Papua-Neuguinea (OC-181) in CW und SSB als **P29VV** an. **HH/PY1ZV**, ein brasilianischer Militärangehöriger, weilt vom 31.5. bis 8.6.06 in Haiti und führt einen Transceiver sowie einen Multibanddipol mit sich. Danach geht es weiter nach **PJ2.** – Auch **HH/PS7EB** könnte ab 1.6.06 für einige Wochen QRV werden. Ebenso hält sich **HH4/N4LS** in missionarischer Absicht Anfang Juni im Land auf.

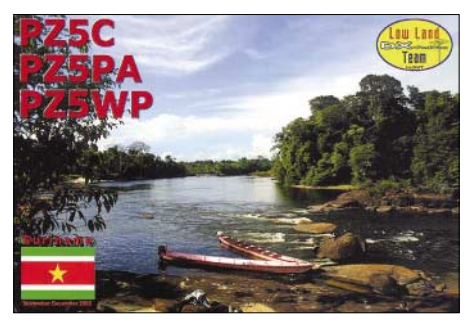

Einige holländische OPs der PI4CC-Gruppe besuchen die Färöer-Inseln (**OY)**. Vom 29.5. bis 8.6.06 wollen sie auf allen Bändern in CW, SSB, PSK und RTTY Betrieb machen. Als QSL-Manager agiert PA0VHA.

**6W2/F6ELE** annonciert Aktivitäten aus dem Senegal zwischen dem 9. und 18.6.06. – Zum WPX-Contest dürfte sich G4BKI als **VP9KF** vom 15.5. bis 5.6.06 melden. – Yves, F6CTL, plant ab 18.6.06 einen vierwöchigen Funkbetrieb von mehreren Inseln aus dem Gebiet Tahiti **(FO, FO/A, FO/M)** in CW und SSB. Am 27. und 28.5.06 findet der **WPX-Contest** in CW statt. Mitmachen lohnt sich auf jeden Fall – seien Sie versichert!

## *IOTA-QTC*

**Bearbeiter: Thomas M. Rösner, DL8AAM Wörthstr. 17, 37085 Göttingen Packet-Radio: DL8AAM@DB0EAM E-Mail: dl8aam@darc.de [URL: http://people.freenet.de/troesne/](http://people.freenet.de/troesne/index.html) index.html** 

#### ■■**Insel-Aktivitäten**

**Europa:** Der PI4CC-Contest-Club aktiviert mit seinen Mitgliedern PA2A, PA2AM, PA2VMA und PA0VHA vom 29.5. bis 8.6.06 in CW, SSB sowie RTTY und PSK31 Eysturoy, **EU-018,** jeweils unter OY/. QSL via PA0VHA. – Tomas, SM6XMY, Rolf, SM6IQD, Sten, SM6MIS, Daniel, SA6ABU, Janne, SM6YOF, sowie Rick, SM6U, sind vom 9. bis 11.6.06 unter dem Rufzeichen 8S6KOS von Sydkoster, **EU-043,** QRV. Betrieb findet auf 80, 40 und 20 m statt. QSL via SM6YOU, bevorzugt übers Büro.

Chris, HA5X, plant während seines Aufenthalts bei Dubrovnik vom 7. bis 20.6.06 Betrieb von verschiedenen vorgelagerten Inseln als 9A8XA/p. QSL via HA5X. – Die bereits im Mai vorab angekündigte DXpedition zum Felsen Rockall, **EU-189,** steht weiterhin auf der Agenda. Der aktuelle Starttermin ist nun der 16.6.06, als OPs stehen Jacek, SP5DRH, Jim, MM0CWJ, Witold, SP5LCC, und Terje, LA3OHA, fest. Hilfe erhält die Gruppe durch zwei professionelle Bergsteiger. Als Arbeitsfrequenzen sind avisiert: CW – 1822, 3505, 7005, 10 105, 14 020, 18 080, 21 020, 24 895, 28 020 kHz; SSB – 1840, 3790, 7060, 14 195, 18 145, 21 295, 24 950, 28 600 kHz; RTTY – 14 080, 21 080, 28 080 kHz; PSK31 – 14 071, 21 071 und 28 071 kHz. Zusätzlich ist Betrieb auf 29 200 kHz in FM, auf 6 m (CW 50 095 und SSB 50 145 kHz) sowie auf 2 m (CW 144,025 und SSB 144,250 MHz) vorgesehen. QSL via LA7M. Aktuelle Informationen zum [Status der DXpedition finden Sie unter](http://www.dxpedition.org/index.php) *www. dxpedition.org/index.php.*

**Afrika:** Didier, F6ELE, plant im Zeitfenster vom 9. bis 19.6.06 eine Aktivität von der senegalesischen Insel Carabane, **AF-078.**

**Nordamerika:** N4AAC, N4MAA, N4NSS und K8QV sind am 24. bis 25.6.06 unter W4Z von Mullet Key, **NA-034,** QRV. U.a. ist auch Betrieb im ARRL Fieldday vorgesehen. QSL via K8CXM. – Terry, W6WTG, Larry, KF6JOQ, und Mark, KG6ZBL, funken vom 10. bis 11.6.06 von Santa Cruz Island, **NA-144.** QSL an N2OWL.

**Ozeanien:** Johan, PA3EXX, aktiviert vom 16. bis 19.6.06 in CW und SSB unter P29VV die Witu-Inseln, **OC-181.** Zusätzlich plant er

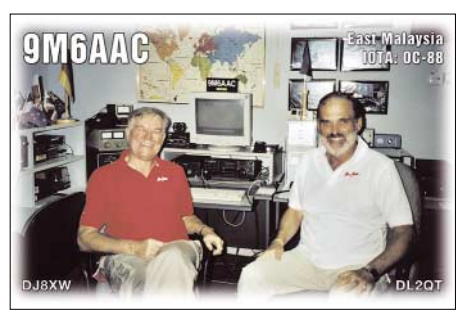

davor und nachher für einige Tage Betrieb von New Britain Island, **OC-008.** – Die YE6P-DXpedition nach Simeulue Island, **OC-270,** ist auf den 24. bis 29.5.06 verschoben. Aktuelle Infos unter *[http://dxpedition.orari.web.id/simeulue.](http://dxpedition.orari.web.id/simeulue)* QSL via YB1TC.

#### ■■**Informationen**

Online-Logs für alle IOTA-DXpeditionen des Radio Club Vologda (RCV), u.a. R1PQ (EU-035), RF1P (EU-102), RI1POD (EU-102),

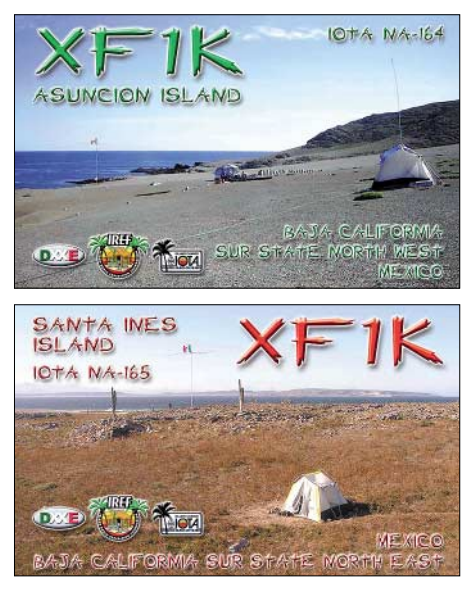

RI1POM (EU-086), UE1QAA/1 (EU-102), [UE1RCV/1 \(EU-188\), stehen unter](http://www.rcv.ru/?i=logs) *www. rcv.ru/?i=logs.*

#### ■■**IOTA-Contest 2006**

Der IOTA-Contest findet dieses Jahr am 29. und 30.7.06 von 1200 bis 1200 UTC statt (Mixed-Mode, SSB und CW). Auch für den Nicht-Contester bietet der Wettbewerb gute Chancen, die eine oder andere Lücke zu schließen oder als Einsteiger das Grunddiplom (IOTA-CC-100) zu erreichen. 2005 konnte man beispielsweise 162 IOTA-Gruppen erreichen. Die aus[führliche Ausschreibung kann man unter](http://www.contesting.co.uk/hfcc/iota.shtml) *www. contesting.co.uk/hfcc/iota.shtml* oder über den Contestmanager Don Field, G3XTT, per E-Mail *[\(iotacontest@rsgbhfcc.org\)](mailto:iotacontest@rsgbhfcc.org)* abfragen.

Das speziell für den IOTA-Contest geschriebene Logprogramm SD (SD for IOTA) finden Sie auf *[www.ei5di.com](http://www.ei5di.com)* zum herunterladen. Der 2005 ausgesetzte SWL-Teil findet dieses Jahr unter der Schirmherrschaft des Mediterraneo DX Club (MDXC) in Kooperation mit dem RSGB HF Contests Committee wieder statt. Dazu steht eine ausführliche Ausschreibung auf *[www.mdxc.org/swl.](http://www.mdxc.org/swl)*

#### ■■**IOTA-Anerkennungen**

Aktivität, die bis zur Vorlage von entsprechenden Unterlagen noch nicht für das IOTA anerkannt ist (Stichtag 15.04.2006): OC-062 (FO5RH).

Inzwischen anerkannt wurden folgende DXpeditionen: AS-169 (AT0AI, AT0EI), AS-171 (4S7PAG), NA-124 (XF1K), OC-008, OC-069, OC-101, OC-102 (P29WXZ, P29YDX), OC-215 (YE5M), OC-270/pr (YB1BOD/6, YB6LYS/p, YB6PLG/p, YC6JKV/p YC6LAY/p) sowie SA-020 (TO7IR).

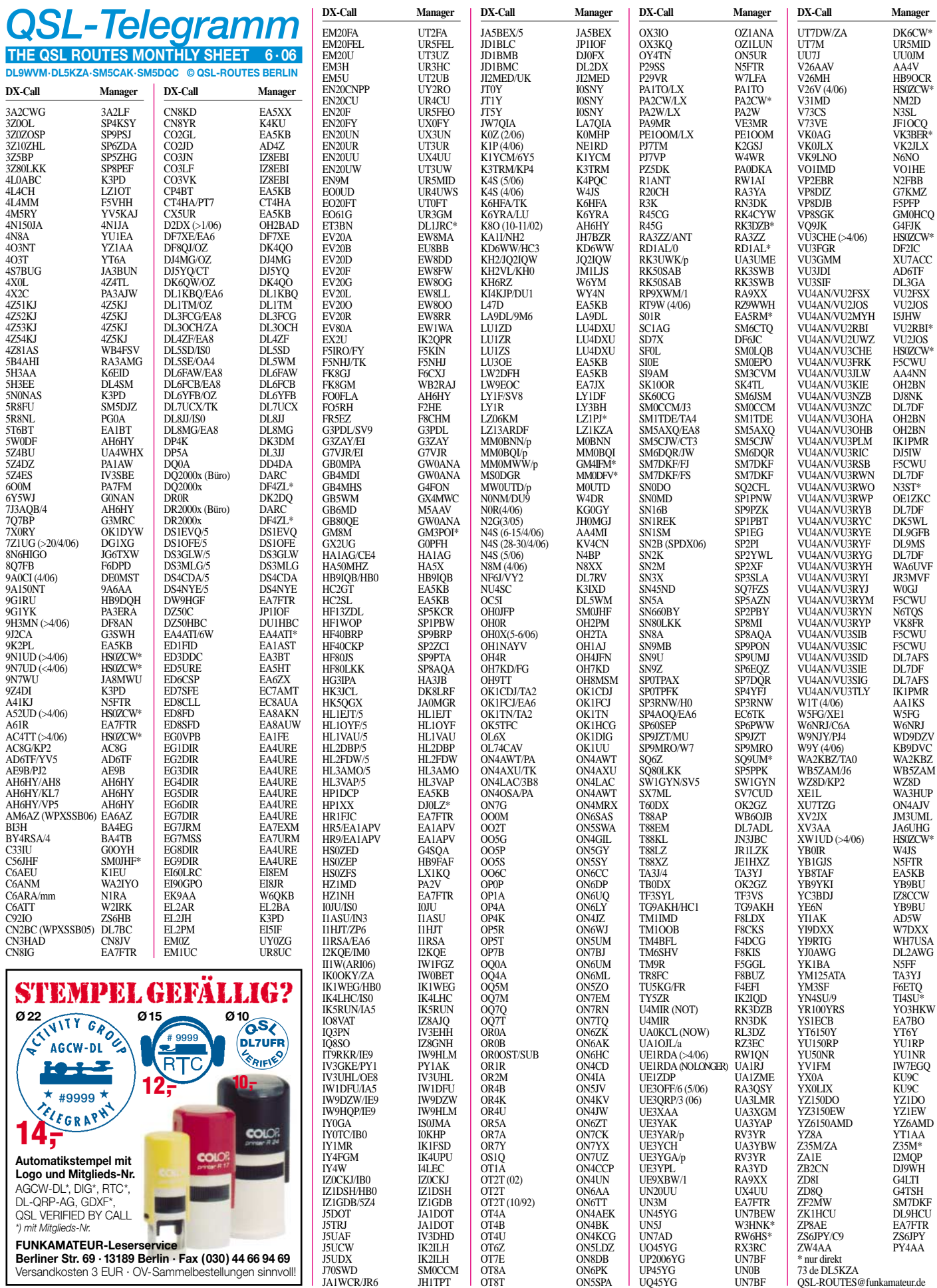

## *QSL-Splitter*

Im Berichtszeitraum gab es u.a. folgende **direkten** QSL-Eingänge: 3B8/OM5RW, JW8AJA, PJ5NA; sowie übers **Büro** (meist via Manager): 3A2LF, 3A2MG, 3A2MW, 6W7RV, 6Y2RZ, 9V1CW, AH2R, C38CT, EA6/ DK2ZF, FG/F5CWU, HB0/DL6JZ/p, HB0/ IZ1GDB, IS0/IZ8FPI, J79CW, KP2/OK5DX, MJ/K8PT/p, P40G, P40HQ, PJ4/W9ILY, PJ7/PA3EWP, TK/DL8NBH, V25O, V51LK, V73JY, VP2MLA, XT2JZ, ZA0/IK7JWX und ZB2/DL1DA.

**6O0M:** Michael, PA5M, verließ Somalia am 23.4.06 in Richtung Kenia. Er machte etwa 2500 QSOs. Die QSL-Karte geht an PA7FM (beachten Sie bitte, dass US-\$ 1 nicht mehr für eine innereuropäische Rückantwort ausreichend ist).

Wie Heinz, DL2QT, informierte, hat man sich mit Alfons, **9M6AAC,** geeinigt, dass die QSL-Karten für die jüngste Aktivität über das Heimatrufzeichen von Heinz laufen und von ihm beantwortet werden. Bob, N2OO, hat ebenfalls das komplette Log, einschließlich WPX-Contest, erhalten. Stationen, die eine QSL-Karte von N2OO anfordern, liegen daher auch nicht falsch.

**DXCC-News:** Die nachfolgenden Aktivitäten zählen für das DXCC-Diplom: 4W2AQ – Timor (18.6. bis 17.12.2003); D68JC – Comoren-Operation vom 23.10. bis 8.11.2001; D6/WB4MBU – Comoren-Aktivitäten vom 24.5. bis 27.10.2001 und YI9AQ – Irak ab 21.9.2004.

Charles Harpole, **K4VUD/HS0ZCW,** besuchte das Ham-Fest in Port Blair und funkte als VU4AN/VU3CHE. QSL-Anfragen für folgende Rufzeichen gehen alle an seine ständige Adresse: 9N1UD, 9N7UD, A52UD, AC4TT, HS0ZCW, K4VUD, V26V, VU3CHE, VU4AN/ VU3CHE und XW1UD.

Seine Anschrift lautet: Charles Harpole (Phosit), 95/1 Moo 1, Thambon, Ban Kok, Amper Meung, Samut Sakhon 74000, Thailand (keine Briefmarken/IRCs).

Hani, OD5TE, berichtete, dass das Rufzeichen von **OD5RT** am 11.3. (30 m) sowie am 9. und 20.2.06 (40 m in CW) von einem Piraten missbräuchlich benutzt wurde.

Rob Snieder, **PA2R** (ex PA5ET/PA3ERC), ist nicht der QSL-Manager für VP2E, 8Q7WP (2004) und J79WP (2006). Die QSL-Route für sämtliche VP2E-Kontakte ab 1.1.1998 lautet via N5AU (direkt). Karten für QSOs, die mit 8Q7WP im Jahre 2004 getätigt wurden, gehen an JA1WPX. QSL-Manager vorangegangener J79WP-Aktivitäten ist DL5JMN.

Vasily, **RU3SD,** besitzt die Logbücher der UA3SDK/0-Aktivitäten von 1999 (Severnaya Zemlya, AS-042 und Nordpole). Er ist ebenfalls QSL-Manager von RU3SD/1, UE3SFF und UE3SDA. QSL-Direktanfragen gehen an Vasily Bardin, P.O. Box 1, Ryazan 390000, Russland.

**RW1AI** hat eine neue Anschrift: Mikhail N. Fokin, P.O. Box 13, St. Petersburg 193312, Russland. Er bearbeitet QSL-Karten von R1AND (1999), R1ANP (2000), R1ANT (2005), R1ANJ (2006), ZS1/RW1AI, ZL3/ RW1AI, KC4/RW1AI und RW1AI/Ant. Logs für 4K1-, 4K4- und 4K0-Operationen vor 1991 sind geschlossen. QSLs für KC4/N2TA gehen nur direkt *via qrz.com.*

Alan, **UA1PAC,** kehrte aus dem antarktischen Eis im Februar 2006 zurück. Nun kümmert er sich um die QSL-Beantwortung folgender Aktivitäten: April/Mai 2000 und April 2001 als UA1PAC/p und UA1PAO/p von Vaygach Island (EU-086) und RK1PWA/p von Storozhevoy Island (EU-086). Karten für ZS1/UA1PAC und UA1PAC/mm befinden sich im Druck. UA1PACs neue Anschrift lautet: Aleksej V. Kuzmenko, P.O. Box 599, Arkhangelsk, 163000 Russland.

Die QSL-Karten für **VU4AN/VU2MYH** gehen für Kontakte zwischen dem 18. und 25.4.06 via I5JHW.

Die Logbücher der **YX0LIX/YX0A-**Aktivität von Aves Island sind unter *[www.yv0.info/](http://www.yv0.info/)* einsehbar.

**Tnx für die QSL-Karten via DG0ZB, DJ1TO, DJ9ZB und DL7VEE.**

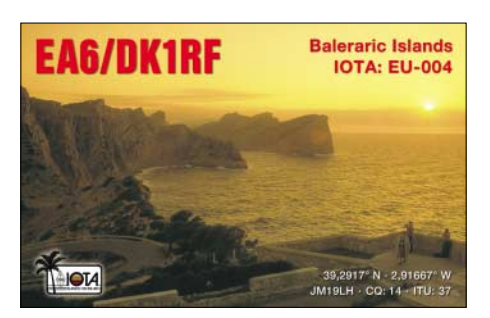

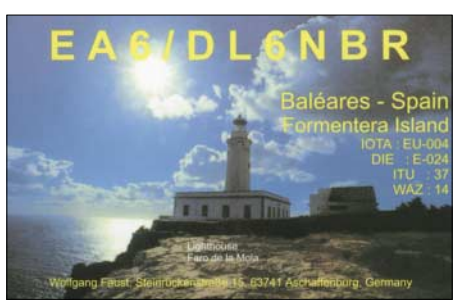

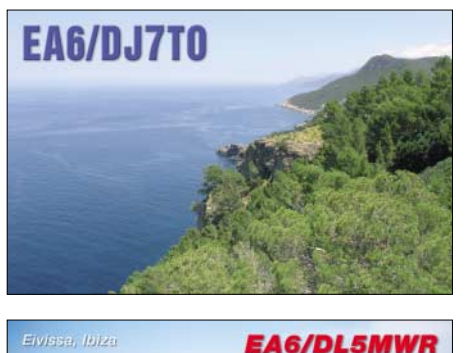

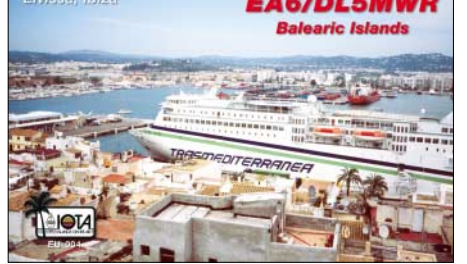

#### **Rufzeichen Adresse**

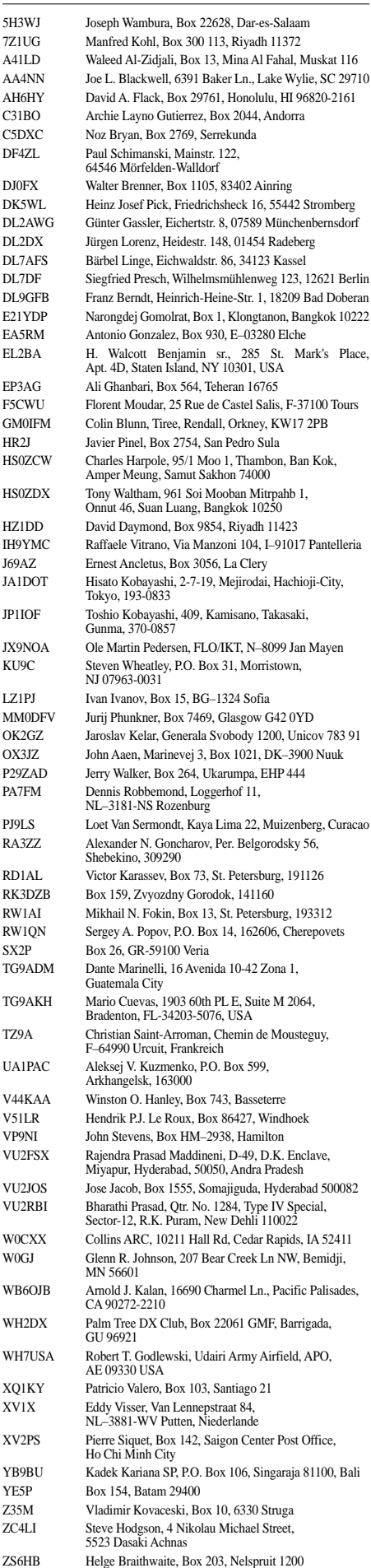

## *Diplome*

#### ■■**Diplom "Fußball-Weltmeisterschaft in Deutschland 2006"**

#### *Kurzzeitdiplom vom 1.5. bis 31.7.06*

Anlässlich der Fußballweltmeisterschaft 2006 gibt der Deutsche Amateur-Radio Club e.V. (DARC) dieses offizielle Diplom heraus, das Funkamateure und entsprechend auch SWLs beantragen können.

Im Zeitraum vom 13.5. bis 16.7.06 sind 26 Distrikt-Sonderstationen (DQ2006A bis DQ2006Z) sowie zwölf Stadion-Sonderstationen (DR2006B, DR2006C...) mit dem Sonder-DOK "WFC06" aktiv. Je nach Diplomstufe (Bronze, Silber, Gold) sind in der Zeit vom 1.5. bis 31.7.06 eine entsprechende Anzahl von deutschen Stationen zu loggen. Es gibt keinerlei Bandbeschränkungen. Alle Betriebsarten, außer Packet-Radio und Echo-Link, können benutzt werden.

Das Diplom gibt es in drei Stufen:

*Bronze –* 4 Stadien (DR2006\*), 6 Distrikte (DQ2006\*), 25 DL-Stationen; *Silber –* 10 Stadien (DR2006\*), 20 Distrikte (DQ2006\*), 100 DL-Stationen; Gold – 12 Stadien (DR2006\*), 24 Distrikte (DQ2006\*), 200 DL-Stationen.

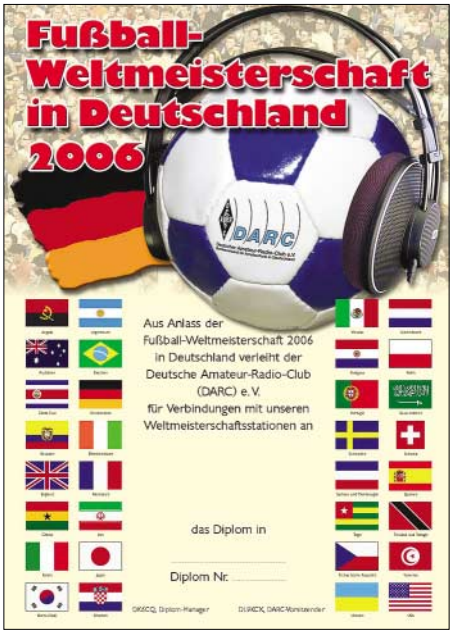

**Das Fußball-WM-Diplom ist 210 mm** × **297 mm groß, es ist mehrfarbig auf etwa 120 g schwerem, holzfreiem Papier gedruckt und wurde auf der DARC-Mitgliederversammlung im September 2005 anerkannt.**

Der Diplomantrag ist bis spätestens 31.12.06 mit einem Logbuchauszug und der Gebühr (EU-Stationen 5 €, DX-Stationen 10 € oder US-\$ 10) an folgende Anschrift zu senden: Otto Cecetka, Zugspitzstr. 17, 85435 Erding. Elektronische Diplomanträge gehen an *[dk6cq](mailto:dk6cq@darc.de) [@darc.de;](mailto:dk6cq@darc.de)* weitere Informationen dazu finden Sie unter *[www.amateurradio2006.de](http://www.amateurradio2006.de).*

Die Diplomgebühr kann auf das Konto des DARC OV Erding überwiesen werden: Sparkasse Erding (BLZ 700 519 95), Konto 158063. IBAN DE48 7005 1995 0000 1580 63 SWIFT-BIC: BYLADEM1ERD.

## *SWL-QTC*

#### **Bearbeiter:**

**Andreas Wellmann, DL7UAW Angerburger Allee 55, 14055 Berlin E-Mail: andreas.wellmann@t-online.de Packet-Radio: DL7UAW@DB0GR**

#### ■■**Unbekannte Signale auf Amateurfunkfrequenzen**

Wer mit seinem Empfänger zum Beispiel das 40-m-Band beobachtet, wird sicher schon einmal die monotonen "Ein-Buchstaben"-Baken in Telegrafie gehört haben. Auf der Frequenz 7039 kHz kann man diese Signale, die von verschiedenen Standorten aus den GUS-Staaten vermutlich zur Ausbreitungsbeobachtung ausgesendet werden, vernehmen.

Das 40-m-Band ist im Bereich 7000 bis 7100 kHz exklusiv dem Amateurfunkdienst reserviert. Normalerweise dürften andere Funkdienste hier nicht zu hören sein. Die Buchstaben-Baken sind militärischen Funkdiensten zuzuordnen. Diese Funkdienste sind an keinerlei Zuweisungen gebunden und so können daher auch Signale in exklusiven Amateurfunkbereichen auftauchen.

Kommerzielle Funkdienste haben für die Exklusivbereiche keine offiziellen Frequenzzuweisungen und dürfen in diesen Bereichen nicht senden. Die Identifizierung einer Aussendung in Telegrafie oder Sprechfunk ist relativ einfach möglich, da diese Sender mit einer Kennung arbeiten.

Durch den Einsatz von digitalen Übertragungsverfahren und deren vielfältigen technischen Möglichkeiten hat der tot geglaubte Kurzwellenbereich für kommerzielle und militärische Funkdienste wieder an Attraktivität gewonnen. Um diese Aussendungen zuordnen zu können, ist normalerweise ein PC mit entsprechender Decodiersoftware notwendig. Im Internet sind unter der Adresse *[www.iarums-r1.org](http://www.iarums-r1.org)* neben den Hinweisen zur Arbeit der Bandwacht auch diverse Hörbeispiele von Aussendung als Soundfiles zu finden. Mit deren Hilfe ist eine erste grobe akustische Einordnung der diversen digitalen Aussendungen möglich. Im Vergleich mit diesen Hörbeispielen entpuppt sich so beispielsweise ein schnarrender Ton im Lautsprecher, der bisher als vermeintliche Störung durch ein Schaltnetzteil oder einfach als Störspektrum abgetan wurde, als eine digitale Aussendung.

Registriert man Bandeindringlinge auf den Exklusivbändern, dann sollten diese Beobachtungen unbedingt der DARC-Bandwacht (E-Mail *[bandwacht@darc.de](mailto:bandwacht@darc.de)*) gemeldet werden (Frequenz, Zeit, Datum, Land, Rufzeichen/Senderkennung, Sendeart, sonstige Bemerkungen).

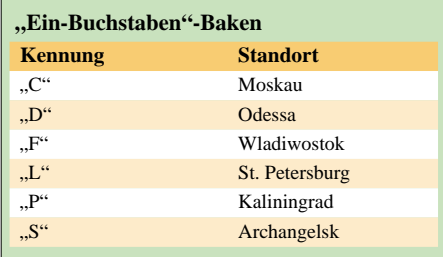

Diese bündelt die Hinweise, stellt zudem eigene Untersuchungen an und meldet diese schließlich zur weiteren Bearbeitung der Bundesnetzagentur.

In vielen Fällen hat eine Mitteilung an die Bandwacht des DARC zum Erfolg geführt und die Bandeindringlinge wurden aus den Exklusivbereichen (7000 bis 7100; 14 000 bis 14 350; 21 000 bis 21 450 und 28 000 bis 29 700 kHz) wieder verdrängt.

#### ■■**Neues Relais**

Für SWLs sicher interessant ist ein neues 6-m-Relais in Belgien (JO20CS), das seit dem 5.5.06 unter dem Rufzeichen ON0VRT auf der

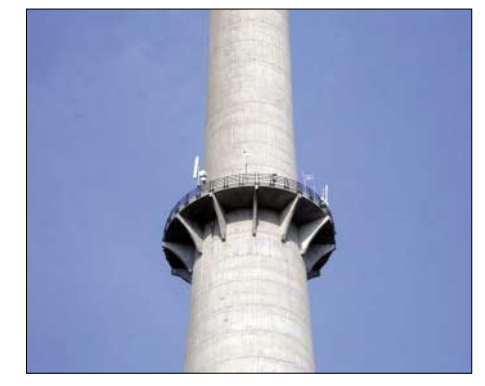

**Standort der Antennen bei ON0VRT auf einer Platt**form in 117 m Höhe.

Ausgabefrequenz 51,810 MHz arbeitet. Die Sendeleistung an einer 1/4-λ-Vertikal beträgt momentan 22 W.

Vor allem bei guten Shortskip-Bedingungen dürften Aktivitäten zu verzeichnen sein. Über entsprechende Hörberichte würde sich der Betreiber *[\(pedro.wyns@telenet.be\)](mailto:pedro.wyns@telenet.be)* freuen. Weite[re Informationen gibt es unter](http://www.on4aob.be/on0vrt.htm) *www.on4aob. be/on0vrt.htm.*

#### ■■**QSO-Texte in Landessprache**

Im kommerziellen wie auch im Amateurfunkdienst gibt es zumindest in der Betriebsart Telegrafie keine Sprachbarrieren. Seit vielen Jahrzehnten erlauben international gebräuchliche Betriebsabkürzungen, Q- und Z-Gruppen für die wichtigsten Situationen einen effizienten Informationsaustausch.

Möchte man über das Standard-QSO hinaus einen Gedankenaustausch mit seinem Funkpartner führen, dann kommt man allerdings um das Vokabelnlernen nicht herum. Auf der Internetseite *<http://web.onetel.com/~stephenseabrook>* hat Steve, M0ECS, einen Grundstein für im Amateurfunkalltag gebräuchliche Redewendungen gelegt. Auf dieser Seite sind Wendungen und deren Übersetzung für zurzeit acht Sprachen zu finden. Dieses Projekt wird mit vereinter Hilfe sicher noch um zusätzliche Sprachen erweitert.

Auch für SWLs kann ein Blick auf diese Seite recht nützlich sein. Lassen sich doch so die Hörberichte um die eine oder andere persönliche Mitteilung in der Heimatsprache des Empfängers ergänzen. Mit Hilfe dieser kleinen Ergänzung kann sich ein Hörbericht von der breiten Masse positiv hervorheben. Vielleicht wird dann auch ein "SWL-Karten-Muffel" weich und reagiert doch noch mit einer Bestätigungskarte.

## *QRP-QTC*

#### **Bearbeiter: Peter Zenker, DL2FI Saarstr. 13, 12161 Berlin E-Mail: dl2fi@dl-qrp-ag.de Packet-Radio: DL2FI@DB0GR**

#### ■■**Ham Radio Viadrina**

Am 16.9.06 findet in Frankfurt (Oder) die erste Ham Radio Viadrina statt, doch es ist noch so viel zu tun. Die Verträge für die Messehalle sind unterschrieben, der Parkplatz steht kostenlos zur Verfügung – Dank des Entgegenkommens der Messeleitung ist der Aufbau jetzt auch schon ab Freitagnachmittag möglich – was wollen wir mehr? Gute Frage, was wollen wir eigentlich überhaupt?

Wir versuchen, die Osteuropa-Erweiterung auch im Amateurfunkbereich zu beleben, weil wir entsprechend unserem alten Slogan "Amateurfunk – Brücke zur Welt" geradezu dazu verpflichtet sind. Falls unsere Werte noch stimmen, dann ist es höchste Zeit, näher zusammenzurücken. Das Gebiet der Euroregion "Pro Europa Viadrina" liegt in der Mitte Europas und erstreckt sich links und rechts der Oder. Der Fluss ist das charakteristische Landschaftsmerkmal dieser Region, und Viadrina bedeutet: Über den Fluss! Das ist doch ein schönes Motto für Funkamateure. Unsere Brücke zur Welt, die Brücke über den Fluss. Aus diesem Gedanken heraus ist die Idee zur Ham Radio Viadrina entstanden.

Wir wünschen uns aus vollem Herzen, dass die erste Veranstaltung dieser Art der Startschuss für ein dauerhaftes Fest der Begegnung für Funkamateure aus dem mittleren und östlichen Europa wird. Im Vordergrund soll das gegenseitige Kennenlernen stehen sowie die Vorstellung der Vielseitigkeit unseres Hobbys in den unterschiedlichen Prägungen. Wir möchten mehr erfahren über Amateurfunk in Polen, der Tschechischen Republik, im Baltikum, der Slowakei, wollen jedoch auch den YLs und OMs aus diesen Ländern vermitteln, wie Amateurfunk in unserem Land stattfindet.

Aus diesem Grund bitten wir alle Interessengruppen, Arbeitsgemeinschaften und Vereine, die sich mit Amateurfunk beschäftigen, um ihre Beteiligung. Stellt Euch auf der Ham Radio Viadrina vor. Nutzt die Gelegenheit zu einem Treffen über die bald schon verschwundenen Grenzen hinweg. Funkende Bergleute aus dem Ruhrgebiet und funkende Bergleute aus Polen, tschechische Samariter und lettische Ärzte, durch den Amateurfunk verbunden – Camper und Bastler, ATV, EME und Telegrafisten. Eure Gruppen haben immer schon Mitglieder über alle Grenzen hinweg aufgenommen.

Die DL-QRP-AG hat die ideelle, das QRPproject mit DL2FI und DL7NIK haben die rechtliche Absicherung übernommen. DH2UAI setzte sich den organisatorischen Hut auf, und die DARC-OVs Eisenhüttenstatt und Frankfurt (Oder) helfen bei der Bewältigung zahlreicher Arbeiten. Für alle Organisationen ist die Teilnahme kostenlos (außer 1,50 € Eintritt); wir wären jedoch begeistert, wenn sich Gruppen, die es sich leisten können, mit einer kleinen Spende an der Hallenmiete beteiligen würden.

Kommerzielle Händler zahlen einen kleinen Beitrag für die Standfläche. Bezüglich des Flohmarktes übernahmen wir eine Idee aus England, die es jedem ermöglicht, seine Einzelstücke anzubieten ohne selbst am Stand zu stehen: Wir betreuen einen großen Stand, an dem ein Team der Ham Radio Viadrina im Namen anderer OMs deren Flohmarktstücke verwaltet. Den gewünschten Preis und den unteren Grenzwert für den Verkauf legt der Eigentümer fest, Ham Radio Viadrina berechnet für die Dienstleistung 1 % vom Erlös bzw. 1 € Gebühr bei Nichtverkauf.

[Weitere Informationen gibt es auf](http://www.ham-radio-viadrina.org/) *www.hamradio-viadrina.org/* oder für alle, die über kein Internet verfügen, direkt bei Peter, DL2FI, Tel. (01 80) 1 99 33 22 18 01 (Ortstarif).

#### ■■**QRP-Treffen in Silberthal bei Jena**

Das diesjährige Silberthal-Treffen war erneut eine Reise wert. Dank Helmut, DL2AVH, und seinen Helfern, konnten die angereisten YLs und OMs schon am Freitagabend bei bestem Wetter Thüringer Rostbratwurst genießen und am schnell errichteten Dipol diverse Funkgeräte ausprobieren. Wie in Jena üblich, war es so gemütlich, dass die letzten den Platz am Grill erst gegen 2 Uhr morgens räumten.

Am Samstag nutzten 18 Teilnehmer die Möglichkeit, die Jenaer Leiterplattenfabrik JLP zu besichtigen, die bekanntlich alle Platinen für die DL-QRP-AG-Bausätze fertigt. Der Chef persönlich, Andreas Schmidt, nahm sich die

meter DipIt der DL-QRP-AG, unser QRP-Forum auf *[www.qrpforum.de](http://www.qrpforum.de)* und im praktischem Betrieb an der Antenne unser Blue Cool Radio (BCR) in der neuen 5-Band-Variante.

Nikolai, DL7NIK, konnte einige Teilnehmer in seinem SMD-Lötseminar davon überzeugen, dass jede Angst vor SMD im Selbstbau wirklich unbegründet ist. Die Mitstreiter bekamen nach kurzer Einführung schnell das nötige Selbstvertrauen, um einen kleinen Bausatz zu löten. Gebaut wurden mehrere thermische Leistungsmesser/Dummyloads und Mikro-SWR-Meter, sodass das Üben nach Fertigstellung auch durch ein wirklich einsetzbares Teil belohnt wurde.

Spannend gestaltete sich für viele Teilnehmer das Ausprobieren des BCR-Empfängers. Es ist schon ein Unterschied, ob man im FUNK-AMATEUR oder im Forum etwas über die Qualität dieses mit einem völlig neuartigen ZF-Verstärker ausgestatteten Gerätes liest oder es in der Praxis an der Antenne ausprobieren kann. Die überaus positiven Kommentare überraschten mich nicht, da ich ja schon seit längerer Zeit eben wegen der Empfängerqualitäten kein anderes Funkgerät mehr benutze.

#### ■■**Berlin-Brandenburger Funkertag**

Diese Aktivität sei zur Nachahmung empfohlen. Kein Verein, sondern drei Aktivisten: Fred, DH7AEH, Ekki, DK5ZO, und Jörg, DM5MM, organisieren das jährlich am 1. Mai stattfindende Treffen auf dem Fliegerberg am Stadt-

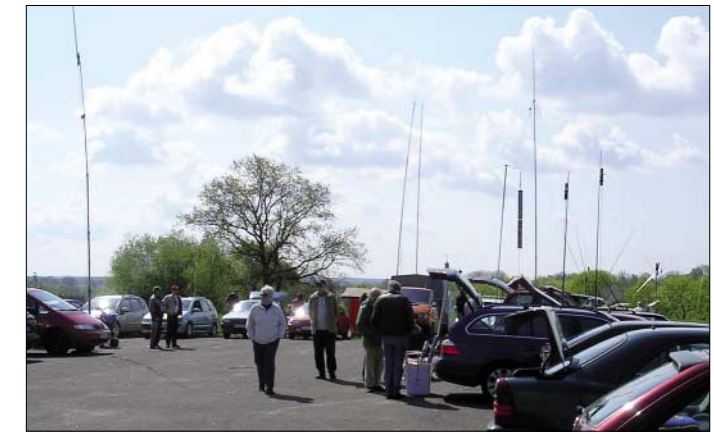

**Der "Antennenwald" auf dem Fliegerberg anläßlich des schon traditionellen Berlin-Brandenburger Funkertages. Foto: DL2FI**

Zeit, uns in einer Einführung die Geschichte des Betriebes zu erläutern und das Verfahren der modernen Leiterplattenherstellung zu erklären. Ein Vortrag – fachkundig, detailliert und doch so, dass jeder etwas davon mitnahm. Die Betriebsführung zeigte uns eine hochmoderne Leiterplattenfabrik mit offensichtlich motivierten Mitarbeitern, die sich trotz Samstagsschicht bemühten, alle Fragen freundlich zu beantworten. Bei dieser Ausstattung und vor allem bei diesem Betriebsklima wundert es nicht, dass die von JLP gefertigten Leiterplatten absolute Top-Qualität aufweisen. Weitere Fakten: Die Löcher werden vor dem Ätzen gebohrt (mehrere Löcher pro Sekunde), 0,2-mm-Bohrungen sind kein Problem, Durchkontaktierungen werden galvanisch hergestellt; alle Leiterbahnen, Pads, Bohrungen usw. jeder Platine vergleicht man in der Endkontrolle mit der Vorlage. Dem restlichen Tag gehörten Vorträge und Vorführungen. Themen waren u.a: neu entwickelte Endstufen, Software Defined Radio, das Dip-

rand von Berlin. Ohne großes Programm kommt man zusammen, um Eigenbaugeräte zu begutachten, Antennen auszuprobieren, zum Fachsimpeln oder einfach nur, um andere aktive Funkamateure zu treffen. Um Störungen durch die Nähe der Antennen zueinander zu vermeiden, wird fast nur QRP-Betrieb gemacht. So mancher Besucher erlebte erstmals, dass der Aufwand für portablen Funkbetrieb auf Kurzwelle und UKW gar nicht groß ist.

Besondere Höhepunkte: Der Berlin-Brandenburger ATV-Ortsverband D 24 hatte einen großen Stand aufgebaut, an dem man gegen kleine Spenden mit Bouletten, Kaffee und Kuchen versorgt wurde – und wie immer war Pit, DL7UHU, mit seinen Lichtsprechgeräten anwesend, um jedem, der wollte, ein QSO im Terrahertzbereich zu ermöglichen.

Niemand hat genau gezählt, aber nach meiner Schätzung waren im Laufe des Tages nahezu 200 Leute vor Ort, ein Beleg, dass solche Treffen nötig sind.

## *UKW-QTC*

**Magic Band, Topliste, Conteste: Dipl.-Ing. Peter John, DL7YS Am Fort 6, 13591 Berlin Packet-Radio: DL7YS@DB0BLO**

**Aktuelles, Aurora, MS, EME:** Dipl.-Ing. Bernd J. Mischlewski, DF2ZC **Auf dem Scheid 36, 53547 Breitscheid E-Mail: df2zc@web.de**

#### ■■**UKW-DXpeditionen**

Mit steigenden Temperaturen und der anbrechenden Urlaubszeit nimmt auch die Anzahl der DXpeditionen zu: Hermann, DL2NUD, will in der Zeit vom 30.5. bis 15.6.06 unter dem Rufzeichen **TF/DL2NUD** von Island aus mit einer 12-Element-Yagi und 700 W Ausgangsleistung Betrieb machen. Neben Meteorscatter in FSK441 ist auch EME-Betrieb in JT65 vorgesehen. Hermann versucht zudem, auf dem Weg nach Island das eine oder andere Wasserfeld zu aktivieren.

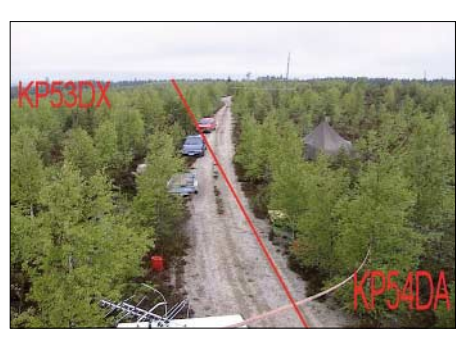

**Das Team von OH8K war bereits 2003 von KP54 aus QRV. Damals arbeitete man in der Nähe der Locatorgrenze zu KP53, sodass ein zweites Team parallel auch dieses Feld befunkte.** 

bereits Ende Mai erste Öffnungen im 2-m-Band gibt. Wie bei allen anderen Formen von Überreichweiten gilt vor allem bei Sporadic-E (Es), die QSOs so kurz wie möglich zu halten. Denn oftmals besteht der Funkkanal nur wenige Minuten. Wer dann der Gegenstation detailliert seinen Stationsaufbau erklärt oder etwa den Vornamen zweimal buchstabiert, der strapaziert vor allem die Nerven der mithörenden

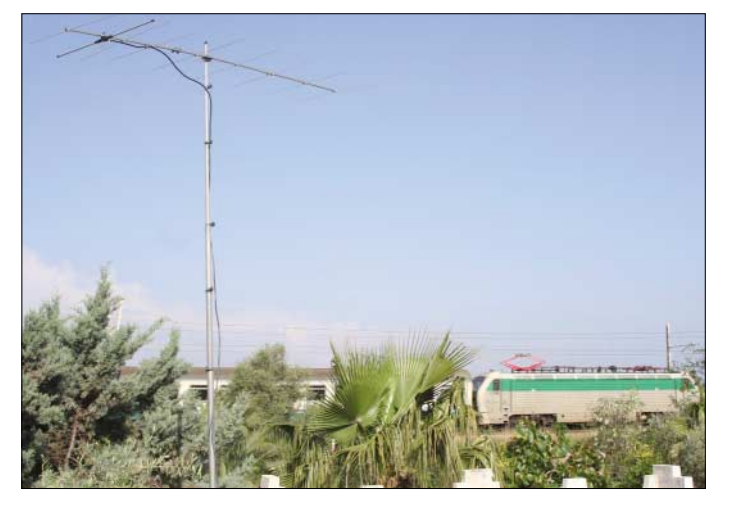

In der Bretagne **(IN77UU)** verbringt Ralf, DL1GI, vom 3. bis zum 23.6.06 seinen Sommerurlaub. Falls es sich zeitlich einrichten lässt, will er per Meteorscatter QRV sein, also in der Regel frühmorgens und spätabends.

Im Gegensatz zu Ralfs Aktivitäten haben Janne, OH5LID, und Alex, RU1AS, als RK1B/p in der Zeit vom 4. bis 6.6.06 eine DXpedition geplant. Unter RK1B/P wollen sie aus **KP70** oder **KO79,** möglicherweise sogar aus beiden Feldern via MS QRV werden. Es ist Random-Betrieb auf 144,388 MHz vorgesehen.

Das Team von OH8K zieht es vom 9. bis 13.6.06 an alte Wirkungsstätten in den Feldern **KP43** und **KP54.** Letzte Informationen zur Aktivität sind unter *[http://kotisivu.dnainternet.net/](http://kotisivu.dnainternet.net/mmaamaha/) mmaamaha/* abgelegt.

Vom 21. bis 27.6.06 ist die North Eastern German Contest Gang *[\(www.necq.de\)](http://www.necq.de)* wieder Richtung Osten unterwegs. Dieses Jahr soll schwerpunktmäßig aus **KO35** gearbeitet werden, wobei kurze Abstecher nach KO34, KO36 und vielleicht auch KO23 vorgesehen sind.

#### ■■**144-MHz-Sporadic-E – Teil 2**

Spätestens Anfang Juni dürfte die Sporadic-E-Saison auf 144 MHz ihren Anfang nehmen. Viel wahrscheinlicher ist es hingegen, dass es

**I8/DH7FB und I8/DF2ZC waren vom 29.4. bis 2.5.06 in JM79VQ via Meteorscatter QRV. Mit einer 9-Element-Yagi und 300 W glückten 87 QSOs, sodass JM79 auf der Most-Wanted-Liste nun weit nach hinten rutschen dürfte. Der quer zur Antennenrichtung verkehrende Zug war auch regelmäßig für kräftige**

**Bursts gut. Foto: DF2ZC**

OMs, die noch nicht am DX dran sind. Mitunter sind die Signalschwankungen sogar so stark, dass die Feldstärke innerhalb kurzer Zeit zwischen Null und S9+40 dB schwankt: ein weiterer Grund, sich zu beeilen.

Hat man nun mit Glück eine solche Öffnung erwischt, so stellen sich vor allem in der Nähe der SSB-Anruffrequenz 144,300 MHz häufig chaotische Verhältnisse ein. Da ist Ham-Spirit ist gefordert: Man sollte nie während eines noch nicht beendeten QSOs die DX-Station schon anrufen, selbst wenn es bei der verständlichen Aufregung auch noch so schwer fällt. Erst nachdem die Verbindung beendet ist, sendet man ein- oder zweimal das eigene Rufzeichen. Die DX-Station muss mitunter aus mehreren dutzend gleichzeitig anrufenden Stationen ein Rufzeichen separieren, was ein sehr schwieriges Unterfangen ist. Um das Pile-Up trotzdem zu schlagen, gibt es ein paar Möglichkeiten: Am besten ruft man nicht sofort mit der "Meute" los, sondern wartet die erste Atempause ab. Dann kann man gezielt in diese Lücke stoßen, indem ein- oder zweimal nur das eigene Rufzeichen gesendet wird. Oder man sendet sogar nur den Suffix, in der Hoffnung, dass dann die Station mit beispielsweise "Alpha Bravo" gezielt aufgerufen wird.

Und wenn man sicher ist, dass die DX-Station CW beherrscht, kann auch schon einmal ein Anruf in CW Erfolg bringen. Vor allem aber hilft es, sich nicht nur auf die 20 kHz um die 144,300 MHz zu konzentrieren, sondern das ganze Band inklusive CW-Segment zu beobachten. Manche DX-Stationen vermeiden bei ihren CQ-Rufen sinnvollerweise die Nähe der Anruffrequenz.

Bei manchen Bandöffnungen ist eine Reflexion der ausgesandten Wellen an den Es-Wolken nur von lokal sehr eng begrenzten Gebieten aus möglich. Selbst eine Entfernung von nur 5 km kann Feldstärkeunterschiede von 50 dB ausmachen: Der benachbarte Funkamateur arbeitet das DX mit beiderseits 59-Rapporten, man selbst hört allerdings gar nichts. Solche Effekte sind vor allem für Weitverbindungen um 2500 km und mehr sowie für nur kurzzeitige Öffnungen typisch. Was bedeutet dies: Man hat bei Es auch mit QRP-Ausrüstung Chancen, selbst im Pile-Up. Nominelle Sendeleistung ist nicht ausschlaggebend, wenn man vom Skip nicht bevorzugt ist.

In Mitteleuropa sollte man auch nicht dem Fehler verfallen, während einer laufenden Öffnung bzw. in Erwartung von Es selbst CQ zu rufen. Die Stationsdichte in den potentiellen Zielgebieten ist in der Regel so gering, dass das wenig Erfolg versprechend ist. Die Stationen im näheren Umkreis werden damit aber erheblich behindert und gestört. Für die vergleichsweise geringe Anzahl Funkamateure in Spanien oder Süditalien, die auf 144 MHz aktiv sind, ist es viel einfacher und sicher reizvoller, die Pile-Ups aus Mitteleuropa abzuarbeiten, statt das Band mühevoll nach CQ-rufenden deutschen Stationen abzusuchen. Es gibt jedoch Ausnahmen! Gerade in den vergangenen Jahren hat sich bei Öffnungen Richtung Russland/Ukraine bewährt, im FM-Bereich des 2-m-Bandes selbst zu rufen. Auf beispielweise 145,500 MHz sind viele RA-/UT-Stationen stand-by und können gearbeitet werden, obwohl sie oft nur mit einem Handfunkgerät QRV sind. Hier muss man aber bedenken, dass die Gegenstation häufig völlig überrascht und mitunter überfordert ist, wenn sie plötzlich eine DL-Station rufen hört. Außerdem sind rudimentäre russische Sprachkenntnisse von Vorteil.

#### *Indikatoren für 144-MHz-Es*

Hinweise auf das Entstehen von Sporadic-E-Wolken erhält man vor allem aus den Verhält-

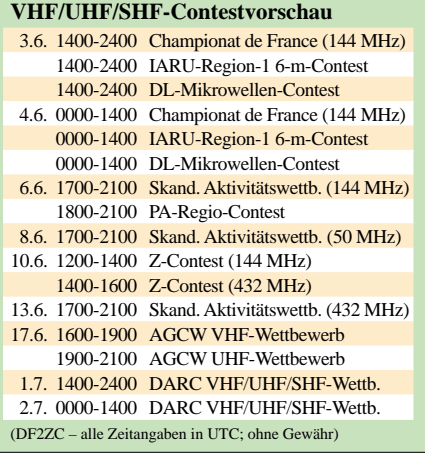

nissen im 28- und im 50-MHz-Band, aber auch durch die VHF-TV-Kanäle I bis IV. Kann man dort Stationen aus mittleren Entfernungen (etwa 4000 km) bei großen Feldstärken aufnehmen, so sind E<sub>s</sub>-Wolken schon vorhanden, jedoch für höhere Frequenzen noch nicht stark genug ionisiert. Das kann sich allerdings innerhalb nur einer halben Stunde spürbar ändern. Mit sich verstärkender Ionisierung werden die Entfernungen zu den hörbaren Stationen kürzer: Die Wolke kann Wellen reflektieren, die mit einem steileren Winkel auftreffen. Das be-

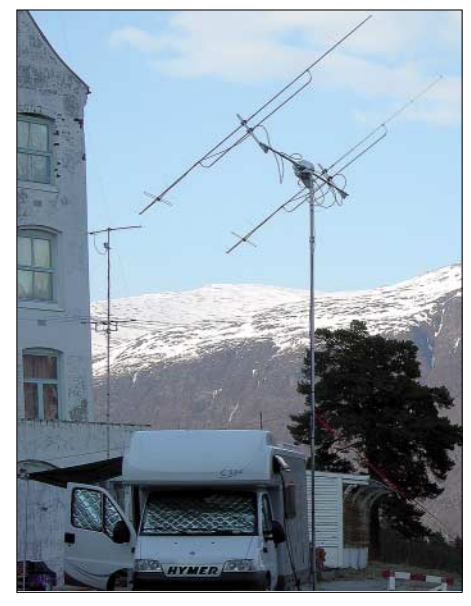

**Eine Gruppe deutscher Funkamateure um Jochen, DF1VB, aktivierte vom 2. bis 10.5.06 das südnorwegische Feld JP31 auf 144 MHz via MS und EME.**

deutet, dass unter sehr flachen Winkeln Strahlung höherer Frequenz reflektiert wird.

Tauchen auf 28 MHz Stationen auf, die nur um die 500 km entfernt liegen, so ist die ungefähr bei halber Strecke liegende Wolke bereits so stark verdichtet, dass Funkamateure, deren Standorte weiter von ihr entfernt sind, möglicherweise schon auf 144 MHz darüber arbeiten können: Aufgrund der größeren Distanz zur Es-Wolke treffen deren Signale in einem sehr flachen Winkel auf. Lassen sich sogar im UKW-Rundfunkband süd- oder osteuropäische Stationen empfangen, so ist eine Öffnung auf 144 MHz wahrscheinlich schon im Gange.

Besonders gute Hinweise auf die Es-Lage geben aber die in den DX-Clustern veröffentlichten Meldungen, ebenso wie die einschlägigen Chat-Foren. Hier ist vor allem der ON4KST-Chat zu nennen (*www.on4kst.info/chat/login. php?band=2*[\). Zudem betreibt PE1NWL seit](http://www.on4kst.info/chat/login.php?band=2) Jahren den "DX-Robot". Hat man sich bei diesem kostenlosen Service registriert, erhält man automatisch Warnungen per E-Mail oder SMS, wenn die Auswertung der DX-Cluster-Meldungen auf Sporadic-E schließen lässt. Registrieren kann man sich unter *[www.gooddx.net.](http://www.gooddx.net)*

Im Verlauf einer Es-Öffnung zeigt sich häufig eine Ost-West-Bewegung der Reflexionsgebiete. So kann morgens beispielsweise die Ukraine zu arbeiten sein, gegen Mittag taucht Süditalien auf und am späten Nachmittag geht das Band dann noch einmal nach EA auf. Man sollte also auch nach dem Ende eine Öffnung mit der Aufmerksamkeit nicht nachlassen.

Vereinzelt werden auch Funkverbindungen über Distanzen von deutlich mehr als den maximal knapp 2500 km getätigt, über 3000 bis 4000 km. Für solche Distanzen gibt es mehrere Erklärungsansätze, die hier den Rahmen sprengen würden. Sie reichen vom "Doppel-Hop", also zwei Reflexionen an zwei gleichzeitig auftretenden Es-Wolken über die Funkkanalverlängerung durch troposphärische Überreichweiten bis hin zu gekippten Es-Wolken, innerhalb derer das Signal ein zweites Mal reflektiert wird, bevor es zur Erde zurückstrahlt. Wenn man auf 144,300 MHz also eine EA8- oder CT3-Station CQ rufen hört, muss dies nicht zwangsläufig jemand sein, der einen auf den Arm nehmen möchte.

#### ■■**Vortragsprogramm UKW-Tagung**

Die UKW-Tagung Weinheim, die am 23. und 24.9.06 in der Karl-Kübel-Schule in Bensheim und am Klubheim von DL0WH stattfindet, bietet jedes Jahr den Besuchern neben der Fachmesse und dem Flohmarkt ein umfangreiches Vortragsprogramm. Das gebotene Spektrum der vergangenen Jahre reichte von Tipps und Hilfen für Einsteiger bis zu Spezialvorträgen und Eigenentwicklungen, von Anwendungen auf der Längstwelle über GHz-Applikationen bis hin zum Lichtsprechen.

Auch für das diesjährige Vortragsprogramm am 23.9.möchten wir ein hochkarätiges Programm zusammenstellen und benötigen dazu Ihre Hilfe. Falls Sie mit einem Beitrag zur UKW-Tagung beitragen möchten, melden Sie sich bitte bis 25.6.06 über *[dh2va@amsat.org](mailto:dh2va@amsat.org)* oder direkt beim Tagungsbüro, UKW-Tagung, Birkenweg 49, 69469 Weinheim.

Ausdrücklich sind OMs und YLs unter Ihnen angesprochen, die sich bisher noch nicht an einen Vortrag herantrauten. Bitte teilen Sie uns

Der Vorsteher des VHF/UHF/SHF-Referates des DARC, Hellmuth, DF7VX, berichtete über die IARU-Konferenz der Region 1 in Davos. Er teilte mit, dass eine Verschiebung des 76- GHz-Bandes nicht stattfindet und der Schmalbandbereich im 47-GHz-Band (47,088 bis 47,090 GHz) verbindlich ist.

Der technische Teil der Tagung begann mit einem Vortrag von Jürgen, DC0DA. Er stellte einen Duobander für das 23- und 13-cm-Band vor. Wolf-Henning, DF9IC, befasste sich mit "QRM im Contest – Messergebnisse bei 2-m-Stationen". In einer anspruchsvollen Abhandlung zeigte er anhand von detaillierten Messergebnissen die Ursachen für die oft qualitativ schlechte Aussendung kommerzieller Afu-Geräte auf.

Zum Abschluss der Vortragsreihe hatten sich die Veranstalter noch ein "Bonbon" aufgehoben. So referierte Frank, DL2ALF, über das "Mikrowellen-Rezept von DL0GTH". Sein Vortrag verdeutlichte, dass ihre langjährigen Erfolge keine Hexerei sind, sondern das Ergebnis langwieriger Optimierung von Technik und Betriebsdienst. Uneigennützig offerierten sie ihr Know-how und zeigten, dass Contesterfolge bereits mit strategischen Überlegungen vor dem Wettbewerb beginnen.

Alle Vorträge sind wie immer in einem Tagungsband zum Selbstkostenpreis von 6 € zusammengefasst. Heinrich, DC6CF, Teilnehmer an allen 29 Gigahertz-Treffen, hat Video-/ DVD-Aufzeichnungen der Tagungen erstellt. Interessenten wenden sich an Heinrich Frerichs, DC6CF, Süderstr. 12, 26835 Holtland.

#### **Peter Hörig, DL4BBU**

#### ■■**VHF-EME/MS/WSJT-Database 2006**

Guido, DL8EBW, hat die jährliche Überarbeitung seiner Meteroscatter-Rufzeichenliste ab-

**Freddy, ON6UG, erläutert den Empfang der Signale von "MarsRO".** 

zusenden können.

■■**Gigahertz-Tagung** 

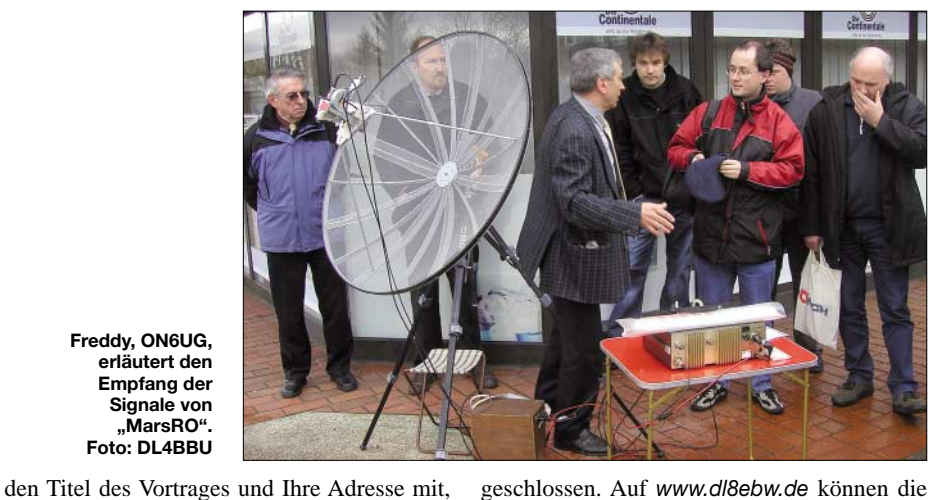

**Foto: DL4BBU**

damit wir Ihnen weiteres Informationsmaterial

Zum 29. Mal trafen sich am 18.2.06 in Dorsten etwa 220 Gigahertz-Fans aus sechs Ländern. DL9GS, Referat Funksport, zeichnete die Sieger in drei UKW-Wettbewerbskategorien aus. Michael, DB6NT, gewann zum ersten Mal den Pokal. In der Mannschaftswertung nahm DL0GTH die Auszeichnung zum achten Mal in ununterbrochener Reihenfolge entgegen.

**Achim Vollhardt, DH2VA (HB9DUN)**

geschlossen. Auf *[www.dl8ebw.de](http://www.dl8ebw.de)* können die verschiedenen Versionen dieser Listen heruntergeladen werden. Für WSJT gibt es zwei Versionen – eine für Releases vor 4.9 und eine für Versionen ab 4.9.

#### ■■**DQ2006W: WM-Sonderrufzeichen**

Dieses WM-Sonderrufzeichen wird vom 3. bis 4.6.06 speziell zum Mikrowellen-Contest aktiviert. Geplant ist Betrieb auf 23 cm mit  $2 \times 67$ -Element-Yagis und 150 W sowie auf 13 cm mit 67-Element-Yagi und 2 W von JO61CA. Mehr Informationen unter *[www.DQ2006W.de.](http://www.DQ2006W.de)*

**Alexander Weber, DD5DX**

## *Sat-QTC*

#### **Bearbeiter: Thomas Frey, HB9SKA Holzgasse 2, 5242 Birr E-Mail: hb9ska@amsat.org Packet-Radio: HB9SKA@HB9PD.CHE.EU**

#### ■■**Reset bei NO-44**

PCSat-1 befand sich längere Zeit im Sonnenlicht und ist deshalb aktiviert. Aus diesem Grund wurde auch der Downlink von PCSat-2 zeitweise auf 145,825 MHz geschaltet.

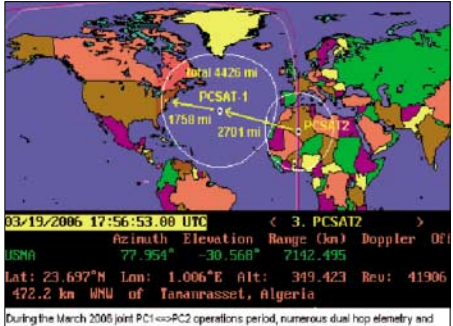

turing the March 2005 joint PC1 <<>><>>>PC2 operations period, numerous dual hop elemetry and<br>see peolotics were observed. This telemetry people from PCSAT2 is just deout se far as were in<br>on get with satellite-lo-satelli in or USA users were in t

#### **Doppel-Hop-Bedingungen zwischen NO-44 und Screenshot: WB4APR**

Bei günstigen Bedingungen war sogar ein sogenannter "Dual-Hop" eines Packets möglich, da beide Satelliten auf den gleichen Frequenzen arbeiteten. Ein Packet, das von NO-44 empfangen und wieder ausgesendet wurde, kann unter günstigen Umständen auch PCSat-2 empfangen und ebenfalls wieder aussenden, bzw. auch umgekehrt. So gelangte ein Packet von Schottland über den Atlantik bis nach Maryland, USA.

Die Downlink-Frequenz von PCSat2 beträgt erneut 435,275 MHz, um QRM mit ARISS-Schulkontakten zu vermeiden. Die Uplink-QRG lautet 145,825 MHz. Infos zum Betrieb finden Sie unter *[www.ew.usna.edu/~bruninga/](http://www.ew.usna.edu/~bruninga/pec/pc2ops.html) pec/pc2ops.html.*

# *VLF-/LF-QTC*

**Bearbeiter: Holger Kinzel, DK8KW Bürgerhausstr. 7, 31226 Peine E-Mail: holger@dk8kw.de**

#### ■■**DI2BO: Mittelwellenbake QRV**

Seit Anfang 2005 läuft eine Ausbreitungsstudie auf Mittelwelle. Unter dem Rufzeichen DI2AG betreibt Walter, DJ2LF, in Dormitz bei Nürnberg auf 440 kHz eine Versuchsfunkstelle. Ergänzend hierzu wurde jetzt von der Bundesnetzagentur eine weitere Versuchsfunkstelle auf 440 kHz genehmigt.

Diese wird unter dem Rufzeichen DI2BO durch Holger, DK8KW, in Peine bei Hannover (JO52BH) betrieben. Es gelten die gleichen technischen Bedingungen wie für DI2AG, d.h., Versuchsfunkbetrieb auf 440 kHz ±100 Hz bei maximal 9 W ERP. Die Bakenaussendungen sind so zu koordinieren, dass beide Baken gePCSat, der nur im Sonnenlicht aktiv sein kann, resetete wegen einer Überlastung durch zu viele Stationen am 23.3.06. Das Naval Academy Satellite Lab versuchte noch im selben Orbit den "low-power"-Modus zu aktivieren. Falls das jedoch missglückte, ist NO-44 erst im nächsten Winter bei maximaler Sonnenbestrahlung der Solarzellen erneut aktiv.

#### ■■**Dritter Astronaut auf der ISS**

Thomas Reiter, DF4TR, ein ESA-Astronaut und Mir-Veteran, wird mit der STS-121-Mission zur ISS-Expedition 13 stoßen. Er ist der erste Nicht-Russe und Nicht-Amerikaner, der als drittes Langzeit-Crewmitglied auf der ISS bleiben soll. Nach dem Columbia-Unfall und seit Mai 2003 arbeiten dann erstmals wieder drei Astronauten auf der Raumstation.

#### ■■**AMSAT-DL-Tagung in Bochum**

Etwa 100 Teilnehmer trafen sich am 1.4.06 in der Sternwarte Bochum (IUZ) zum 13. Kolloquium sowie zur Jahreshauptversammlung der AMSAT-DL. Schwerpunkt des Treffens bildete die Vorstellung diverser Großantennen und deren Optimierung durch die jeweiligen Gruppen von Funkamateuren. Am Nachmittag ging es hauptsächlich um den Stand der aktuellen Projekte der AMSAT-DL – P3E und P5A. Der neue Tagungsort mit interessanten Exponaten zur Raumfahrt und guter Infrastruktur fand bei den Besuchern großen Anklang. **(Info: DARC)**

#### ■■**Weiterhin freie Keplerdaten**

Die AMSAT und Dr. Kelso mit "CelesTrak" erhielten für ein weiteres Jahr die Erlaubnis, Keplerdaten zu veröffentlichen.

#### ■■**XI-IV und XI-V mit OSCAR-Nummern**

William A. (Bill) Tynan, W3XO, vergab mit besten Wünschen die OSCAR-Nummern 57 und 58 an XI-IV und XI-V. Der im Jahr 2003 gestartete CubeSat XI-IV ist nun CubeSat-OS-CAR-57 oder CO-57. Der 2005 von SSETI Express ausgesetzte CubeSat XI-V heißt nun CubeSat-OSCAR-58 bzw. CO-58.

meinsam beobachtet werden können, um somit Rückschlüsse auf die unterschiedlichen Ausbreitungswege ziehen zu können.

Ein entsprechendes abgestimmtes Sendeschema wird zurzeit erstellt. Es sind auch Verbindungen zwischen beiden Stationen vorgesehen. Aktuelle Informationen finden Sie auf der Webseite *[www.qru.de/di2bo.html.](http://www.qru.de/di2bo.html)*

Die Station bei DI2BO besteht aus einem Seefunksender DEBEG-7121 mit maximal 130 W Ausgangsleistung sowie einer 18 m hohen Schirmantenne mit fünf Topload-Radials. Theoretisch ist mit dieser Konfiguration eine effektiv abgestrahlte Leistung von etwa 5 W ERP zu erwarten. Auch wenn es sich bei dem Bakenbetrieb mit DI-Rufzeichen nicht um Amateurfunkanwendungen handelt, sind Empfangsberichte von allen Interessierten selbstverständlich herzlich willkommen. Empfangsbeobachtungen von DI2BO bitte entweder per E-Mail *[\(mf@qru.de\)](mailto:mf@qru.de),* per Post an Holger Kinzel, DK8KW, Bürgerhausstr. 7, 31226 Peine-Schwicheldt, oder über QSL an DK8KW.

## *QSO-Party 2006*

Der DARC e.V. veranstaltet wie in den Vorjahren, unterstützt durch die Distrikte Mecklenburg-Vorpommern und Thüringen, am Funkertag eine QSO-Party. Damit beabsichtigt man, den fairen und freundlichen QSO-Stil der bisherigen QSO-Partys weiterzuführen.

Der Informationsaustausch bleibt unverändert: RS(T) und Postleitregion (die ersten zwei Ziffern der Postleitzahl). Als Termin ist der 10.6.06, von 0600 bis 1600 UTC, vorgesehen. Teilnehmen können Stationen aus Deutschland: Kategorie A: Sendeamateure Allband (3,5 bis 430 MHz); Kategorie B: Sendeamateure UKW (144 und 430 MHz); Kategorie C: SWLs (3,5 bis 430 MHz). Als Bänder kommen 3,5 bis 430 MHz, einschließlich Relaisverbindungen auf 144 bzw. 430 MHz in Frage. Ausgenommen sind die WARC-Frequenzen sowie 50 MHz. Zulässige Betriebsarten sind CW, SSB und FM. Als Anruf sollte "CO Party" (in SSB/FM) sowie "CQ FT" (in CW) erfolgen.

In die Wertung gelangen Verbindungen mit DN-Stationen (5 Punkte) und QSOs mit anderen Stationen (3 Punkte). Jede Station darf pro Band, unabhängig von der Sendeart, einmal gewertet werden. Das Endergebnis ergibt sich aus der Summe aller QSO-Punkte sowie der Summe der erreichten Postleitregionen (insgesamt).

Eine erfolgreiche Teilnahme an der Party wird mit einer speziellen QSL-Karte bestätigt. Dazu

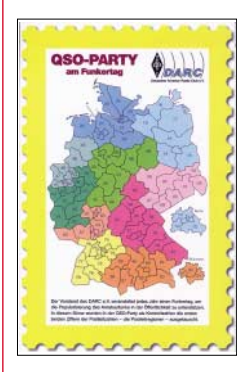

benötigen Teilnehmer der Kategorie A 100 Punkte, der Kategorie B und C je 50 Punkte. Darüber hinaus wird das Erreichen von 20 Postleitregionen und mehr (Kategorie A) bzw. 5 Postleitregionen und mehr (Kategorie B und C) durch die Vergabe eines besonderen Zertifikates (For-

mat A5) gewürdigt. Die Zertifikate werden kostenlos elektronisch übermittelt. Selbstverständlich sind sie auch in Papierform gegen Einsendung von 5 € (als Unkostenbeitrag an den DARC-Distrikt MVP, Kto. 1200002284, BLZ 14051000, Sparkasse Nordwest, erhältlich.

Für die Party gibt es ein Logprogramm als Freeware, dass bei *[www.qslonline.de](http://www.qslonline.de)* ab Juni 2006 heruntergeladen werden kann. Das Programm verarbeitet das abzusendende Log automatisch, sodass man die Dateien *CALL.sum* (Deckblatt) und *CALL.all* (QSO-Liste) unmittelbar nach Contestende als E-Mail abschicken bzw. ausdrucken kann. Diese Software sollte vorrangig zum Einsatz kommen.

Die Logs senden Sie bitte an Hardy Zenker, DL3KWF, Kotkaring 1, 17493 Greifswald, vorzugsweise als E-Mail an *[qso-party@dxhf.](mailto:qso-party@dxhf.darc.de) darc.de;* Anfragen/Hinweise an *[qso-party-info](mailto:qso-party-info@dxhf.darc.de) [@dxhf.darc.de.](mailto:qso-party-info@dxhf.darc.de)* Ergebnisübersichten werden unter *[www.qso-party.de](http://www.qso-party.de)* und *[www.dxhf.darc.de](http://www.dxhf.darc.de)* veröffentlicht. Als Einsendeschluss der Logs gilt der 25.6.06 (Poststempel).

**Hardy Zenker, DL3KWF**

## *Packet-QTC*

#### **Bearbeiter:**

**Jürgen Engelhardt, DL9HQH Azaleenstr. 31, 06122 Halle Packet-Radio: DL9HQH@DB0ZWI E-Mail: dl9hqh@gmx.de**

#### ■■**Digipeater**

#### *DB0BLN (Berlin-Wannsee)*

Der Server von DB0BLN ist zeitweise nicht zu erreichen, da einige Änderungen in der Konfiguration der Soft- und Hardware durchzuführen sind. Daher arbeitet der Funkrufsender von DB0BLN nur sporadisch. Der 70-cm-Einstieg erhielt ein neues Modem. Das alte sendete im Echobetrieb seit der Umstellung auf Singlebaud-Betrieb keine empfangenen User-Frames aus. Das sollte nun behoben sein.

#### *DB0LKP (Petersberg-Halle)*

Der Linkknoten Petersberg musste am 21.4.06 zusammen mit dem 2-m-Relais endgültig QRT machen. An diesem Tage wurde die Technik auch abgebaut. Der Grund für die Außerbetriebnahme ist der geplante Abriss des bisherigen QTHs. Wann es zum geplanten Umzug in den neuen Standort kommt, ist ungewiss. Die Betreiber rechnen damit Mitte des Jahres.

#### *DB0MLU (Halle)*

Durch den Abbau von DB0LKP (Petersberg/ Halle) führt DB0MLU wieder einmal ein Inseldasein. Zum Glück konnte durch die Hilfe von Axel, DM1LGF, Sysop von DB0EXP (Leipzig), ein provisorischer Link zu DB0EXP geschaffen werden. Da sowohl DB0MLU als auch DB0EXP über eine direkte Internetanbindung verfügen, funktioniert es also zurzeit via Kabel.

Diese doch recht bequeme Variante einer Linkverbindung soll natürlich keinen Dauerzustand darstellen. Sobald die Standortfragen von DB0LKP geklärt sind, sollte DB0LKP wieder aufgebaut und auch die Links erneut in Betrieb gehen. Um den Kabel-Link von DB0MLU zu DB0EXP nutzen zu können ist einiges zu beachten. So muss man zuerst "c db0exp" eingeben, wenn man entfernte Digipeater erreichen will, da Probleme bestehen, das Flexnet-Routing durch das Linux-AX25 zu "tunneln". Daher ist auch keine Destinations-Liste bei DB0MLU einsehbar. Die Box wird jedoch fleißig gefüttert und das DX-Cluster funktioniert ebenfalls.

#### ■■**Linkstrecken**

#### *DB0ABL (Altenburg)*

Anfang April nahm ein neuer Link zu DB0CHZ (Chemnitz) den Betrieb auf. Der arbeitet auf 23 cm vollduplex mit 9k6. Nach anfänglichen Schwierigkeiten mit dem Duplexer arbeitet der Link nun zufrieden stellend. Vorgesehen hatte man diese Verbindung ursprünglich zur Sicherheit, falls der Link zu DB0HOT (Hohenstein/Ernstthal) einmal ausfallen sollte. Wie sich inzwischen herausstellte, wird der neue Link nun als Hauptstrecke auf der Nord/Süd-Achse genutzt.

## *SOTA-QTC*

#### **Bearbeiter:**

**Dipl.-Ing. Harald Schönwitz, DL2HSC Försterweg 8, 09437 Börnichen E-Mail: dl2hsc@darc.de**

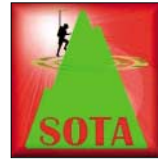

#### ■■**Jugendpokalaktivität**

Am 9.4.06 startete mit DN1ERW eine neue Jugendmannschaft, bestehend aus Mitgliedern des DARC-OV Q 21 und der AFU-AG der

ERS Weiskirchen, im laufenden SOTA-DL-Jugendpokal.

Nach gründlicher Vorbereitung wurde der Trautzberg **(DL/SR-006)** bei Freisen aktiviert. Unter Anleitung von Wolfgang, DD1WKS, setzte die Mannschaft konsequent ihre Wettbewerbsstrategie um und erreichte mit 67 Verbindungen auf sieben Bändern auf Anhieb 897 Punkte, das bedeutet zurzeit Platz 1 in der Jugendpokalwertung.

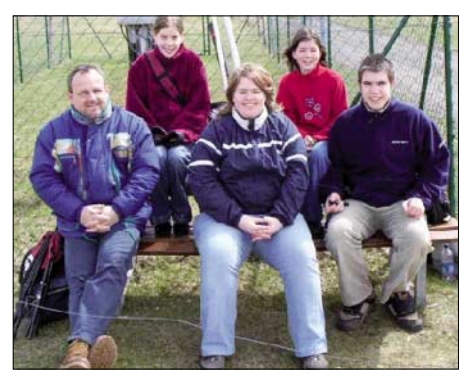

**Jugendpokalmannschaft DN1ERW Foto: OV Q21**

Auf dem Bild (von links) sind Wolfgang, DD1WKS, Saskia, Rebecca, DO9RBW, Marissa und Devid, DO3DHE, zu erkennen. Weiterhin viel Erfolg!

#### ■■**Arbeitsgemeinschaft Bergfunk Deutschland gegründet**

In Rheinland-Pfalz entstand die Arbeitsgemeinschaft Bergfunk Deutschland (ABD). Jeder, der den Bergfunk in Deutschland fördern möchte, kann sich als Mitglied eintragen lassen.

Seit der Ham Radio 2005 nutzt die jetzige ABD das Sonderrufzeichen DK0SOTA mit dem Sonder-DOK SOTA05RP. Dieses Rufzeichen wird bei speziellen Bergaktivitäten verwendet.

Die Ansprechpartner in Rheinland-Pfalz sind DD8PB, DG4PB und DK1PU (siehe auch *[www.bergfunk.de.ms](http://www.bergfunk.de.ms)*).

#### ■ **SOTA-DL auf der Ham Radio**

Bald ist es erneut soweit, die Ham Radio in Friedrichshafen öffnet vom 23. bis 25.6.06 ihre Pforten. SOTA ist dabei selbstverständlich erneut mit einem Informationsstand vertreten – Standnummer A1-750.

Die Vorbereitungen sind bereits im vollen Gange. Wir möchten gezielt XYLs, YLs und OMs ansprechen, die zur Ham Radio fahren und Interesse haben, uns am Freitag, Samstag oder Sonntag für ein paar Stunden am Stand zu unterstützen.

Meldet Euch, selbst wenn Ihr nur zwei Stunden Zeit habt. Es sind keine speziellen Fähigkeiten gefordert, wer SOTA kennt und Spaß hat, uns zu unterstützen, ist willkommen. Vielleicht melden sich auch Bergfunker aus anderen Assoziationen. Wir denken dabei an die Alpen, Schweiz, Österreich usw. – SOTA ist ja international. Also, bitte mit Matthias, DL1JMS, [oder DL2LTO Kontakt aufnehmen](http://www.sota-dl.de) *(www.sotadl.de)*.

Wichtig für uns ist noch, dass Ihr den genauen Tag und die Uhrzeit angebt. Dann können wir besser planen. Der Stand ist Freitag und Samstag von 9 bis 18 sowie am Sonntag von 9 bis 15 Uhr zu betreuen. Wir freuen uns auf Euer Mitwirken und teilen rechtzeitig weitere Details mit. SOTA vorzustellen, Fragen zu beantworten und am Stand zu diskutieren, ist jederzeit interessant.

Falls Interesse besteht, lässt sich am Freitagabend ein gemütlicher SOTA/QRP/p-Abend organisieren – ganz zwanglos zum Kennenlernen und Klönen.

#### ■■**Frühjahrswanderung**

Am 22. und 23.4.06 fand die diesjährige Frühjahrswanderung statt. OMs aus allen Regionen Deutschlands beteiligten sich, jedoch blieb die Resonanz bedauerlicherweise unter der des vergangenen Jahres.

Da zur Sommerwanderung am 10. und 11.6.06 kein Schnee mehr liegen dürfte, rechnen wir an diesem Wochenende mit deutlich mehr Teilnehmern.

#### ■■**Thüringer Bergfunker-OV gegründet**

Am 22.4.06 gründeten Freunde des Berg- und Portabelfunkens auf dem Riechheimer Berg **(DL/TH-059)** den OV Riechheimer Berg-Thüringer Bergfunker. Zu den Gründungsmitgliedern gehören u.a. aktive Bergfunker wie DJ9AY, DJ2AY, DH8DX und DJ3AX (stellv. OVV).

Der neue Ortsverband koordiniert und initiiert die Aktivitäten in Thüringen. Die Manager des Bergdiploms, des Bergwettbewerbs und des Thüringer Bergtages gehören zum DOK X 47. Die Interessengruppe der Thüringer Bergfun-

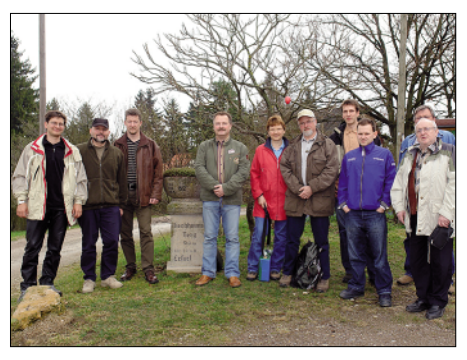

**Gründungsversammlungsteilnehmer von X 47 Foto: OV X 47**

ker (IGTB) und das Thüringer SOTA-Aktivitätsteam haben im neuen OV ihre Heimstatt gefunden. Der Ortsverband ist über die Webseite *[www.bergfunker.de](http://www.bergfunker.de)* zu erreichen.

Weitere Informationen erhält man über den OVV Roberto, DJ2AY, unter *[dj2ay@darc.de.](mailto:dj2ay@darc.de) Danke für die Zuarbeiten an DD1WKS, DJ2AY, DG4PB und DL2LTO.*

**FA 6/06 • 735**

## *Termine – Juni 2006*

### *29.5.– 2.6.*

0000/2400 UTC **AGCW Aktivitätswoche** (CW)

*1.6.*

1700/2100 UTC **10 m NAC** (CW/SSB/FM/Digi)

*2.6.*

1800/2200 UTC **Digital Pentathlon (1)** (PSK)

#### *3.6.*

**Elektronik- und Afu-Ausstellung mit Flohmarkt** des ODXC in den Festhallen von Erbach (Odenwald). Infos unter *[www.odxc.org.](http://www.odxc.org)* 

0400/0600 UTC **Wake-Up! QRP Sprint** (CW) 1800/2000 UTC **Rheinland-Pfalz Akt. 70 cm** (CW/SSB/FM) 1800/2359 UTC **QRP TAC Sprint** (CW/SSB/PSK)

### *3.– 4.6.*

1400/1400 UTC **IARU-Region 1 Contest 6 m** (CW/SSB) 1400/1400 UTC **DARC-Mikrowellenwettbewerb** (CW/SSB) 1500/1459 UTC **IARU-Region 1 Fieldday** (CW)

### *5.6.*

**Funkflohmarkt** in der Welser Messehalle von 7 bis 12 Uhr. Infos ADL 512.

0100/0300 UTC **ARS Spartan Sprint** (CW)

### *6.6.*

1700/2100 UTC **NAC/LYAC 144 MHz** (CW/SSB/FM)

#### *8.6.*

1700/2100 UTC **NAC/LYAC 50 MHz** (CW/SSB)

#### *9.6.*

1800/2200 UTC **Digital Pentathlon (2)** (MFSK)

### *10.6.*

**25. Hamburger Funkflohmarkt** von 11 bis 16 Uhr in Hamburg-Wandsbek (Walddörfer Str., Gelände der Telekom). Infos über Ingrid Hast, DL2HAI, Tel. (0 40) 7 24 84 10 oder Dieter Weik, Tel. (0 40) 5 20 85 43, E-Mail *[dl1hm@vfbd.net.](mailto:dl1hm@vfbd.net)* 0000/2359 UTC **Bill Windle QSO Party** (CW) 0000/2400 UTC **Portugal Day Contest** (SSB) 0600/1600 UTC **QSO-Party am Funkertag** (CW/SSB/FM) 1100/1300 UTC **Asia Pacific Sprint Contest** (SSB) 1200/1400 UTC V**FDB Z-Contest 2 m** (SSB/CW) 1300/1700 UTC **Hessen-Contest UKW** (CW/SSB) 1400/1600 UTC **VFDB Z-Contest 70 cm** (SSB/CW)

### *10.– 11.6.*

0000/2400 UTC **ANARTS WW Contest** (RTTY) 1500/1500 UTC **GACW CW DX Contest** (CW) 1600/1600 UTC **DDFM 50 MHz Contest** (CW/SSB)

### *11.6.*

**YL-Treffen (Distrikt H)** im Cafe "Seeblick" in 37136 See-

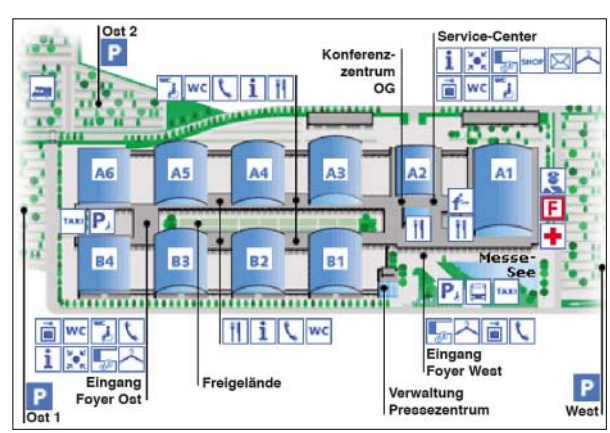

burg, am Seeburger See. Infos über Thea Schinkel, DH4TS, Tel. (0 55 03) 34 30. 0600/1000 UTC **Hessen-Contest KW** (CW/SSB)

*13.6.*

1700/2100 UTC **NAC/LYAC 432 MHz** (CW/SSB/FM)

#### *16.6.*

1800/2200 UTC **Digital Pentathlon (3)** (OLIVIA)

#### *16.– 18.6.*

**Thüringer Afu-Tage** in Cursdorf. Info *[www.bergfunker.de.](http://www.bergfunker.de)* **2. Brandenburger QRP-/Selbstbau-Fieldday** in Eisenhüttenstadt/Diehlo. Infos *[www.dl0eko.net.](http://www.dl0eko.net)*

**Relaisfest** in Höchsten (DB0WV, Illmensee-Glashütten, Kreis Sigmaringen). Einweisung auf 145,625 MHz.

### *17.6.*

1600/1900 UTC **AGCW-DL-VHF/UHF-Contest 2 m** (CW) 1800/2400 UTC **Kids Day Contest** (SSB) 1900/2100 UTC **AGCW-DL-VHF/UHF-Contest 70 cm** (CW)

### *17.– 18.6.*

**Garitzer-Afu-Treffen mit Flohmarkt.** Weitere Infos über Horst Schenke, DL9ZEA, Tel. (03 49 01) 6 77 24, E-Mail *[schulzenatho@arcor.de.](mailto:schulzenatho@arcor.de)* 0000/2400 UTC **JARL All Asian DX Contest** (CW)

0000/2400 UTC **All Asian DX Contest** (CW) 0000/2400 UTC **SMIRK Contest** (CW/Fone) 1600/0200 UTC **West Virginia QSO Party** (CW/SSB) 1700/0300 UTC **Quebec QSO Party** (CW)

### *18.6.*

0600/1200 UTC **DIE Contest** (CW/SSB/RTTY) 0800/1100 UTC **OK/OM V/U/SHF-Contest** (CW/SSB) 0800/1100 UTC **DAVUS Quarterly Contest 2 m** (CW/SSB)

*20.6.*

1700/2100 UTC **NAC/LYAC 1,3 GHz** (CW/SSB/FM)

### *23.6*

1800/2200 UTC **Digital Pentathlon (4)** (HELL)

#### *24.6.*

0800/2200 UTC **EUCW Midsummer Straight Key Day** (CW) **11. IOTA-Treffen** auf der Ham Radio ab 19 Uhr im VFB-Stationrestaurant, Teuringer Str. 2, 88045 Friedrichshafen. Infos über DK1RV, E-Mail *[hansgeorg.goebel@freenet.de.](mailto:hansgeorg.goebel@freenet.de)*

### *24.– 25.6.*

1200/1200 UTC **King of Spain Contest** (SSB) 1200/1200 UTC **Ukrainian DX Contest** (RTTY/PSK) 1400/1400 UTC **Marconi Memorial Contest KW** (CW) 1800/2100 UTC **QRP ARCI Milliwatt Fieldday** (All) 1800/2100 UTC **ARRL Field Day** (All)

#### *27.6.*

1700/2100 UTC **NAC 2320+ MHz** (CW/SSB)

*30.6.*

1800/2200 UTC **Digital Pentathlon (5)** (THROB)

*30.6.– 1.7.*

#### **22. Int. Amateurfunktreffen** in Gosau. Infos S. 734.

### *23.– 25.6.06* **Ham Radio** Friedrichshafen

**Halle A1: Vereine, Verbände Halle A1-102: FA-Stand Ham Radio: Funkgeräte, Messgeräte, Antennen, Zusatzgeräte, Elektrotechnik Hamtronic: Elektronik, Hardware, Software, Zubehör Halle A5: Jugendlager; Halle B1 bis B3: Ham-Flohmarkt; Foyer West: 57. Bodenseetreffen; P Ost: Stellplatz für Wohnmobile ab 19.6. Freigelände: Ham-Night (24.6.06)**

## *DL-QTC*

### ■■**Erster Änderungsentwurf zur AFuV**

Das Bundesministerium für Wirtschaft und Technologie beabsichtigt eine erste Änderung zur Amatuerfunkverordnung vom 15.2.06. Den vollen Wortlaut dieses Entwurfs kann man als PDF unter *www.bmwi.de/Redaktion/Inhalte/ [Pdf/Gesetz/E-AFuV-Aend,property=pdf,bereich](http://www.bmwi.de/Redaktion/Inhalte/Pdf/Gesetz/E-AFuV-Aend,property=pdf,bereich=bmwi,sprache=de,rwb=true.pdf) =bmwi,sprache=de,rwb=true.pdf* herunterladen. Mit diesen vorgesehenen Neuregelungen folgt das BMWi offenbar mehrfachen Eingaben des Runden Tisch Amateurfunk (RTA) zu den Frequenznutzungsbedingungen.

Falls die Änderung so in Kraft tritt, bedeutet das für die Klasse E im Wesentlichen: 75 W PEP (Sendeleistung) auf 2 m und 70 cm; Kurzwellen-Zugang (max. 75 W PEP) für die Bänder 160, 80, 15 und 10 m; 5 W PEP auf 10 GHz.

Bei Überschreiten von 10 W EIRP Strahlungsleistung müssen Inhaber der Klasse E (ebenso wie Inhaber der Klasse A) eine BEMFV-Anzeige bei der Bundesnetzagentur einreichen. Während bisherige Inhaber der Klasse E ohne Nachprüfung in die neue E-Klasse aufsteigen, müssen künftige Bewerber mehr betriebstechnische Kenntnisse nachweisen. Dafür kann dann ein "Upgrade" auf Klasse A durch eine Zusatzprüfung im Technikbereich erfolgen.

Inhaber der Klasse A können sich u.a. auf ein bis 7,2 MHz erweitertes 40-m-Band (7,1 bis 7,2 MHz, nur 250 W PEP), Wegfall des Contestverbotes auf 160 m, 750 W PEP auch im 23-cm-Satellitensegment sowie ein unter Auflagen (z.B. die Anzeigepflicht ortsfester Amateurfunkstellen mit maximal 25 W ERP) freigegebenes 6-m-Band freuen.

Bitte beachten Sie jedoch, dass es sich hierbei um einen Entwurf handelt, der frühestens am 1.7.06 wirksam wird. Laut Informationen auf *[www.darc.de](http://www.darc.de)* erwartet das BMWi bis Ende Mai vom RTA dazu eine Stellungnahme.

Hintergrund für die Änderungsverordnung ist die Umsetzung von Empfehlungen der CEPT betreffend der Einführung der sogenannten Einsteigerzeugnisklasse zur gegenseitigen Anerkennung sowie die Umsetzung von Bestimmungen der Frequenzbereichszuweisungsplanverordnung angegeben.

#### ■■**Ham Radio 2006**

**Friedrichshafen:** Vorträge zu aktuellen Themen des Amateurfunks, Treffpunkt internationaler Verbände und jährlich etwa 18 000 Besucher aus der ganzen Welt – die Ham Radio ist das Kommunikationszentrum der Branche. Auf der **31. Internationalen Amateurfunk-Ausstellung** in Friedrichshafen vom 23. bis 25.6.06 zeigen etwa 200 Aussteller aus 30 Ländern einen Überblick über den Amateurfunk und es bieten sich Gelegenheiten zum Kennenlernen. Die Ham Radio findet auch 2006 wieder in Kombination mit der **Hamtronic** statt. Die Besucher finden in vier Messehallen alles, was das Funkerherz begehrt: Messgeräte, Antennen, Zusatzgeräte und Elektrotechnik sowie Hardware, Software, Elektronik und Zubehör. Die Ham Radio hat dieses Jahr gezielt den Nachwuchs im Blick: Beim Jugendtag am Freitag führt eine **Messe-Rallye** die Jugendlichen

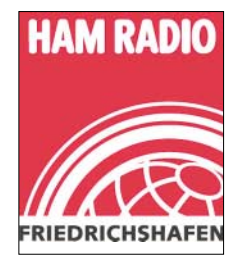

zu 15 Stationen bei Händlern und Referaten. "Amateurfunk leicht erklärt" lautet daher die Devise eines Vortragsprogramms Foyer West. Zeltlager-Atmosphäre ist im neu gestalteten Jugendlager, dem **Ham-Camp**

vom 22. bis 25.6. im Freigelände, angesagt. 43 Vorträge und 14 Treffen im Rahmen des **57. Bodenseetreffens des DARC** (u.a. **IOTA-Treffen** oder DXpeditionsvorträge der **German DX Foundation**) runden das Angebot ab.

Tüftler und Bastler sind auf dem **Ham-Flohmarkt** richtig, eine Fundgrube für Zubehör und Ersatzmaterial. Außerdem bieten zwei Sonderschauen den Besuchern Gelegenheit, sich über **Notfunk** und mobile Fernmeldeeinheiten der Bundeswehr zu informieren. Freuen dürfen sich die Besucher auch auf die **Ham-Night** am Samstag im Freigelände.

Die Ham Radio ist am 23. und 24.6. von 9 bis 18 Uhr und am 25.6. von 9 bis 15 Uhr geöffnet. Die Tageskarte kostet 7 €, ermäßigt 5,50 €. [Weitere Informationen unter](http://www.hamradio-friedrichshafen.de) *www.hamradiofriedrichshafen.de.*

#### ■■**Förderpreis für Jugendarbeit**

Das DARC-Referat für Ausbildung, Jugendarbeit und Weiterbildung vergibt für nachahmenswerte Projekte in der Jugendarbeit den Jugendförderpreis 2005. Interessenten senden bis spätestens 31.5.06 eine Beschreibung des jeweiligen Einzelprojektes oder der übers Jahr geleisteten Arbeit an Wolfgang Mrochen, *[dd9ff@darc.de](mailto:dd9ff@darc.de).* Projekte von Einzelpersonen sind von der Teilnahme ausgeschlossen. Die ausführlichen Vergaberichtlinien finden Sie auf *[www.darc.de/ajw.](http://www.darc.de/ajw)*

**DL-Rundspruch des DARC Nr. 17/06**

#### ■■**Funkaktivitäten zur Fußball-WM**

Im Rahmen der WM-Aktivitäten sollen eine Million QSOs aus Deutschland gemacht werden. DL-Stationen sind daher aufgefordert, noch bis 31.7.06 die Bänder zu beleben. Schon seit 13.5. sind 38 Sonderstationen, die Punkte für das offizielle DARC-Diplom "Fußballweltmeisterschaft 2006 in Deutschland" bringen (siehe auch S. 730) für insgesamt 64 Tage QRV. Zum Loggen der QSOs kann eine kostenlose Sonderausgabe des Programms *Win-Test* von *wfc2006.win-test.com* heruntergeladen werden. Sämtliche Einsendung der Logdaten sollten im ADIF-Format erfolgen.

Die Webseite des Projekts "Funkaktivitäten zur WM2006" ist über *[www.amateurradio2006.de](http://www.amateurradio2006.de)* zu erreichen. Dort gibt es einen Zugang zum Online-Log der Sonderstationen, zum elektronischen Antragsformular für das WM-Diplom sowie zu weiteren nützlichen Informationen.

#### ■■**QSL Collection: Juniputz und Freundestreff**

Das Dokumentationsarchiv Funk zeigt mit seiner QSL Collection bei der Ham Radio in Friedrichshafen (Halle 1, Stand A1-220 eine Auswahl seiner größten Schätze und gibt einen ersten Einblick in die legendäre YASME-Collection: Eine Million QSLs der Colvins, die weltweit größte private Sammlung, hat nun in Wien ihre Heimat gefunden. Spektakulär ist sicher auch die Präsentation der "Rarissima" beim Freundestreffen der QSL Collection (Hörertreffen des ORF am 24.6.06 um 12 Uhr im Raum ..Schweiz".

Traditionell nehmen wir am Stand viele Widmungen und Schenkungen entgegen – das spart Porto- sowie Transferspesen. Wir freuen uns aber nicht nur über QSL-Karten und Diplome, sondern vor allem auch über Ergänzungen unserer Sammlungen (Fotos, Korrespondenzen, Rundschreiben, Zeitschriften usw.). Bringen Sie mit, was Sie für die Zukunft bewahrt wissen wollen. Eine aktuelle Bestands- und Fehlliste der Publikationen, Spezialsammlungen usw. erfahren Sie auf *[www.qsl.at](http://www.qsl.at)* oder via E-Mail über *[office@qsl.at.](mailto:office@qsl.at)*

Das Dokumentationsarchiv Funk in Wien hat als Leihgabe des DARC-Archivs alle Vorkriegs-QSLs in seine QSL Collection übernommen und digitalisiert. Somit stehen sämtliche Unterlagen zum DASD und DARC (QSLs, Nachrichtenblätter, CQ und andere Publikationen, Fotos usw.) für Auskünfte und Recherchen zentral an einer Anlaufstelle zur Verfügung: Dokumentationsarchiv Funk, c/o ORF/QSL Argentinierstr. 30 A, 1040 Wien, [E-Mail](mailto:office@qsl.at) *office [@qsl.at.](mailto:office@qsl.at)* **Prof. Wolf Harranth, OE1WHC**

#### ■■**Afu-Betrieb zum Meck.-Pomm.-Tag**

Die Stadt Ludwigslust ist am 17. und 18.6.06 Gastgeber des Mecklenburg-Vorpommern-Tages. Neben weiteren Vereinen ist auch der DARC e.V. durch den OV V28 präsent. Dem Anlass entsprechend, kommt Unterstützung durch weitere OVs aus der Umgebung bei der Vorbereitung und Durchführung.

Es ist u.a. vorgesehen, ARDF vorzustellen, einen Bastelstand sowie eine ATV-, UKW- und KW-Station zu betreiben. Da am 17.6. auch der Kids Day stattfindet, hoffen wir auf reges Interesse bei Kindern und Jugendlichen.

Weitere Infos unter *[www.amateurfunk-mvp.de/](http://www.amateurfunk-mvp.de/ov/v28)*<br>  $\frac{QV}{28}$  **Hellwig Amreihn. DM4HA** *ov/v28.* **Hellwig Amreihn, DM4HA**

## *Amateurfunkwelt*

#### ■■**20 Jahre TP2CE**

Die Klubstation des Europarates, TP2CE, feiert dieses Jahr den 20. Geburtstag. Aus diesem Grunde ist das Sonderrufzeichen TP20CE aktiv. Gleichzeitig findet in der Zeit vom 16.6.,

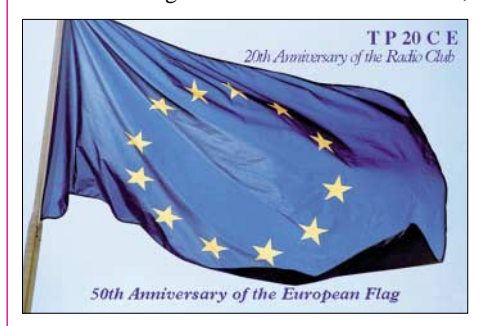

0800 UTC, bis 18.6.06, 1000 UTC, ein Funkwettbewerb statt, bei dem QSOs mit Funkamateuren aus den 46 Mitgliedsländern des Europarates zählen. Die Ausschreibung dafür finden Sie auf *[www.coe.int/T/E/Tp2ce/events/](http://www.coe.int/T/E/Tp2ce/events/20thAnnivChallenge_en.asp) 20thAnnivChallenge\_en.asp.*

#### **Hans J. Scharfen, DL3MBE**

#### ■■**70 MHz für Funkamateure**

Luxembourg und Griechenland haben Aktivitäten im 70-MHz-Band für Funkamateure freigegeben: In Luxembourg ist dies der Bereich 70,150 bis 70,250 MHz, der mit maximal 10 W ERP und sekundärer Basis benutzt werden darf. Diese Regelung gilt seit 13.3.06. In Griechenland ist seit dem 3.4.06 der Bereich 70,200 bis 70,250 MHz für Funkamateure freigegeben. Diese Erlaubnis hat vorläufig nur experimentellen Status, da das dortige Militär Primärnutzer ist. Allerdings ist die Durchführungsverordnung, die die Leistung sowie die erlaubten Betriebsarten und andere Nutzungsbedingungen festschreibt, noch nicht erlassen worden. **Dennis M. Härtig, DL7RBI** 

**Kommentare zum Entwurf der EMVG- Neufassung: "Gesetz über die elektromagnetische Verträglichkeit von Betriebsmitteln"** 

Das bisher gültige EMVG (1998) soll ab Mitte 2007 durch eine neue Version entsprechend der EMV-Richtlinie 2004/108/EG ersetzt werden.

Insbesondere im Hinblick auf den Schutz aller Funkdienste, nicht nur Sicherheits-Funkdienste, sondern auch Rundfunk und Amateurfunk, haben der Erwägungsgrund 2 [1] und weitere in der Richtlinie genannte Erwägungsgründe im neuen EMVG-Entwurf bisher nicht ausreichenden Ausdruck gefunden.

Die aktuellen Geschehnisse um PLC-Störungen im EU-Land Österreich [2] machen die Notwendigkeit eines präventiven Funk-(Grund-)Schutzes deutlich. Die nachträgliche "Heilung" im Störungsfall ist unpraktikabel und in höchstem Maße unökonomisch. Im vorliegenden Gesetzentwurf [3] bleiben die Befugnisse der Bundesnetzagentur hinter dem Stand des EMVG von 1998 zurück. Im Gegensatz zum bisher noch gültigen EMVG (98) enthält der EMVG-Entwurf keine Ermächtigungsgrundlage für eine Verfahrensverordnung zur Störfallbeseitigung. In den meisten "Störfällen" würde es daher von der BNetzA keine Maßnahmenbescheide, sondern nur noch Abhilfevorschläge geben.

Der Verwaltungsrechtsweg wird damit stark eingeschränkt (die Behörde zieht sich zurück) und die auf physikalischen Phänomenen beruhenden "Störprobleme" und daraus sich ergebenden Streitigkeiten

werden auf den langwierigen und kostenträchtigen Zivilrechtsweg verwiesen. Nicht die Berücksichtigung physikalischer Gesetze und Randbedingungen, sondern rein formal-juristische Betrachtungsweisen (BGB §1004 und ein so genanntes "öffentliches Interesse") drohen zu Entscheidungsgrundlagen zu werden. Statt Rechtssicherheit entsteht Ungewissheit. Es ist aber zu hoffen, dass Kommentierungen und Vorschläge der Freiraumfunk-Nutzer zu dem Gesetzentwurf (z.B. vom RTA) ausreichend Berücksichtigung finden.

Außerhalb der Verantwortung von Redaktion und Verlag ist zu dem Gesetzentwurf ein aufschlussreiches Kommentierungsbeispiel (Verfasser Karl Fischer, DJ5IL), das die Komplexität des Themas deutlich macht, als PDF unter *<www.funkamateur.de/download/down1.htm>* herunterladbar*.* **Dipl.-Ing. H.-D. Zander, DJ2EV**

#### **Literatur und URL**

- [1] EMV-Richtlinie 2004/108/EG, Erwägungsgrund 2: "Die Mitgliedstaaten haben zu gewährleisten, dass Funk-dienstnetze, einschließlich Rundfunkempfang und Amateurfunkdienst, die gemäß der Vollzugsordnung für den Funkdienst der Internationalen Fernmeldeunion (ITU) tätig werden, … gegen elektromagnetische Störungen ge-schützt werden."
- [2] *[www.bmvit.gv.at/telekommunikation/plt/index.html](http://www.bmvit.gv.at/telekommunikation/plt/index.html)*
- [3] *[www.bmwi.bund.de/BMWi/Navigation/Service/](http://www.bmwi.bund.de/BMWi/Navigation/Service/gesetze,did=21938.html) gesetze,did=21938.html*
	-

## *OE-QTC*

**Bearbeiter: Ing. Claus Stehlik, OE6CLD Murfeldsiedlung 39, 8111 Judendorf E-Mail: oe6cld@oevsv.at**

#### ■■**1. ACC Contestseminar**

Am 22. und 23.4.06 fand zum ersten Mal ein vom ACC (Austrian Contest Club) ausgerichtetes Contestseminar in Unterpremstätten in der Steiermark statt. Die Idee dazu stammte von Michael, OE6MBG, der dankenswerter Weise auch die Organisation übernahm.

Fast 30 Contester aus gesamt Österreich meldeten sich für das eineinhalb Tage dauernde Seminar an und informierten sich aus erster Hand über Betriebstechnik, Strategien, Contest-Software usw. Auch die drei bekanntesten Conteststationen in Österreich – OE(1)4A, OE2S und OE6Z – wurden vorgestellt.

Beeindruckend war eine direkte Verbindung über Skype nach Visalia in den USA, wo uns Dave, W6NL (noch bevor er den Vortrag in Visalia hielt), in Wort und Bild die bekannte Conteststation HC8N vorstellte. Wie man hörte, planen schon einige Teilnehmer eine Reise zu den Galapagos-Inseln…

Das Publikum schien breit gemixt, vom Contest-Interessierten bzw. -Neuling bis zum Spitzen-Contester war alles vertreten. Auch das Feedback nach dem Seminar war sehr positiv,

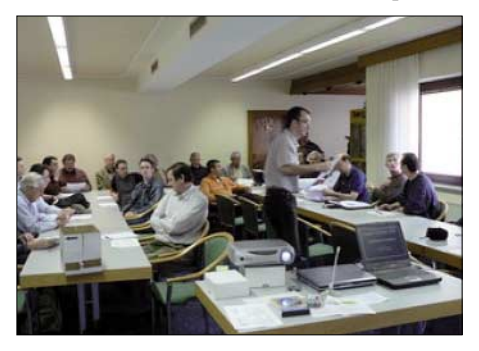

**Erstmals vom Austrian Contest Club ausgerichtet: Contestseminar in Unterpremstätten in der Steiermark Foto: OE6MBG**

so ist man voller Optimismus, dass im kommenden Jahr eine ähnliche Veranstaltung zu Stande kommt.

#### ■■**Amateurfunk, Schule und Freunde**

Nach jahrelangen Funkkontakten, einem halbjährigen Aufenthalt auf Anna Maria Island in Florida von Michael, OE6MBG, und seiner Frau Sissy, OE6YWF, sowie der Gründung der Klubstation W1AUS/4 (Austria/US-DX-Club) war diesmal Charles E. Stealey, K4AMI, Mitglied des Verwaltungsrates von Holmes Beach auf Anna Maria Island, erstmalig zu Gast in Österreich.

Im Rahmen seines Besuches überbrachte er eine Grußbotschaft der Bürgermeisterin von Holmes Beach an den Bürgermeister von Mooskirchen. In einem offiziellen Dokument wurde die Verbundenheit der beiden Gemeinden zum Ausdruck gebracht. An diesem Treffen nahmen neben einem Landesschulinspektor auch Vertreter der HLW Köflach mit mehreren Schülerinnen teil. Michael, OE6MBG,

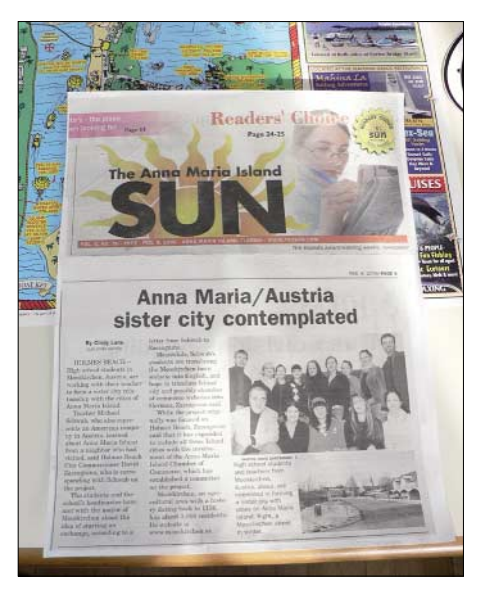

**Pressereif: Internationale freundschaftliche Beziehungen durch den Amateurfunk** 

der an dieser Schule Englisch und Französisch unterrichtet, hat mehrere Projekte (z.B. Übersetzung der Homepages der jeweiligen Gemeinden in die andere Sprache) laufen, um den Schülern den Unterricht so praxisnahe wie möglich zu gestalten. Hierbei sind ihm seine guten Kontakte, die er als Funkamateur knüpft, schon oft dienlich gewesen.

#### ■■**Amateurfunktreffen in Gosau**

Das bereits 22. Internationale Amateurfunktreffen in Gosau findet heuer vom 30.6. bis 2.7.06 statt. Treffpunkt ist, wie gewohnt, der Gasthof "Gamsjäger" (Pension "Herberge") in Gosau-Hintertal. Am 1.7. ist ab 8 Uhr OE50XXM auf 145,712,5 MHz (OE5XKL/ R4x) für den Lotsendienst QRV.

Für Anfragen bzw. weitere Informationen steht Ingo König, OE2IKN, Tel./Fax +43 (0) 62 27 70 00; E-Mail *[oe2ikn@oevsv.at,](mailto:oe2ikn@oevsv.at)* zur Verfügung. Zimmerreservierungen, Ausschreibungen und Bedingungen zur Erlangung der "Gosauer Amateurfunk-Leistungsnadel" (in Gold, Silber oder Bronze), bzw. des "Gosauer Fossilien-Diploms" (nur für Goldnadelträger) – von der DIG als Diplom (Nadel) im Rundbrief aufgenommen – sowie Ortsprospekte können nur vom Tourismusverband Gosau getätigt bzw. unter nachstehender Adresse angefordert werden (nicht bei OE2IKN):

Tourismusverband Gosau am Dachstein, 4824 Gosau 547, Tel. +43 (0) 61 36 82 95, E-Mail *[tourismus@gosau.gv.at.](mailto:tourismus@gosau.gv.at)* Gasthof und Pension "Gamsjäger" ist über die Familie Nagl, 4825 Gosau-Hintertal 363, Tel. +43 (0) 61 36 85 16, E-Mail *[nagl@interaktive.com](mailto:nagl@interaktive.com),* zu erreichen.

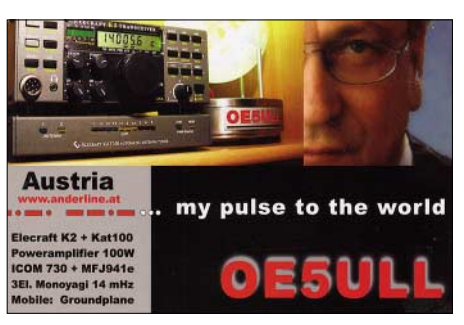

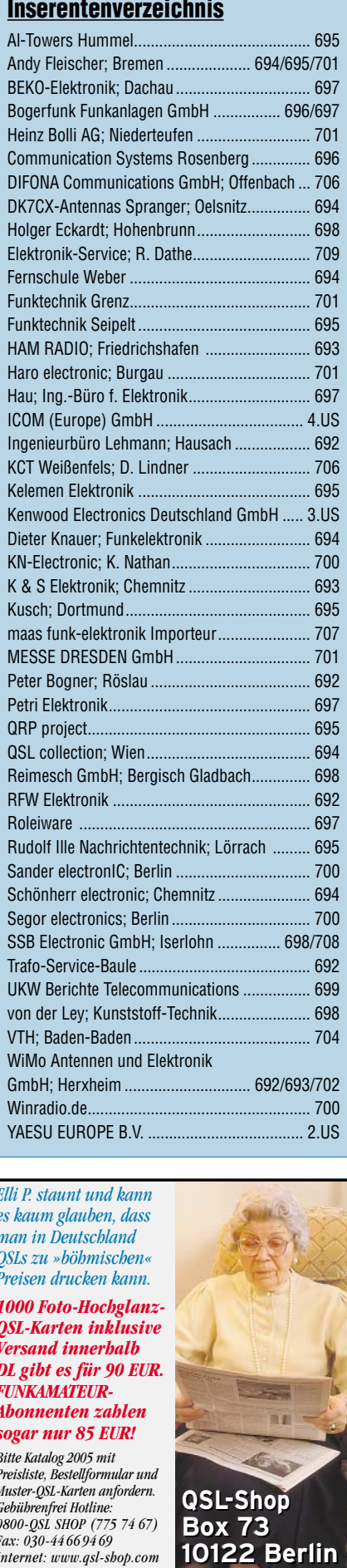

*Elli P. staunt und kann es kaum glauben, dass man in Deutschland QSLs zu »böhmischen« Preisen drucken kann. 1000 Foto-Hochglanz-QSL-Karten inklusive Versand innerhalb DL gibt es für 90 EUR. FUNKAMATEUR-Abonnenten zahlen sogar nur 85 EUR!*

*Bitte Katalog 2005 mit Preisliste, Bestellformular und Muster-QSL-Karten anfordern. Gebührenfrei Hotline: 0800-QSL SHOP (775 74 67) Fax: 030-44 66 94 69 Internet: www.qsl-shop.com*

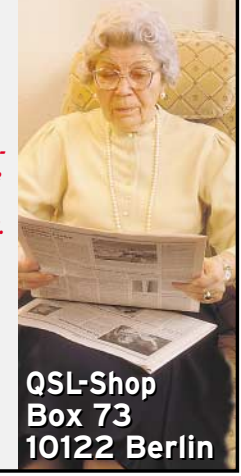

ANZEIGENSEITE

ANZEIGENSEITE